#### **UNIVERSIDAD NACIONAL AUTÓNOMA DE MÉXICO**

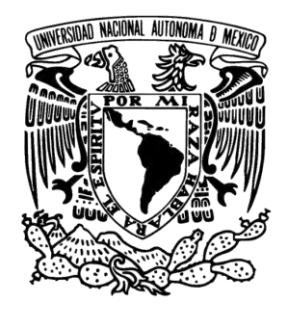

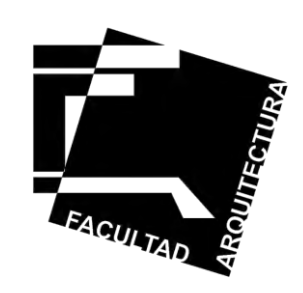

**FACULTAD DE ARQUITECTURA**

**TESIS** "*CENTRO DE INVESTIGACIÓN Y DESARROLLO DE SEMILLAS*"

QUE PARA OBTENER EL TÍTULO DE ARQUITECTO

PRESENTA: **DANIEL ESPINAL HERNÁNDEZ**

NO. CUENTA: 308033993

ASESORES: M. EN ARQ. JUAN JOSÉ ASTORGA RUIZ M. EN ARQ. MARIA DEL CARMEN CARMONA VIÑAS DR. EN ARQ. ENRIQUE TARACENA FRANCO

MARZO 2016

CIUDAD UNIVERSITARIA, CDMX

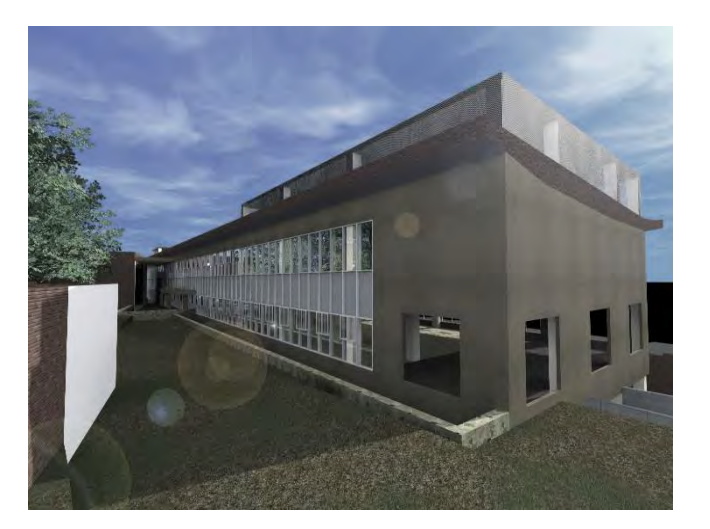

# **CENTRO DE INVESTIGACIÓN Y DESARROLLO DE SEMILLAS**

*UNAM campus Cuernavaca, Morelos*

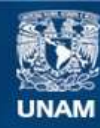

Universidad Nacional Autónoma de México

**UNAM – Dirección General de Bibliotecas Tesis Digitales Restricciones de uso**

### **DERECHOS RESERVADOS © PROHIBIDA SU REPRODUCCIÓN TOTAL O PARCIAL**

Todo el material contenido en esta tesis esta protegido por la Ley Federal del Derecho de Autor (LFDA) de los Estados Unidos Mexicanos (México).

**Biblioteca Central** 

Dirección General de Bibliotecas de la UNAM

El uso de imágenes, fragmentos de videos, y demás material que sea objeto de protección de los derechos de autor, será exclusivamente para fines educativos e informativos y deberá citar la fuente donde la obtuvo mencionando el autor o autores. Cualquier uso distinto como el lucro, reproducción, edición o modificación, será perseguido y sancionado por el respectivo titular de los Derechos de Autor.

### AGRADECIMIENTOS

Este trabajo que a simple vista pareciera un trabajo individual es más bien un trabajo en equipo. Lo describo así ya que las actividades que hice para llevarlo a cabo fueron apoyadas indudablemente por personas cercanas a mí.

Agradezco infinitamente:

- A Dios. Pues creo firmemente que él es el único dador de la vida y el que me ha concedido gracia, aptitudes, capacidades, salud, buena economía, una familia, etc. para lograr cualquier meta.
- A mi padre. Porque siempre me brinda su apoyo en todo y siempre está aquí como un motor principal para terminar esta carrera y para ser siempre mejor en la vida.
- $\triangleright$  A mi madre. Pues siempre me ayuda en todo, especialmente en aquellas cosas que no puedo hacer. Ella es mi segundo motor motivador.
- A mis hermanos. Que me dieron la dicha de formar parte de esta familia grandiosa.
- A mis sobrinos. Porque me han regalado momentos de felicidad que opacan los días de estrés.
- A mis maestros. Por su dedicación y esfuerzo por compartirnos sus conocimientos.
- $\triangleright$  A la UNAM. Por permitirme ser uno de sus alumnos y brindarme muchos beneficios.
- $\triangleright$  A mis amigos y compañeros. Porque me ayudaron a ser mejor persona y mejor estudiante.

Como se habrán dado cuenta este trabajo solo se pudo llevar a cabo con la colaboración de todas estas personas.

A todas ellas es dedicado este logro.

Por siempre gracias.

Daniel Espinal

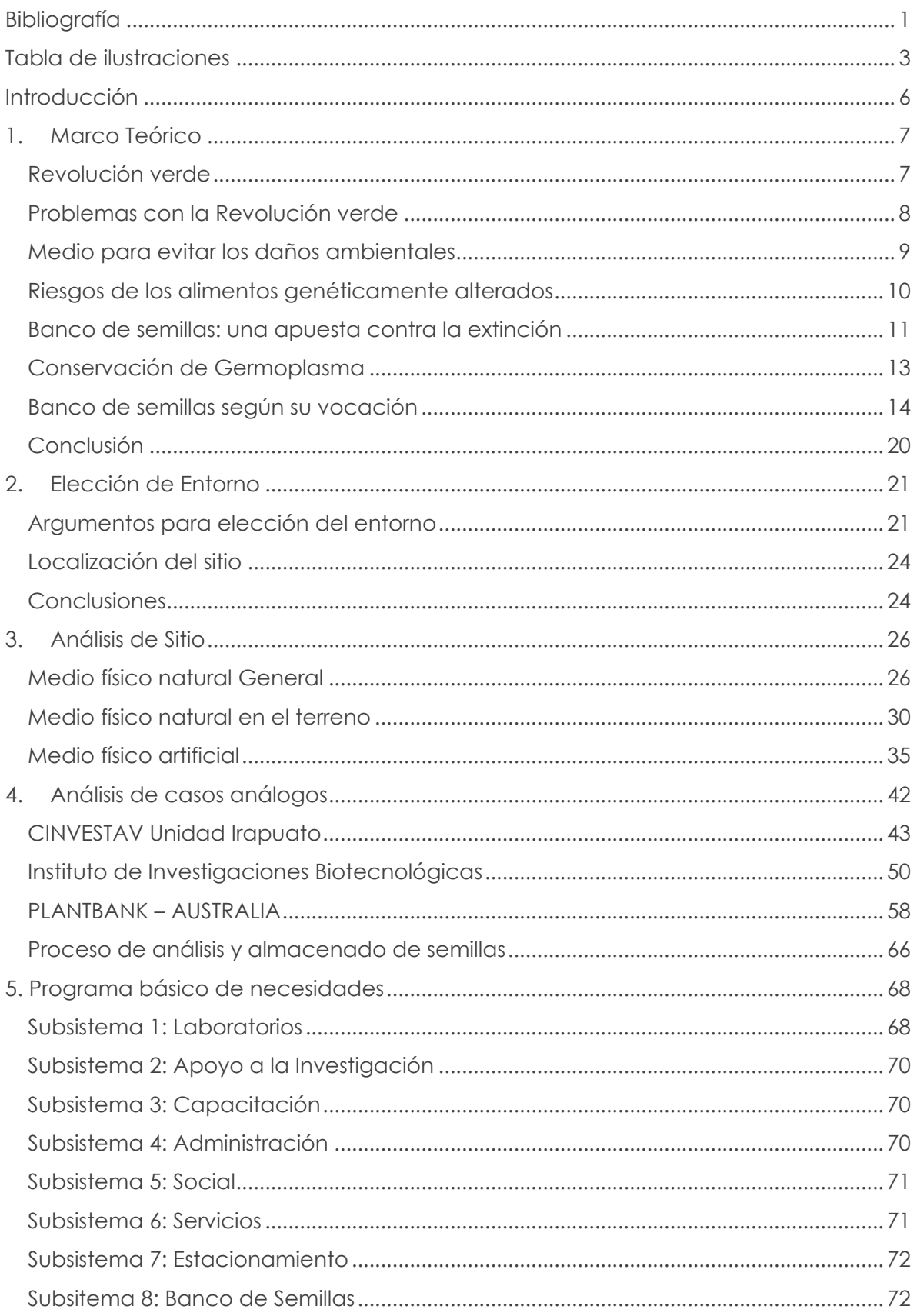

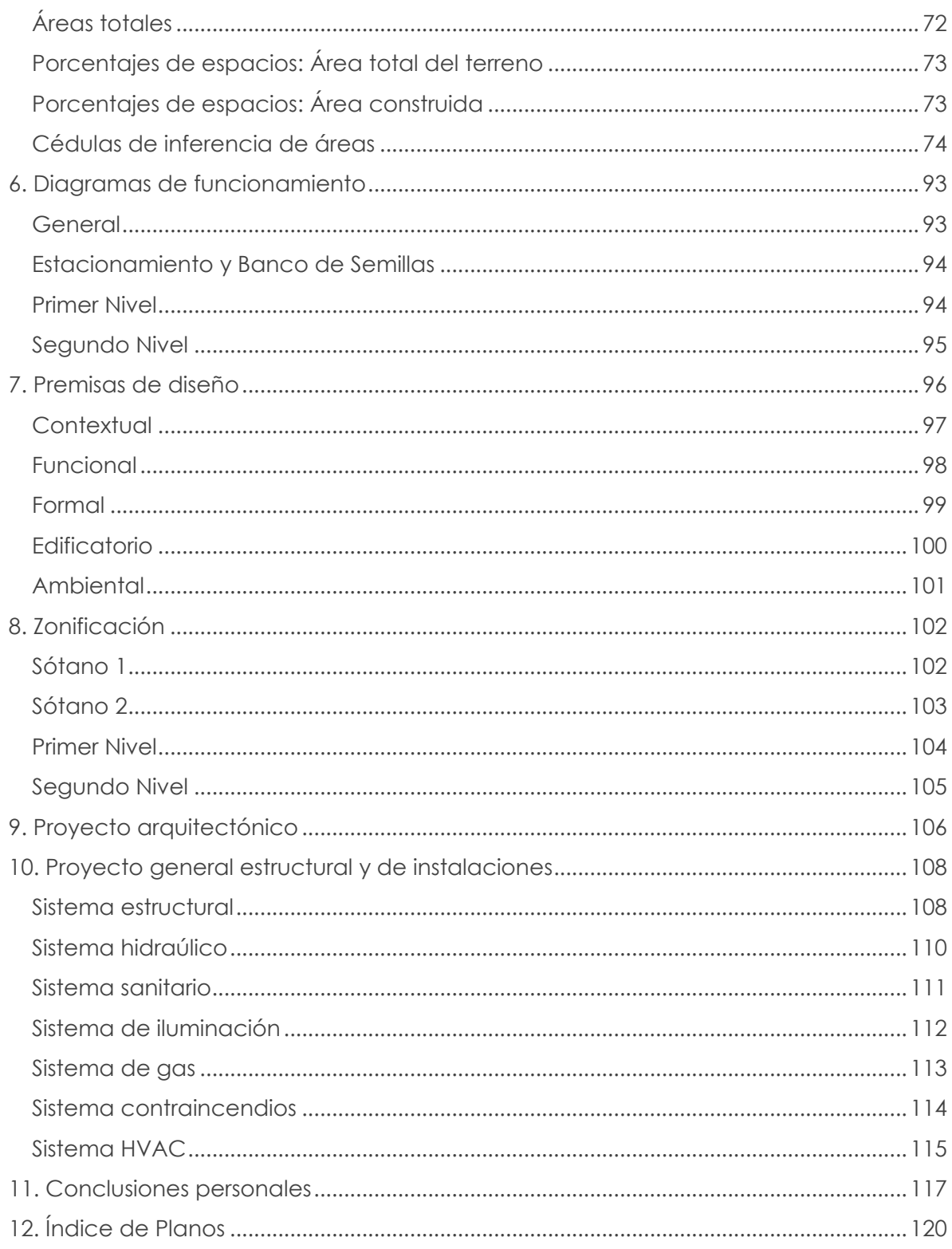

## <span id="page-6-0"></span>Bibliografía

PELLEGRINI Pablo y BALATTI Galo (2013). Arcas de Noé en el siglo XXI. Los bancos de semillas, entre la preservación y la apropiación de recursos naturales. VII Jornadas Santiago Wallace de Investigación en Antropología Social. Sección de Antropología Social. Instituto de Ciencias Antropológicas. Facultad de Filosofía y Letras, UBA, Buenos Aires

Diego Fernández Gabaldón, (s.f.) ONG-Solican, Discurso de William S. Gaud para la *Society for International Development* en 1968: ong-solican.es

Departamento económico y social, (s.f.), Depósitos de documentos de la FAO, Enseñanzas de la revolución verde: hacia una nueva revolución verde: www.fao.org

Norman E. Borlaug y Christopher Dowswell. (2001) Agbio World. La Inacabada Revolución Verde, El Futuro Rol de la Ciencia y la Tecnología en la Alimentación del Mundo en Desarrollo. Agbio World. http://www.agbioworld.org/

Luis Echarri Prim, (19987) Ciencias de la Tierra y del Medio ambiente, Libro electrónico, Editorial Teide, www4.tecnun.es/asignaturas/Ecologia

Universidad Nacional Autónoma de México, (2010-2016), Ciencia UNAM DGDC, México, Banco de semillas una apuesta contra la extinción. ciencia.unam.mx

Antropología Social. (s.f.) Sección de Antropología Social. Instituto de Ciencias Antropológicas. Facultad de Filosofía y Letras, UBA, Buenos Aires

Groupe Roullier, (s.f.) Un centro mundial de I+D, www.roullier.com

Board of Trustees of the Royal Botanic Gardens, Kew, (s.f.), www.kew.org

Platz Der Vereinten Nationen 7, (s.f), Crop Trust, LA BÓVEDA GLOBAL DE SEMILLAS DE SVALBARD, www.croptrust.org

Centro Internacional de Mejoramiento de Maíz y Trigo (CIMMYT), (s.f.), www.cimmyt.org

INIFAP, (2012), Centro Nacional de Recursos Genéticos, www.inifap.gob.mx

UNAM, (s.f), Coordinación de comunicación y divulgación, http://www.comunicacion.amc.edu.mx/

Plazola Cisnero Alfredo. Enciclopedia de Arquitectura Plazola. Plazola Editores. México, 1988

H. Ayuntamiento de Cuernavaca, (s.f.), Enciclopedia de Los Municipios y Delegaciones de México: Estado de Morelos, www.inafed.gob.mx

Instituto Nacional de Estadística y Geografía, (2015), cuentame.inegi.org

#### 2 CENTRO DE INVESTIGACIÓN Y DESARROLLO DE SEMILLAS

Wikipedia (2016), Cuernavaca, es.wikipedia.org

Laboratorio Nacional para la Genética y la Biodiversidad, LANGEBIO (2015), www.langebio.cinvestav.mx

Jorge López de Obeso, (s.f.), LANGEBIO, www.langebio.cinvestav.mx

ArchDaily de México S.A. de C.V. (2006-2016), Instituto de Investigaciones Biotecnológicas / De La Fuente + Luppi + Pieroni + Ugalde + Winter, México, www.archdaily.mx

Instituto de Investigaciones Biotecnológicas, Campus Miguelete IIB, (2013), UNSAM, IIB-INTECH, www.iib.unsam.edu.ar

ArchDaily de México S.A. de C.V. (2014), Centro de Ciencias e Investigación Australian PlantBank / BVN Donovan Hill, México, www.archdaily.mx

Donovan Hill, (s.f.), www.bvn.com.au

Las imágenes tomadas de internet tienen su referencia en la tabla de ilustraciones de las siguientes páginas.

## <span id="page-8-0"></span>Tabla de ilustraciones

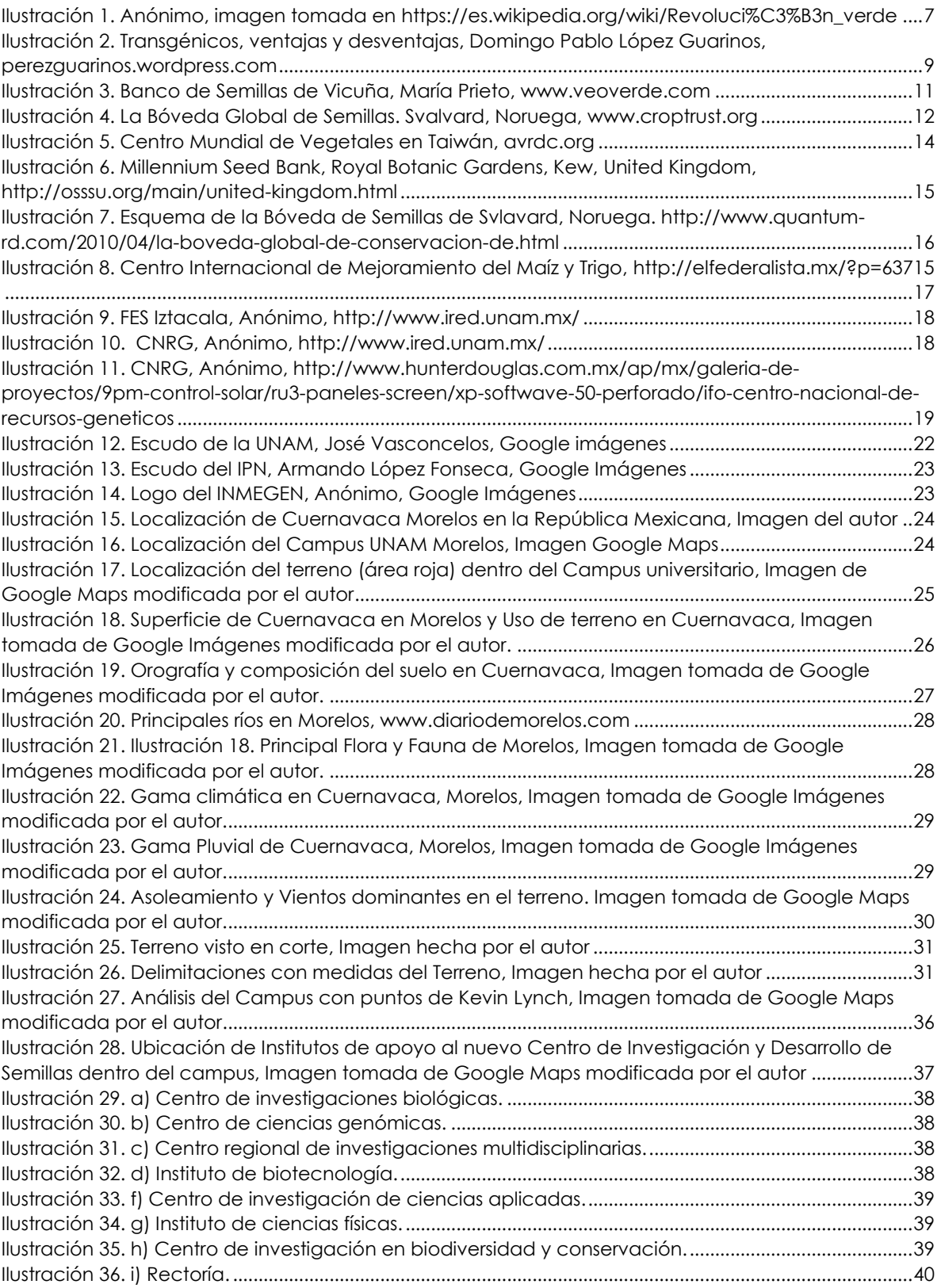

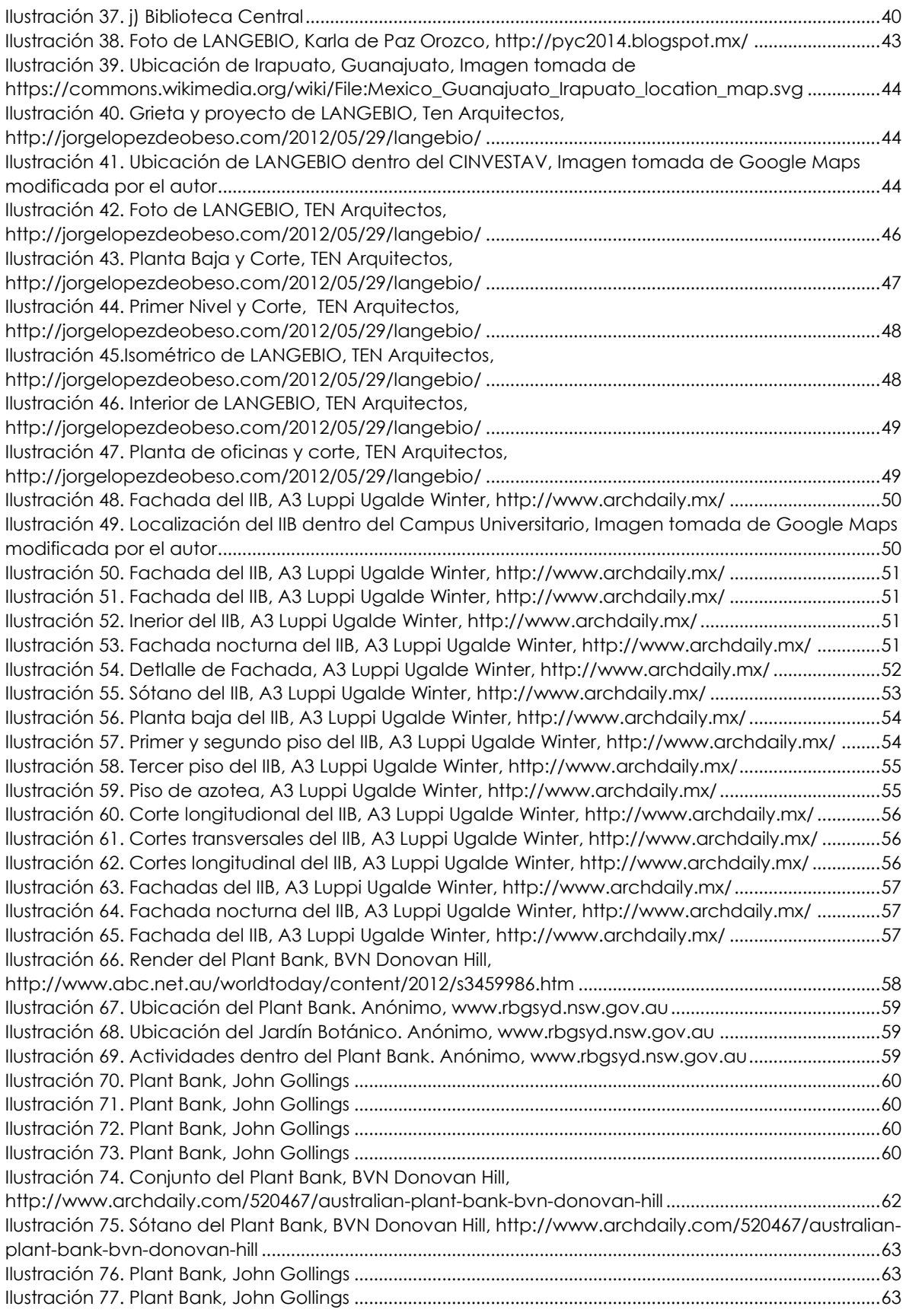

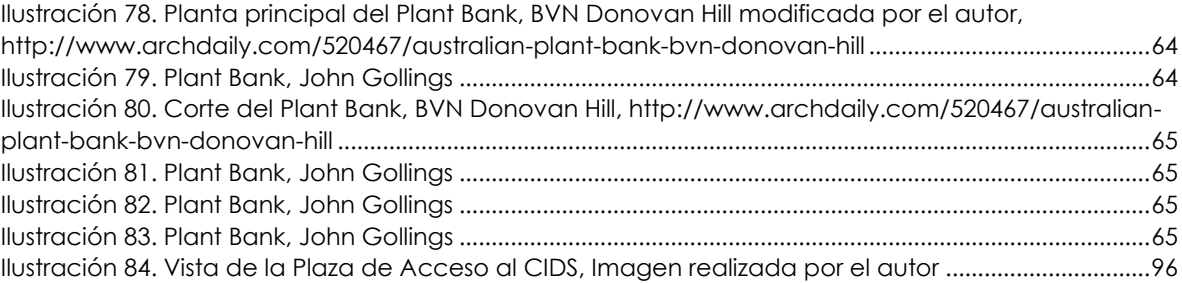

## **Introducción**

<span id="page-11-0"></span>Uno de los principales problemas generados por el cambio climático, la erosión del suelo, la salinización y anegamiento de suelos muy irrigados, el uso excesivo de fertilizantes y plaguicidas, el agotamiento de acuíferos, la pérdida de diversidad genética, la deforestación y el consumo de combustibles fósiles y liberación de gases invernadero, entre otras, ha provocado que la tierra útil para el cultivo se haga estéril o la producción agrícola sea deficiente o menor a la de años anteriores.

El problema actual y próximo de la falta de alimentos vegetales va a la alza, por ello se han establecido estrategias para evitar la extinción total de la mayoría de especies vegetales promoviendo principalmente la generación de Bancos de semillas o germoplasma locales e internacionales.

Los bancos de semillas son instituciones relativamente recientes, que comenzaron a cobrar impulso a partir de una serie de tratados internacionales, como el Tratado Internacional sobre los Recursos Fito genéticos de la FAO (*Food and Agriculture Organization)* y la Convención sobre Diversidad Biológica de la ONU. Su principal razón de ser: es la necesidad de preservar recursos naturales que podrían extinguirse ante catástrofes, presentándose así como herramientas indispensables para el conservacionismo.

Un banco de semillas *"Se trata de instituciones estructuradas por la ciencia y su utilización social, en la medida que allí se decide qué, cuáles y cómo hacer con las semillas, qué características de las mismas se consideran valiosas, cómo y por qué corresponde conservarlas. No son simplemente un depósito de semillas, sino que allí se esconde una trama compleja de actores, prácticas e intereses diversos"* 1 .

Existen empresas que en algunos casos hacen uso de los bancos de semillas con el fin de obtener nuevos productos que lanzar al mercado. Así, en los bancos de semillas pueden intervenir actores tan diversos como científicos, institutos de investigación, empresas, o comunidades locales.

La presente tesis es respuesta a la necesidad de la creación de un nuevo Banco de Semillas pero más que un simple depósito de ellas, más bien, la creación de un *Centro de investigación y desarrollo de semillas* legislado por la Universidad Nacional Autónoma de México.

<sup>(1)</sup> PELLEGRINI Pablo y BALATTI Galo (2013). Arcas de Noé en el siglo XXI. Los bancos de semillas, entre la preservación y la apropiación de recursos naturales. VII Jornadas Santiago Wallace de Investigación en Antropología Social. Sección de Antropología Social. Instituto de Ciencias Antropológicas. Facultad de Filosofía y Letras, UBA, Buenos Aires

## **1. Marco Teórico**

<span id="page-12-0"></span>El inicio de la agricultura, hace aproximadamente 10 000 años, implicó la conservación, traslado y uso de semillas. Con esta idea, la conservación de las semillas puede ser algo tan antiguo como la agricultura misma. Sin embargo, es más reciente la idea de que la conservación de semillas es un problema digno de gran atención, que requiere la creación de instituciones específicas y recursos de todo tipo movilizados en torno a ese problema.

El siglo XX marcó un cambio en la producción agrícola global, en el marco de lo que habitualmente se denomina "**Revolución verde**".

#### **Revolución verde**

<span id="page-12-1"></span>*Ilustración 1*. Anónimo, imagen tomada en https://es.wikipedia.org/wiki/Revoluci%C3%B3n\_v erde

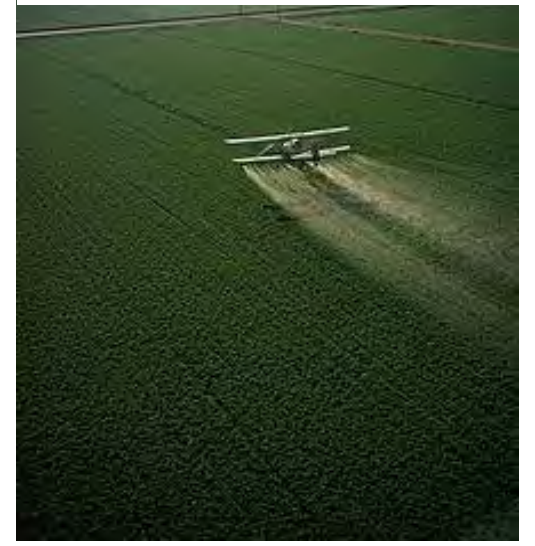

 $\overline{a}$ 

El término *Revolución Verde* fue utilizado por primera vez en 1968 por el ex director de USAID (*United States Agency for International Development*), William Gaud, quien destacó la difusión de las nuevas tecnologías y dijo: *"Estos y otros desarrollos en el campo de la agricultura contienen los ingredientes de una nueva revolución. No es una violenta revolución roja como la de los soviéticos, ni es una revolución blanca como la del Sha de Irán. Yo la llamó la revolución verde" 2 .*

Revolución verde es la denominación usada internacionalmente para describir el "*importante incremento de la productividad agrícola y por tanto de alimentos entre 1960 y* 

*1980 en Estados Unidos y extendida después por numerosos países" 3*

Desde 1950 la producción agrícola ha ido aumentando continuamente a un ritmo que ha superado con creces al muy importante aumento de la población hasta alcanzar una producción de recursos alimenticios que serían suficientes para toda la humanidad, si estuvieran bien repartidas.

La revolución verde consistió en la siembra de variedades mejoradas de maíz, trigo y otros granos, cultivando una sola especie en un terreno durante todo el año (monocultivo), y la aplicación de grandes cantidades de agua, fertilizantes y plaguicidas, tractores y otra maquinaria pesada. Con estas variedades y

<sup>&</sup>lt;sup>2</sup>Speech by William S. Gaud to the Society for International Development. 1968

<sup>3</sup><http://www.fao.org/docrep/003/w2612s/w2612s06.htm>Enseñanzas de la revolución verde: hacia una nueva revolución verde

procedimientos, la producción es de dos a cinco veces superior a la obtenida con las técnicas y variedades tradicionales de cultivo.

Fue iniciada por el ingeniero agrónomo estadounidense Norman Borlaug con ayuda de organizaciones agrícolas internacionales, quien durante años se dedicó a realizar cruces selectivos de plantas de maíz, arroz y trigo en países en vías de desarrollo, hasta obtener las más productivas. "*La motivación de Borlaug fue la baja producción agrícola con los métodos tradicionales en contraste con las perspectivas optimistas de la revolución verde con respecto a la erradicación del hambre y la desnutrición en los países subdesarrollados"*. 4

La revolución afectó, en distintos momentos, a todos los países y puede decirse que ha cambiado casi totalmente el proceso de producción y venta de los productos agrícolas.

*"Algunos de los logros más notables de la revolución verde fueron: el desarrollo de variedades de trigo, arroz y maíz con las que se multiplicaba la cantidad de grano que se podía obtener por hectárea… así, a lo largo de los años 1960 y1970 se fueron introduciendo estas mejoras en Latinoamérica y Asia, muchos países que hasta entonces habían sido deficientes en la producción de alimentos pasaron a ser exportadores. Así la India, país que sufría el azote de periódicas hambrunas, pasó a producir suficiente cereal para toda su población; Indonesia que tenía que importar grandes cantidades de arroz se convirtió en país exportador, etc."<sup>5</sup>*

#### **Problemas con la Revolución verde**

<span id="page-13-0"></span>Los beneficios traídos por la mejora agrícola de la llamada Revolución Verde son indiscutibles, pero han surgido algunos problemas:

- Erosión del suelo
- Salinización y anegamiento de suelos muy irrigados
- Uso excesivo de fertilizantes y plaguicidas
- Agotamiento de acuíferos
- Pérdida de diversidad genética
- Deforestación

 $\overline{a}$ 

Consumo de combustibles fósiles y liberación de gases invernadero

Se suele decir que la agricultura moderna es un gigantesco sistema de conversión de energía, petróleo fundamentalmente, en alimentos.

5 Luis Echarri Prim, Ciencias de la Tierra y del Medio ambiente, Libro electrónico <http://www4.tecnun.es/asignaturas/Ecologia/Hipertexto/00General/IndiceGral.html>

<sup>4</sup> La Inacabada Revolución Verde, El Futuro Rol de la Ciencia y la Tecnología en la Alimentación del Mundo en Desarrollo. Norman E. Borlaug y Christopher Dowswell

### **Medio para evitar los daños ambientales**

<span id="page-14-0"></span>El reto es conseguir que las prácticas de la Revolución Verde se vayan implantando, a pesar de las resistencias y dificultades. La llamada agricultura sostenible o alternativa usa procesos biológicos beneficiosos y productos químicos no dañinos para el ambiente, porque se eliminan rápidamente y no dejan residuos tóxicos. "*En este tipo de práctica agrícola es importante el control integrado de plagas; el uso de microorganismos del suelo para fijar el nitrógeno atmosférico y producir así un abonado natural de los campos; la rotación de cultivos y la pluralidad de cultivos que ayudan a mantener la calidad del suelo y a luchar contra algunas plagas y el mantenimiento de ecosistemas entre los campos cultivados que protegen al suelo de la erosión". 6*

En este tipo de agricultura y ganadería alternativa se pone empeño en lograr "*variedades de plantas y animales que por sus características genéticas resistan las enfermedades*". <sup>7</sup>Más que usar grandes cantidades de pesticidas para curar a las plantas y animales, se persigue el que se mantenga su salud.

### **Ingeniería Genética**

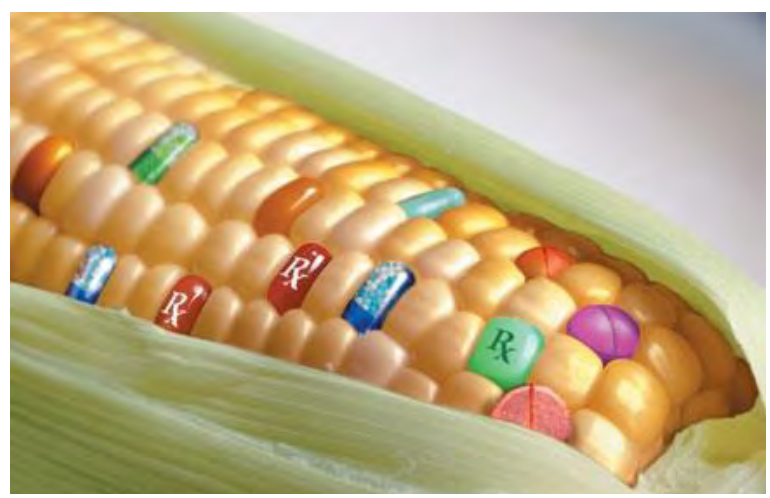

*Ilustración 2*. Transgénicos, ventajas y desventajas, Domingo Pablo López Guarinos, perezguarinos.wordpress.com

Las técnicas actuales de la llamada ingeniería genética permiten tomar genes de una célula y colocarlos en otra. Este avance científico tiene una capacidad enorme para cambiar de forma revolucionaria la agricultura y, no solo la agricultura, sino muchos otros campos como la medicina.

Los conocimientos genéticos se han utilizado desde hace muchos años para obtener variedades más útiles de plantas y animales. Pero con los procedimientos modernos esto se puede hacer con mayor rapidez y además se pueden introducir genes que son de otras plantas o de otros seres vivos en cualquier especie de vegetal o de animal, sin tener que depender de cruces entre variedades de la misma especie, como sucedía en la genética tradicional.

 $\overline{a}$ 6 Luis Echarri Prim, Ciencias de la Tierra y del Medio ambiente, Libro electrónico

<http://www4.tecnun.es/asignaturas/Ecologia/Hipertexto/00General/IndiceGral.html> 7 Ibídem.

Así, por ejemplo, si un gen que da resistencia a una enfermedad lo tenemos en las petunias, podemos trasladarlo a los tomates para que estos adquieran también resistencia a esa enfermedad. Esto no se podía hacer anteriormente porque al ser las petunias y los tomates diferentes especies, no se podían cruzar entre sí.

Con la ingeniería genética se podrán preparar plantas que produzcan alimentos más nutritivos. También se podrán desarrollar cultivos resistentes a los insectos o a diversas enfermedades, o que puedan tolerar mejor la sequía, el calor, el frío, la salinidad del suelo o la acción de algunos herbicidas.

*"No todos acogen las posibilidades de la ingeniería genética con entusiasmo. Sus oponentes insisten en que estas técnicas son peligrosas porque alteran los organismos, sin que sepamos muy bien las consecuencias que esto puede traer". 8*

La ingeniería genética ha permitido avances como los siguientes:

- Protección contra los insectos.
- Protección contra hongos, virus, etc.
- Control de malas hiervas.

 $\overline{a}$ 

Otros avances. Por técnicas de ingeniería genética se están consiguiendo tomates o frutas u otras plantas muy resistentes a la putrefacción, lo que facilita su transporte. También papas y tomates con menos proporción de agua por fruto lo que multiplica las calorías que se pueden obtener por el mismo trabajo de recogida. Maíz y soja con más aminoácidos esenciales. Café natural descafeinado. Y muchos otros productos.

### **Riesgos de los alimentos genéticamente alterados**

<span id="page-15-0"></span>Según algunas asociaciones ecologistas estos alimentos no deben ser usados porque presentan riesgos muy importantes, por ejemplo:

- No se conoce su efecto a medio o largo plazo porque se están empezando a usar desde hace poco tiempo.
- Podrían causar alteraciones genéticas o reacciones alérgicas en los que los consumen.
- Las plantas tratadas genéticamente podrían alterar el equilibrio natural.
- Las que desarrollan estas plantas son grandes compañías que de esta forman aumentan su control del mercado de los alimentos y hacen cada vez más dependientes a los agricultores de ellas.

En la actualidad cualquier producto nuevo de este tipo pasa por estrictos controles de las agencias correspondientes, pero es muy cierto que su uso se ha comenzado hace muy pocos años y nuestra experiencia es todavía muy pequeña.

<sup>8</sup> Luis Echarri Prim, Ciencias de la Tierra y del Medio ambiente, Libro electrónico <http://www4.tecnun.es/asignaturas/Ecologia/Hipertexto/00General/IndiceGral.html>

## **Banco de semillas: una apuesta contra la extinción**

<span id="page-16-0"></span>*"Sin las plantas nuestra vida acabaría. Aun así la pérdida de especies vegetales va en aumento, incluidas las que usamos en la alimentación. ¿Cómo sería nuestra vida sin maíz, trigo o frijol? ¿Y si los cactus desaparecieran de los desiertos de México? Es probable que algún día ocurra".* 9

Los bancos de semillas alrededor del mundo resguardan cientos de especies con tal de asegurar la permanencia de las plantas en el futuro.

Los primeros bancos de semillas nacieron en el siglo XIX como centros de estudio y conocimiento de la evolución de las plantas. A partir de la segunda década del siglo XX despuntó el objetivo conservacionista para hacer frente a las amenazas de la vida moderna. Así, en el momento en que alguna especie vegetal dejara de existir en su hábitat natural, la preservación de las semillas permitiría reproducirla nuevamente en el campo.

Dicha estrategia pertenece a los llamados métodos de "*conservación ex situ o fuera de lugar, utilizados para conservar la biodiversidad fuera de su medio natural. A diferencia de la conservación in situ, que consiste en preservar especies en las áreas naturales mediante la regeneración de espacios degradados y el cumplimiento de la legislación que establece zonas protegidas"* 10 .

Existen bancos de grandes dimensiones como la Bóveda Global de Semillas de Svalbard, construida en el Círculo Polar Ártico noruego a raíz de una iniciativa con apoyo de la ONU. Ahí se conservan hasta el momento las semillas de 268 mil plantas de uso alimenticio en todo el planeta.

Depositadas sobre una amplia mesa, cientos de semillas de todos tamaños, colores,

formas y texturas recién traídas del campo son sometidas a diferentes pruebas, cuya finalidad es determinar si son candidatas a la conservación en frío.

Cualquier deterioro podría significar la pérdida de una vida futura. Las semillas guardan el embrión que se transformará en una nueva planta.

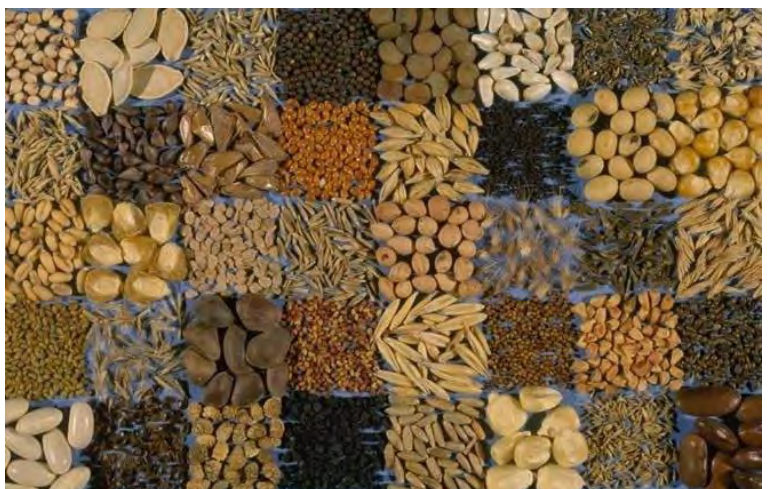

*Ilustración 3.* Banco de Semillas de Vicuña, María Prieto, www.veoverde.com

<sup>&</sup>lt;sup>9</sup>http://ciencia.unam.mx/leer/65/Banco de semillas una apuesta contra la extincion  $10$  Ibídem.

#### 12 CENTRO DE INVESTIGACIÓN Y DESARROLLO DE SEMILLAS

Cabe aclarar que no todas las semillas resisten la conservación en frío. Las llamadas recalcitrantes mueren en cuanto disminuye su nivel de humedad; además si se congelan, explotan debido a que el agua en su interior se transforma en cristales. Otras especies como el aguacate y demás frutos grandes y carnosos como el roble, los mangles y otros tipos de árboles sólo pueden conservarse en plantaciones y áreas naturales.

Los bancos de semillas son un recurso de protección de la vida vegetal siempre y cuando cumplan con las condiciones óptimas de conservación y seguridad de las muestras. Pese a que algunos los han llamado "*arcas de Noé*", los críticos advierten del riesgo de concentrar las semillas en unos cuantos sitios.

*"Ya en el encuentro internacional celebrado en Leipzig, Alemania en 1996, los expertos plantearon la pérdida de colecciones en bancos sin garantías, así como algunos accidentes lamentables. La falta de energía durante un fin de semana acabó con una reserva de raíces y tubérculos de Camerún. La colección nacional de Afganistán quedó destruida en 1992 por la guerra. Un final igual tuvo el banco de semillas iraquí de Abu Ghraib a consecuencia de la invasión de 2003". 11*

Parte de la solución fue la construcción de la Bóveda Global de Svalbard. Pero el proyecto suscitó reacciones de integrantes de Organizaciones no Gubernamentales, quienes prefieren apostar por la conservación de semillas de uso alimentario en los campos de cultivo, a partir de los saberes de los agricultores locales "*La diversidad genética no necesita hielo, sino campo*", expresan algunos activistas.

Lo cierto es que la conservación del material genético de especies vegetales "*fuera del lugar de origen*", se ha vuelto una necesidad. "*Si las condiciones de los ecosistemas fueran otras, no habría necesidad de hacerlo; pero la deforestación y* 

*el cambio de uso de suelo avanza y hay que conservar"* <sup>12</sup>", sostiene la doctora Patricia Dávila, investigadora de la Facultad de Estudios Superiores en Iztacala de la UNAM.

Los opositores a la concentración de material genético en la Bóveda Global de

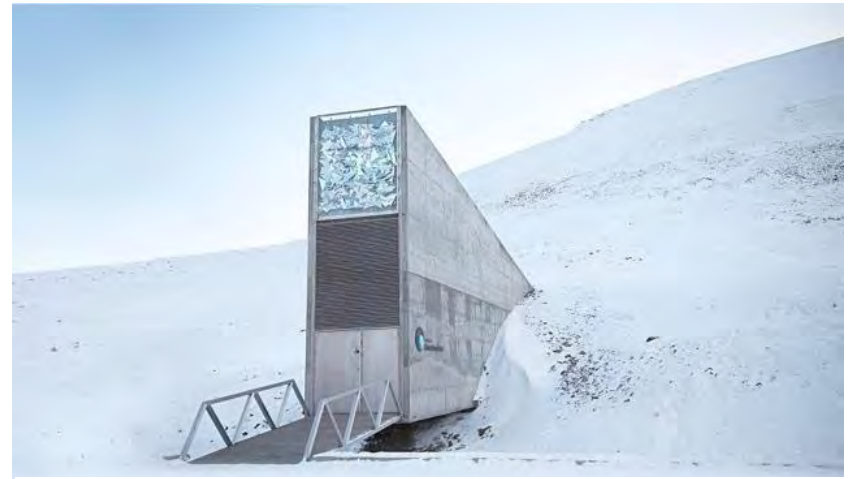

*Ilustración 4*. La Bóveda Global de Semillas. Svalvard, Noruega, www.croptrust.org

 $11$  http://ciencia.unam.mx/leer/65/Banco de semillas una apuesta contra la extincion.  $12$ Ibídem.

Semillas han mencionado el aprovechamiento indebido como uno de los posibles riesgos.

Los impulsores se defienden con el compromiso de que las miles de especies almacenadas en los ultra congeladores en territorio noruego, tendrán un uso exclusivamente de resguardo; es decir, no serán sometidas a investigación o reproducción, ni se podrá patentar alguna especie, y sólo se utilizará en caso de que una variedad se agote o haya desaparecido.

*Lejos de reemplazar a toda la riqueza de los ambientes naturales, los bancos de semillas tienen la virtud de ser un refugio para muchas especies que quizás están muriendo en su lugar de origen. <sup>13</sup>* 

La FAO (Food and Agriculture Organization) calcula la existencia de unos 1 500 bancos de semillas repartidos en aproximadamente 150 países. Falta saber si todos ellos tienen el potencial de almacenamiento a largo plazo y cumplen con los estándares científicos.

## **Conservación de Germoplasma**

<span id="page-18-0"></span>Los cambios en el proceso de la agricultura condujeron a una nueva forma de emplear y valorizar las semillas: la continua búsqueda de productividad agrícola llevó a una disminución en la variedad de semillas empleadas, pues se seleccionaban aquellos rasgos y cultivos que contribuían a una mayor productividad. Surge así la necesidad de disponer de semillas fuera de uso para, eventualmente, combinarlas con las variedades más productivas para generar nuevos cultivos comerciales. La disminución de biodiversidad en semillas de una agricultura altamente globalizada y competitiva, necesitaría a su vez, del mantenimiento de cierta biodiversidad para asegurar el continuo aumento de la productividad agrícola.

Esa tensión en torno a la biodiversidad de las semillas explica parte de la búsqueda por conservar las mismas.

Según el ensayo de Pellegrini y Balatti, "*Arcas de Noé en el siglo XXI. Los bancos de semillas, entre la preservación y la apropiación de recursos* naturales", Existen tres principales sentidos para la conservación de semillas:

- *1. "Para contribuir a un aumento en la productividad Agrícola."*
- *2. "Para apropiarse de los beneficios productivos de la biodiversidad en la agricultura."*
- *3. "Como expresión ideológica de la búsqueda de la preservación de la naturaleza frente al hombre." 14*

 $13$ http://ciencia.unam.mx/leer/65/Banco de semillas una apuesta contra la extincion

<sup>14</sup> PELLEGRINI Pablo y BALATTI Galo (2013). Arcas de Noé en el siglo XXI. Los bancos de semillas, entre la preservación y la apropiación de recursos naturales. VII Jornadas Santiago Wallace de Investigación en

## **Banco de semillas según su vocación**

<span id="page-19-0"></span>**Centro Mundial de Vegetales***/ Contribución a un aumento en la productividad Agrícola*

El Centro Mundial de Vegetales (AVRDC) legislado por Grupo Roullier tiene diferentes ubicaciones a lo largo y ancho del planeta, se define como un Instituto Internacional de I+D (Investigación y Desarrollo) sin fines de lucro. Con 59 507 especies de 156 países diferentes (según su página web), el AVRDC es portador de la colección de germoplasma vegetal pública más grande del planeta.

Fue fundado en 1971 por un conglomerado de naciones asiáticas junto al gobierno de EUA, y se propone como objetivo "*combatir la pobreza y la malnutrición en los países en desarrollo*".

Según su plan estratégico 2011-2025 (AVRDC, 2010), es posible atacar la

malnutrición y la pobreza "*mediante un incremento de la producción y el consumo de vegetales*", definidas por el centro como "*nuestra más importante fuente de micronutrientes, fibra, vitaminas y minerales esenciales para una dieta* 

 $\overline{a}$ 

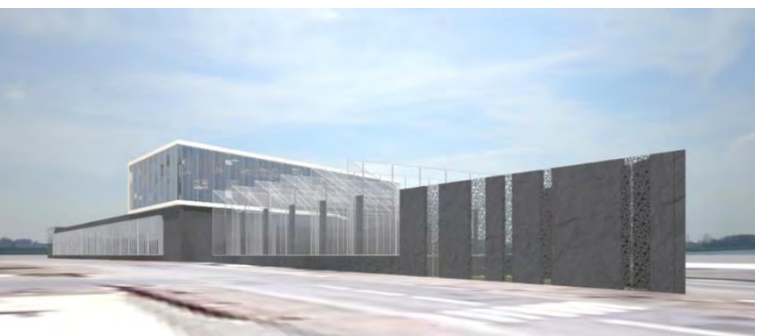

*Ilustración 5*. Centro Mundial de Vegetales en Taiwán, avrdc.org

*balanceada y saludable*" <sup>15</sup>. A su vez, busca promover buenas prácticas agrícolas, basadas en la diversidad de cultivos, no solo como estrategia alimentaria sino también como herramienta de lucha contra la pobreza en poblaciones rurales, aumentando la producción al punto de que supere las necesidades locales y sirva como medio de subsistencia para los campesinos. "*De esta forma, coloca a la diversidad vegetal como un factor estratégico para el aumento de la productividad agrícola y bienestar social general".* 16

El equipo de trabajo, distribuido a lo largo de numerosos institutos con base en Taiwán, se encarga de la recolección, conservación, estudio fenotípico (exterior de la semilla) y genotípico (microscopía de las semillas), y distribución de semillas provenientes de todo el mundo. Trabaja para ello en 4 líneas:

Antropología Social. Sección de Antropología Social. Instituto de Ciencias Antropológicas. Facultad de Filosofía y Letras, UBA, Buenos Aires

<sup>15</sup> <http://www.roullier.com/es/nuestra-investigacion-e-innovacion/un-centro-mundial-de-i-d>  $16$  Ibídem.

- Conservación y estudio de Germoplasma, a fin de preservar la biodiversidad y aprovecharla
- Mejoramiento genético de vegetales, con el propósito de obtener variedades ventajosas para los campesinos
- Diseño de buenas prácticas agrícolas; y
- Diseño y difusión de dietas balanceadas basadas en vegetales, para la población.

**Banco de semillas del Milenio**/ *Apropiación de los beneficios productivos de la biodiversidad en la agricultura*

El *Millenium Seed Bank Project* es un proyecto inglés llevado a cabo por el *Real Jardín Botánico de Kew*, una importante institución fundada en 1759 y declarada Patrimonio de la Humanidad por UNESCO en 2003. Desde 1974 los Jardines han almacenado semillas de especies salvajes del Reino Unido y del Mundo.

Originalmente el alcance del proyecto abarcaba la conservación de gramíneas y leguminosas de la región del noreste mediterráneo, y al día de hoy persigue el objetivo de almacenar el 25% de la flora mundial de plantas salvajes para el año 2020.

Según consta en su página web, haciendo uso de la vasta experiencia e infraestructura del Jardín, este proyecto ha recolectado más de mil millones de semillas de 33 187 especies diferentes, cifra que representa más del 10% de la flora mundial.

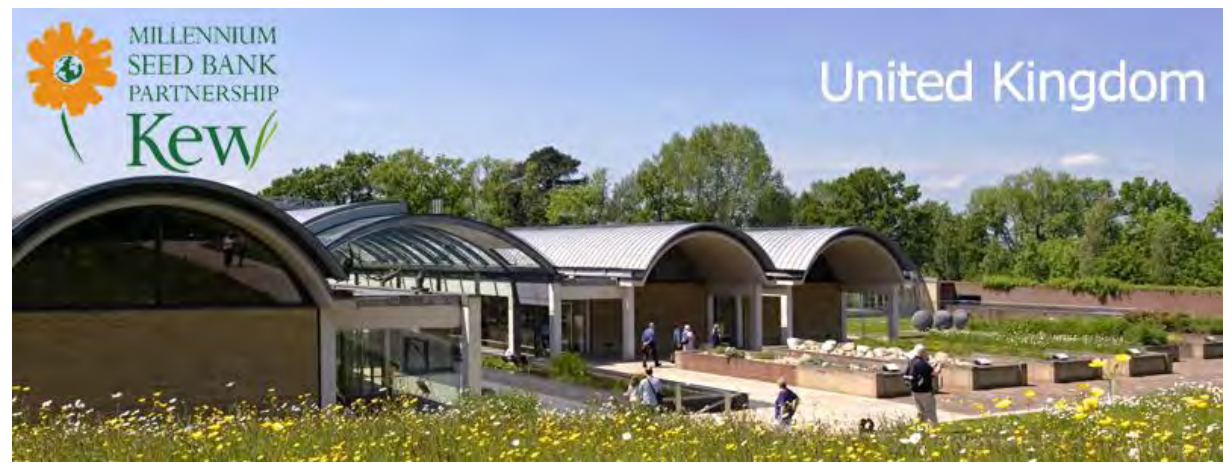

*Ilustración 6.* Millennium Seed Bank, Royal Botanic Gardens, Kew, United Kingdom, http://osssu.org/main/united-kingdom.html

*Este banco aspira a posicionarse como un referente en el intercambio de semillas a nivel mundial, mediante el establecimiento de una "red global de socios en restauración ecológica"* 17

 $\overline{a}$ <sup>17</sup> <http://www.kew.org/>

**Bóveda de semillas Global de Svalbard**/ *Expresión ideológica de la búsqueda de la preservación de la naturaleza frente al hombre*

El proyecto es supervisado por el gobierno, representado por el Ministerio de Agricultura y Alimentos; el banco genético Nórdico, institución vinculada con el Consejo Nórdico de Ministros y el Fondo Mundial para la Diversidad de Cultivos.

Situada en un lejano archipiélago noruego llamado Svalbard. Según la página web oficial del Ministerio de Agricultura y Alimentos de Noruega, el objetivo de la bóveda radica en "*Asegurar que la biodiversidad de los cultivos alimentarios del mundo sea preservada para las futuras generaciones*" como "*un importante aporte a la lucha contra el hambre y la pobreza en países en desarrollo"* 18 .

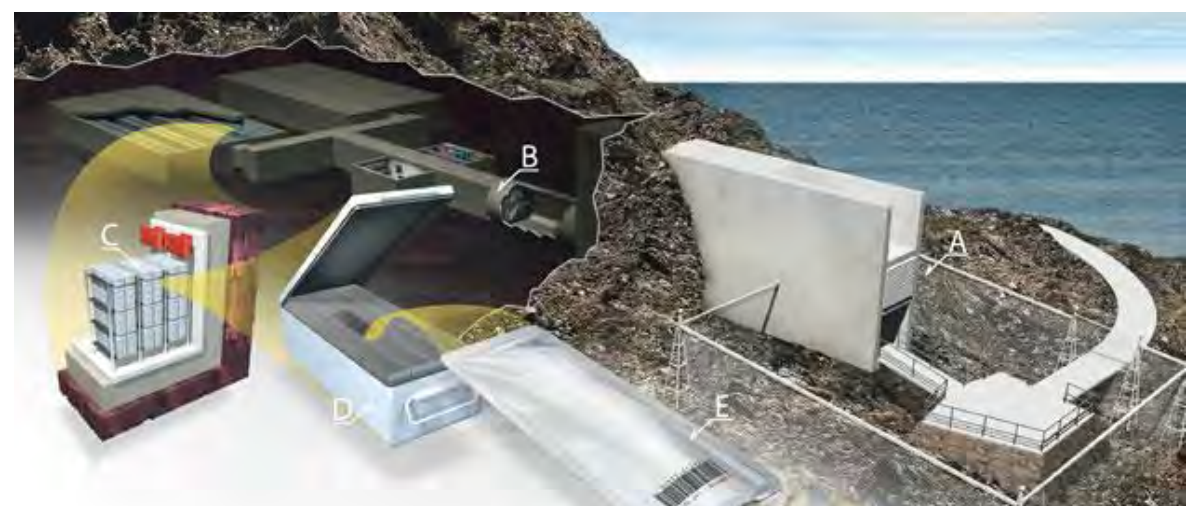

*Ilustración 7.* Esquema de la Bóveda de Semillas de Svlavard, Noruega. http://www.quantum-rd.com/2010/04/laboveda-global-de-conservacion-de.html

La construcción que contiene el reservorio se emplaza en el interior de una montaña cubierta por la nieve. Estas características tan particulares, protegen a las colecciones que allí residen del paso del tiempo aún en ausencia de electricidad, ya que las bajas temperaturas del sitio, pueden preservar el germoplasma por largos períodos de tiempo; y la roca actúa como barrera ante posibles catástrofes. Por tales razones, se le considera la "bóveda del fin del mundo".

En realidad, su funcionamiento es distinto al de otros bancos de semillas tradicionales, ya que funciona a modo de *back up* (almacén de seguridad) para semillas almacenadas en bancos genéticos alrededor de todo el mundo. De tal forma, las semillas que ingresan no pueden ser retiradas, con excepción de quien las cedió, ni ser estudiadas ni distribuidas. Al material allí conservado solo se accede en caso de que la semilla "original" se pierda.

<sup>18</sup> <https://www.croptrust.org/what-we-do/svalbard-global-seed-vault/?lang=es>

#### **Banco de semillas nacionales**

**CIMMYT** 

*Ilustración 8*. Centro Internacional de Mejoramiento del Maíz y Trigo, http://elfederalista.mx/?p=63715

En enero de 2008, la Bóveda Global de Semillas en Svalbard recibió 48 mil variedades de trigo y 7 mil de maíz por parte del Centro Internacional para el Mejoramiento del Maíz y Trigo (CIMMYT), con sede en Texcoco, Estado de México, reconocido como uno de los grandes almacenes de germoplasma.

*"El CIMMYT aplica la ciencia para* 

*generar variedades, semilla y prácticas agronómicas mejoradas para los agricultores del mundo en desarrollo. Dado que cada explotación agrícola tiene características únicas, el CIMMYT desarrolla una serie de productos, servicios y herramientas que integran varios componentes útiles para los agricultores" 19 .* 

Dentro del territorio nacional existe otro banco sin igual. En las instalaciones de la Facultad de Estudios Superiores Iztacala de la Universidad Nacional Autónoma de México, se encuentra el único refugio artificial que actualmente conserva las semillas de más de 1 300 especies de plantas nativas de los desiertos mexicanos.

Las zonas áridas y semiáridas constituyen el 50% de nuestro territorio. Las cactáceas y otras plantas de peculiar belleza que ahí habitan están en peligro de extinción por el comercio ilegal y el avance de actividades humanas.

Tanto el banco universitario como el ubicado en Texcoco, siguen el procedimiento avalado por la comunidad científica para el mantenimiento de las colecciones: bajas temperaturas que aseguran la conservación de las semillas por muchos años.

#### **Procesos del Banco de Semillas de la FES Iztacala, UNAM**

*"En cuanto traemos los frutos del campo, extraemos las semillas y las limpiamos hasta retirar completamente los restos de pulpa. Esto es importante porque a veces los azúcares asociados a la pulpa impiden la germinación o reducen los niveles de viabilidad." 20* Comenta Isela Rodríguez Responsable del Banco de Semillas.

Una manera de minimizar la humedad de las semillas es dejándolas extendidas sobre una mesa. Otro proceso es la desecación gradual en un cuarto a

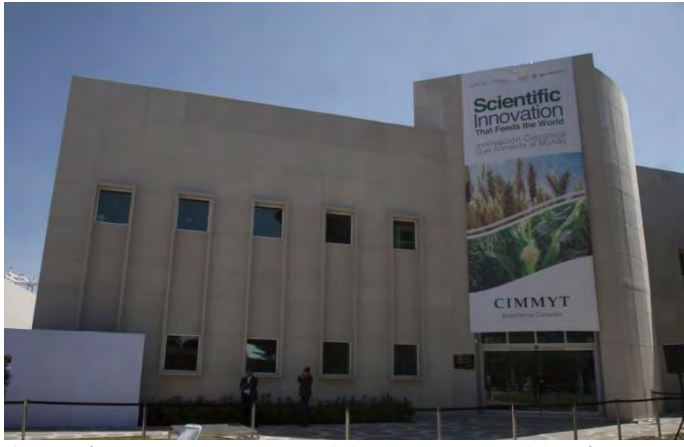

<sup>19</sup> <http://www.cimmyt.org/es/que-hacemos>

 $20$  Ibíd.

temperatura controlada. Lo ideal es que las muestras alcancen una humedad de entre 12 y 15 grados.

Las pruebas de calidad se llevan a cabo en un conjunto semillas seleccionadas, mismas que se cortan y observan a través de un microscopio. La revisión permitirá reconocer si el embrión está vivo y completo. Una prueba más consiste en la germinación en laboratorio de un grupo seleccionado de semillas. Si éstas

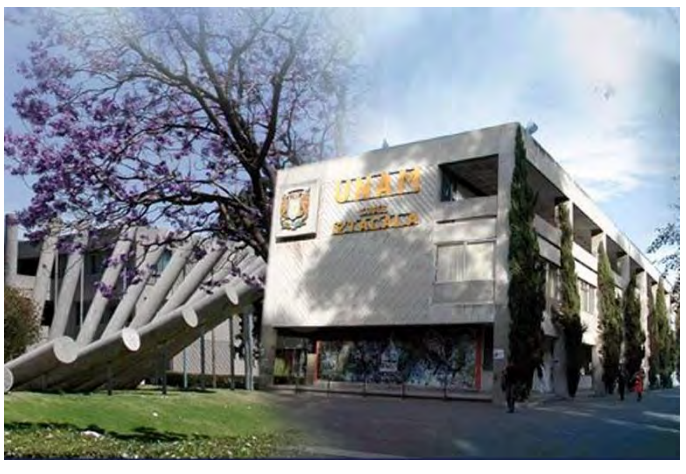

*Ilustración 9.* FES Iztacala, Anónimo, http://www.ired.unam.mx/

no se desarrollan adecuadamente, los científicos deben averiguar las causas.

Cuando las pruebas son satisfactorias, los biólogos guardan las semillas en bolsas de aluminio perfectamente selladas y las depositan en los ultra congeladores, en donde se conservan a -20° C de temperatura. Es recomendable practicar una nueva prueba de germinación cada 5 o 10 años, por si acaso hubiera algún daño se procedería a reemplazar las muestras.

#### **Centro Nacional de Recursos Genéticos. SAGARPA**

*"El Centro Nacional de Recursos Genéticos (CNRG), situado en Tepatitlán, Jalisco, cuida, investiga y resguarda el germoplasma de 19 mil semillas de especies vegetales endémicas, frutas, hortalizas, árboles y plantas, 13 mil 500 muestras de*  especies pecuarias, dos mil de organismos acuáticos y mil 800 especies *microbianas, casi 36 mil muestras de germoplasma agrícola, forestal, pecuario y acuático." 21*

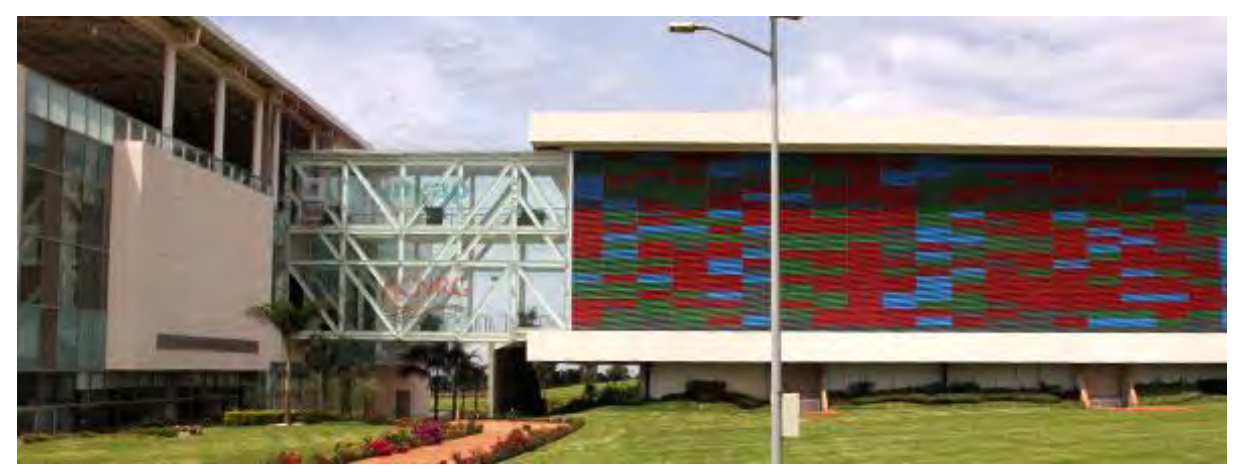

*Ilustración 10.* CNRG, Anónimo, http://www.ired.unam.mx/

<sup>&</sup>lt;sup>21</sup>http://www.biotechnologyinmexico.com/site/CI.Jalisco/Entradas/2012/7/10\_Centro\_Nacional\_de\_Recurs os Geneticos - Tepatitlan.html

El establecimiento del Centro Nacional de Recursos Genéticos (CNRG) surge como parte de "*la estrategia nacional para el resguardo de la seguridad agroalimentaria y ambiental al salvaguardar de forma apropiada y sistematizada los recursos genéticos más importantes de México y del mundo mediante el desarrollo y aplicación de tecnologías de vanguardia además de que las colecciones de germoplasma tales como las semillas, plantas, gametos (espermatozoides, ovocitos), embriones, cepas, esporas y ADN están disponibles para el desarrollo de sistemas de producción sustentables y competitivos"*. 22

Inaugurado el 17 de Marzo del 2012 por el Presidente de la Republica Felipe Calderón Hinojosa, es el primer centro de su tipo en México y está llamado a ser uno de los más importantes bancos de germoplasma del mundo. Con la misión de conservar y preservar los recursos genéticos del país con el fin de garantizar el bienestar de las presentes y futuras generaciones, Esta mega estructura arquitectónica fue desarrollada con una inversión del Gobierno Federal de \$396.5 millones de pesos. El proyecto corrió a cargo de la Facultad de Arquitectura de la UNAM, por los arquitectos Juan Carlos Hernández White y Germán B. Salazar Rivera, con una visión contemporánea fusionando elementos simbólicos que representan el medio ambiente y las más altas tecnologías con las que está equipado este refugio para garantizar la investigación y el resguardo de miles de muestras de especies agrícolas, forestales, microbianas, pecuarias y acuáticas a largo plazo en un mismo espacio.

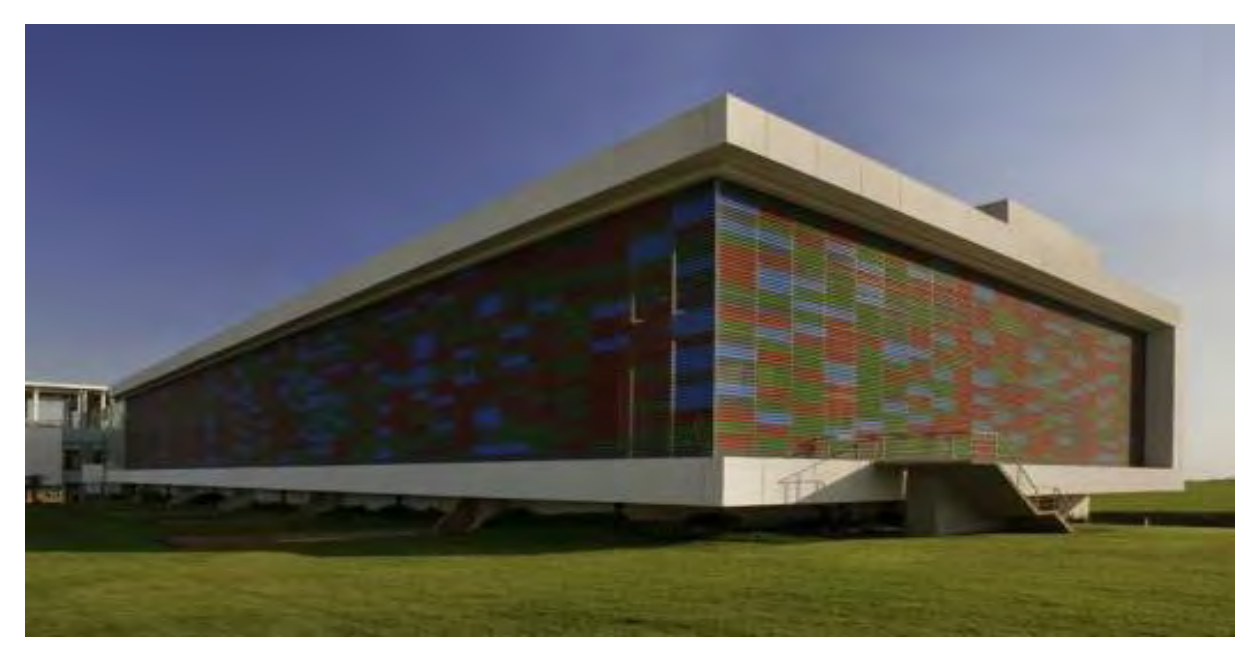

*Ilustración 11.* CNRG, Anónimo, http://www.hunterdouglas.com.mx/ap/mx/galeria-de-proyectos/9pm-control-solar/ru3 paneles-screen/xp-softwave-50-perforado/ifo-centro-nacional-de-recursos-geneticos

<span id="page-24-0"></span><sup>22</sup> http://www.inifap.gob.mx/SitePages/centros/cnrg.aspx

Con esta iniciativa, el país contribuye y propicia la protección y el uso ordenado, racional y sustentable de los recursos genéticos de México para beneficio de las generaciones presentes y futuras, de conformidad con los planes y políticas del Gobierno Federal.

## **Conclusión**

<span id="page-25-0"></span>El almacenamiento de semillas es una práctica antigua, quizás desde la implementación de la agricultura y del momento en que el ser humano se hizo sedentario. El habitante del mundo actual mantiene frijol, arroz, habas, maíz y otros tipos de semillas en la alacena, aunque no por mucho tiempo puesto que las usa en la preparación de alimentos. Los bancos de germoplasma (semillas) almacenan grandes cantidades durante años.

La creciente destrucción de áreas naturales, la construcción de calles y carreteras, el avance del monocultivo, la desertificación de suelos y fenómenos climáticos aparecen entre las principales causas de extinción de especies vegetales.

Ante estas amenazas, botánicos de instituciones científicas de distintos países, apoyados por los gobiernos, impulsaron la construcción de bancos de semillas con fines de conservación. Hoy existen cientos de bancos de germoplasma vegetal a lo largo y ancho del planeta, la mayoría resguardan especies de interés alimentario.

*"México es un País Megadiverso, considerado entre los 17 Países con esa categoría, ocupa el 4° lugar mundial en biodiversidad, con un 10% del total de especies vivientes registradas en la actualidad.* 

*Lo anterior, no solo es motivo de orgullo Nacional, sino que también significa una grave responsabilidad, de cara al acelerado proceso de erosión genética que se ha experimentado a nivel global.* 

*El nivel de esta responsabilidad se magnifica si consideramos el hecho de que México es lugar de origen de géneros y especies animales y vegetales de importancia económica, social, ambiental y cultural." 23*

Por ello, mi interés de que la UNAM legisle un nuevo *Centro de Investigación y Desarrollo de Semillas* Nacional con sede en la UNAM de Cuernavaca Morelos, con el fin de ir más allá de solo la conservación de semillas, sino a la investigación y desarrollo de semillas principalmente nacionales.

<sup>23</sup> http://www.inifap.gob.mx/SitePages/centros/cnrg.aspx

## **2. Elección de Entorno Argumentos para elección del entorno**

<span id="page-26-1"></span><span id="page-26-0"></span>El estudio e investigación de Semillas o Germoplasma es una de las ramas de la Biotecnología. La biotecnología es una ciencia integral cuya base es el conocimiento vinculado entre varias disciplinas tales como la biología molecular, la microbiología, la inmunología, la bioquímica, la genética y la bioinformática, la cual permite el estudio, manipulación y utilización de los sistemas biológicos como microbios, plantas y animales para la producción de bienes y servicios

*"La biotecnología está cambiando las formas en que se producen y preservan los alimentos, el combate a las plagas y la insalubridad y está proporcionando nuevas estrategias para conservar y utilizar la biodiversidad de manera sustentable, preservando el equilibrio ecológico"* 24 .

En México contamos con:

- Una de las diversidades biológicas más ricas del mundo, la cual puede ser aprovechada para beneficio de los mexicanos, evitando su saqueo y deterioro
- Cien instituciones en donde se hace investigación biotecnológica
- 750 investigadores de alto nivel y competencia internacional trabajando en biotecnología
- Científicos precursores de la ingeniería genética en el ámbito mundial
- 400 graduados (de maestría y doctorado) por año
- 70 a 80 compañías que usan procesos biotecnológicos
- Comunidad biotecnológica agrupada en organizaciones gremiales activas
- Productos biotecnológicos desarrollados por empresas mexicanas innovadoras

La biotecnología tiene un enorme potencial en México como herramienta para el desarrollo del país, incluyendo varios sectores. Por ejemplo:

- **Sector Agrícola**: nuevas variedades de cultivos, inoculantes, biopesticidas, certificación de semillas.
- **Sector Salud**: fármacos, vacunas y anti venenos accesibles, trasplantes más seguros.
- **Ambiente y Biodiversidad**: registro de especies, remediación en sitios contaminados, tratamiento y reúso de aguas residuales y desechos sólidos, eliminación de gases y de residuos tóxicos.
- **Recursos marinos y Acuacultura**: nuevas sustancias de uso médico e industrial, alimentos balanceados.

<sup>24</sup> <http://www.comunicacion.amc.edu.mx/>

- **Sector Pecuario**: nuevas razas y métodos eficientes de propagación de ganado, uso de animales para la producción de medicamentos
- **Sector Industrial:** combustibles renovables, procesos limpios<sup>25</sup>

Bajo la premisa de ubicación de estos centros de investigación sugerido por Plazola: *Deberán ser ubicados por lo general fuera de la ciudad y en terrenos planos, de preferencia dentro de un complejo industrial o zonas de estudios superiores o de posgrado* <sup>26</sup> .

Las principales universidades nacionales que cuentan con institutos de Biotecnología y que han invertido recursos en investigación y desarrollo científico, específicamente en biotecnología son las siguientes:

#### **UNAM**

La Universidad Nacional Autónoma de México ofrece dentro de sus planes de estudio la carrera de ingeniería en biotecnología y de igual manera una maestría

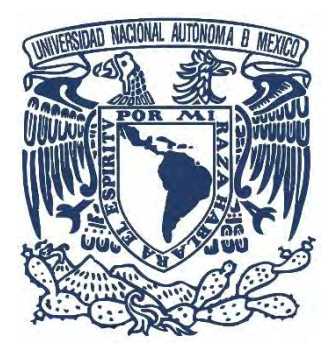

*Ilustración 12.* Escudo de la UNAM, José Vasconcelos, Google imágenes

en biotecnología.

El médico José Laguna García fue uno de los grandes impulsores y dentro de sus logros se encuentra el primer posgrado en bioquímica del país, dentro de la facultad de Química y posteriormente en la de Medicina en la UNAM en 1967.

El posgrado se transformó después en carrera y eventualmente debido al éxito de muchos académicos dentro y fuera del país, en 1982 la UNAM crea el Centro de Investigación sobre Ingeniería Genética y Biotecnología, comenzando con 9 investigadores, para 1990 el número ascendió a 38, siendo apoyados también por 35 técnicos

académicos y 80 estudiantes. En 1991 es transformado en el Instituto de Biotecnología y cuenta actualmente con 93 investigadores, 70 técnicos académicos y más de 180 estudiantes. La investigación está enfocada principalmente en la caracterización, la función, la sobreproducción, el manejo y la utilización de proteínas y ácidos nucleicos. Actualmente tiene cinco departamentos:

- 1. Bioingeniería
- 2. Biología Molecular de Plantas
- 3. Genética y Fisiología Molecular
- 4. Microbiología Molecular,
- 5. Reconocimiento Molecular y Bioestructura.

<sup>25</sup> Ibídem.

<sup>26</sup> Plazola Cisnero Alfredo. Enciclopedia de Arquitectura Plazola. Plazola Editores. México, 1988

23

El instituto de biotecnología está localizado en la ciudad de Cuernavaca en el estado de Morelos.

#### **CINVESTAV-IPN**

El Centro de Investigación y de Estudios Avanzados del Instituto Politécnico Nacional (CINVESTAV-IPN) es un organismo que pertenece al Instituto Politécnico Nacional (IPN), que ha tomado gran interés por la biotecnología.

En 1972 el Dr. Carlos Casas Campillo, profesor de la Escuela Nacional de Ciencias Biológicas, tuvo la tarea de fundar el Departamento de Biotecnología. Lo que llevó al primer grupo de investigadores y docentes del país en esta rama de la ciencia e ingeniería. Cuenta con tres líneas de investigación:

- 1. Biotecnología Ambiental
- 2. Biología Molecular y Biocatálisis
- 3. Bioprocesos y Bioproductos.

Cada una cuenta con cinco a nueve investigadores, sin mencionar a los estudiantes que participan con ellos en múltiples proyectos. Dentro de sus instalaciones se cuenta con 20 laboratorios.

El departamento de biotecnología se encuentra en la Ciudad de México pero gracias a un programa de descentralización del CINVESTAV se hizo posible la creación en 1981 del CINVESTAV Unidad Irapuato, en la ciudad de Irapuato, Guanajuato.

El porqué de la localización en la zona del bajío responde a que el principal foco de ésta unidad es la biotecnología agrícola siendo cercanas la zonas donde la tecnología pueda ser probada y desarrollada. La Unidad de Irapuato incluye la Unidad de Biotecnología e Ingeniería Genética y al Laboratorio Nacional de Genómica para la Biodiversidad (**Langebio**).

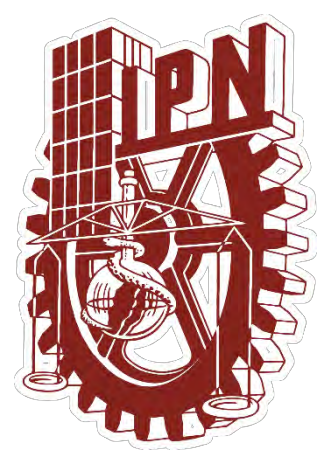

*Ilustración 13.* Escudo del IPN, Armando López Fonseca, Google Imágenes

#### **INMEGEN**

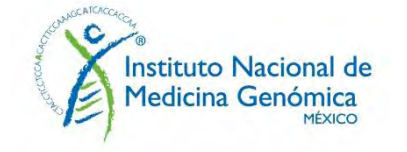

*Ilustración 14.* Logo del INMEGEN, Anónimo, Google Imágenes

La Universidad Nacional Autónoma de México en conjunto con el Consejo Nacional de Ciencia y Tecnología de la Secretaría de Salud, y la Fundación Mexicana para la Salud surge en el año 2004 el *Instituto Nacional de Medicina Genómica (INMEGEN)*. Cuyo objetivo es la investigación genómica, para identificar en la población mexicana qué personas son más

propensas a tener enfermedades comunes tales como la diabetes, enfermedades cardiovasculares, obesidad, asma, cáncer, entre otras.

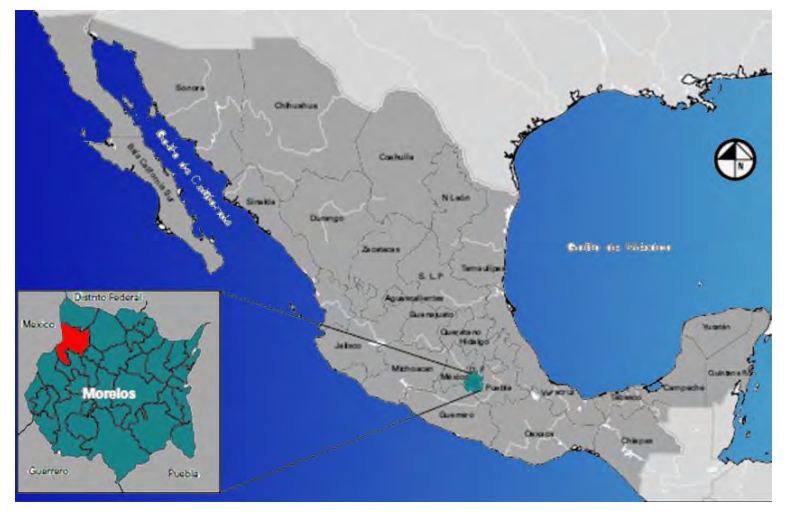

*Ilustración 15.* Localización de Cuernavaca Morelos en la República Mexicana, Imagen del autor

## <span id="page-29-0"></span>**Localización del sitio**

Con base en los comentarios anteriores he determinado que la Universidad que será sede del nuevo *Centro de Investigación y desarrollo de Semillas* será la Universidad Nacional Autónoma de México campus Morelos.

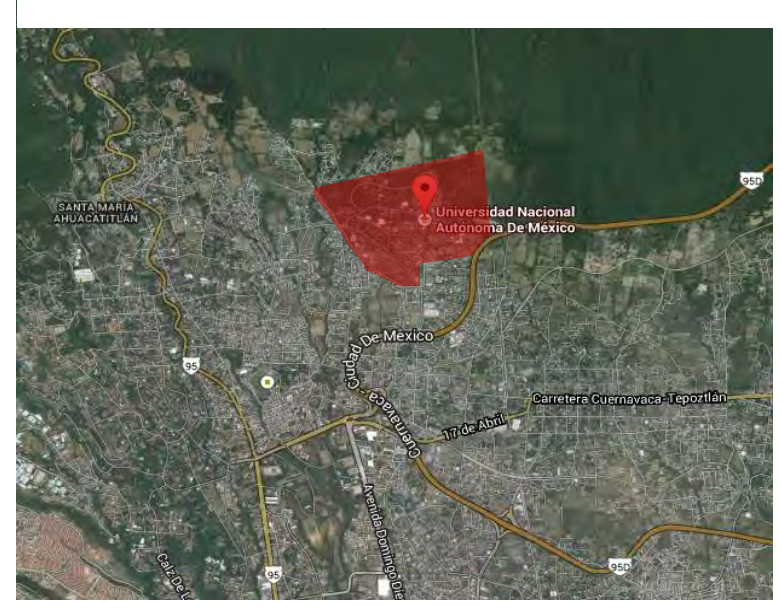

El Campus se ubica en Av. Universidad 2001, Col. Chamilpa, Cuernavaca Morelos. Muy cerca de la carretera México-**Cuernavaca** 

La UNAM Campus Morelos tiene diferentes Institutos de Investigación que pueden ser de apoyo al nuevo Centro de Investigación propuesto en la presente tesis.

*Ilustración 16.* Localización del Campus UNAM Morelos, Imagen Google Maps

#### <span id="page-29-1"></span>**Conclusiones**

La ubicación que se propone dentro de la UNAM campus Morelos es adecuada ya que se encuentra muy cerca de los Institutos con los que colaborará y si recordamos la premisa de Plazola con la que iniciamos este capítulo "*Deberán ser ubicados por lo general fuera de la ciudad… de preferencia dentro de un complejo industrial o zonas de estudios superiores o de posgrado*" la ubicación general y particular cumple perfectamente con los estándares para la colocación de un Centro de Investigación y Desarrollo. En la siguiente imagen se muestra la ubicación del terreno dentro de la Universidad Nacional Autónoma de México campus Morelos.

<span id="page-30-0"></span>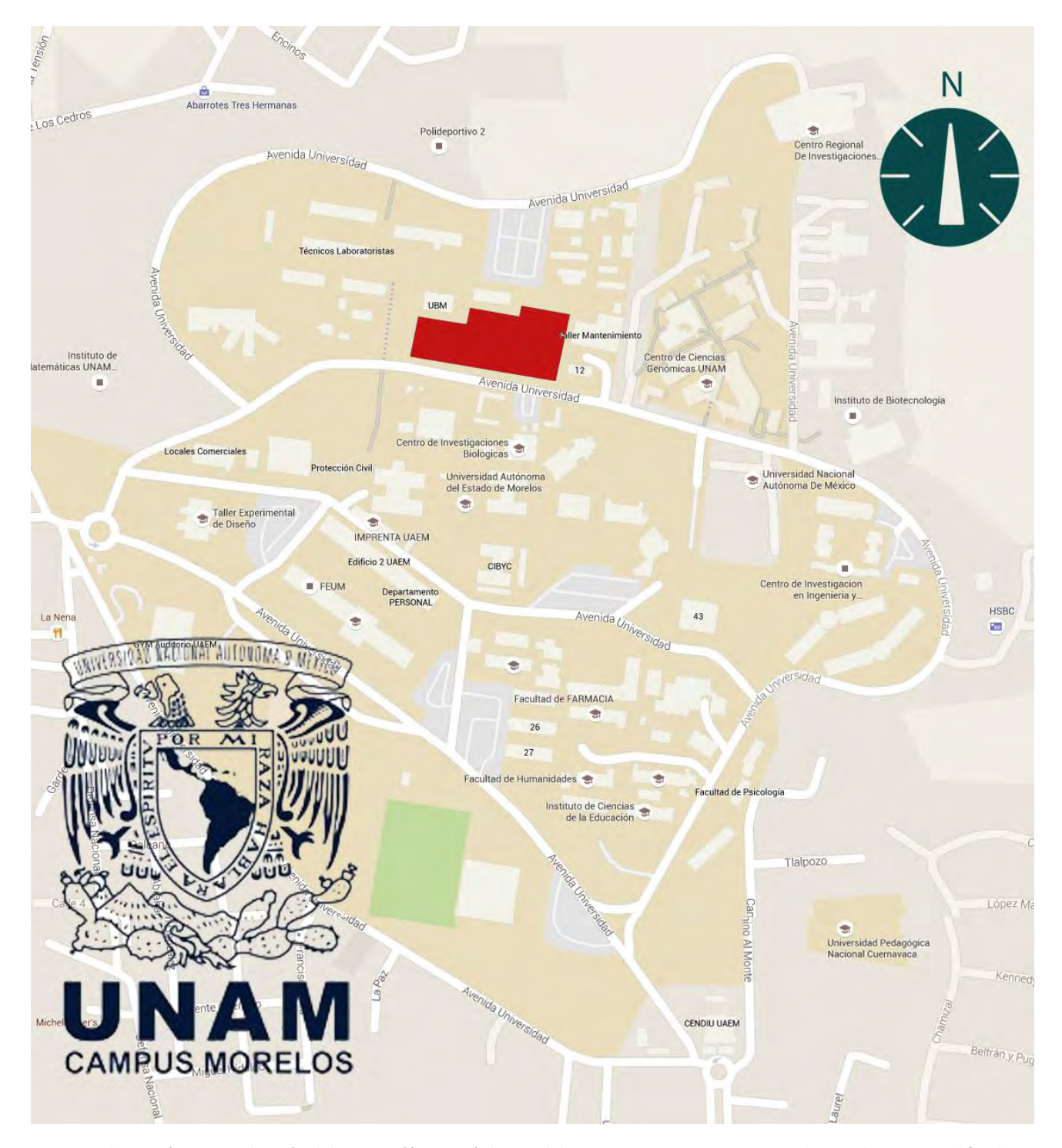

*Ilustración 17.* Localización del terreno (área roja) dentro del Campus universitario, Imagen de Google Maps modificada por el autor

## **3. Análisis de Sitio**

<span id="page-31-0"></span>Cuernavaca es una ciudad mexicana, capital del estado de Morelos, en México. De acuerdo con cifras del Censo de Población y Vivienda 2010 del INEGI, el municipio tenía 365 168 habitantes. Sin embargo, el área urbana se desborda a otros municipios cercanos (Huitzilac, Jiutepec, Temixco, Xochitepec y Emiliano Zapata), conurba varias localidades y constituye un área metropolitana de 857 386 habitantes en el mismo año, lo que la coloca en el Decimoquinto lugar de Zonas Metropolitanas de México.

El nombre de la ciudad proviene del vocablo náhuatl *Cuauhnáhuac*. La palabra derivó en "Cuernavaca" debido a una eufonía en la pronunciación española del náhuatl original. Los cronistas de la conquista, como Hernán Cortés, corrompieron el sentido de la palabra *Cuauhnáhuac* por no poder pronunciar el idioma náhuatl.

La toponimia de la palabra tiene diferentes versiones

<span id="page-31-1"></span>Cuauhnáhuac: *Cuauitl* (árbol) *nahuac* (junto) = "junto a los árboles", esta es la versión aceptada por el H. Ayuntamiento.

## **Medio físico natural General**

#### **Extensión**

Cuernavaca cuenta con 151.2 km<sup>2</sup> de extensión, ocupando el 3.1% de la superficie total del Estado de Morelos, que es de 4,879 km<sup>2</sup> . Del territorio total que ocupa el municipio de Cuernavaca, en forma general se utilizan: 41.43 km<sup>2</sup> de uso agrícola, 60.18 km<sup>2</sup> de uso pecuario, 39.46 km<sup>2</sup> de uso urbano y 10.13 km<sup>2</sup> de bosque.

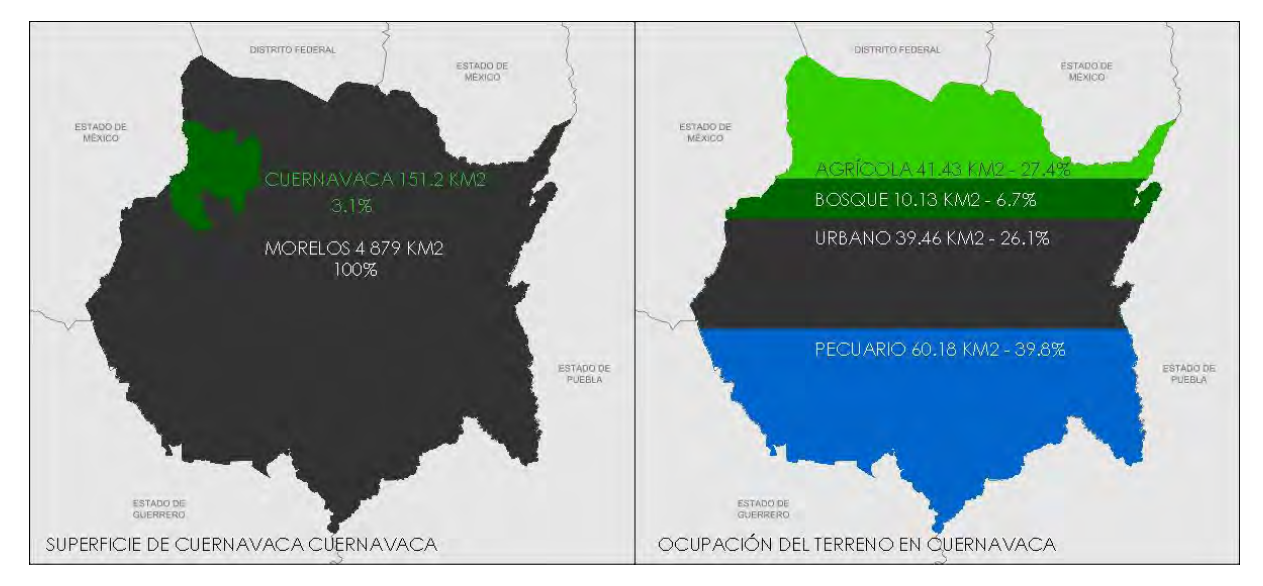

<span id="page-31-2"></span>*Ilustración 18.* Superficie de Cuernavaca en Morelos y Uso de terreno en Cuernavaca, Imagen tomada de Google Imágenes modificada por el autor.

### **Orografía**

El municipio de Cuernavaca forma parte de la región de los valles y montañas del Anáhuac y en particular de la vertiente sur de la sierra del Chichinautzin, cuyo origen volcánico determina la procedencia de las rocas y suelos que se encuentran en su territorio. El 56.52% del territorio del municipio se localiza en el Eje Neo volcánico y el 43.48% dentro de la Sierra Madre del Sur.

El relieve que presenta la ciudad de Cuernavaca es un declive a partir de las 2,200 msnm en la parte norte de la colonia del Bosque hasta 1,255 msnm en la parte sur en la confluencia de los ríos Apatlaco y del Pollo. Al norte del municipio se localizan las faldas de la Sierra del Ajusco, al poniente las serranías de Chalma y Ocuilán, al sur y el oriente no existen elevaciones importantes.<sup>27</sup>

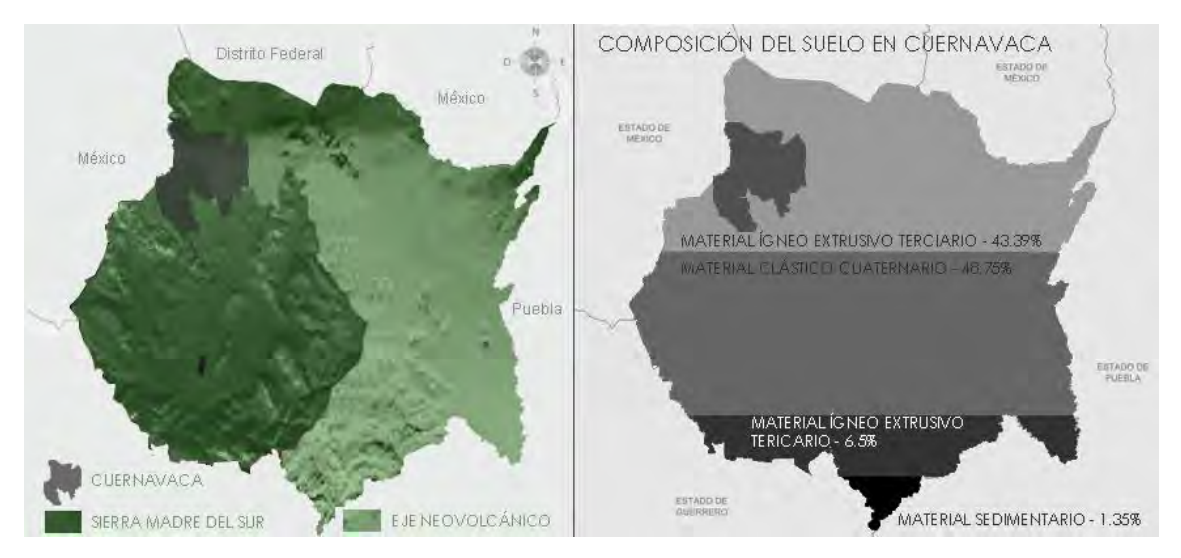

<span id="page-32-0"></span>*Ilustración 19.* Orografía y composición del suelo en Cuernavaca, Imagen tomada de Google Imágenes modificada por el autor.

Las formaciones geológicas que se presentan en la región donde se ubica el municipio, son de los periodos Cretácico y Cuaternario, predominando las rocas ígneas extrusivas, basaltos, andesitas y tobas y las rocas sedimentarias, areniscas, conglomerados, calizas, lutitas y las rocas piroclásicas o materiales cineríticos.

El tipo de suelo influye en la construcción de infraestructura. Los suelos más gruesos facilitan la construcción de equipamiento y vivienda, el suelo más fino lo dificulta.

#### **Hidrografía**

Cuernavaca se ubica en la cuenca del río Grande de Amacuzac dentro de la cual participa con el 2.51% de la extensión del río

El territorio municipal drena sus aguas en tres sub cuencas: en la del río Ixtapan con 4.26 km<sup>2</sup> (5.9%), en la del río Apatlaco con 184.29 km<sup>2</sup> (38.47%); y en la del río

 $\overline{a}$ <sup>27</sup> <http://www.inafed.gob.mx/work/enciclopedia/EMM17morelos/municipios/17007a.html>

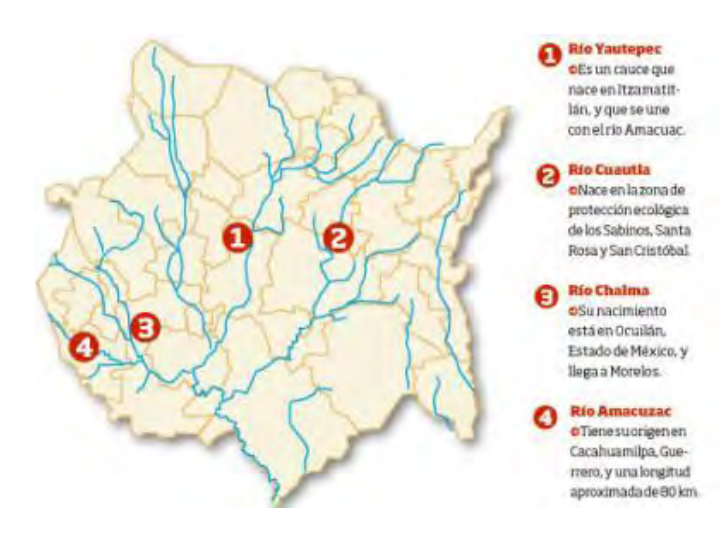

Yautepec con 18.12 km<sup>2</sup> (1.72%), sus principales ríos son: el río Apatlaco con dos afluentes, el Pollo y Chapultepec, los arroyos permanentes el Salto y Ojo de Agua; los manantiales El Limón, Chapultepec, Santa María Tepeiti y el Túnel.

Las precipitaciones pluviales son el principal abastecimiento de agua a la sub cuenca de Cuernavaca.

*Ilustración 20.* Principales ríos en Morelos, www.diariodemorelos.com

#### **Principales ecosistemas**

El norte de la zona se encuentra cubierto por bosques de tipo *mesófilos* de montaña, pino y encino, al extremo sur predomina el pastizal inducido asociado con condiciones secundarias de selva baja caducifolia, representada por herbáceas altas como la higuerilla y acahuales; en las barrancas que se localizan al poniente y en las que cruzan la ciudad se aprecian distintas variedades de árboles como fresno, jacaranda, ciruelo, sauce, amate y guayabo.<sup>28</sup>

En el bosque de coníferas y encinos: rata y ratón de campo, ardilla, murciélago, mapache, zorrillo, coyote, tlacuache, lince o gato montés, conejo, coatí, tuza, zorra gris, cacomixtle y musaraña. En la selva seca: comadreja, nutria de río y zorrillo listado. Animal en peligro de extinción: zacatuche.<sup>29</sup>

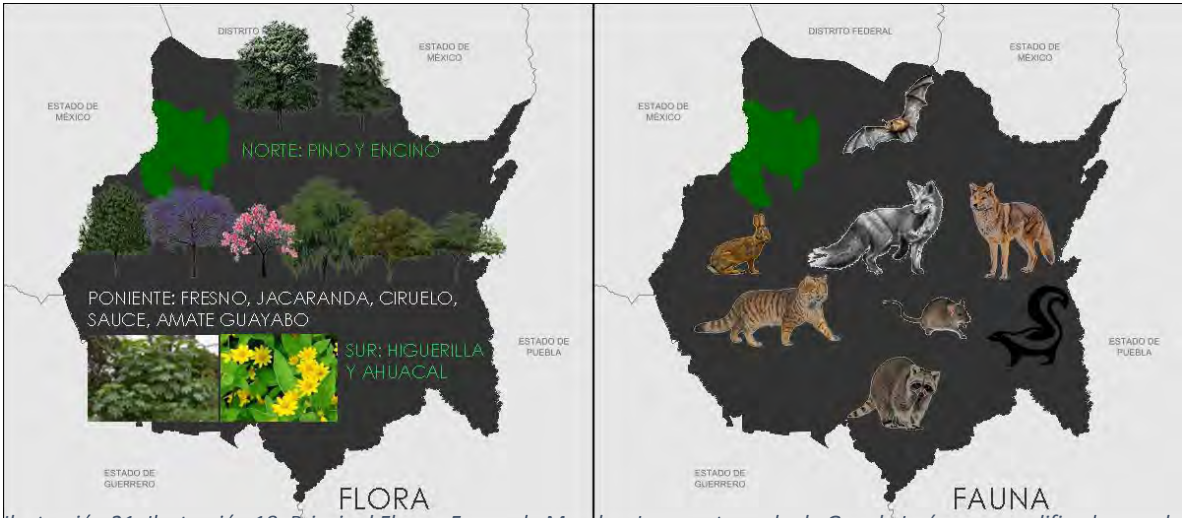

*Ilustración 21. Ilustración 18. Principal Flora y Fauna de Morelos, Imagen tomada de Google Imágenes modificada por el autor.*

<sup>28</sup> Ibídem.

<sup>29</sup> [http://cuentame.inegi.org.mx/#](http://cuentame.inegi.org.mx/)

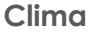

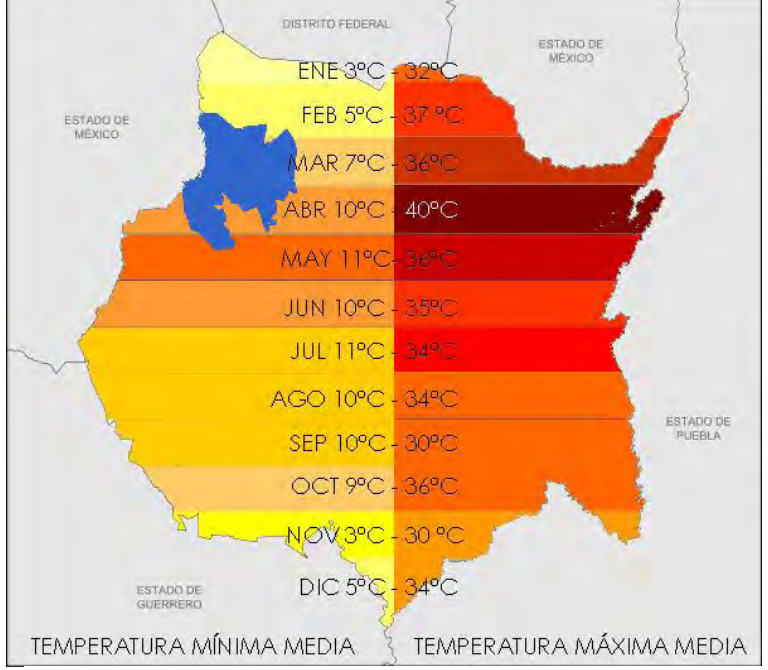

*Ilustración 22.* Gama climática en Cuernavaca, Morelos, Imagen tomada de Google Imágenes modificada por el autor.

## El clima de la ciudad es muy variado por las diferencias tan marcadas en la altitud ya que el terreno en el que se encuentra varía entre los 1,800 metros en el norte a los 1,380 metros de altitud sobre el nivel del mar en la parte sur de la ciudad, por lo que el norte presenta un clima templado húmedo, y se vuelve un poco más cálido y menos húmedo hacia el centro y sur de la ciudad, pero en general el clima es semi-cálido semi-húmedo.

Cuernavaca tiene una

temperatura media anual de 21.5 °C. Los meses más cálidos son abril y mayo con una temperatura que alcanza hasta los 40 °C durante el día en los días más cálidos, en contraste con los meses de diciembre y enero que son los meses más fríos descendiendo la temperatura alrededor de los 3 °C por la noche y madrugada.

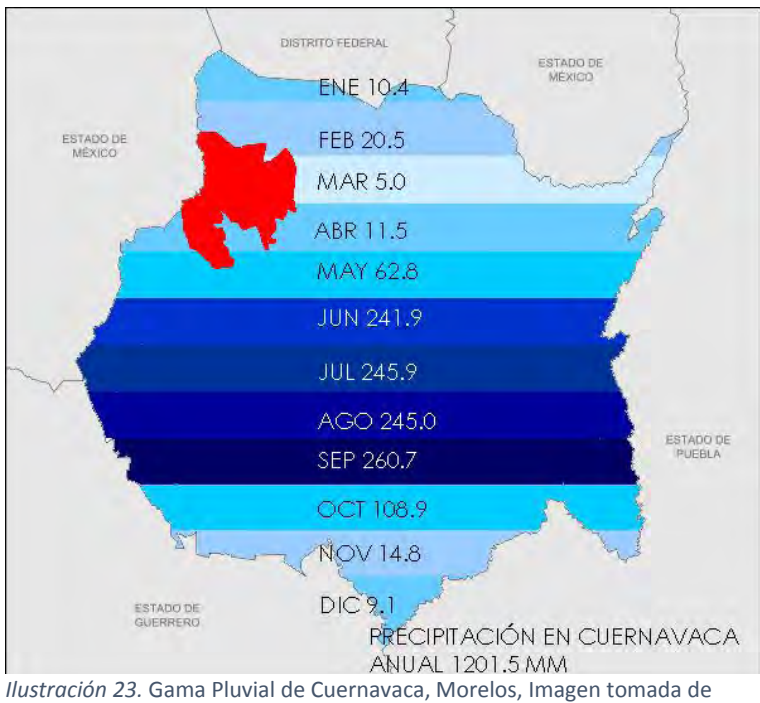

## Google Imágenes modificada por el autor.

 $\overline{a}$ <sup>30</sup> <https://es.wikipedia.org/wiki/Cuernavaca>

#### **Precipitación pluvial**

Cuernavaca presenta una temporada de lluvias desde mediados del mes de mayo hasta fines del mes de octubre con fuertes tormentas principalmente por la noche, presentando un régimen de lluvias de 1,200 mm anuales en promedio.<sup>30</sup>

## **Medio físico natural en el terreno Asoleamiento y vientos dominantes**

<span id="page-35-0"></span>La ciudad de Cuernavaca se encuentra localizada sobre la vertiente sur de la sierra del Chichinautzin, esta ubicación es la principal causa que determina el régimen de vientos dominantes, estas corrientes de aire se originan por el calentamiento diurno en los valles del sur del estado ascendiendo a lo largo de las barrancas con dirección norte, y descendiendo con el enfriamiento nocturno en dirección sur y suroeste; los vientos de mayor intensidad (4.5 y 5.6 m/s), soplan del noroeste en los meses de enero y marzo.<sup>31</sup>

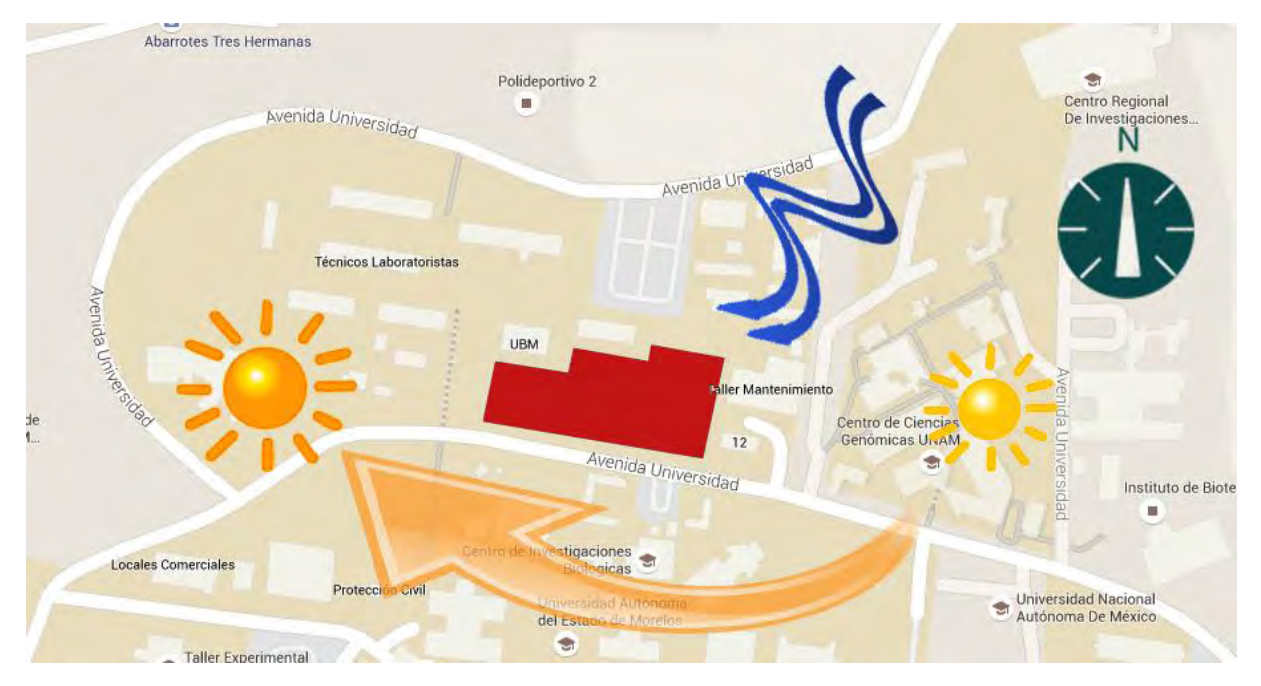

<span id="page-35-1"></span>*Ilustración 24.* Asoleamiento y Vientos dominantes en el terreno. Imagen tomada de Google Maps modificada por el autor.

#### **Terreno**

El terreno cuenta con un área de 7 320 m<sup>2</sup> y un perímetro de 402 m y una pendiente constante de 8.25% que va desde el nivel de banqueta 0.00 m a 9.18 m de altura en la colindancia superior. En la siguiente imagen se puede apreciar la inclinación del terreno natural y en la imagen que le continúa se aprecia el terreno con la ubicación de árboles existentes.

 $\overline{a}$ <sup>31</sup> <http://www.inafed.gob.mx/work/enciclopedia/EMM17morelos/municipios/17007a.html>
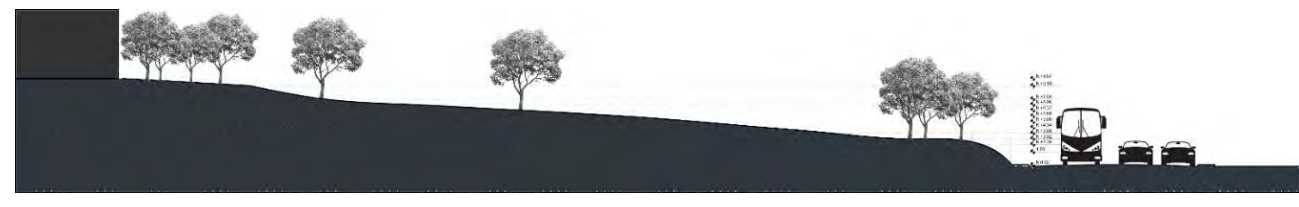

*Ilustración 25*. Terreno visto en corte, Imagen hecha por el autor

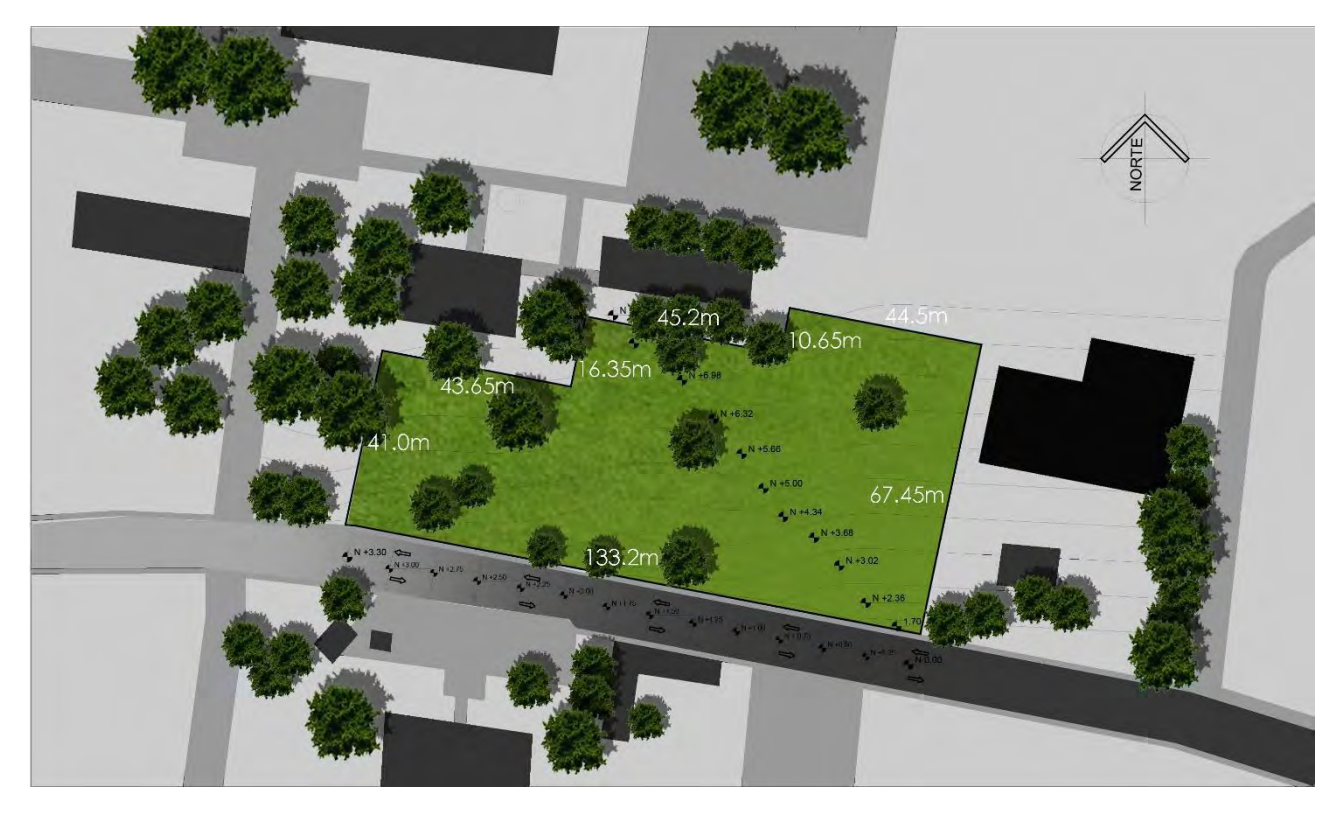

*Ilustración 26.* Delimitaciones con medidas del Terreno, Imagen hecha por el autor

**Fotos del terreno** 

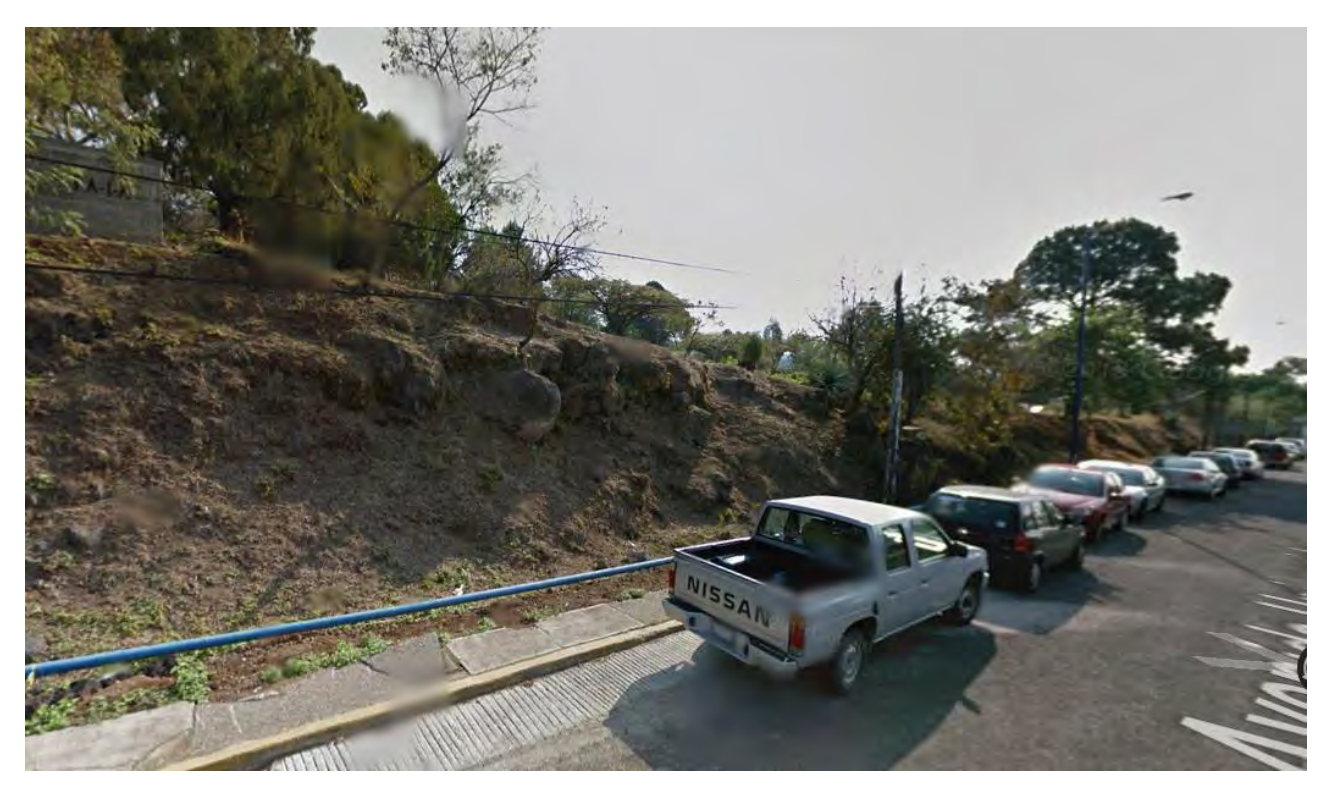

Vista del terreno de izquierda a derecha

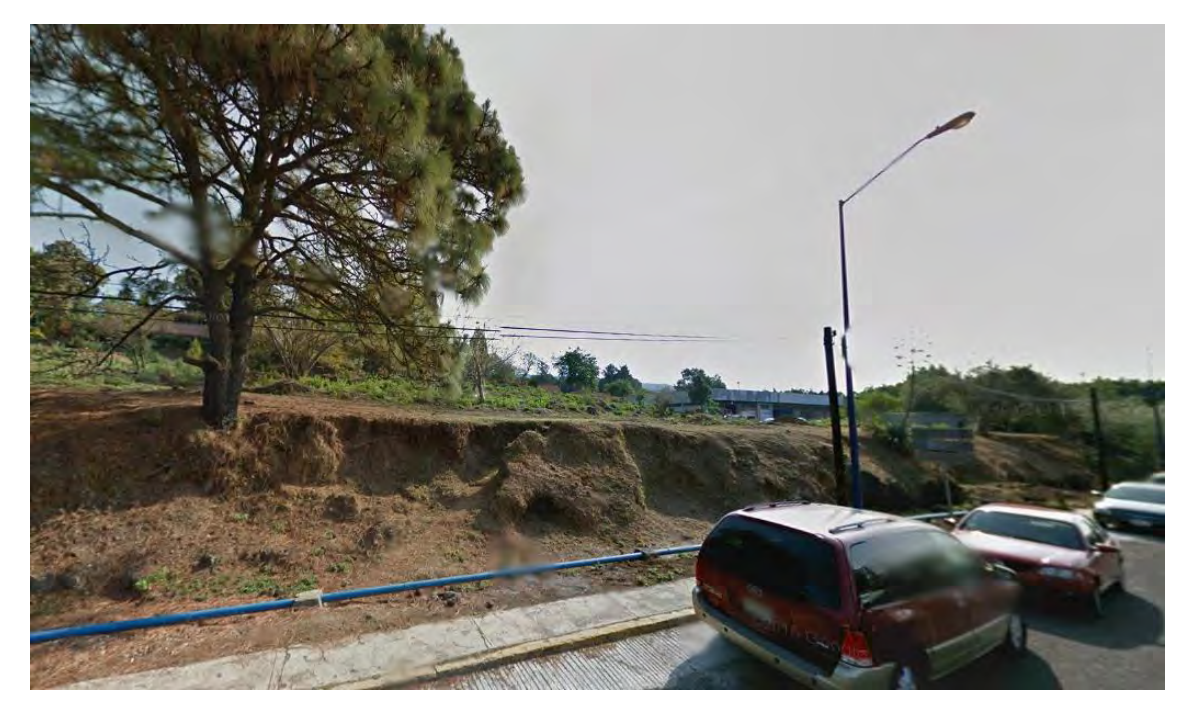

Vista de frente al terreno

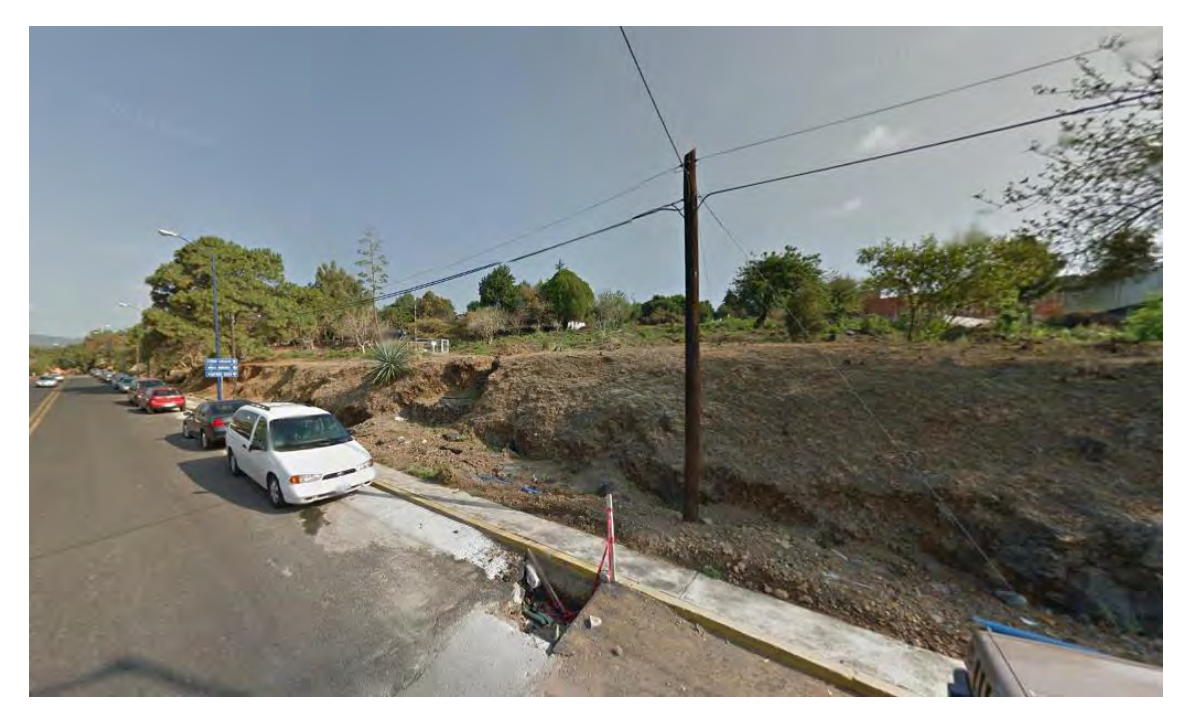

Vista del terreno de derecha a izquierda

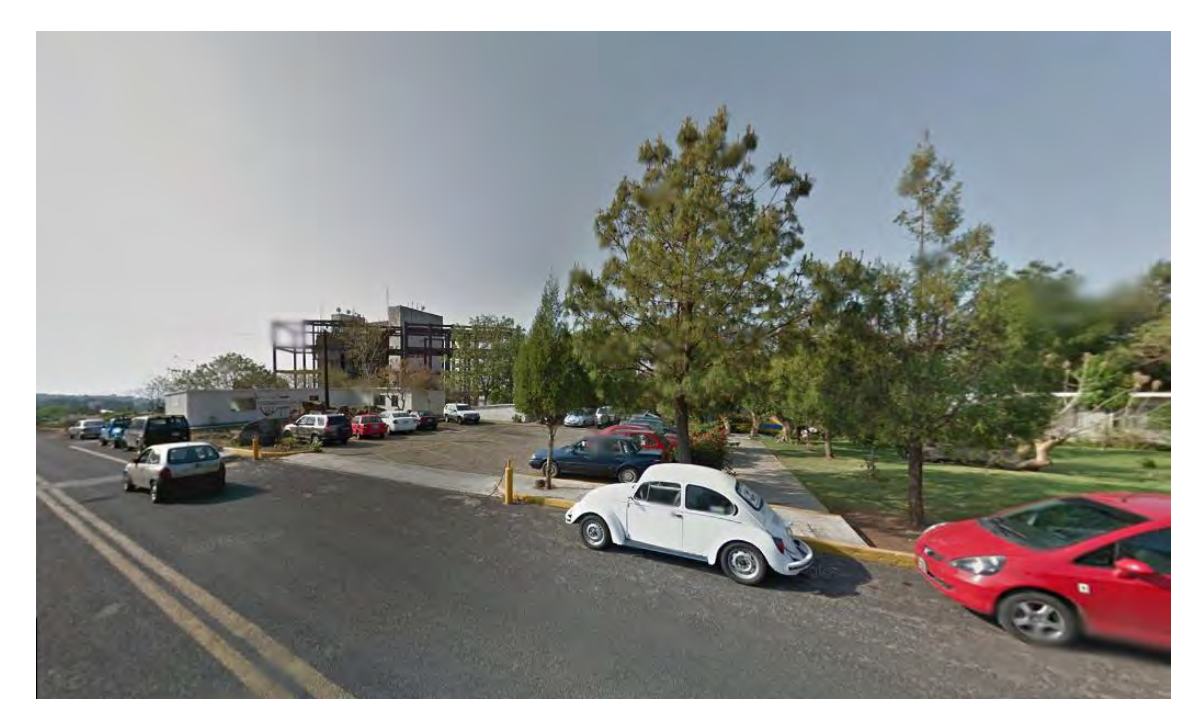

Vista desde el terreno hacia el campus.

#### **Conclusiones**

El suelo de Cuernavaca está utilizado poco más de una cuarta parte para el uso urbano, el resto se pude considerar área libre, por ello es importante que en el proyecto se establezca con la misma tendencia: dejar una huella urbana moderada.

A causa de la orografía del estado y la ubicación del terreno cerca de las serranías del Ajusco, el terreno cuenta con una considerable pendiente que ha de aprovecharse para semi enterrar el proyecto.

Respecto a los principales ecosistemas que existen en Cuernavaca, a razón de que nuestro proyecto se encuentra dentro de la UNAM Campus Morelos, el impacto ambiental es relativamente poco, ya que el terreno no cuenta con una vegetación extensa ni es hábitat de ninguna especie oriunda de Morelos.

El clima del estado cuenta con una gama amplia de temperatura. Debemos considerar que en algunas ocasiones el clima se vuelve extremadamente caliente en abril y mayo y muy frío en diciembre y enero, por ello ha de considerarse la mejor orientación para aprovechar el sol en días fríos y la sombra en días cálidos. El edificio tendrá una proporción rectangular alargada con orientación Oriente-Poniente para lograr lo anterior, además de aprovechar los vientos dominantes y puedan refrescar naturalmente el edificio.

Cuernavaca cuenta con una humedad y temperatura media de 21.5 °C, adecuada para plantar casi cualquier tipo de árbol y con el régimen de lluvias de 1 200 mm/año prácticamente las plantas se mantienen solas, por ello utilizará más de la mitad del terreno para áreas verdes.

## **Medio físico artificial**

El análisis de la estructura urbana que se mostrará en seguida es en particular de la UNAM campus Morelos, no se realizó el análisis más amplio ya que el edificio se inserta dentro de un Campus perfectamente bien delimitado y con un lenguaje propio arquitectónico. La base que se tomó para el análisis urbano es la del Urbanista Kevin Lynch que sintetizó el análisis de las urbes en 5 puntos principales: 1. Sendas, 2. Nodos, 3. Hitos, 4. Bordes y 5. Barrios, consideré no aplicar el punto número cinco en este análisis ya que al ser un campus universitario se considera un barrio completo y no segmentado.

#### **Estructura Urbana**

Podemos contemplar que los senderos con mayor presencia son vehiculares, los cuales clasifiqué como primarios, secundarios y terciarios según la afluencia vehicular. Cabe destacar que en la vía vehicular primaria pasan dos rutas de transporte colectivo del gobierno del Estado de Morelos. También quiero destacar que dichos senderos vehiculares también son usados regularmente por los peatones ya que dentro del Campus universitario no hay senderos peatonales bien conformados. En el segundo nivel de sendero vehicular está el secundario cuya clasificación la asigné por la menor cantidad de afluencia tanto vehicular como peatonal, sin embargo, por sus dimensiones abarcan partes considerables del Campus. Por último, los senderos vehiculares terciarios son aquellos que el uso es poco frecuente o simplemente es usado por individuos que trabajan dentro de esos edificios.

Los senderos peatonales, como dijimos con antelación, no están conformados tácitamente, son más bien, rutas comunes entre los maestros y estudiantes que se mueven dentro del campus más para salir que para ir de Instituto a Instituto.

Los nodos viales son evidentes en la conjunción de 3 o más calles. Tales nodos no son conflictivos respecto a tráfico o tránsito mayor.

Los nodos peatonales están conformados más por plazas, patios, cafeterías, pasillos de los edificios y sobre todo lugares de esparcimiento al aire libre como en las Islas cuya área verde es motivo de congregación así también en este Campus, donde hay pasto y sombra ahí hay personas reunidas.

Como hitos principales tenemos al norte del terreno, el nuevo Polideportivo cuya construcción benefició a toda la comunidad estudiantil y al tener varios programas deportivos congrega a un número considerable de personas en diferentes horarios en el día. Al poniente del Campus se encuentra la nueva Biblioteca General que por su naturaleza de Biblioteca General alberga gran cantidad de acervo que consultan no solo los estudiantes del Campus sino de otras escuelas de Cuernavaca. Por último en el corazón de la Universidad tenemos la torre de Rectoría, como hito principal del Campus.

#### 36 CENTRO DE INVESTIGACIÓN Y DESARROLLO DE SEMILLAS

Ahora bien, los bordes artificiales están claramente marcados por la mancha urbana al noroeste, poniente y sur del campus y delimitados por una Avenida amplia y con gran afluencia vehicular, mientras que el borde natural se da por la presencia de abundante vegetación al noroeste del campus.

En la siguiente imagen se muestra gráficamente el análisis anterior con códigos de colores y formas para identificar de mejor manera la constitución urbana del Campus de Morelos.

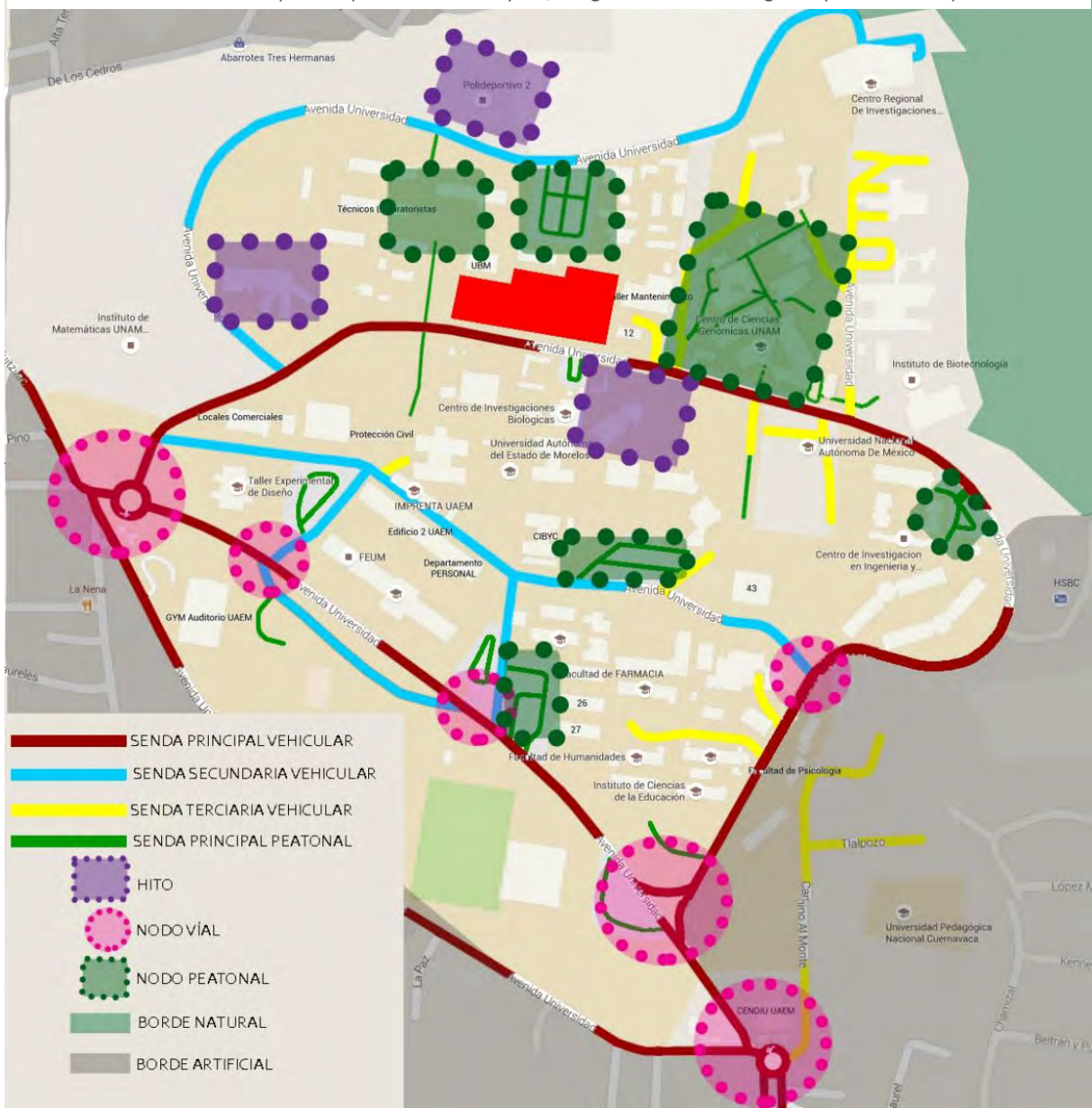

*Ilustración 27*. Análisis del Campus con puntos de Kevin Lynch, Imagen tomada de Google Maps modificada por el autor

## **Imagen urbana e Institutos y Centro de Investigación dentro del campus**

A continuación se muestra un compendio de imágenes de los Institutos y Centro de Investigación como apoyo visual para entender la imagen urbana, al final de este segmento se darán conclusiones al respecto.

- a) Centro de investigaciones biológicas
- b) Centro de ciencias genómicas
- c) Centro regional de investigaciones multidisciplinarias
- d) Instituto de biotecnología
- e) Campo experimental agropecuario
- f) Centro de investigación de ciencias aplicadas
- g) Instituto de ciencias físicas
- h) Centro de investigación en biodiversidad y conservación
- i) Rectoría
- j) Biblioteca Central

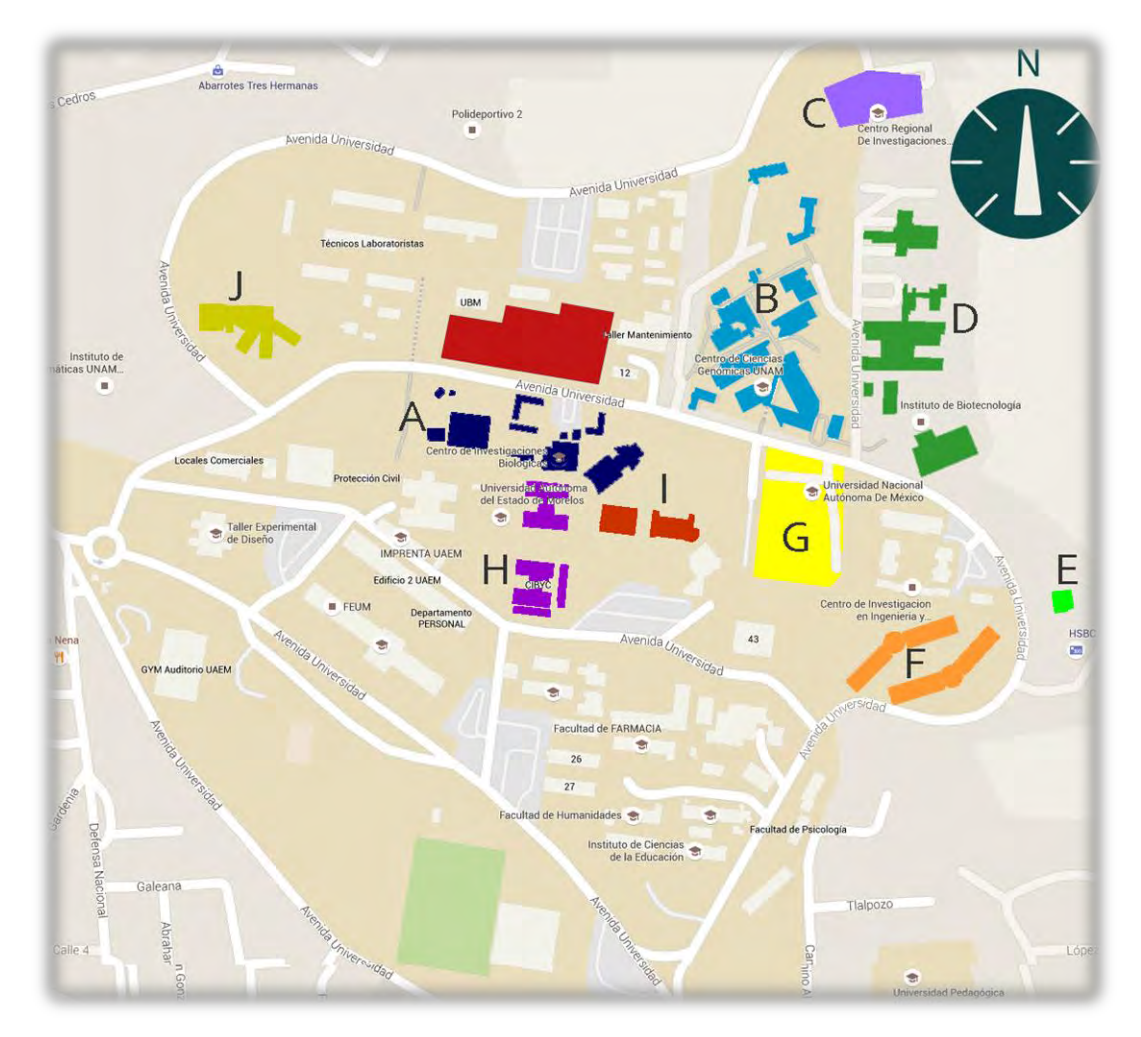

*Ilustración 28.* Ubicación de Institutos de apoyo al nuevo Centro de Investigación y Desarrollo de Semillas dentro del campus, Imagen tomada de Google Maps modificada por el autor

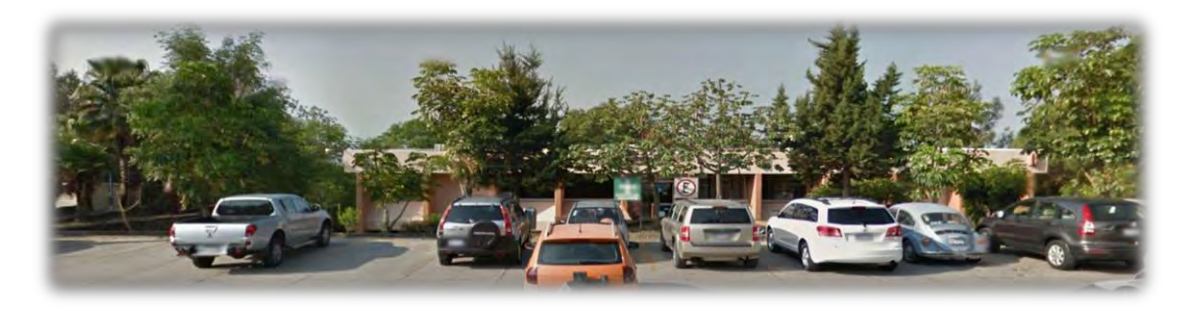

*Ilustración 29.* a) Centro de investigaciones biológicas.

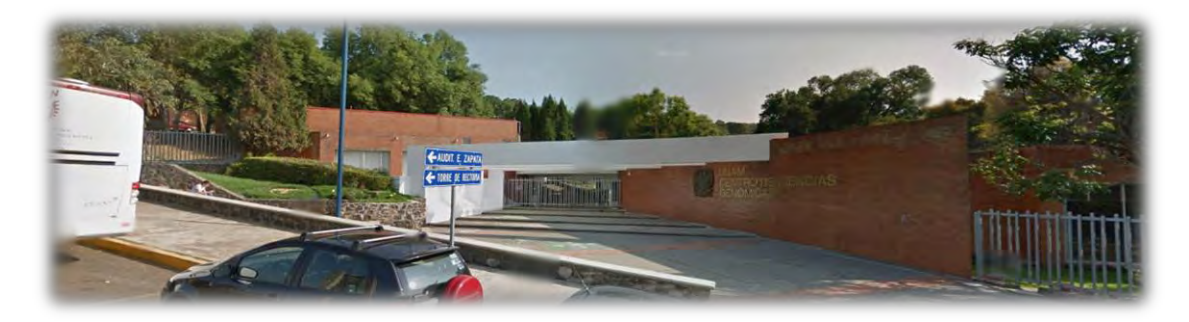

*Ilustración 30.* b) Centro de ciencias genómicas.

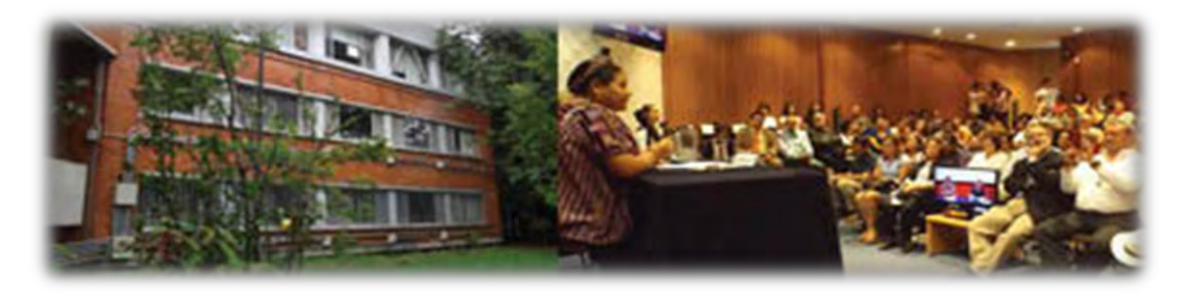

*Ilustración 31*. c) Centro regional de investigaciones multidisciplinarias.

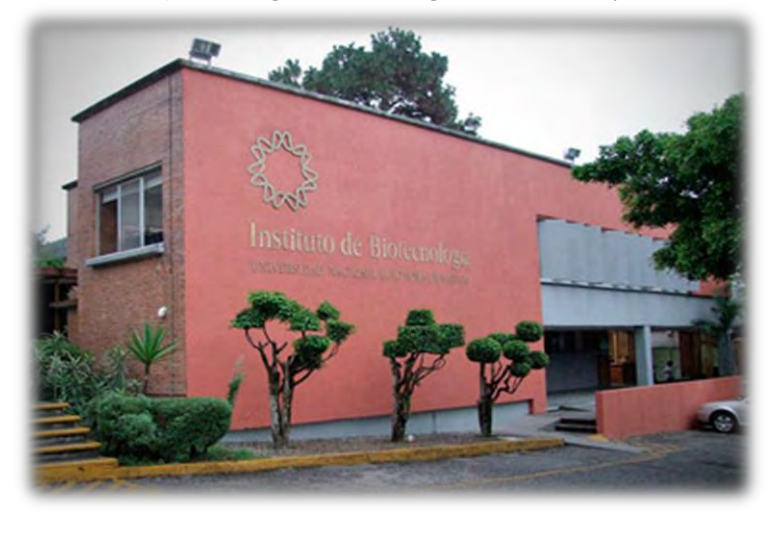

*Ilustración 32. d)* Instituto de biotecnología.

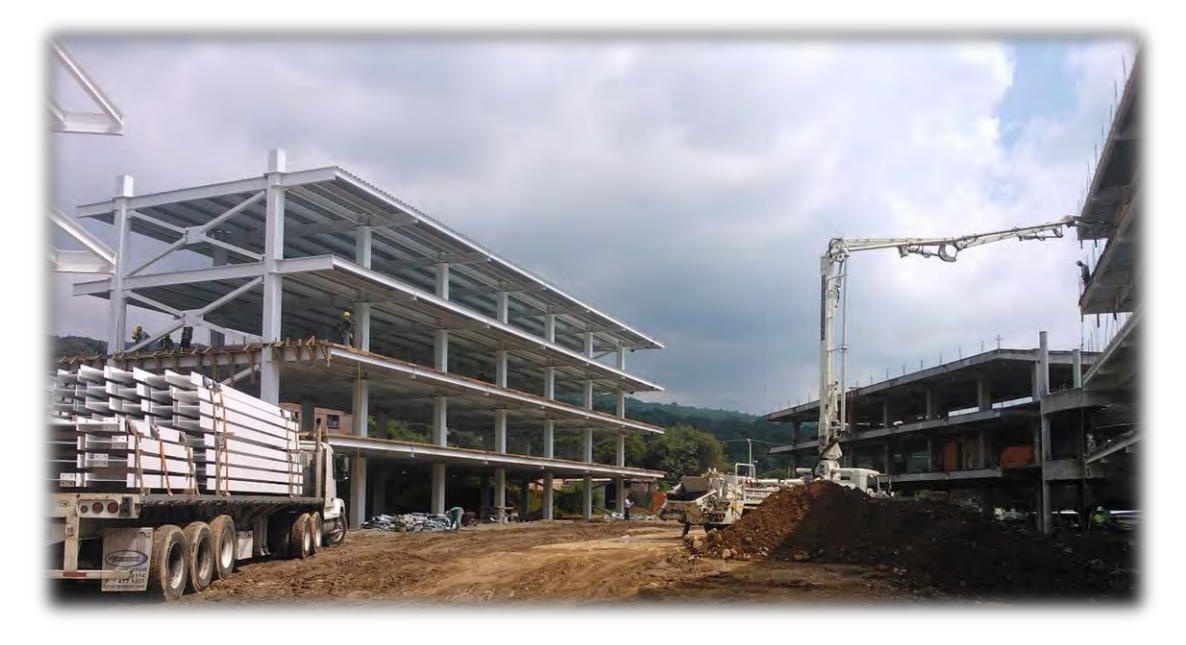

*Ilustración 33.* f) Centro de investigación de ciencias aplicadas.

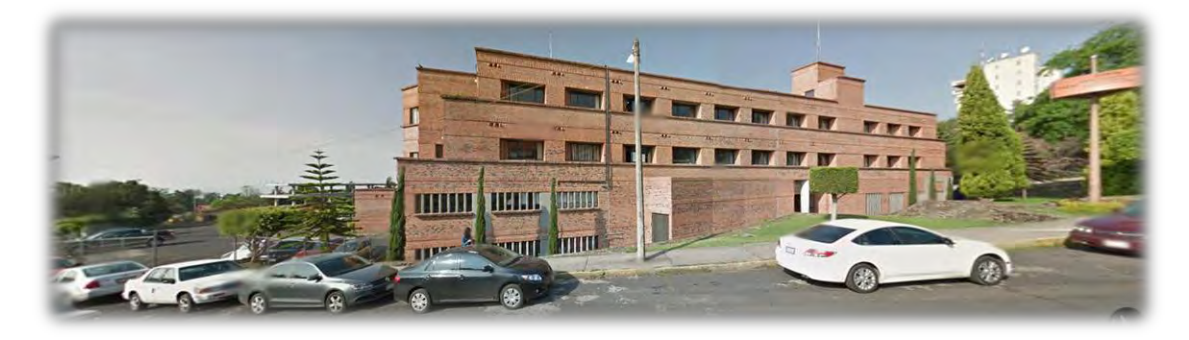

*Ilustración 34.* g) Instituto de ciencias físicas.

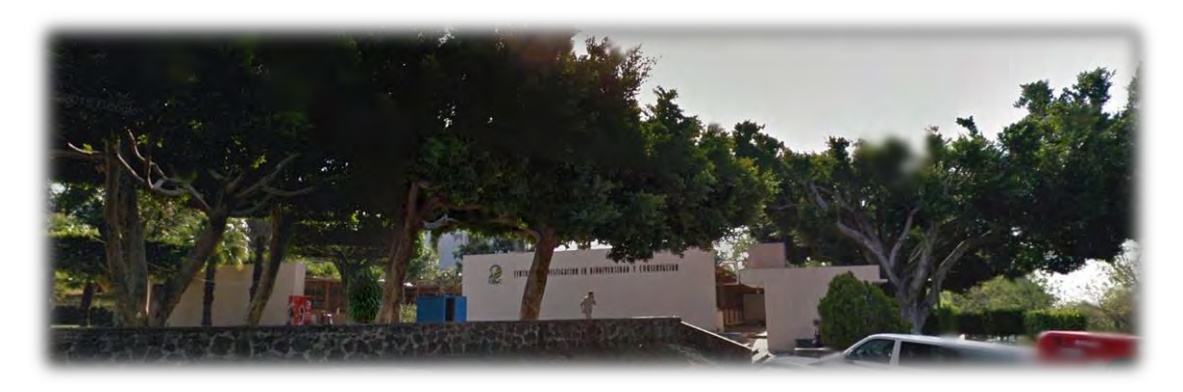

*Ilustración 35*. h) Centro de investigación en biodiversidad y conservación.

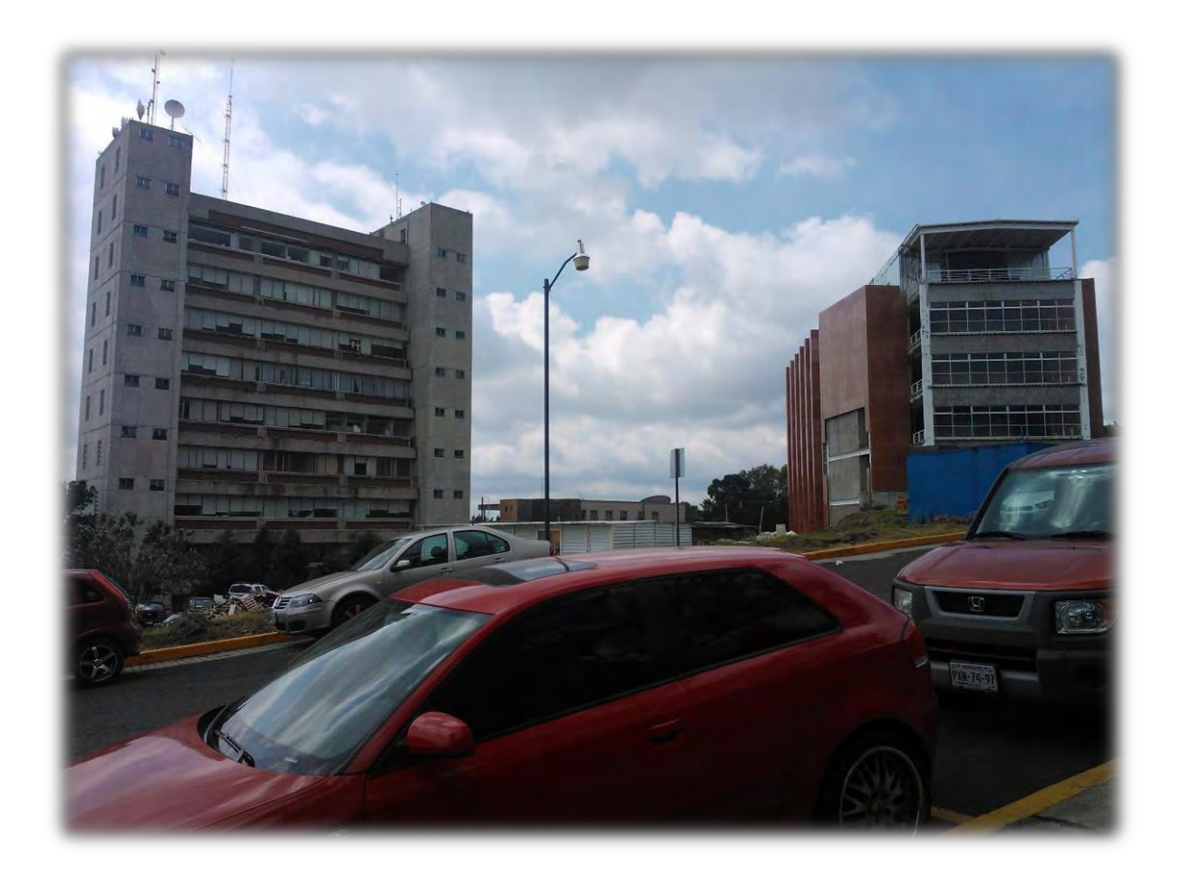

*Ilustración 36.* i) Rectoría.

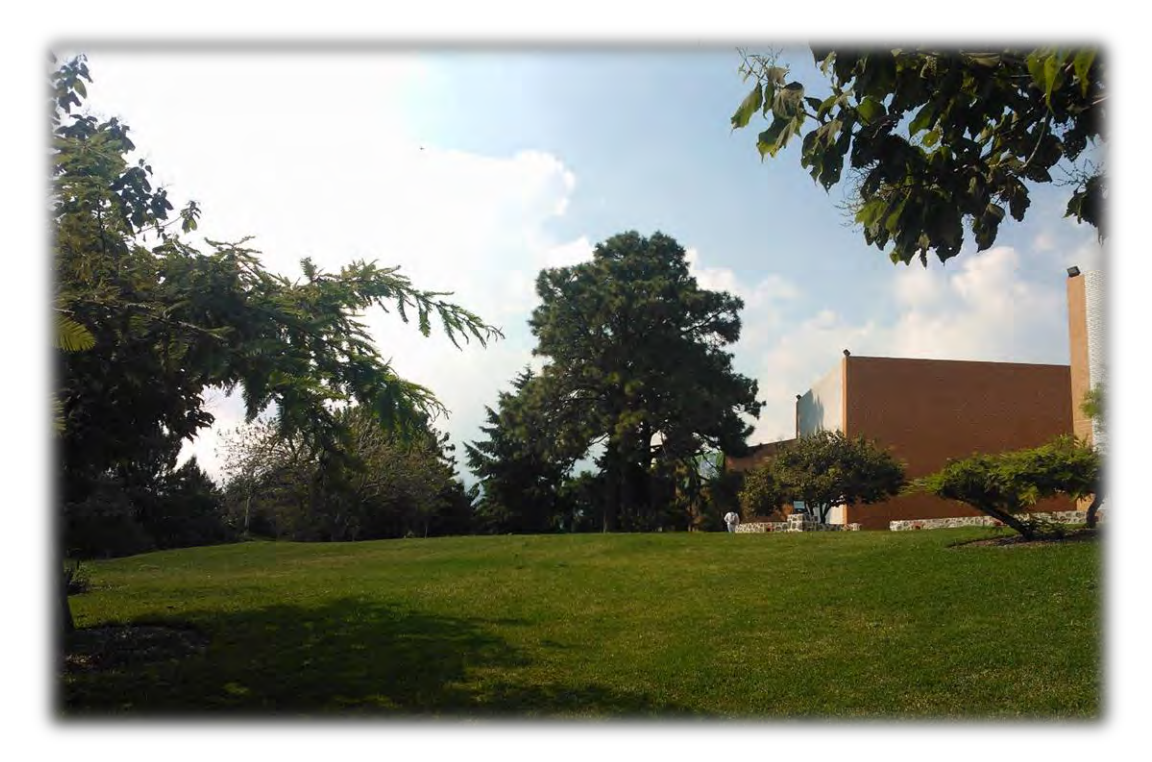

*Ilustración 37.* j) Biblioteca Central

#### **Servicios**

La Universidad Nacional Autónoma de México campus Morelos cuenta con todos los servicios para el correcto funcionamiento del nuevo Centro de Investigación, es decir, el predio cuenta con servicios de:

- Electricidad
- Agua
- Drenaje
- Voz y datos
- $\bullet$  Etc.

#### **Conclusiones**

El nuevo edificio de Investigación a simple vista podría parecer redundante en la UNAM Campus Morelos, sin embargo, no hay un edificio dedicado a la investigación, desarrollo y almacenaje exclusivo de semillas.

Además el terreno cuenta con una excelente localización para el nuevo Centro de investigación ya que se encuentra inmerso en una zona dedicada a la ciencia y la tecnología donde las tareas que se realizarán en dicho Centro se podrán desarrollar de manera natural y sin barrera de comunicación o de interacción multidisciplinarias.

El Campus al contar con todos los servicios de instalaciones e incluso al ser atravesada por una vía pública por donde circulan dos rutas de transporte colectivo, no existe ninguna barrera física para el pleno desarrollo del nuevo Centro de Investigación y Desarrollo de Semillas.

## **4. Análisis de casos análogos**

En el siguiente capítulo se estudiarán tres proyectos existentes relacionados al tema de tesis. Serán estudiados como casos análogos y se tomarán como plataforma base para posteriormente determinar: programa arquitectónico base, diagramas de funcionamiento, zonificación y posteriormente servirá como inspiración para la forma final del proyecto.

Para empezar el análisis de casos análogos cabe mencionar que el criterio general de selección de análogos fue la forma de expresión. En dos de ellos (LANGEBIO y PLANT BANK) obtenido a través de un edificio con una volumetría sobria y rectangular y la predominancia del vano sobre el macizo. También en la manera de smienterrar el edificio para evitar ganacias o pérdidas de calor.

Los criterios de selección particulares a cada caso análogo son las siguientes:

 **CINVESTAV Unidad Irapuato**, **LANGEBIO** (Laboratorio Nacional de Genómica para la Biodiversidad). Este análogo se eligió porque tiene un metraje similar, LANGEBIO tiene 10 950 m<sup>2</sup> y el proyecto de tesis tiene 7 320 m<sup>2</sup>.

También retomé de este análogo la manera de separar espacialmente actividades, delimitando perfectamente las zonas públicas, semipúblicas y privadas.

 **Instituto de Investigaciones Biotecnológicas**. Este casó en particular lo elegí porque la manera de solucionar el programa arquitectónico de manera vertical más que extenderse a lo ancho del terreno me parece lo más atinado en mi proyecto, ya que un objetivo a lograr es que el área de desplante sea la menor posible y predomine el área libre.

También retomé que el cuarto técnico de los laboratorios se encuentra en la parte superior del edificio, justo encima de los laboratorios para aminorar trayectos de instalaciones.

 **Plant Bank.** Este proyecto aunque tiene poco metraje (3 000m2) lo elegí como caso análogo porque es el proyecto en el que hallé más información sobre los procesos que se llevan a cabo en su interior. Con este caso análogo comprendí de mejor manera los procesos que tiene una semilla para su estudio y almacenaje.

Además, este proyecto lo tomé de referencia para solucionar el banco de semillas que se encuentra semienterrado en el terreno, dejando solo a la vista la zona de administración y laboratorios y la parte de almacenado completamente oculta.

También retomé la manera de agrupar los laboratorios y las zonas de administración de los mismos para lograr la privacidad adecuada para los laboratorios, evitando la filtración de terceros a lugares de alta calidad de asepsia.

## **CINVESTAV Unidad Irapuato**

Centro de Investigaciones Biotecnológicas

TEN Arquitectos – 2005  $10950 \text{ m}^2$ 

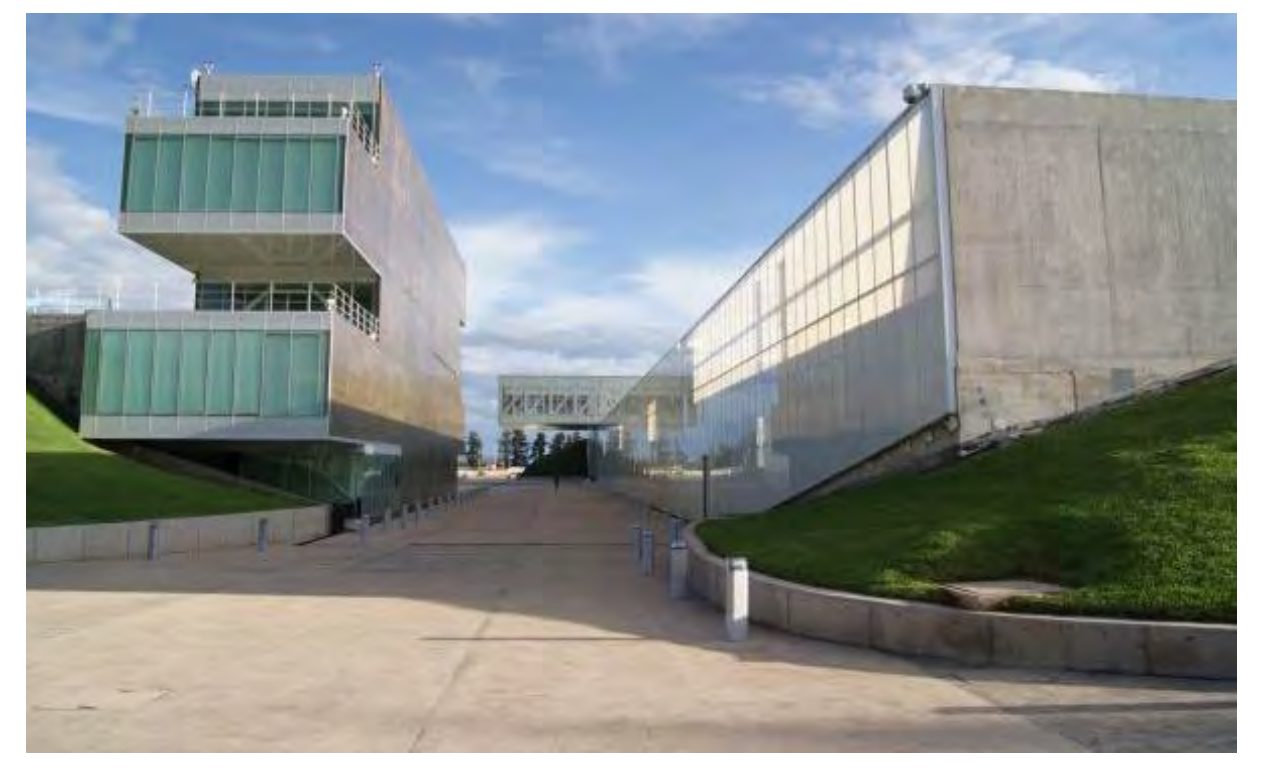

*Ilustración 38*. Foto de LANGEBIO, Karla de Paz Orozco, http://pyc2014.blogspot.mx/

El Centro de Investigación y de Estudios Avanzados del Instituto Politécnico Nacional (CINVESTAV-IPN) es un organismo descentralizado de interés público dedicado a la difusión, enseñanza y desarrollo de investigaciones científicas en México.

*LANGEBIO. (Laboratorio Nacional de Genómica para la Biodiversidad) Es una nueva Unidad de CINVESTAV. Su objetivo es reunir a grupos interdisciplinarios para llevar a cabo la investigación de vanguardia y generar conocimientos genéticos sobre la biodiversidad mexicana que podría llevar a su uso sostenible*. 32

 $\ddot{\phantom{a}}$ 

<sup>32</sup> <http://www.langebio.cinvestav.mx/?pag=50>

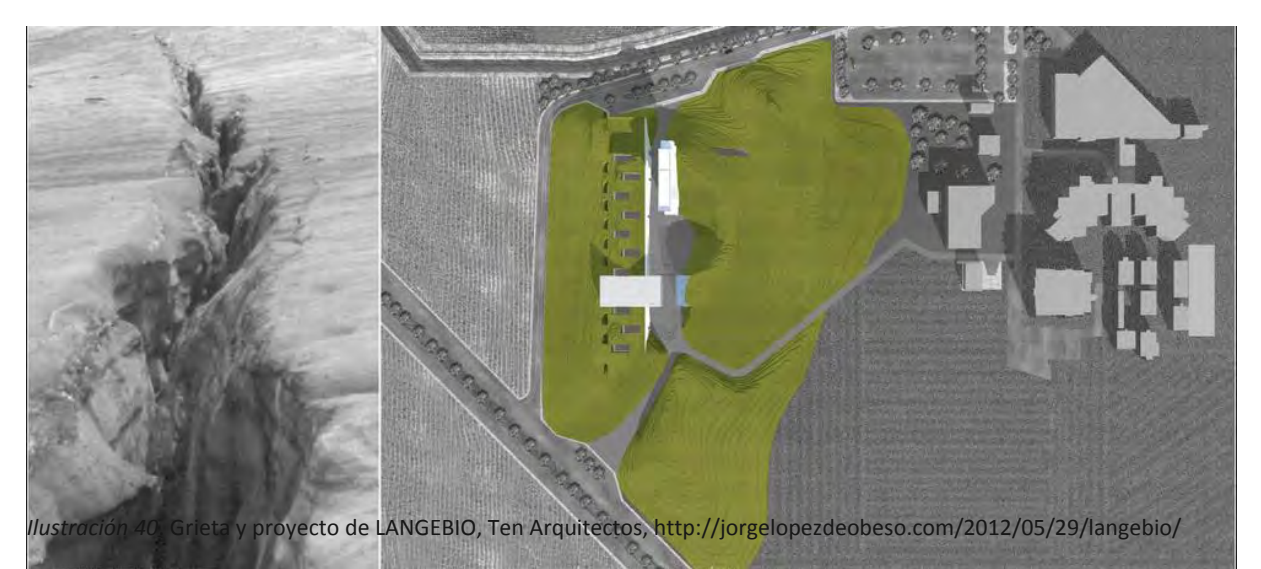

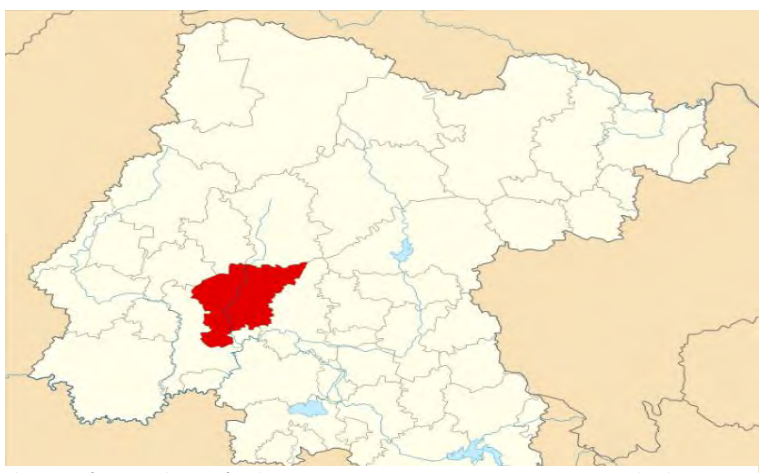

*Ilustración 39.* Ubicación de Irapuato, Guanajuato, Imagen tomada de https://commons.wikimedia.org/wiki/File:Mexico Guanajuato Irapuato loc ation\_map.svg

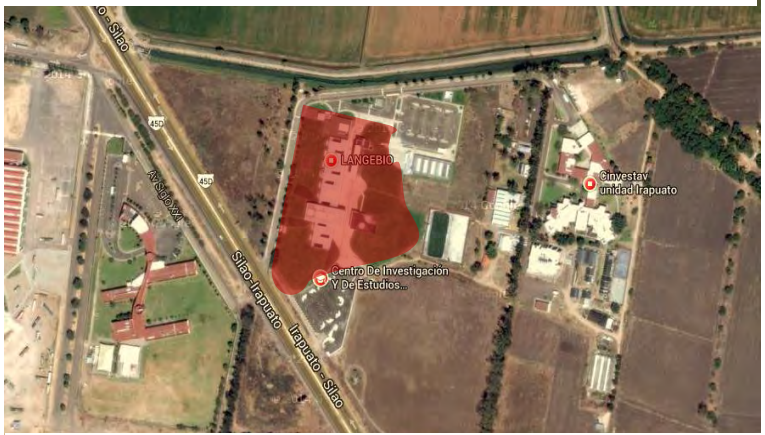

*Ilustración 41.* Ubicación de LANGEBIO dentro del CINVESTAV, Imagen tomada de Google Maps modificada por el autor

<sup>33</sup> <http://jorgelopezdeobeso.com/2012/05/29/langebio/>

 $\ddot{\phantom{a}}$ 

*"La ubicación y la geología del sitio de campo vacío con una profunda fisura abajo, dieron lugar a la metáfora que define la forma del edificio: una línea inscrita divide el proyecto por en medio, con los laboratorios en un lado y el administrativo y espacios del auditorio, por el otro, y también delinea las áreas públicas]"*. 33

Ubicado en Libramiento Norte Carretera León Km 9.6 #36821 Irapuato, Gto.

La temperatura promedio más alta es alrededor de 30°Cy la más baja, alrededor de 5.2°C. Esto ocasionó que el proyecto se cerrara a la intemperie y el uso de aire acondicionado.

La precipitación media del estado es de

aproximadamente 650 mm anuales que es relativamente baja lo que no fue una determinante para la forma de cubierta del edificio.

## **Programa Arquitectónico (supuesto)**

Este programa arquitectónico supuesto es con el fin de reconocer los porcentajes dedicados a cada área y de esta manera tomarlos como base para mi programa arquitectónico.

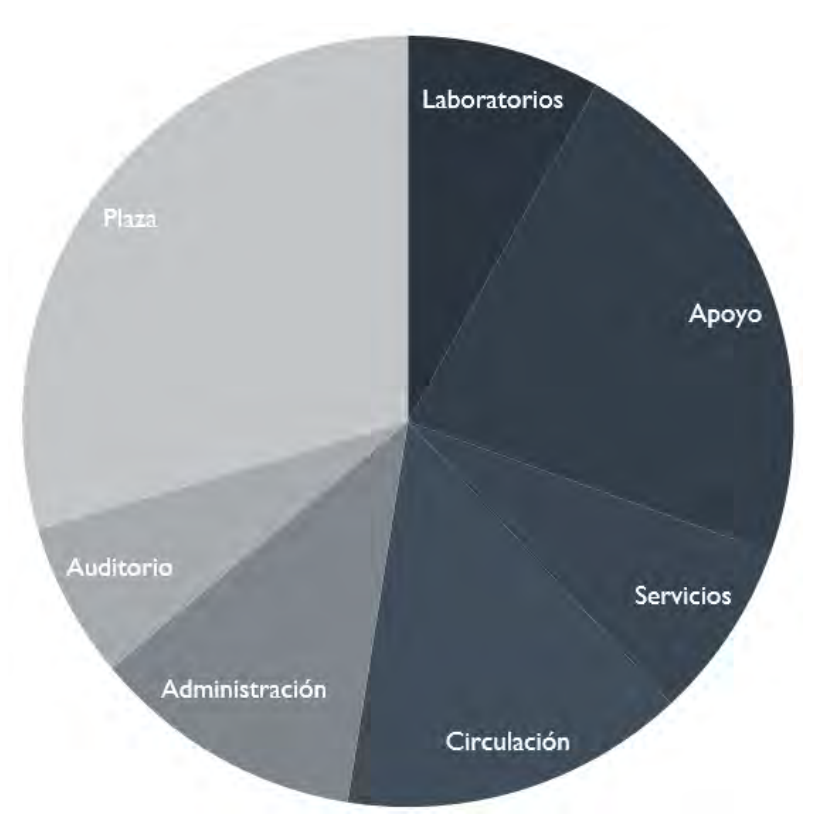

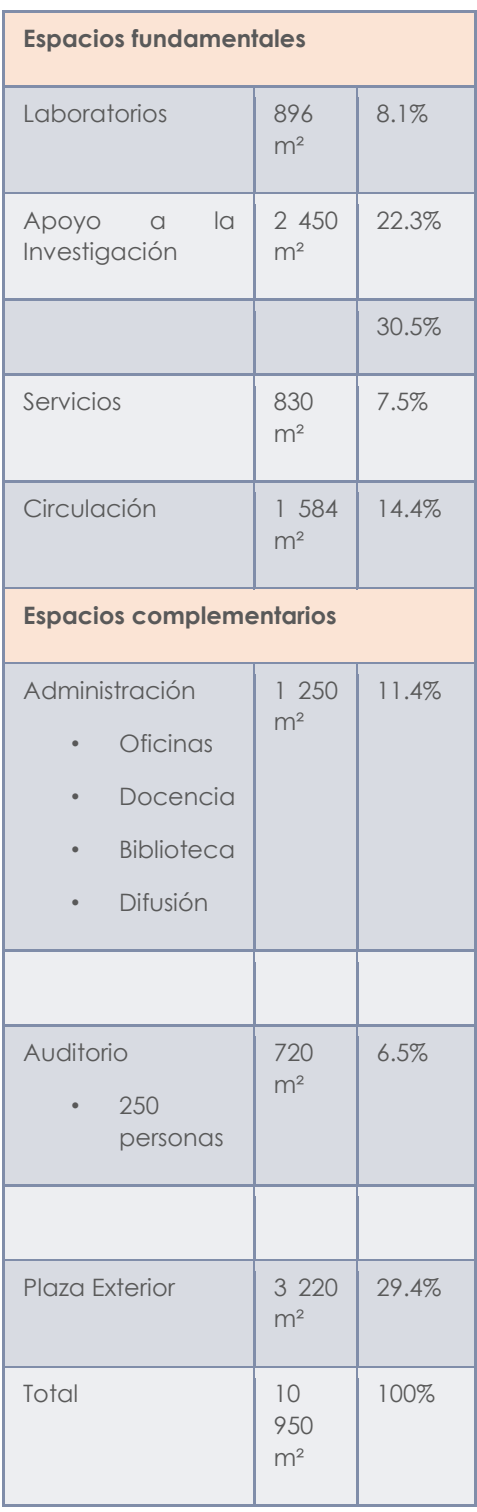

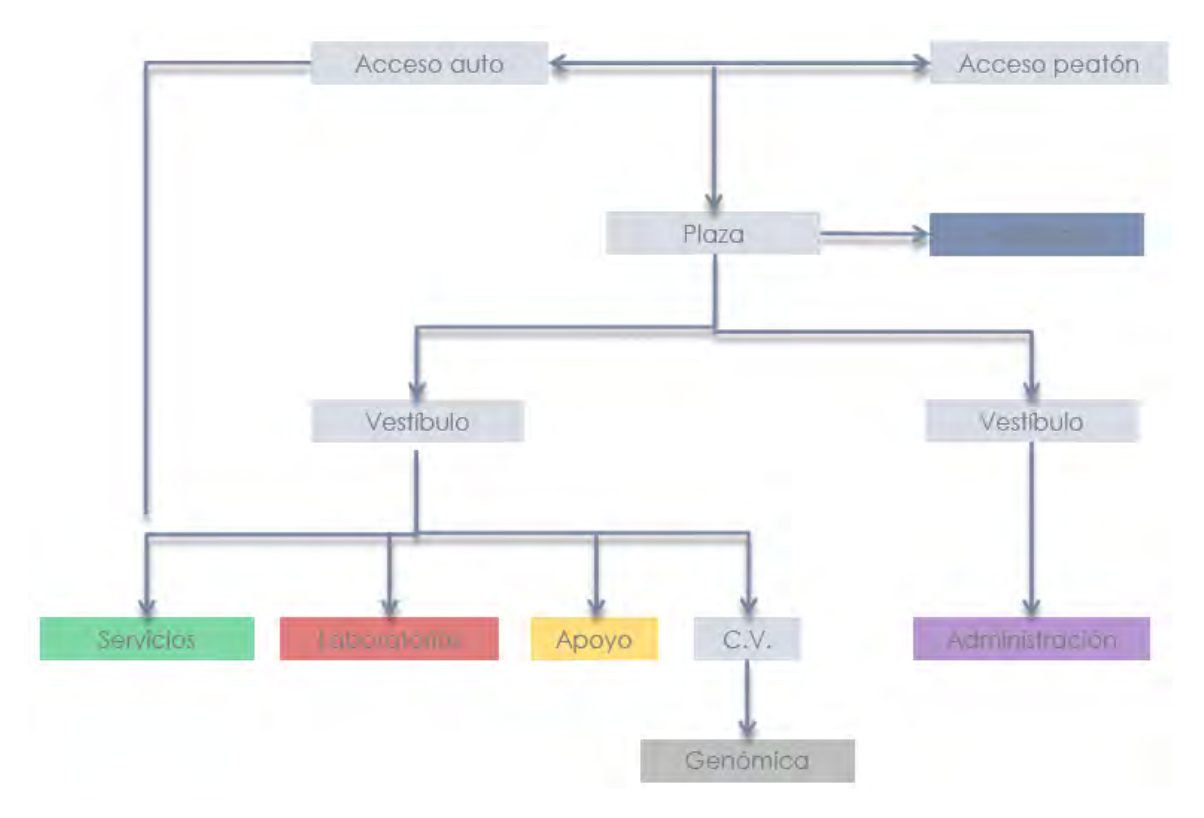

#### **Diagrama de funcionamiento supuesto**

### **Análisis de conjunto y volumetría**

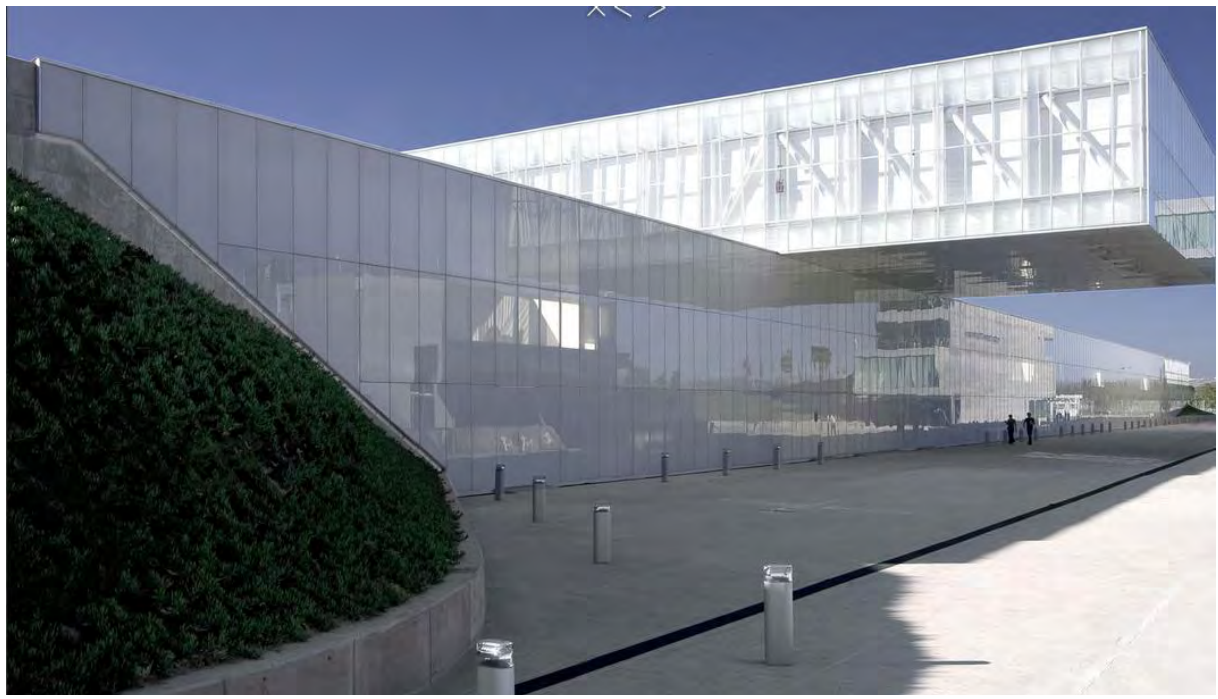

*Ilustración 42.* Foto de LANGEBIO, TEN Arquitectos, http://jorgelopezdeobeso.com/2012/05/29/langebio/

El edificio localizado al poniente del sitio está destinado principalmente a laboratorios y áreas de apoyo a la investigación. Se trata de una nave con una planta rectangular de 160 m x 36 m y 7.2 m de altura.

En planta baja se localizan 16 laboratorios de investigación organizados en ocho bloques. De acuerdo a la estrategia de trabajo de los científicos del CINVESTAV, cada bloque está conformado por dos grupos de investigación que comparten un espacio de trabajo de doble altura.

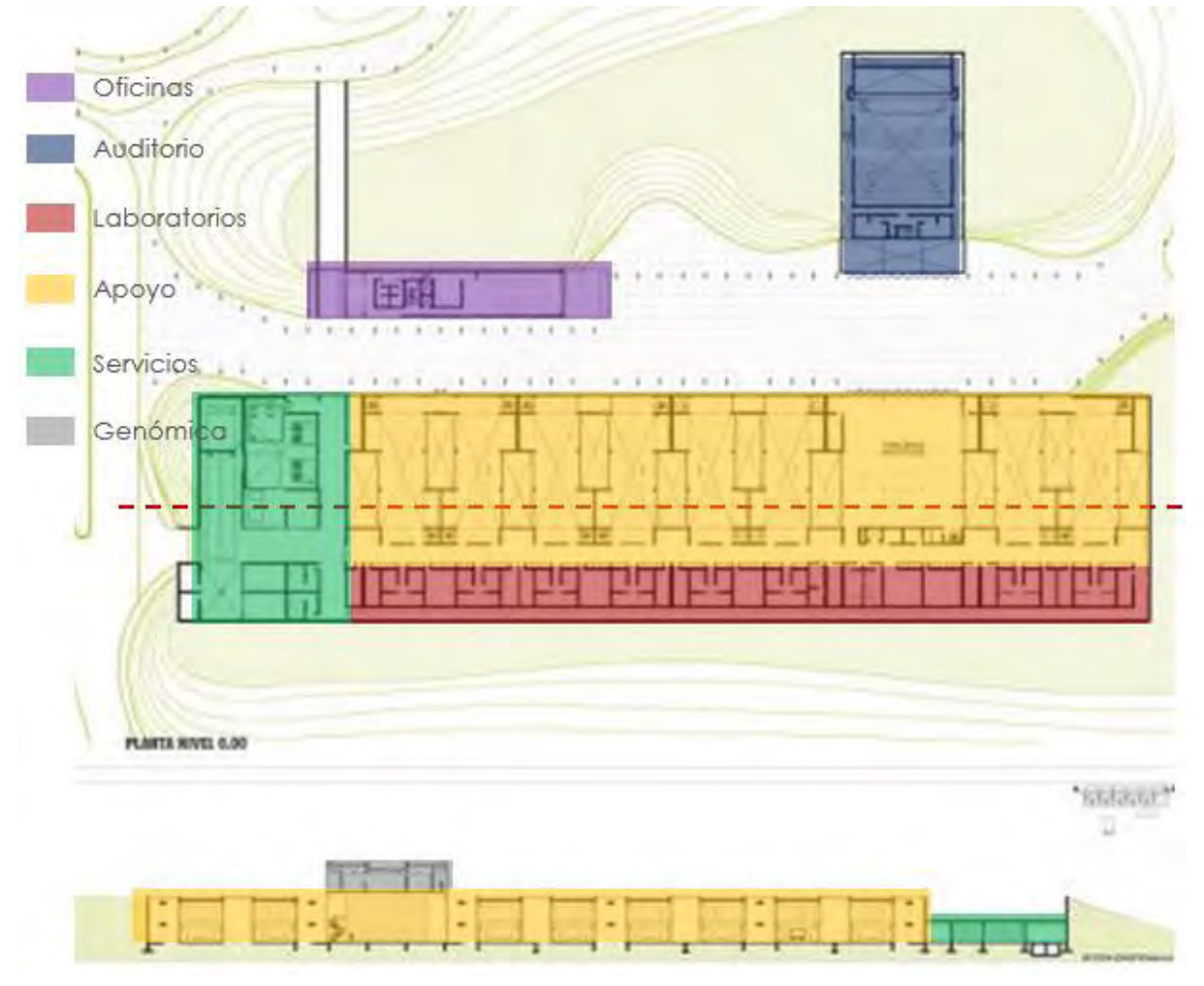

*Ilustración 43.* Planta Baja y Corte, TEN Arquitectos, http://jorgelopezdeobeso.com/2012/05/29/langebio/

Los laboratorios se separan de las áreas de apoyo por medio de un pasillo longitudinal de servicio.

El edificio completo está cubierto por una capa de tierra fértil que será utilizada para cultivar parte de los especímenes que se usarán en la investigación.

El auditorio con capacidad para 250 personas se localiza al sur de un gran "anfiteatro" de acceso. Al fondo del escenario se ubica un patio que permite que el auditorio se extienda para celebrar eventos al exterior. El patio puede abrirse o cubrirse para permitir o bloquear el paso de la luz natural.

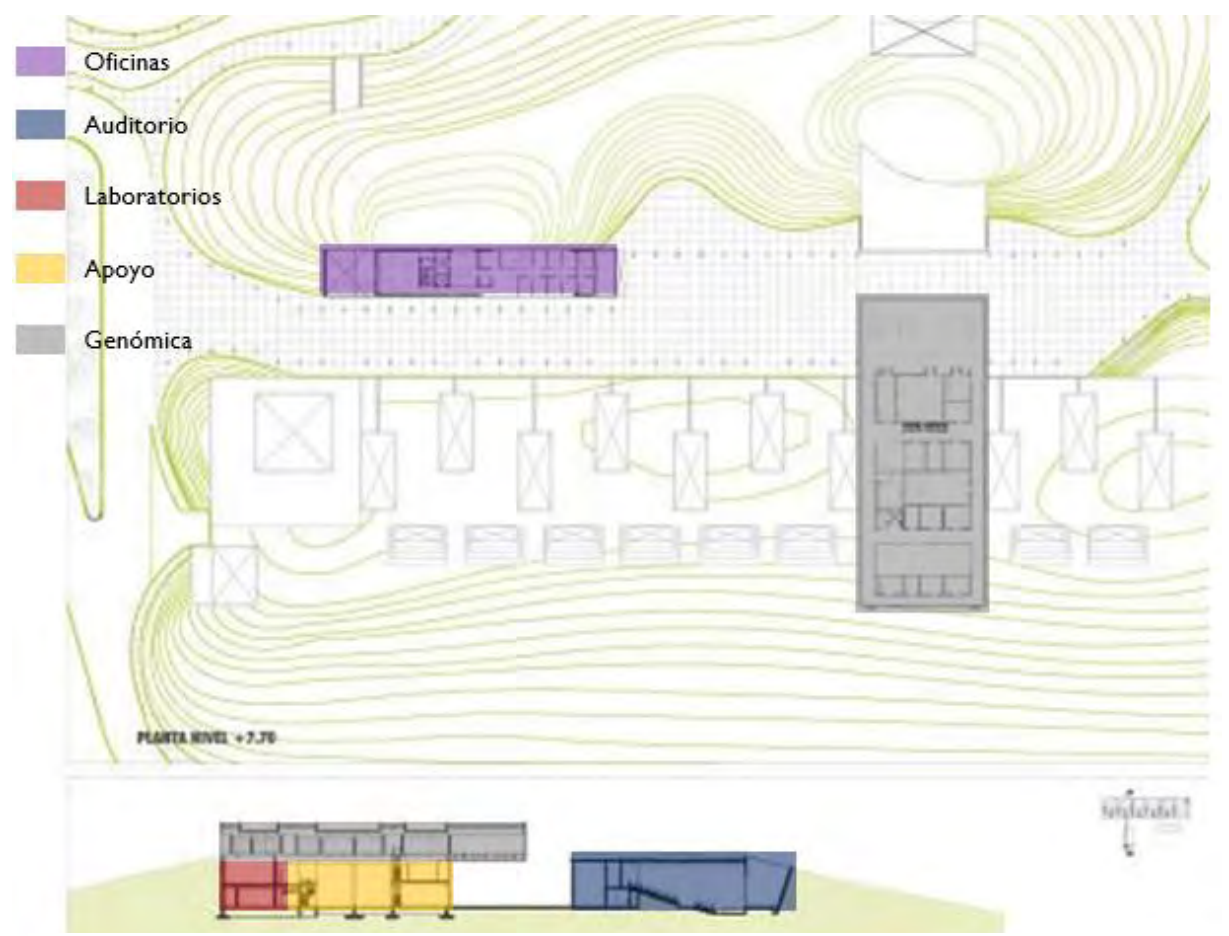

*Ilustración 44.* Primer Nivel y Corte, TEN Arquitectos, http://jorgelopezdeobeso.com/2012/05/29/langebio/

El área administrativa se encuentra separada prácticamente del área de laboratorios e investigación. Esto me parece muy acertado porque aunque tengan vinculo los administrativos con los científicos, su relación no es de capital importancia como para que tengan una relación directa en la volumetría

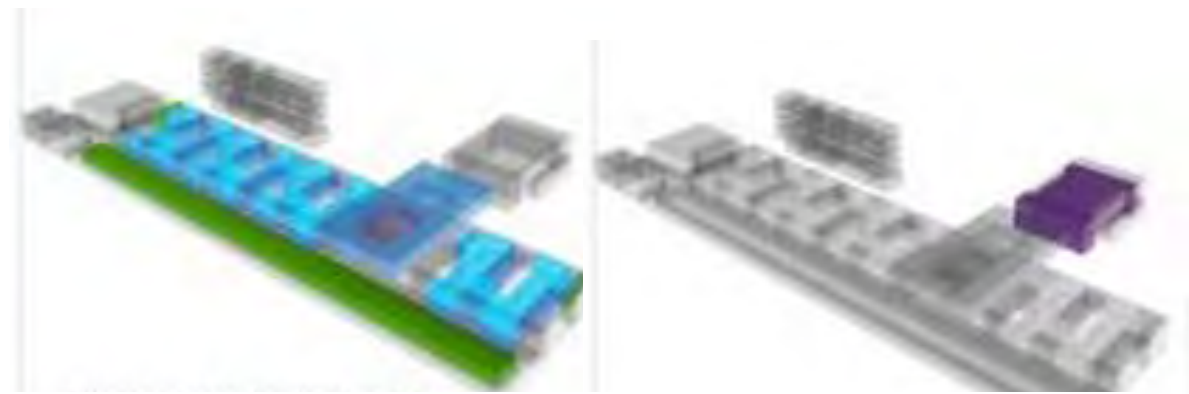

*Ilustración 45.*Isométrico de LANGEBIO, TEN Arquitectos, http://jorgelopezdeobeso.com/2012/05/29/langebio/

#### **CONCLUSIONES**

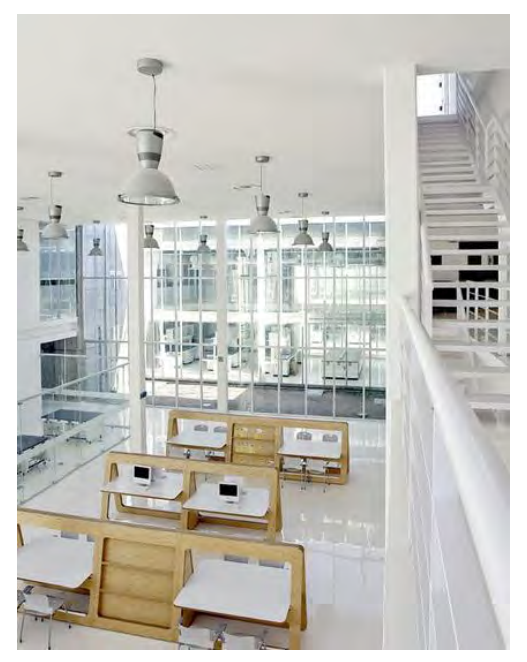

*Ilustración 46.* Interior de LANGEBIO, TEN Arquitectos, http://jorgelopezdeobeso.com/2012/05/29/langebio/

Este proyecto es interesante porque los usos están separados en elementos independientes, logrando privacidad en cada actividad.

Lo que retomo de este proyecto para el mío es que los espacios de laboratorios y apoyo a la investigación cuentan con una excelente iluminación natural lograda por medio de patios o cubos que permiten que la luz natural ilumine todo el interior.

Considero además la plaza articuladora de edificios y actividades

También considero que la volumetría y escala de colores del LANGEBIO se apega mucho a mis intereses respecto a este proyecto.

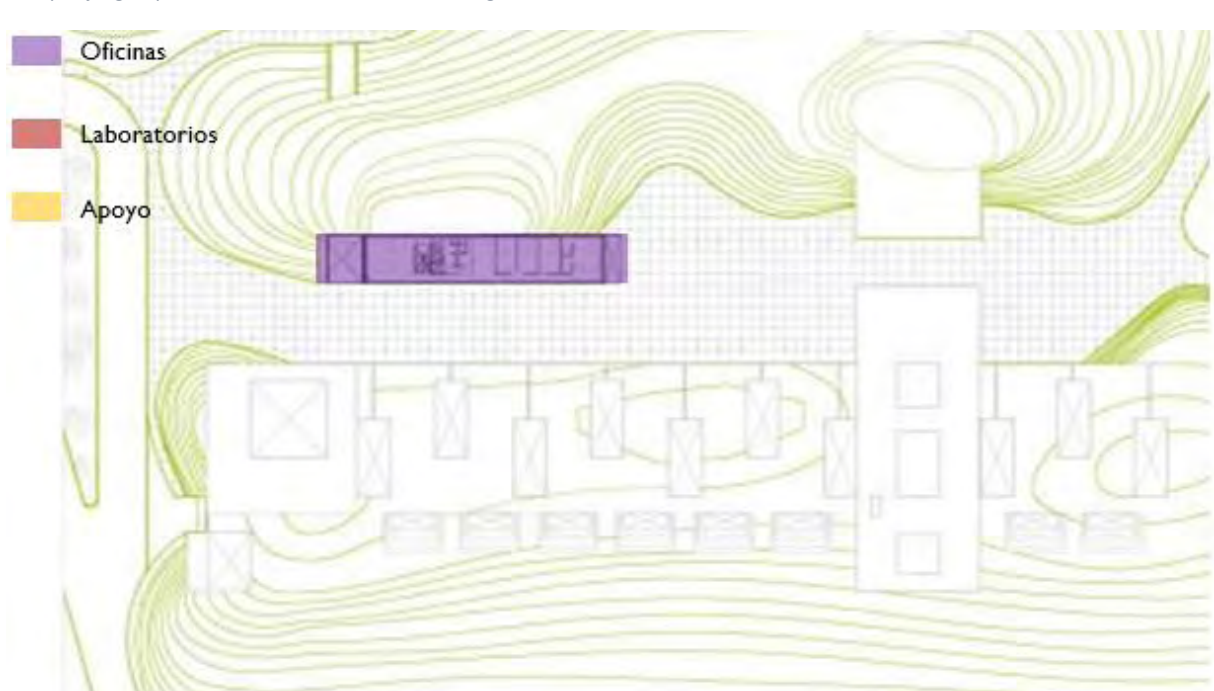

*Ilustración 47.* Planta de oficinas y corte, TEN Arquitectos, http://jorgelopezdeobeso.com/2012/05/29/langebio/

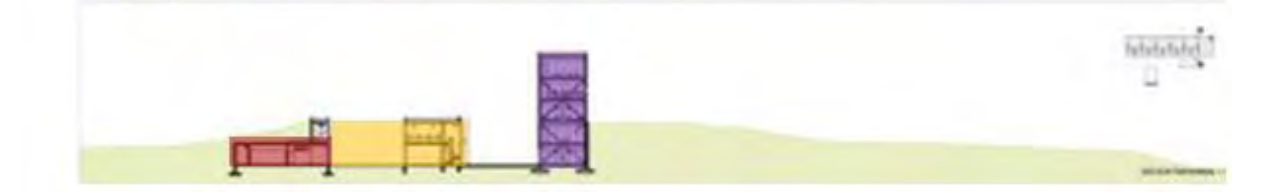

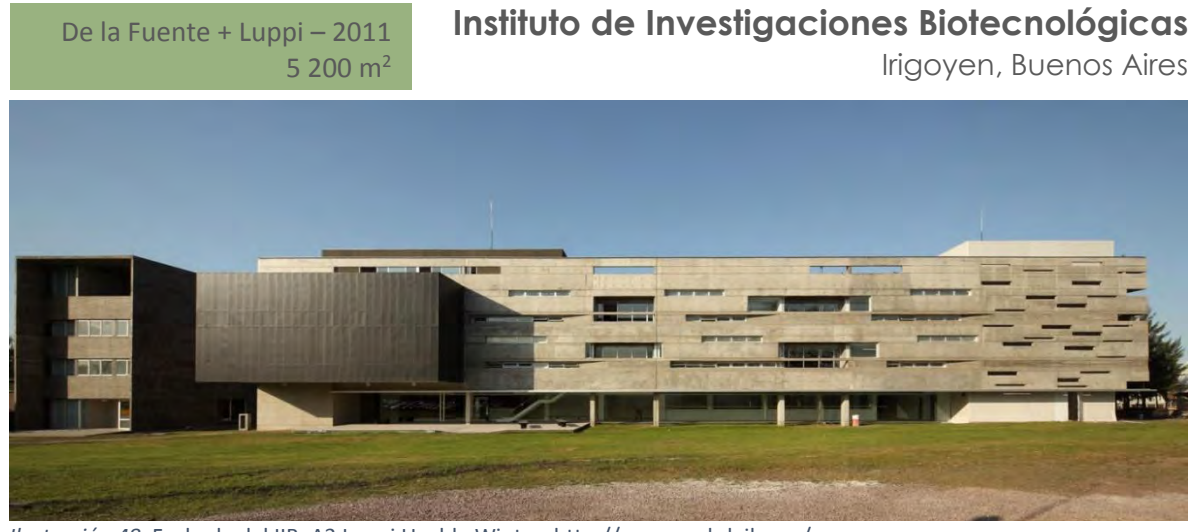

*Ilustración 48.* Fachada del IIB, A3 Luppi Ugalde Winter, http://www.archdaily.mx/

El IIB, Instituto de Investigaciones Biotecnológicas, se encuentra ubicado en el Campus Miguelete de la Universidad de San Martín, provincia de Buenos Aires. El edificio de 5200 m² alberga actividades relacionadas con la ciencia, la educación y la investigación. Diseñado por el grupo de arquitectos conformado por De la Fuente + Luppi + Pieroni + Ugalde.

*"Chascomús, es una ciudad pequeña de 35 000 habitantes localizada 120 km al sur de la ciudad de Buenos Aires. Es conocida como la ciudad capital del miniturismo debido a su proximidad con la ciudad de Buenos Aires y a su laguna*". 34

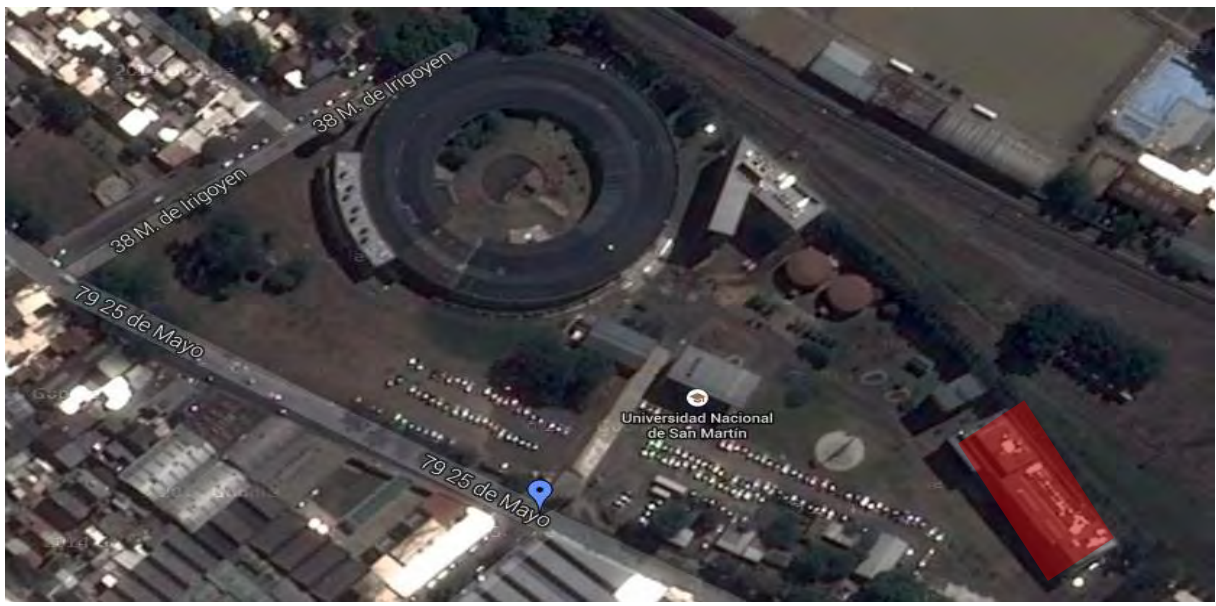

*Ilustración 49.* Localización del IIB dentro del Campus Universitario, Imagen tomada de Google Maps modificada por el autor

 $\overline{a}$ 

<sup>34</sup> [http://www.archdaily.mx/mx/02-122229/instituto-de-investigaciones-biotecnologicas-de-la-fuente-luppi](http://www.archdaily.mx/mx/02-122229/instituto-de-investigaciones-biotecnologicas-de-la-fuente-luppi-pieroni-ugalde-winter)[pieroni-ugalde-winter](http://www.archdaily.mx/mx/02-122229/instituto-de-investigaciones-biotecnologicas-de-la-fuente-luppi-pieroni-ugalde-winter)

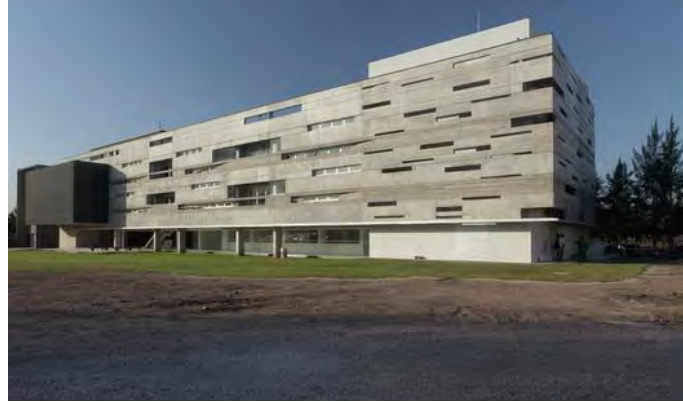

*Ilustración 50.* Fachada del IIB, A3 Luppi Ugalde Winter, http://www.archdaily.mx/

Este Laboratorio se implanta dentro de un plan *Ilustración 51.* Fachada del IIB, A3 Luppi Ugalde Winter, maestro junto con otros edificios tanto http://www.archdaily.mx/ educativos como administrativos y de equipamiento.

Esta nave de fuerte presencia volumétrica cobra protagonismo frente a la diversidad edilicia de la avenida y la velocidad del tránsito tanto vehicular como el ferroviario.

La característica diferencial de este laboratorio radica en el concepto innovador de su planta tipo, abierta y libre donde laboratorios y puestos de trabajo se encuentran articulados por la circulación, espacios de equipamiento y reuniones.

*"La escalera, los vacíos, los puentes y la entrada de luz conforman una pieza única que da a la circulación el clima de paseo y recorrido donde el vínculo de las personas que trabajan en el edificio es constante"*. 35

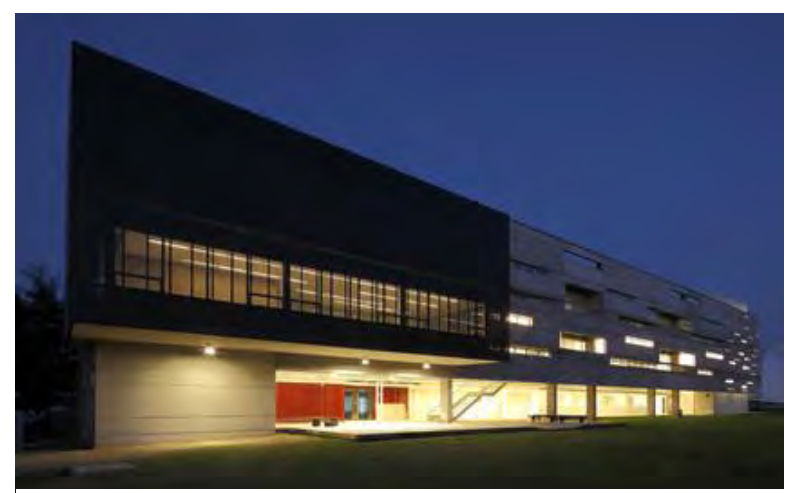

*Ilustración 53.* Fachada nocturna del IIB, A3 Luppi Ugalde Winter, http://www.archdaily.mx/

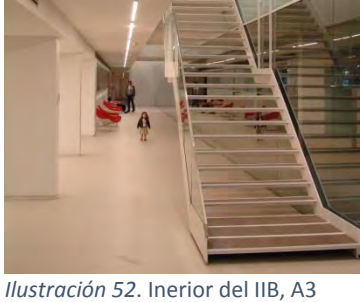

Luppi Ugalde Winter, http://www.archdaily.mx/

<sup>35</sup> <http://www.iib.unsam.edu.ar/>

 $\ddot{\phantom{a}}$ 

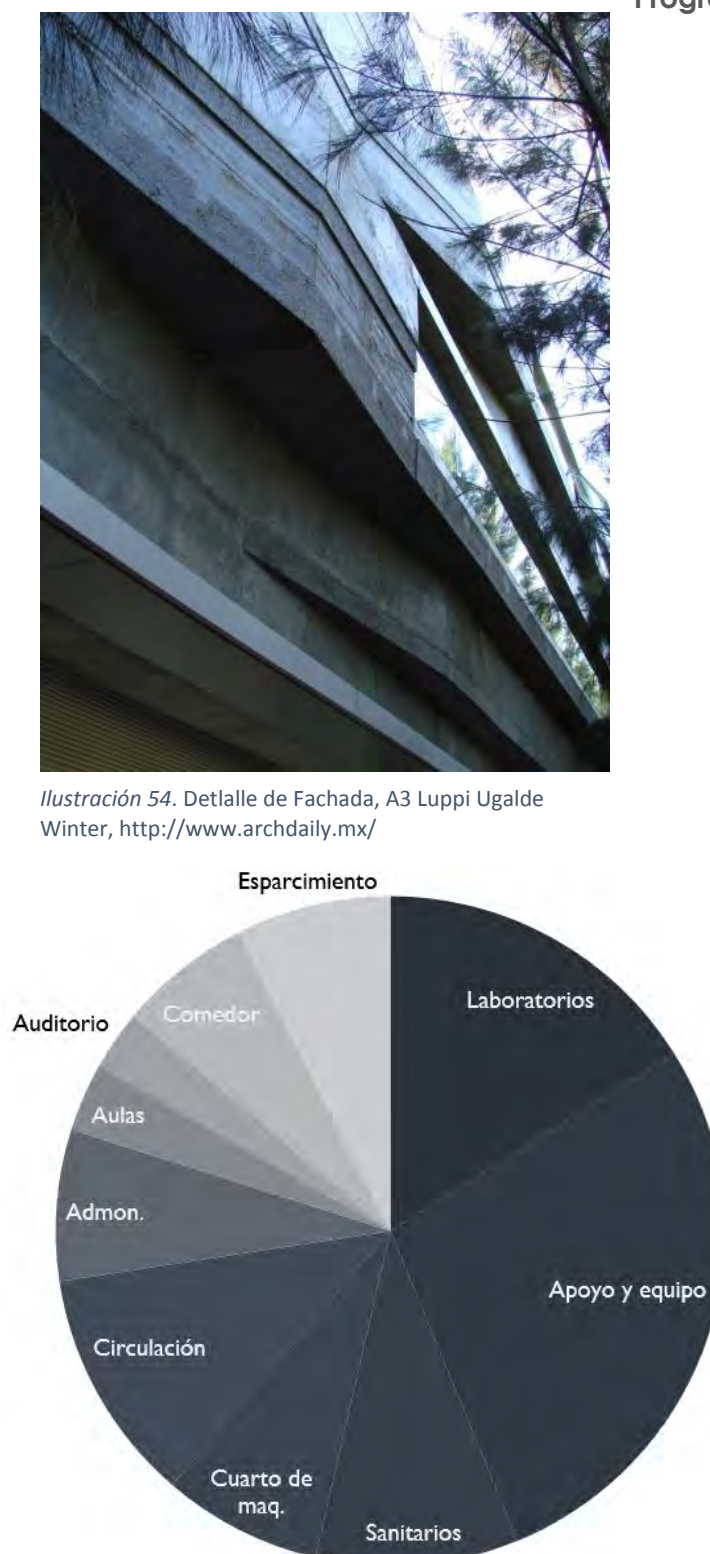

## **Programa Arquitectónico (supuesto)**

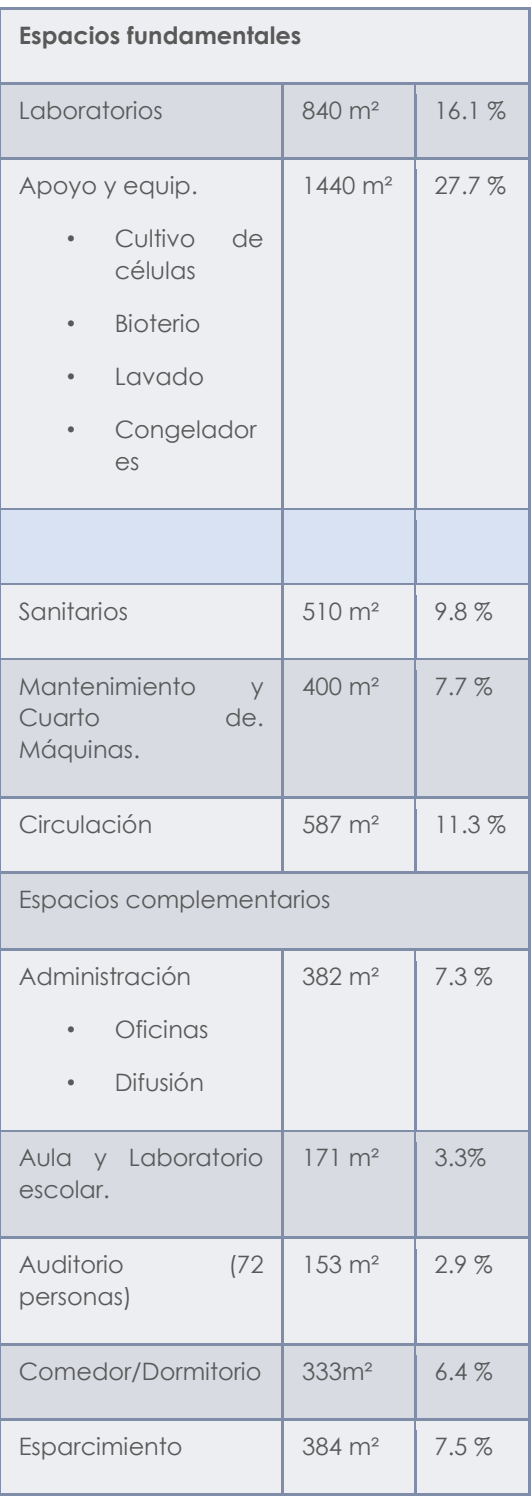

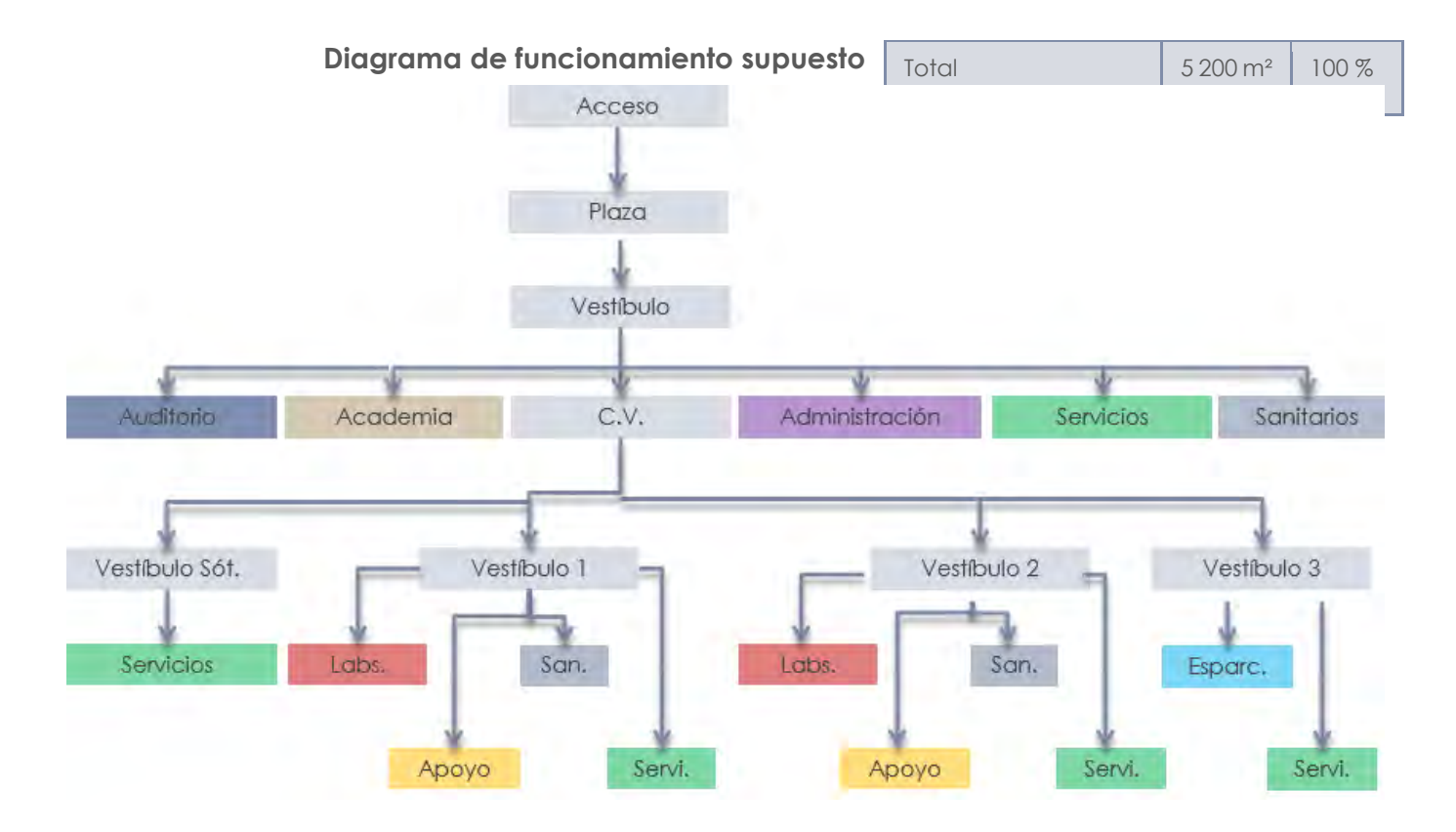

## **Análisis de Conjunto y Volumetría**

El edificio se estructura a través de un sótano, planta baja y tres pisos. En el sótano se ubica el cuarto de máquinas y cisternas

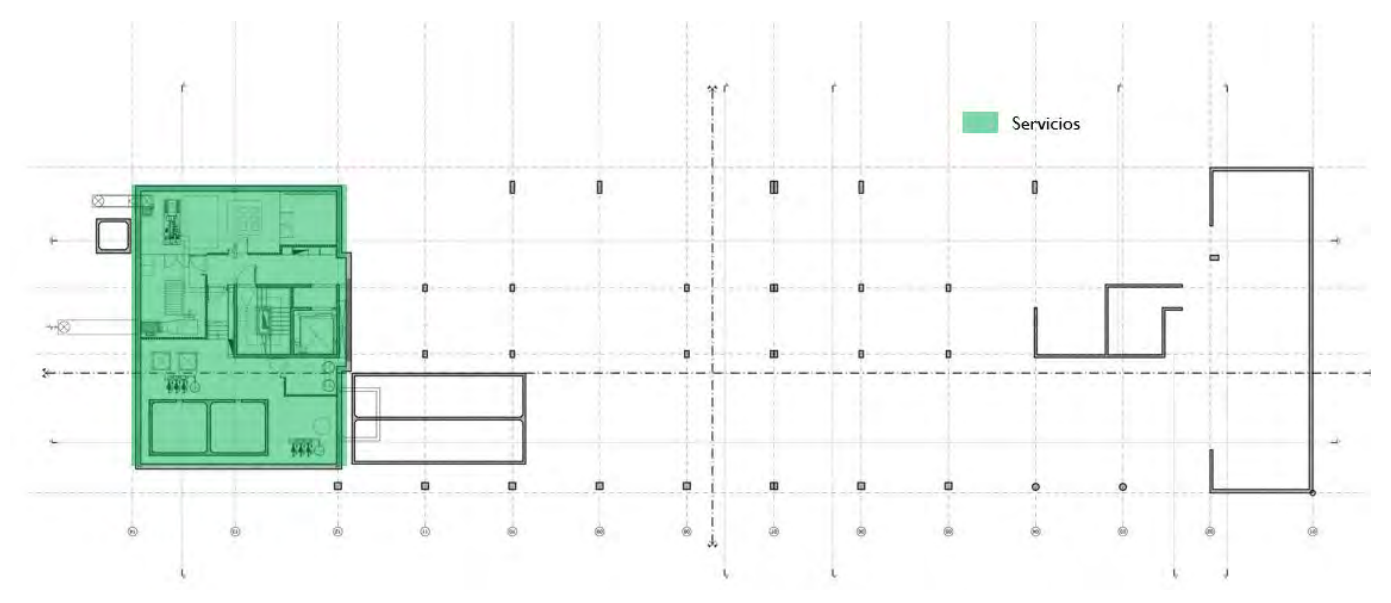

*Ilustración 55.* Sótano del IIB, A3 Luppi Ugalde Winter, http://www.archdaily.mx/

La planta baja se desarrolla como un gran espacio público donde se ubican el sector administrativo, las aulas teóricas, laboratorios y el auditorio con un patio inglés.

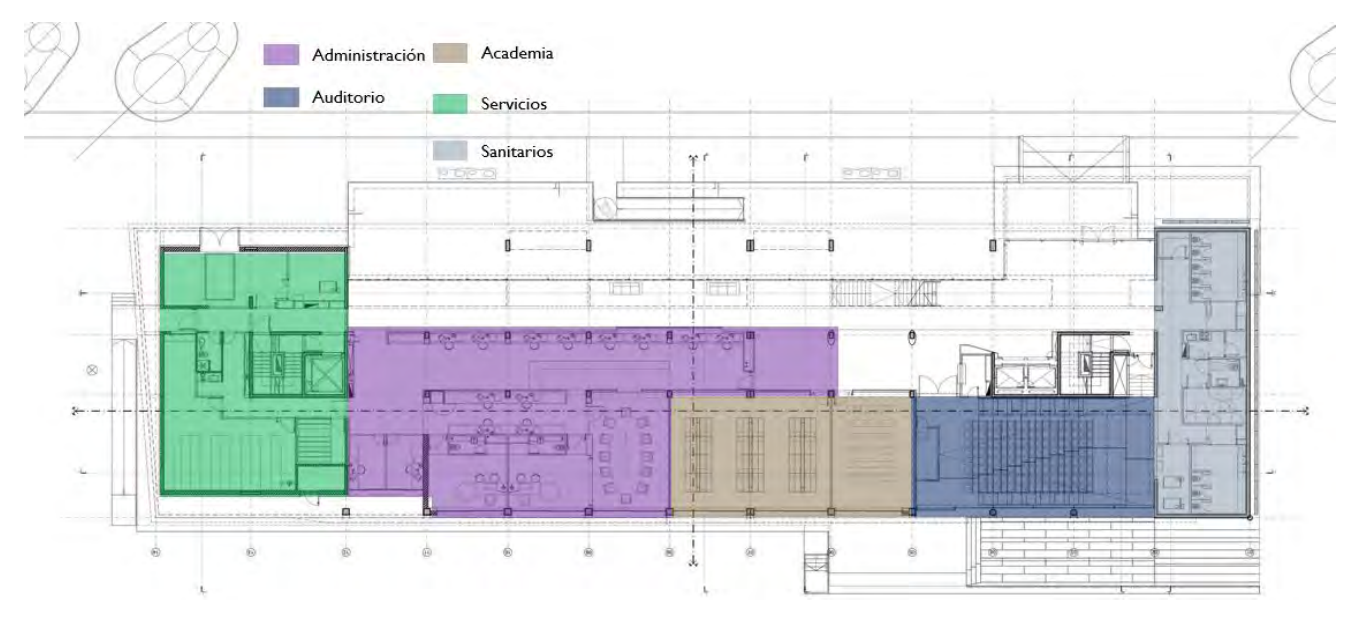

*Ilustración 56*. Planta baja del IIB, A3 Luppi Ugalde Winter, http://www.archdaily.mx/

En el 1° y 2° piso se ubican las áreas de laboratorios propiamente. Naves amplias y libres permiten el desarrollo de las góndolas de investigación. "*Estos espacios se encuentran abastecidos por recintos específicos de alto grado de requerimiento en cuanto a seguridad y tecnología. Áreas de cultivo de células, bioterio, lavabos, congeladores y heladeras se concentran en torno a estas grandes naves"*. 36

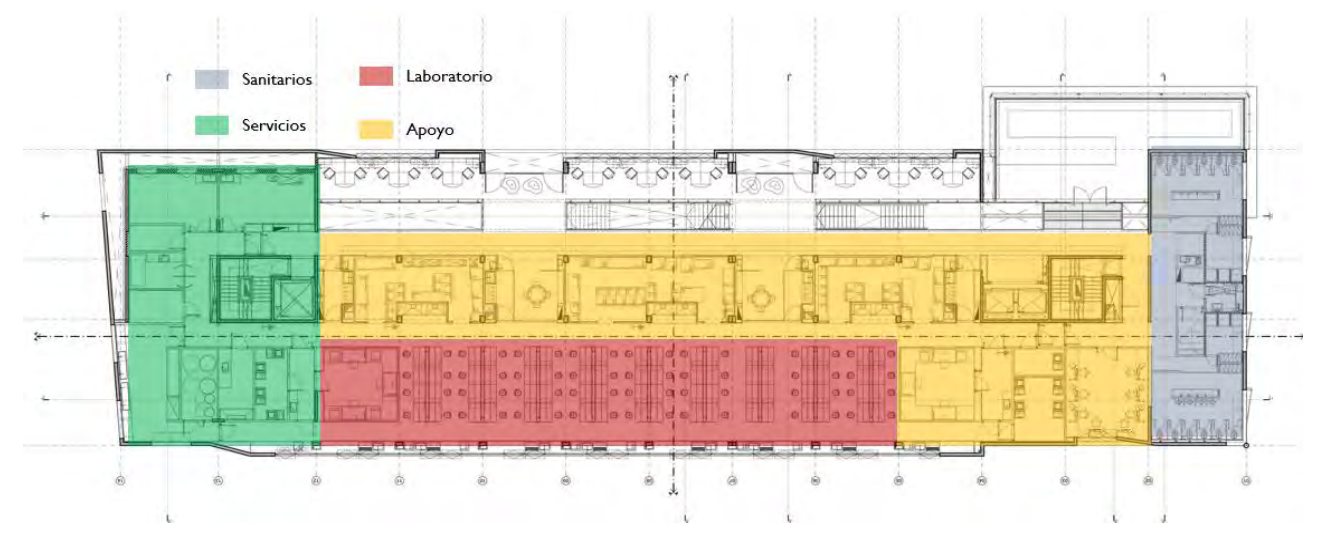

*Ilustración 57.* Primer y segundo piso del IIB*,* A3 Luppi Ugalde Winter, http://www.archdaily.mx/

 $\overline{a}$ 

<sup>36</sup> [http://www.archdaily.mx/mx/02-122229/instituto-de-investigaciones-biotecnologicas-de-la-fuente-luppi](http://www.archdaily.mx/mx/02-122229/instituto-de-investigaciones-biotecnologicas-de-la-fuente-luppi-pieroni-ugalde-winter)[pieroni-ugalde-winter](http://www.archdaily.mx/mx/02-122229/instituto-de-investigaciones-biotecnologicas-de-la-fuente-luppi-pieroni-ugalde-winter)

En el 3° piso se desarrollan actividades de esparcimiento, comedor y dormitorio para visitantes ocasionales.

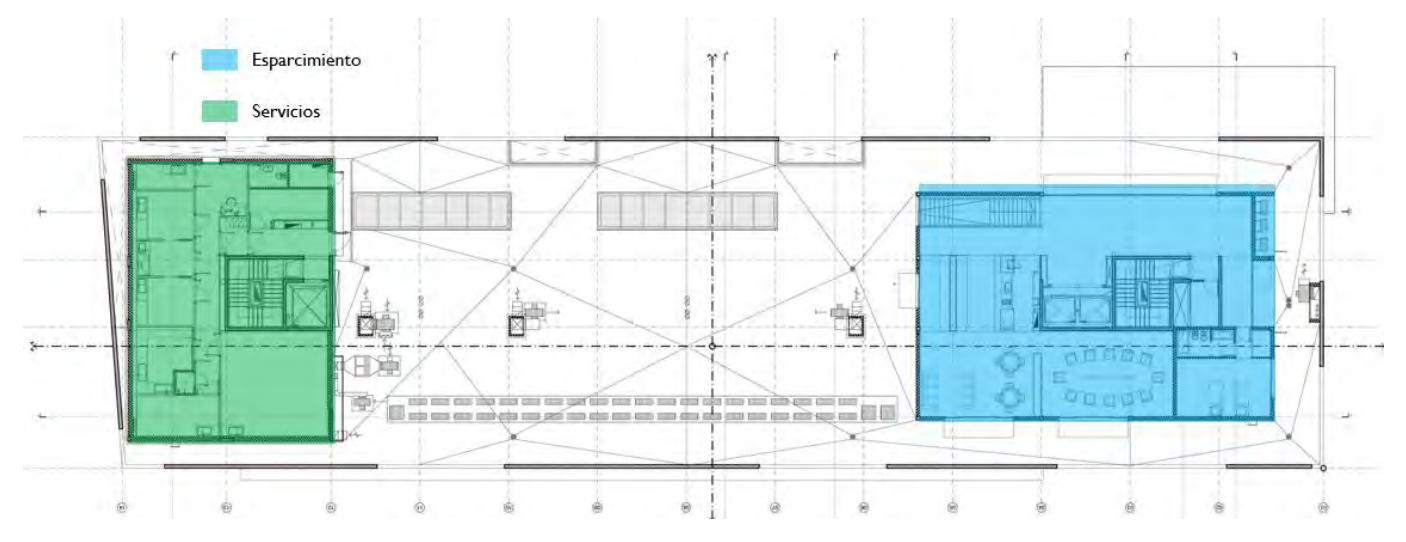

*Ilustración 58.* Tercer piso del IIB, A3 Luppi Ugalde Winter, http://www.archdaily.mx/

En el 4° piso se ubican algunos elementos técnicos para el funcionamiento del edificio

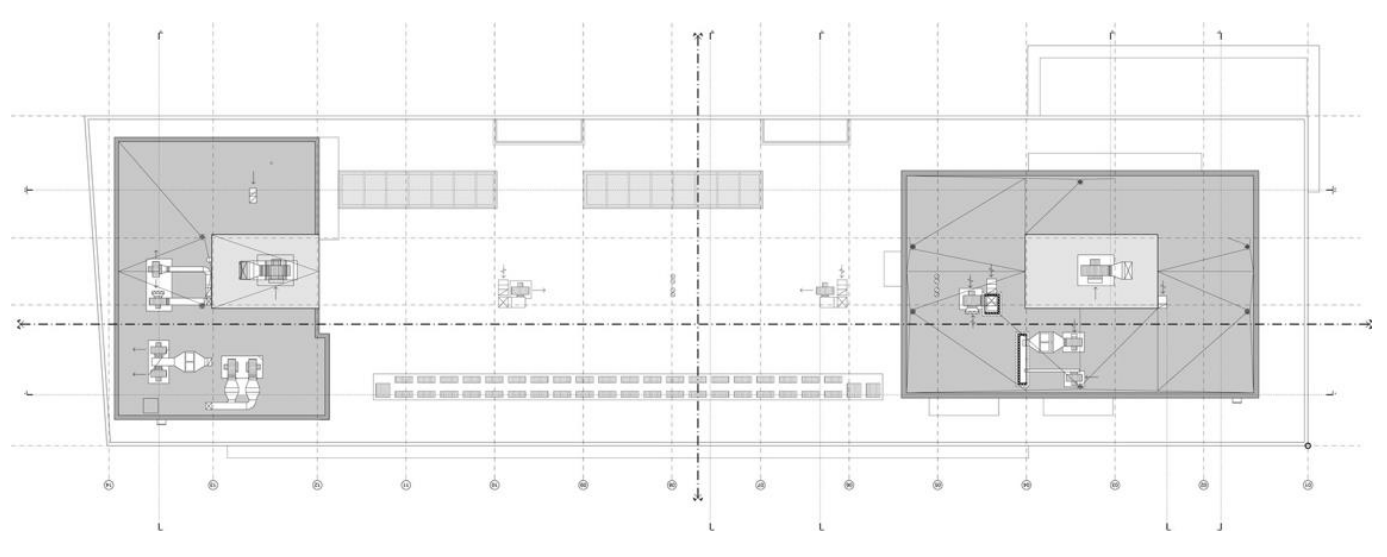

*Ilustración 59*. Piso de azotea, A3 Luppi Ugalde Winter, http://www.archdaily.mx/

El IIB es un edificio que desafía las pautas preestablecidas para un programa de laboratorios, donde la materia prima es el intercambio cultural plasmado en el recorrido de la circulación y espacios abiertos. Un edificio que combina una fuerte presencia volumétrica exterior con un interior donde la luz es quien limita los espacios en un juego de brillos y transparencias.

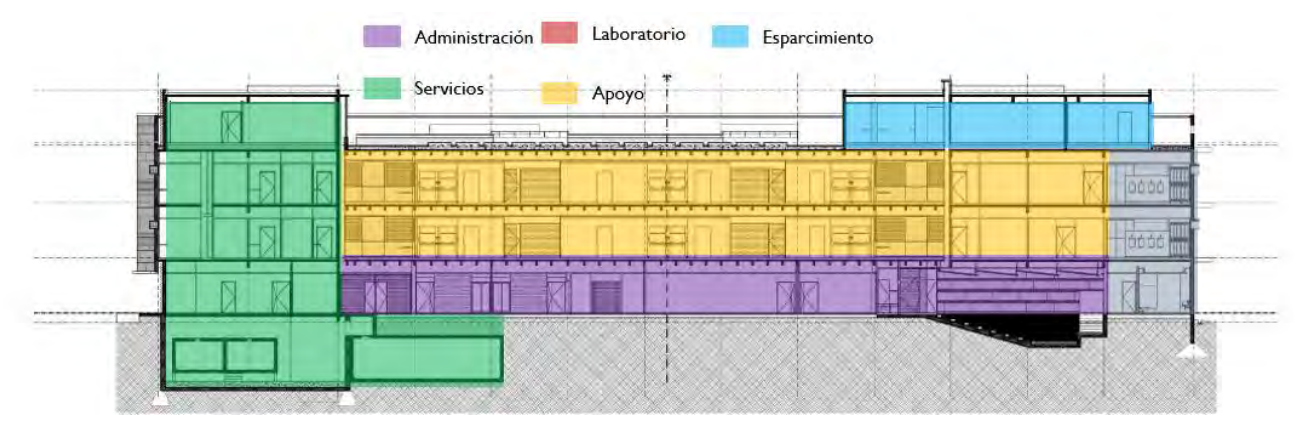

*Ilustración 60*. Corte longitudional del IIB, A3 Luppi Ugalde Winter, http://www.archdaily.mx/

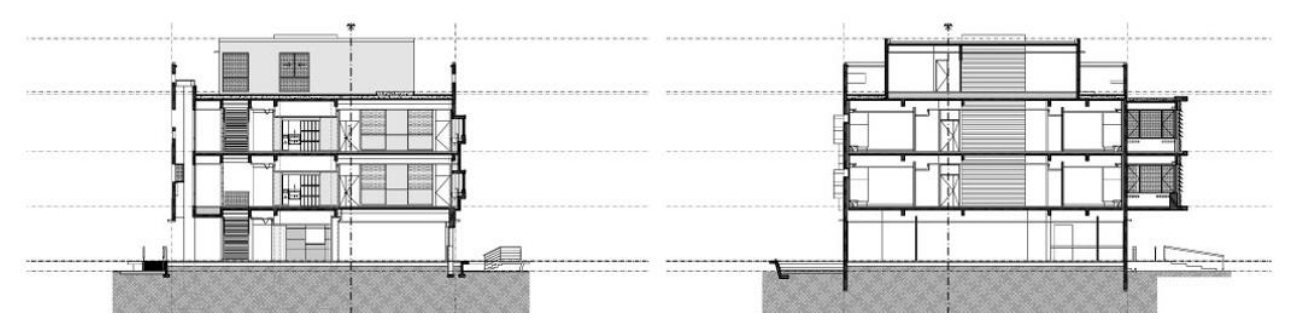

*Ilustración 61.* Cortes transversales del IIB, A3 Luppi Ugalde Winter, http://www.archdaily.mx/

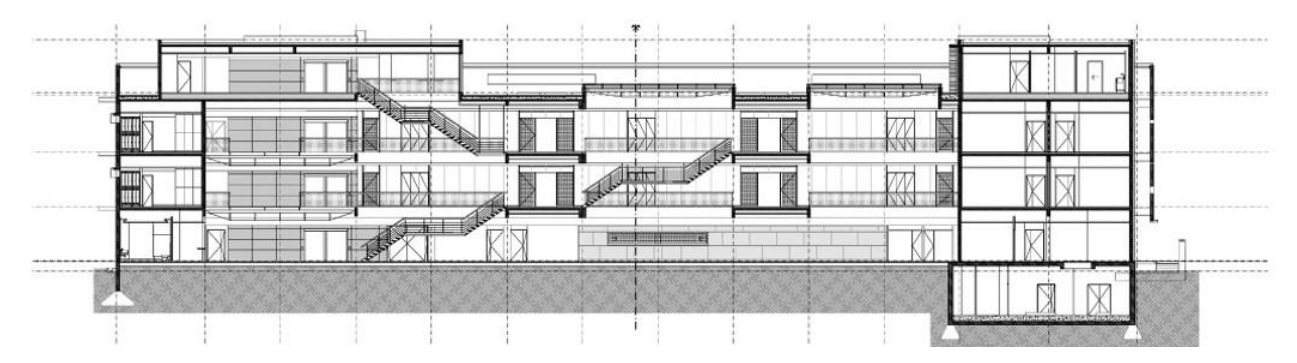

*Ilustración 62.* Cortes longitudinal del IIB, A3 Luppi Ugalde Winter, http://www.archdaily.mx/

Los vanos generan volumen, a veces la piel pasa por delante y otras veces en el juego de los vanos y los macizos se completa por delante con una carpintería.

*"Un dibujo rápido de rayas horizontales y una caja negra misteriosa dialogan en un juego de armoniosa tensión. El concreto se convierte en un material plástico, un tapiz dibujado con las marcas del cimbrado, donde se destacan las franjas de textura de tablas y las arenadas donde los vanos generan un volumen exquisito*". 37

 $\ddot{\phantom{a}}$ 

<sup>37</sup> Ibídem.

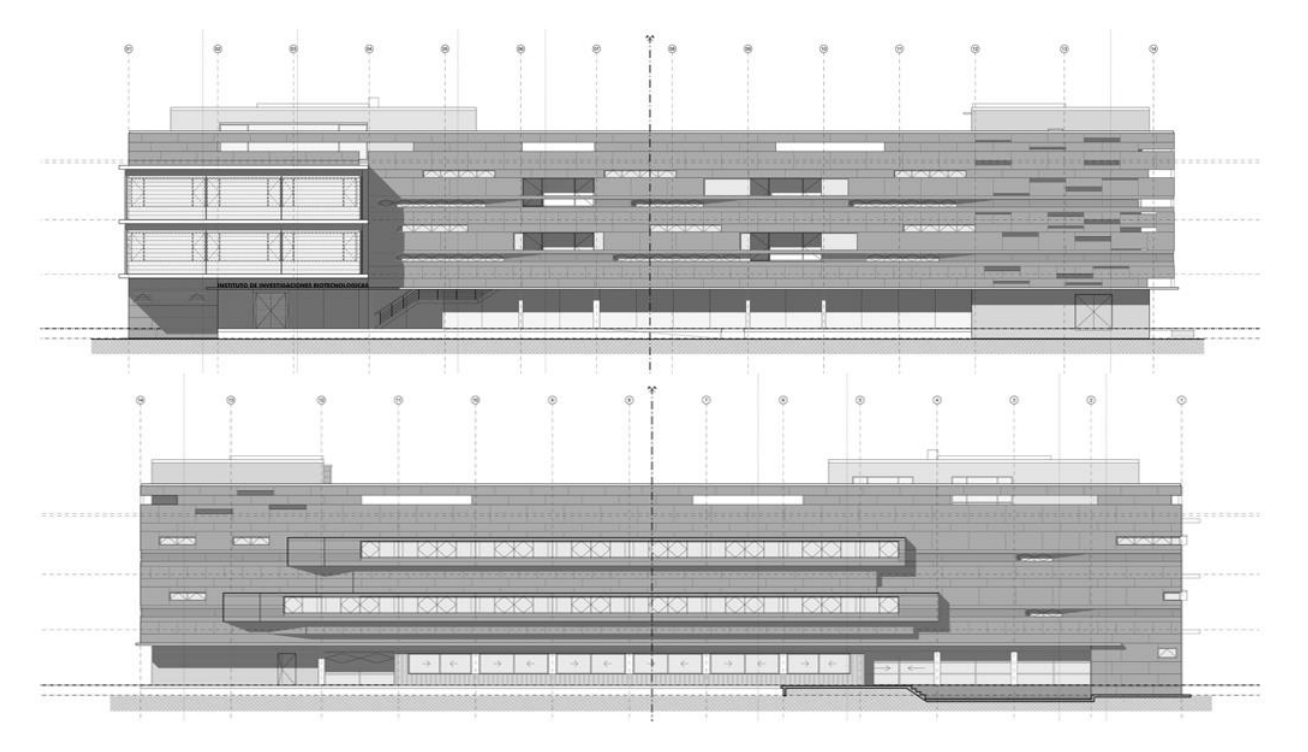

*Ilustración 63.* Fachadas del IIB, A3 Luppi Ugalde Winter, http://www.archdaily.mx/

#### **Conclusiones**

En este análogo quisiera destacar la manera en que fue resuelto el proyecto en un solo cuerpo de manera efectiva, cosa que será semejante a mi proyecto.

La volumetría y los alzados del edificio son de gran interés para mí, la sobriedad, de la forma, las diferentes texturas perceptibles y el manejo del claroscuro con vanos y macizos son elementos que quiero proponer en mi proyecto,

De la misma manera quiero observar que los arquitectos solucionaron los servicios en dos núcleos verticales ubicados en los extremos del edificio y justo debajo de uno de ellos se encuentra el cuarto de máquinas para poder minimizar lo más posible las instalaciones.

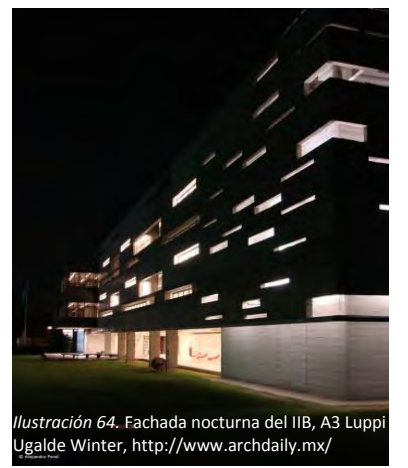

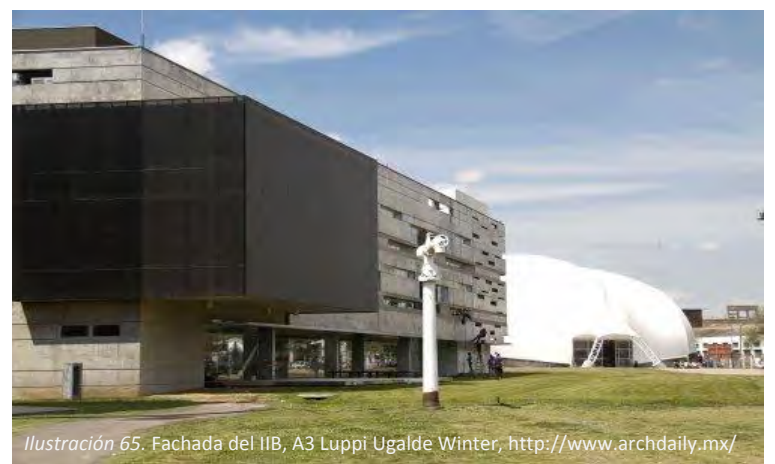

# **PLANTBANK – AUSTRALIA**

Centro de Ciencias e Investigación

BVN Donovan Hill – 2013  $3000 \, \text{m}^2$ 

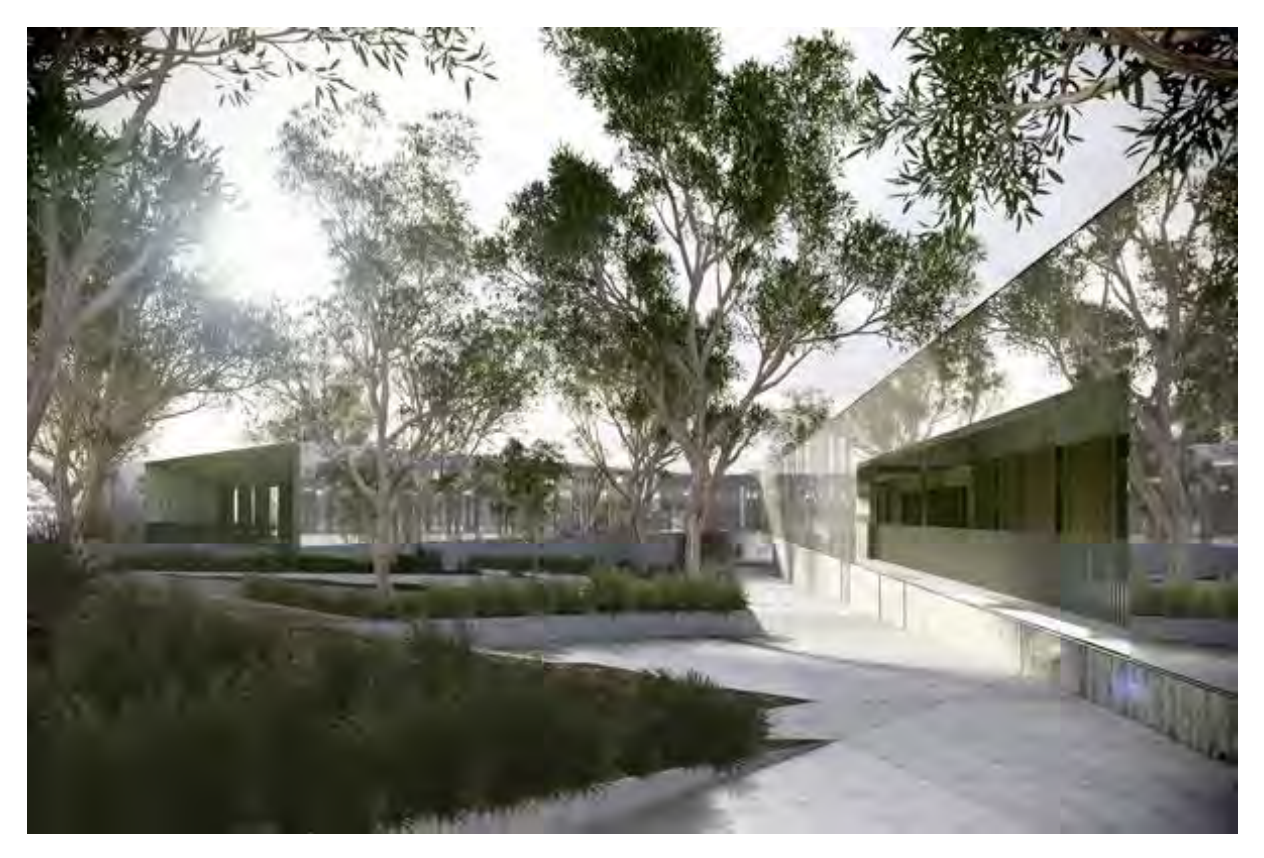

*Ilustración 66.* Render del Plant Bank, BVN Donovan Hill, http://www.abc.net.au/worldtoday/content/2012/s3459986.htm

El *PlantBank* australiano es un centro de investigación que se encuentra en el corazón de la sostenibilidad. Los Arquitectos BVN Donovan Hill han diseñado un edificio específicamente para satisfacer las necesidades de investigación, conservación y educación de la *Royal Botanic Gardens & Domain Trust*.

La arquitectura utiliza la metáfora para comunicar la amplia idea conceptual que "*PlantBank se posiciona a nivel mundial como un símbolo de la preservación del ciclo natural de la germinación de la semilla a la propagación de los bosques*" 38

 $\overline{a}$ 

<sup>38</sup> [http://www.archdaily.mx/mx/623477/centro-de-ciencias-e-investigacion-australian-plantbank-bvn](http://www.archdaily.mx/mx/623477/centro-de-ciencias-e-investigacion-australian-plantbank-bvn-donovan-hill)[donovan-hill](http://www.archdaily.mx/mx/623477/centro-de-ciencias-e-investigacion-australian-plantbank-bvn-donovan-hill)

El edificio ubicado en El Jardín Botánico Australiano, Mount Annan Narellan Road, Mount Annan NSW 2567, Australia forma parte de un Plan Maestro de Áreas de Conservación.

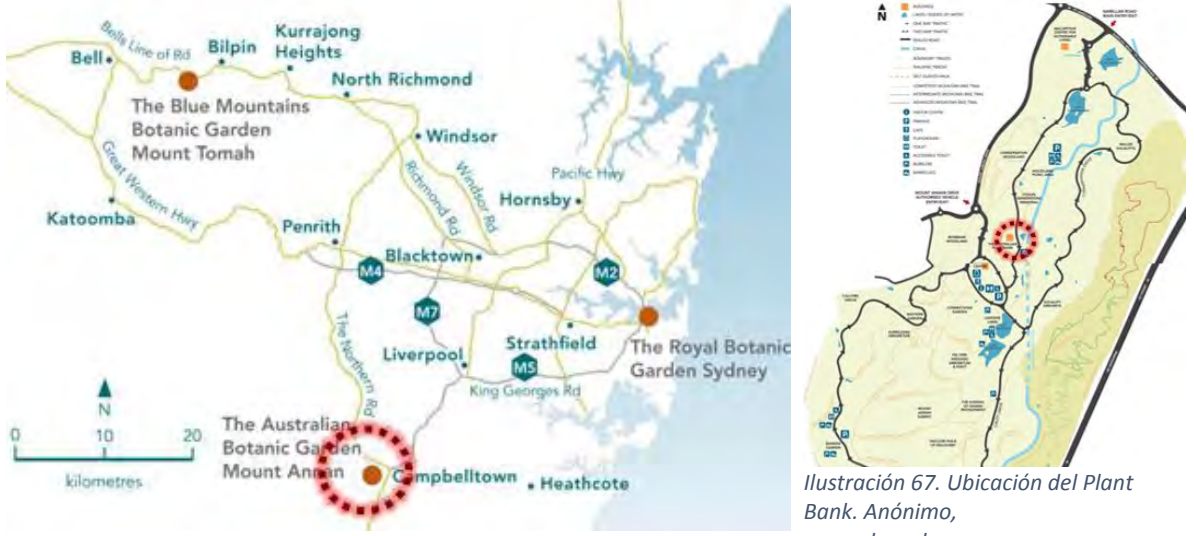

*Ilustración 68. Ubicación del Jardín Botánico. Anónimo, www.rbgsyd.nsw.gov.au www.rbgsyd.nsw.gov.au*

El PlantBank incorpora un depósito de semillas y un jardín botánico australiano donde se hallan colecciones como el cultivo de tejidos y la orquídea.

En el futuro, PlantBank podrá tener colecciones de las casas de esporas de helechos y otras entidades regenerativas potenciales.

*Ilustración 69.* Actividades dentro del Plant Bank. Anónimo, www.rbgsyd.nsw.gov.*au*

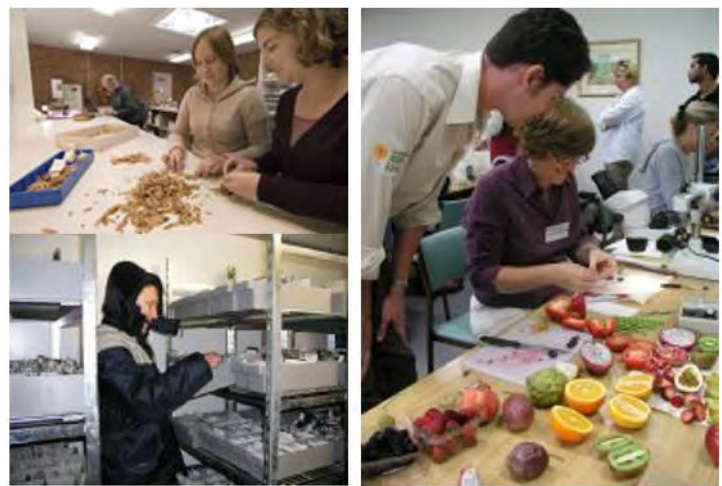

Algunas de esas plantas nativas no producen semillas o producen semillas que no se puede almacenar en los sistemas de almacenamiento de semillas convencionales. Para aquellas plantas delicadas el PlantBank proporciona sistemas de almacenamiento alternativos como el cultivo de tejidos o de almacenamiento criogénico a temperaturas tan bajas como -180 ° C a -196 ° C.

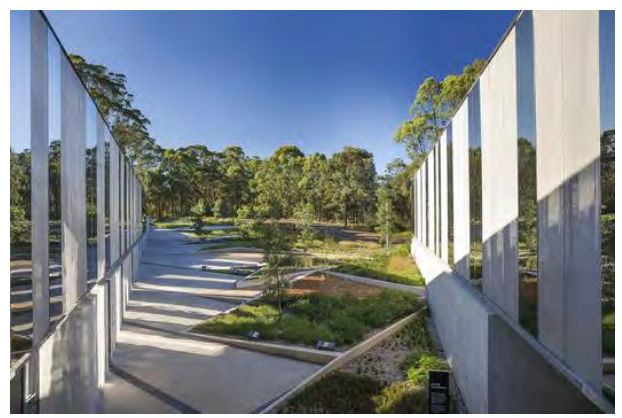

*Ilustración 70. Plant Bank, John Gollings*

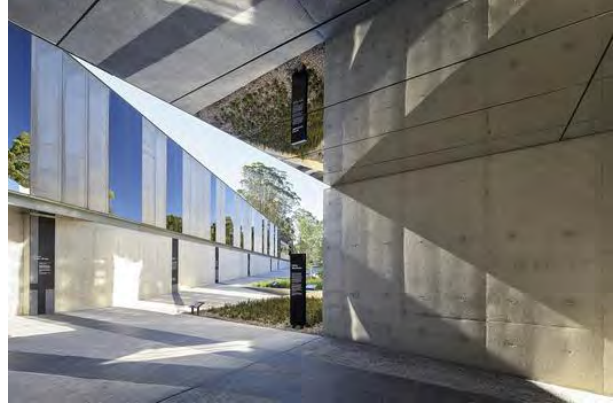

PlantBank consta de unos 3000 m² de superficie integrado por los laboratorios, la bóveda de semillas, un almacén criogénico, salas de reuniones, un espacio de biblioteca y oficinas para el personal, así como un amplio vestíbulo de entrada la recepción del visitante.

La expresión del edificio se deriva de la relación entre la forma construida y la tierra. El concreto se basa nominalmente en la tierra extraída; los paneles de acero inoxidable pulido se diluyen y hacen ambigua la relación entre los entornos naturales y construidos; las persianas se abren permitiendo la ventilación en modo mixto; y la forma del edificio tanto en planta como expresión es respetuosa con su entorno natural.

*Ilustración 71.* Plant Bank, John Gollings

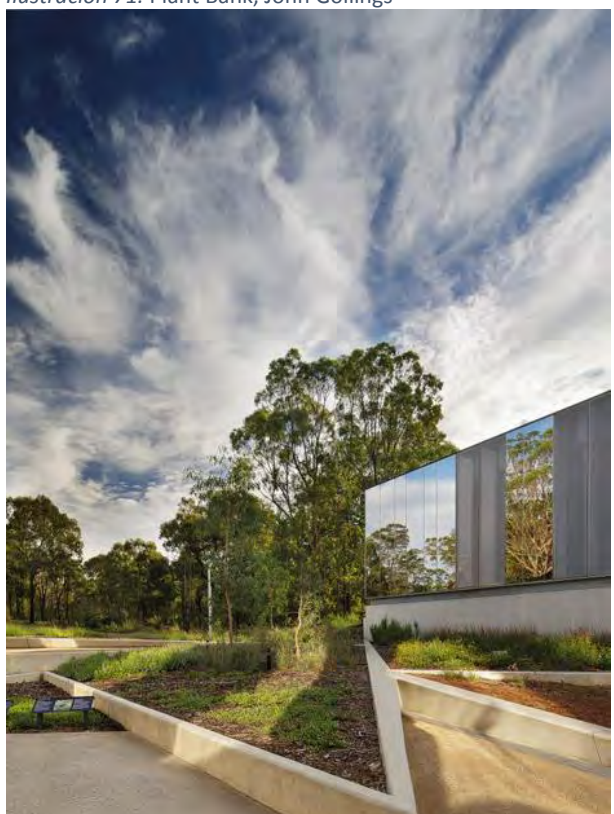

*Ilustración 73. Plant Bank, John Gollings*

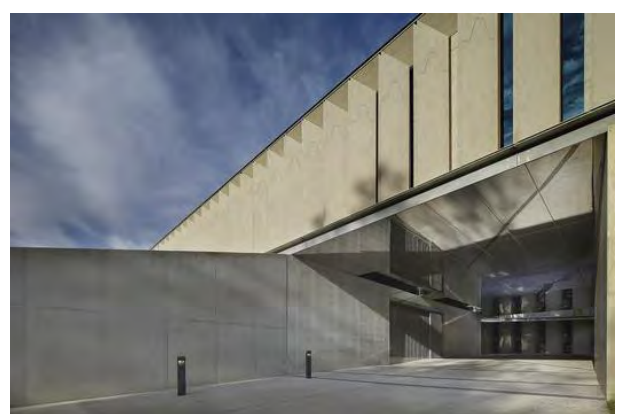

*Ilustración 72. Plant Bank, John Gollings*

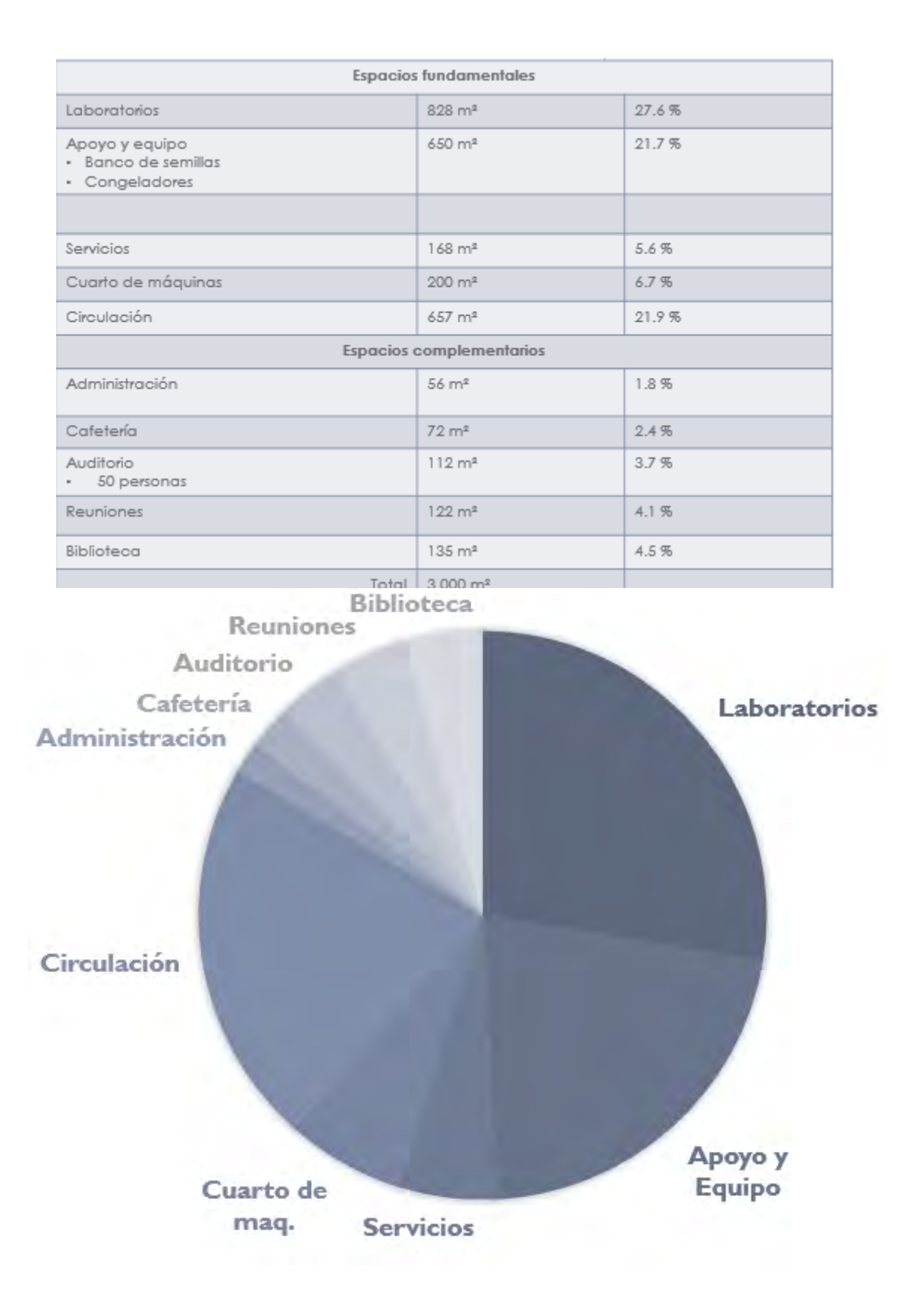

#### **Programa Arquitectónico (Supuesto)**

**Diagrama de funcionamiento** 

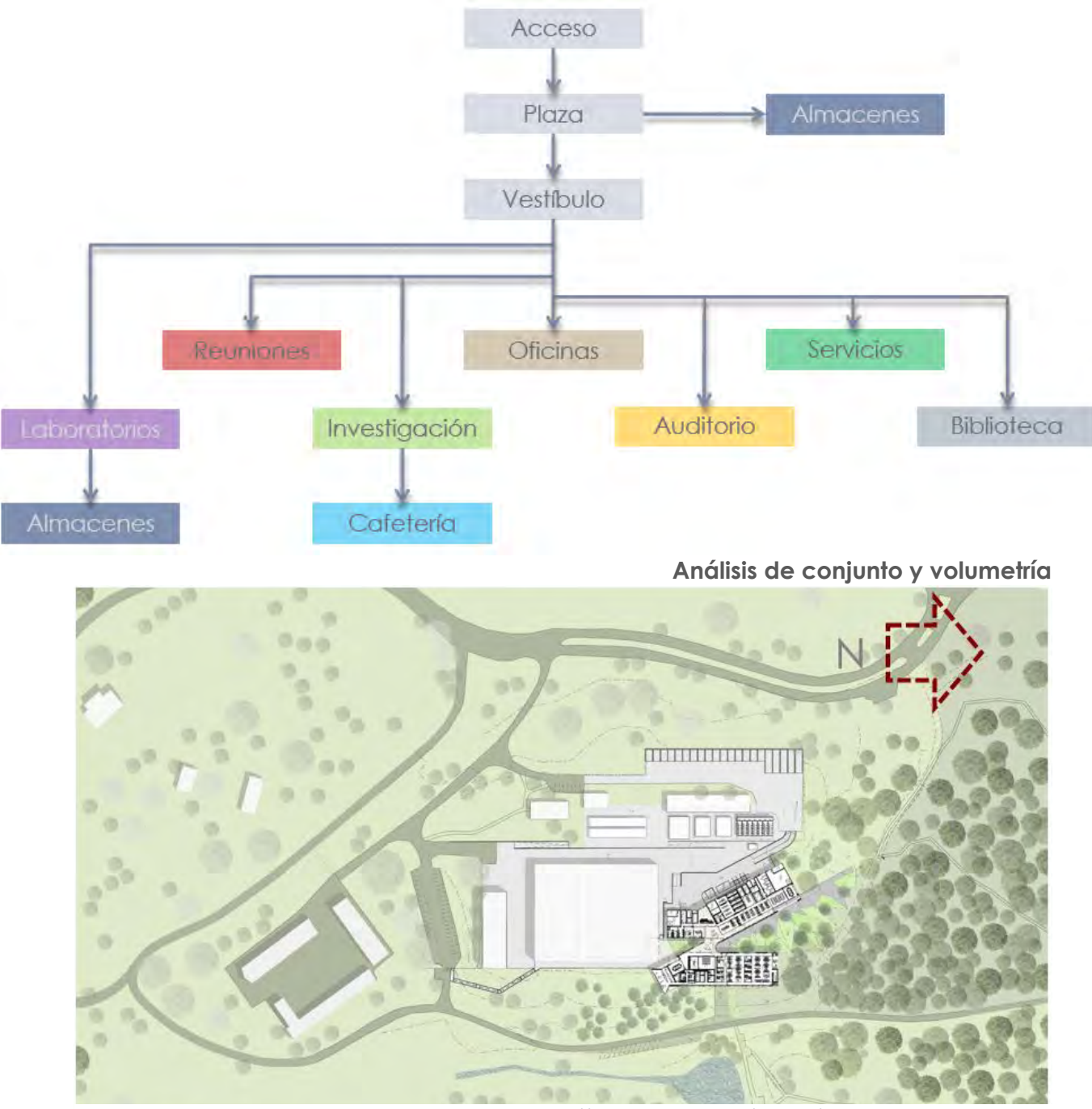

*Ilustración 74.* Conjunto del Plant Bank, BVN Donovan Hill, http://www.archdaily.com/520467/australian-plant-bank-bvndonovan-hill

El plan se ha derivado en respuesta al fuerte contexto natural. El encargo solicitaba un edificio de doble función, en primer lugar, un lugar en el que se llevara a cabo la investigación de semillas indígenas de Australia y donde se albergara un depósito de semillas, y en segundo lugar un centro de investigación que se revela a través de la interpretación pública y actividades de exposición.

*"Dentro del edificio, el visitante camina al lado de los laboratorios acristalados transparentes centrándose en las actividades al interior de los laboratorios. La culminación de la visita es el vértice de la planta, donde una sala de usos múltiples permite seminarios y eventos*." 39

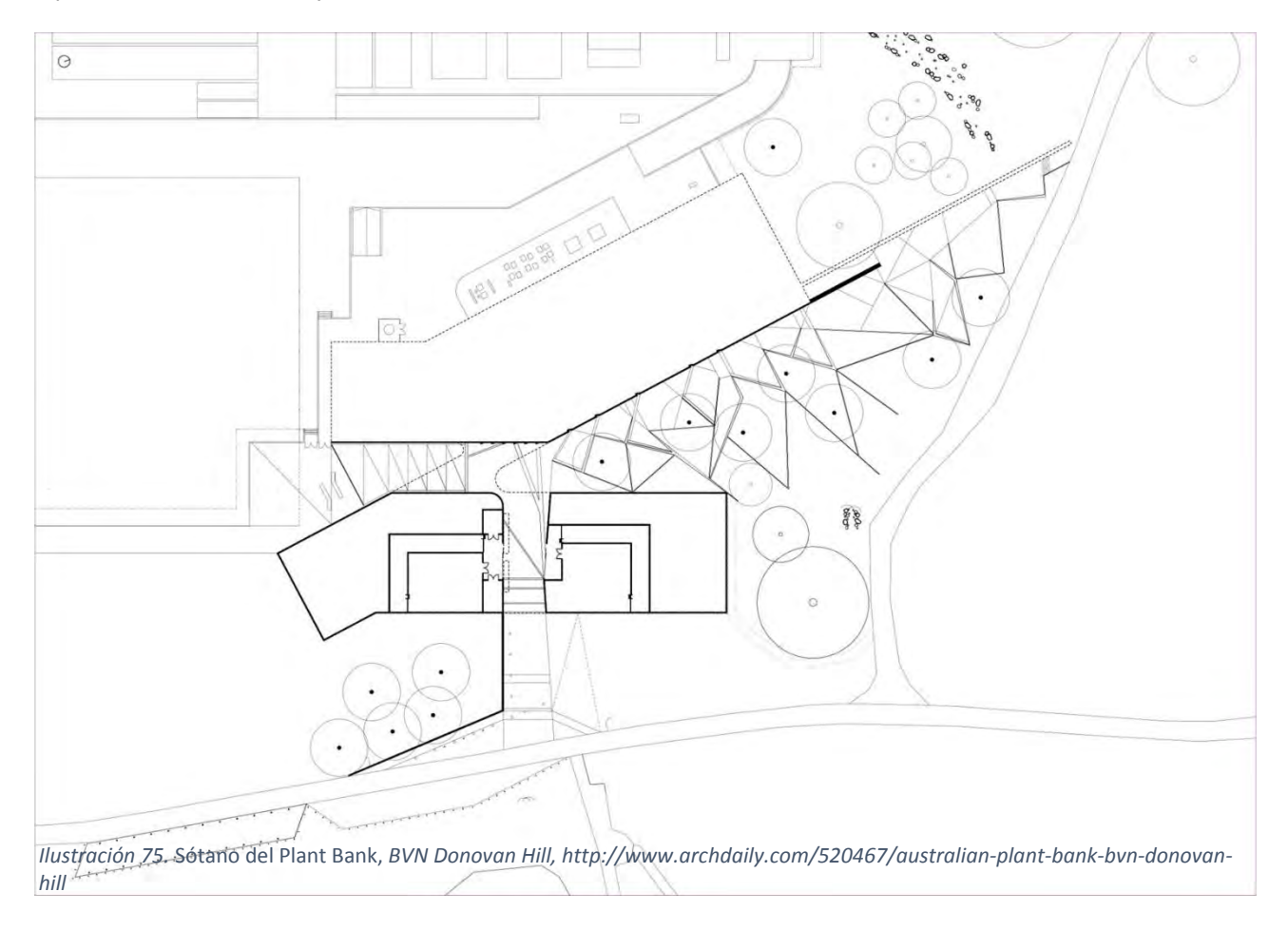

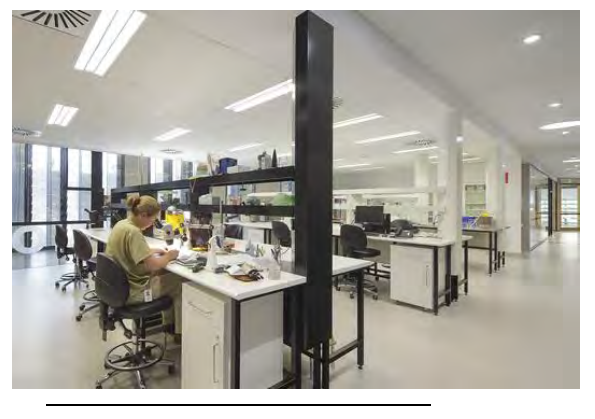

*Ilustración 76. Plant Bank, John Gollings Ilustración 77. Plant Bank, John Gollings*

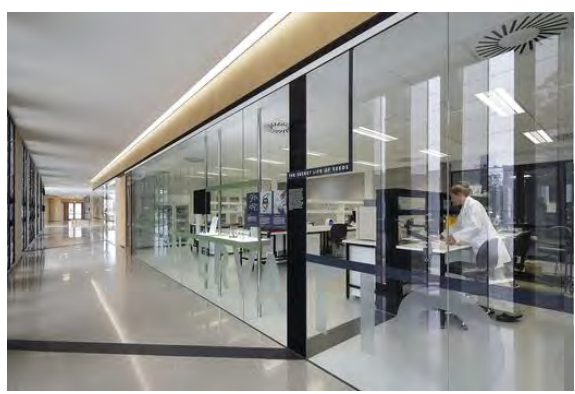

<sup>39</sup> <http://www.bvn.com.au/projects.html?OpenDocument&idx=Type&pcat=Education>

El lugar de trabajo de los investigadores y el personal se encuentran en un entorno de modo mixto. Los acabados interiores se han elegido para articular los diferentes personajes de la construcción los laboratorios y áreas de interpretación que tienen claridad visual con los lugares de trabajo diseñados con madera y un ambiente de trabajo más suave.

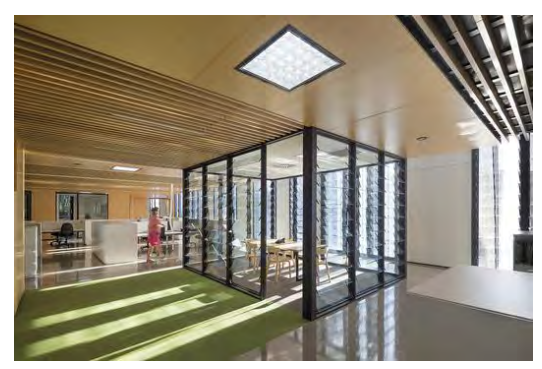

*Ilustración 79. Plant Bank, John Gollings*

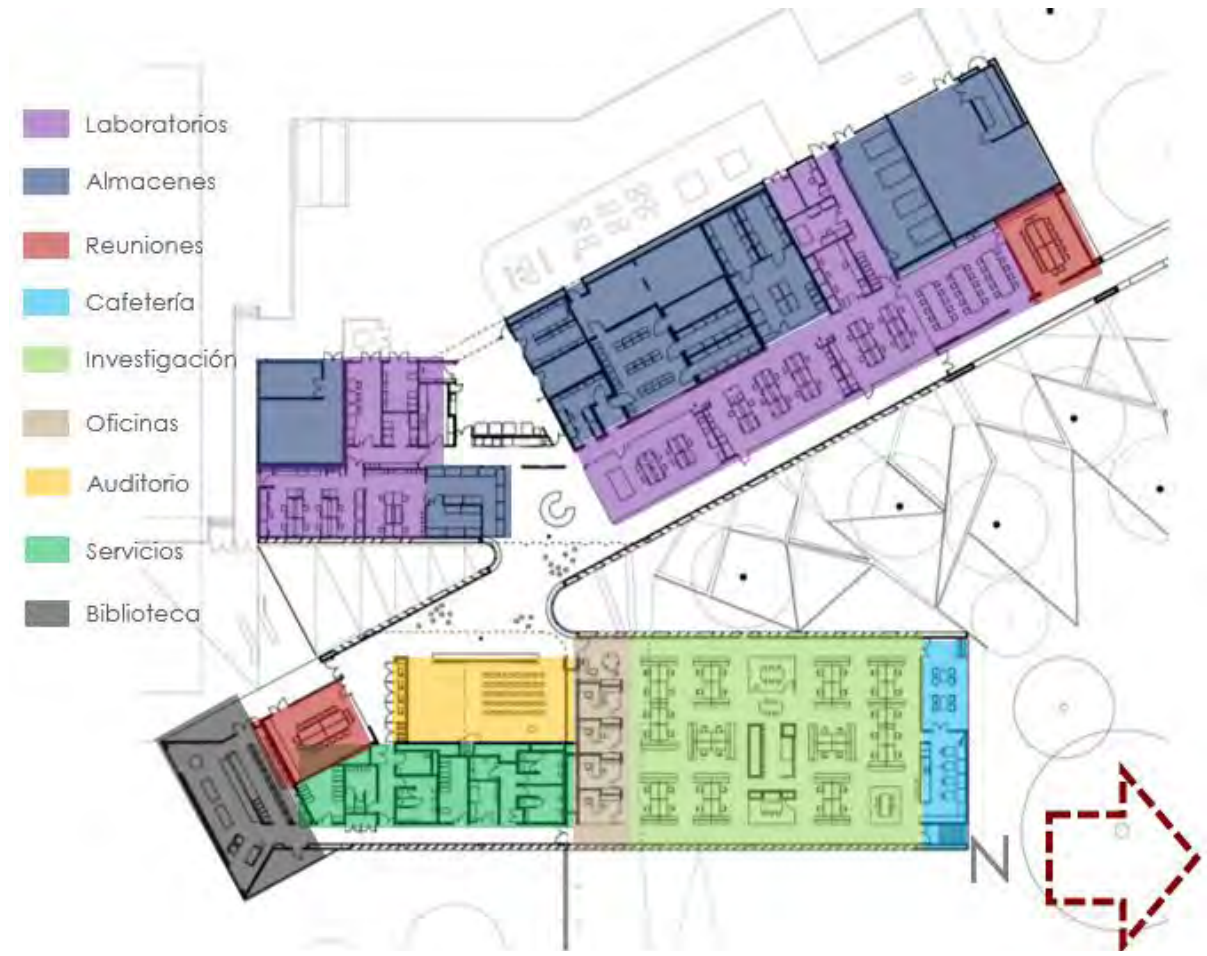

*Ilustración 78. Planta principal del Plant Bank, BVN Donovan Hill* modificada por el autor*, http://www.archdaily.com/520467/australian-plant-bank-bvn-donovan-hill*

Los vanos del proyecto al norte permiten la mayor cantidad de sol en la fachada de visitantes, que luego es moderado por una pared profunda que permite la protección solar. En el lugar de trabajo, con un plan abierto que atraviesa de este a oeste, la ventilación cruzada está asegurada durante una parte considerable del año.

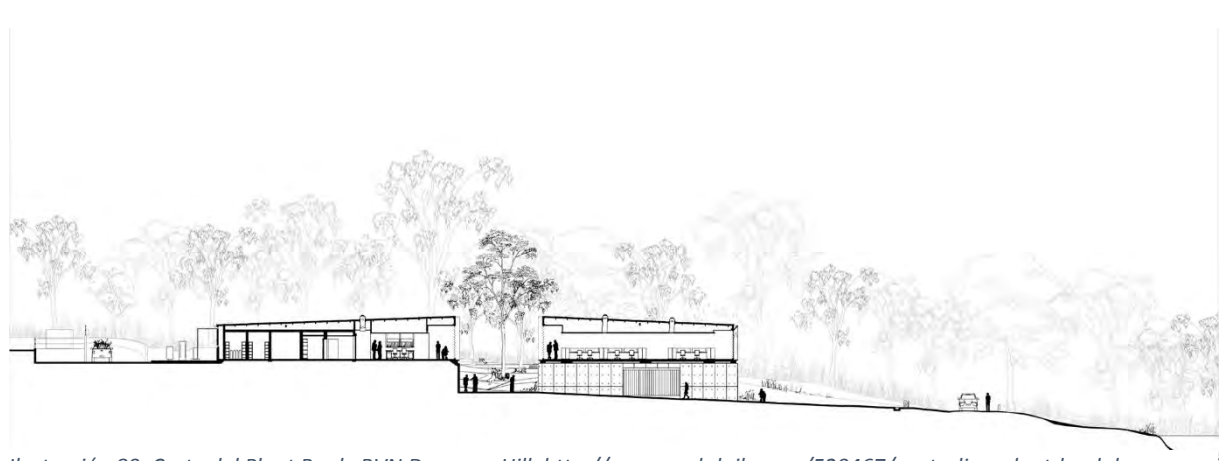

*Ilustración 80. Corte del Plant Bank, BVN Donovan Hill, http://www.archdaily.com/520467/australian-plant-bank-bvndonovan-hill*

#### **Conclusiones**

Este último caso es de gran apoyo pues de aquí principalmente se analizó con mayor detalle su programa arquitectónico para tomarlo de base para el mío.

Su volumetría es de igual manera sobria y sencilla, responde a las vistas hacia el bosque y por su transparencia y reflexión de los cristales se integra muy bien a su contexto.

Por último quiero mencionar que la solución en los interiores de dicho Banco de Semillas me ha llamado la atención por la limpieza y transparencia de los espacios.

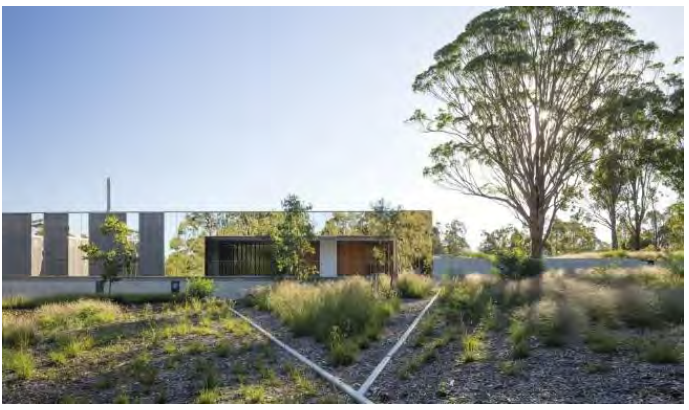

*Ilustración 83. Plant Bank, John Gollings*

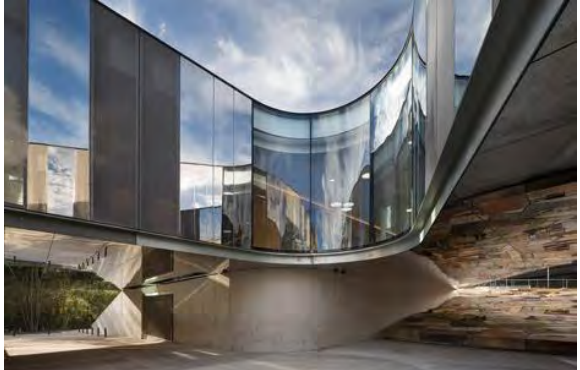

*Ilustración 81. Plant Bank, John Gollings Ilustración 82. Plant Bank, John Gollings*

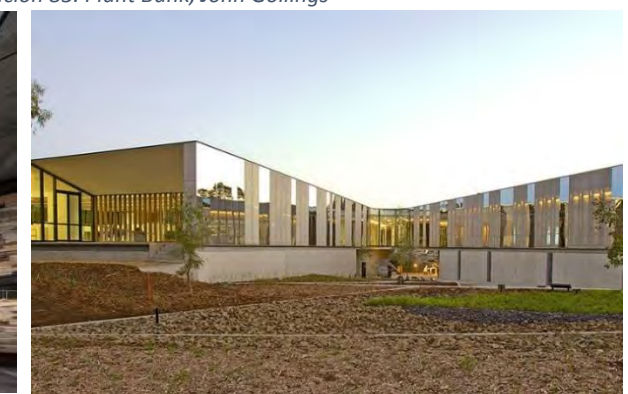

## **Proceso de análisis y almacenado de semillas**

A continuación se describirá una conclusión del proceso que tienen las semillas en los casos análogos anteriores y que tendrá el Centro de Investigación y Desarrollo de Semillas.

- 1. Las semillas pueden llegar al CIDS (Centro de Investigación y Desarrollo de Semillas) de manera peatonal o vehicular. En cualquiera de los dos casos llegan al **patio de maniobras** para su desembarque de manera manual a la **bodega de recepción** donde los operadores del CIDS reciben y auscultan las cajas con semillas.
- 2. Estas cajas después pasan a la **bodega de preparación** donde escogen el orden que han de tener para subirlas por medio de un montacargas al área de análisis físico.
- 3. Al pasar por la circulación vertical (montacargas) llegan al espacio de **Procesamiento de Semillas,** lugar donde el personal revisa el material vegetal recogido recientemente para separar las semillas antes de que el material se seque a bajo contenido de humedad y pueda ser almacenado.
- 4. Posteriormente la semilla que pasa la auscultación física, entra a un espacio de **microscopía** ya que muchas semillas son pequeñas y los microscopios alojados aquí ayudan en las pruebas físicas, además de proporcionar la imagen exacta de estos vegetales. También hay una máquina de rayos X que permite al personal ver semillas en su interior para evaluar la calidad y viabilidad de semillas.
- 5. Para el siguiente nivel de análisis de físico a químico se pasa por una cabina de **flujo laminar** para proporcionar un entorno similar a un hospital, que permite gestionar el material de una manera aséptica o estéril.
- 6. Después del flujo laminar la semilla llega a un laboratorio dedicado a **análisis químico y sequía** de semillas. Esta área es para la preparación y el examen de las semillas para las pruebas de viabilidad, análisis longevidad de semillas y las pruebas de rutina de semillas antes y después del almacenamiento en frío así como la colocación de las semillas al 15% de HR (humedad relativa) y 15 ° C para reducir el contenido de humedad de las semillas de manera que se puedan almacenar a largo plazo en almacenamiento en frío. Las semillas pueden permanecer en esta sala durante semanas o meses, antes de que se consideren lo suficientemente secas para empaquetar y almacenar a temperaturas frías. Todo este proceso de limpieza ayuda a asegurar que sólo las semillas de alta calidad se depositen en la bóveda de semillas.
- 7. Después de todo dicho análisis los operadores disponen de guardar los paquetes de semillas en **criogenia** en recipientes de acero inoxidable que contienen nitrógeno líquido a -196 ° C.

En dicho momento del proceso, las semillas analizadas pueden tomar dos rumbos:

- 1. Ir a la Bóveda principal para su almacenado a largo plazo o
- 2. Pasar a los laboratorios de Investigación y Desarrollo de semillas.
En el primer caso el proceso es el siguiente:

- 1. Pasar a la Bóveda principal para su almacenado a largo plazo
	- a. Después del análisis en el primer laboratorio, las semillas empaquetadas para almacenado indeterminado son llevadas manualmente por una circulación vertical (montacargas) al sótano donde se encuentra la **Bóveda Principal**.
- *2.* En el segundo caso *Pasar a los laboratorios de Investigación y Desarrollo de semillas* el proceso es completamente diferente y más complejo.
	- *a.* Las semillas son transportadas manualmente a través de la zona de oficinas de los encargados de cada área de estudio y pasan por otro **flujo laminar** y entran a un gran laboratorio destinado para cuatro estudios que comparten de un gran espacio:
		- *i.* **Cultivo de Tejido**. El espacio se utiliza para la preparación de medios para el cultivo de tejidos, en mesas de trabajo y en particular un espacio dedicado para el almacenaje de tejido.
		- *ii.* **Germinación e incubadoras***.* En particular en esta zona hay tres cámaras (3) de temperatura controlable para permitir que las semillas germinen en condiciones óptimas.
		- *iii.* **Crecimiento de Plantas.** Las semillas que logran germinar pasan a esta zona que en particular tiene una habitación que se mantiene a aproximadamente 23 º C con luces encendidas durante 16 horas y en la oscuridad durante 8 horas.
		- *iv.* **Estudio de Plantas**. Finalmente en el proceso de investigación y desarrollo algunas plantas son destinadas par está área dedicada al estudio de plantas enteras y suelos. Permite que el personal pueda llevar a cabo experimentos, por ejemplo, mezclas en macetas, así como el estudio de las interacciones de las plantas con el medio ambiente.

Esta zona es un solo espacio con el fin de que los investigadores le puedan dar seguimiento a su trabajo y unifiquen criterios de investigación.

Existen oficinas particulares muy cerca de los laboratorios para los encargados de cada área de investigación.

# **5. Programa básico de necesidades**

En el presente capítulo se desglosará el programa arquitectónico básico para el *Centro de Investigaciones y Desarrollo de Semillas*, cabe mencionar que dicho programa es un acercamiento con base en el análisis de casos análogos, procurando implementar las áreas que considero necesarias para el proyecto y con la proporción que me arrojó el análisis del capítulo anterior.

#### **Subsistema 1: Laboratorios**

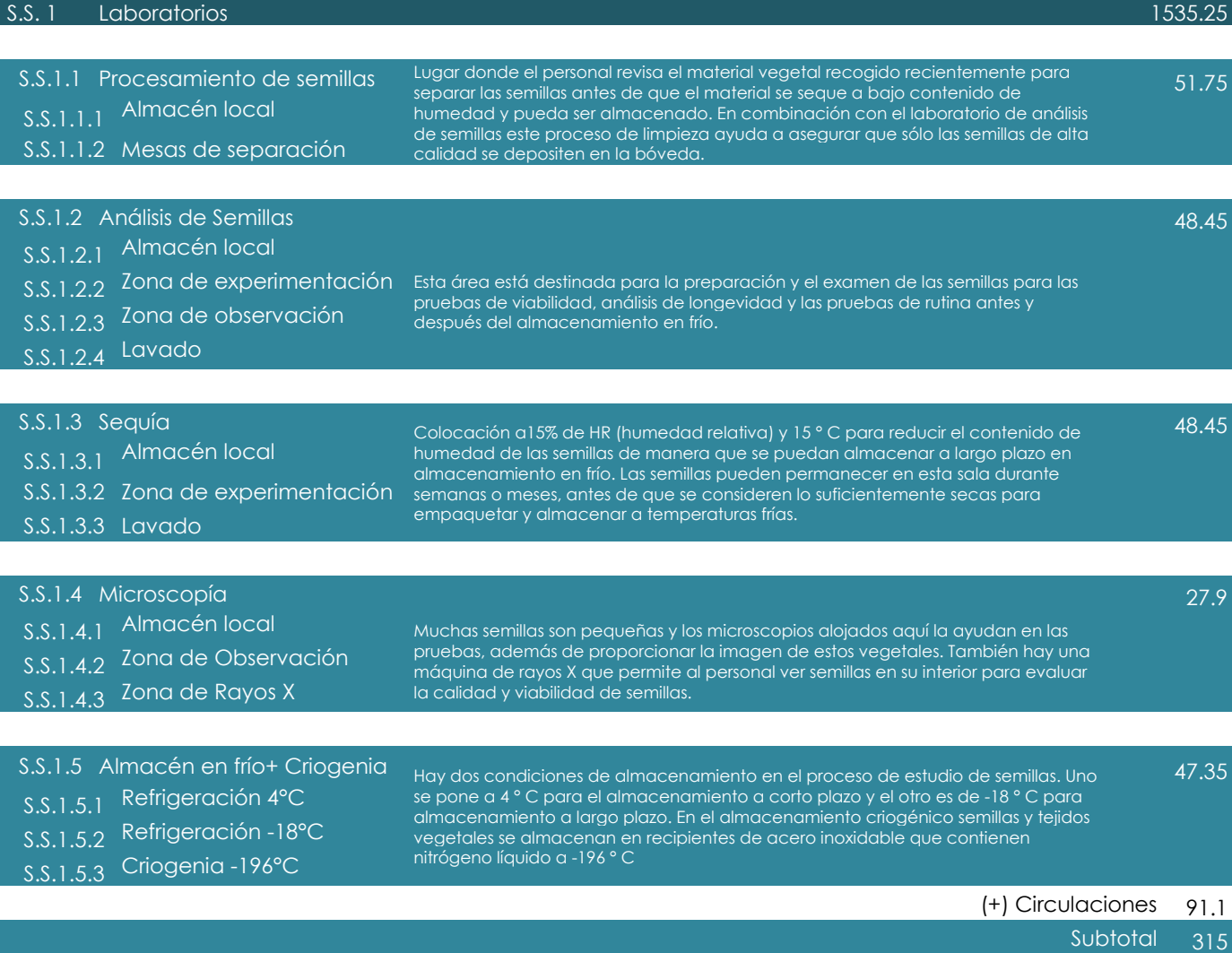

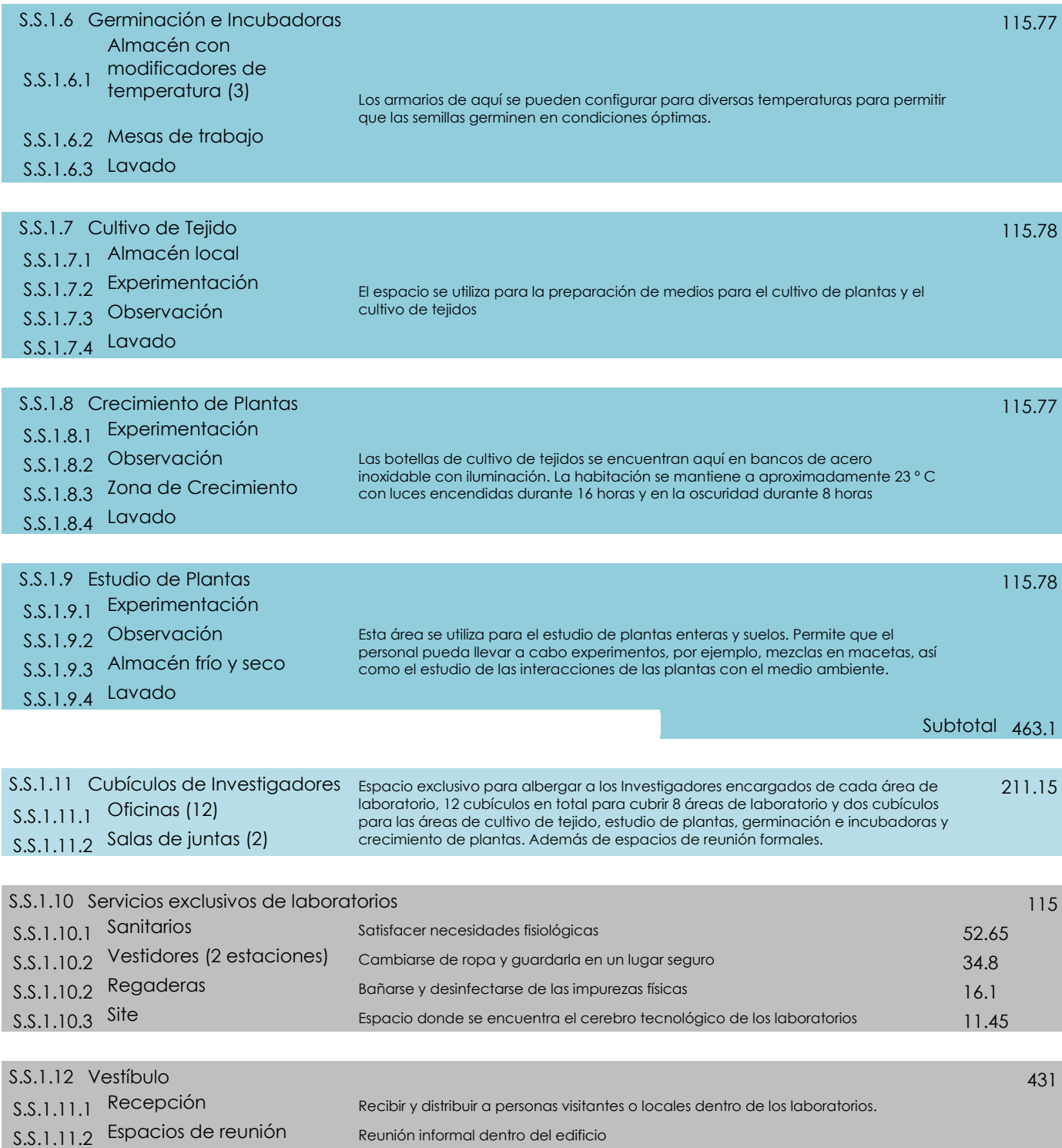

## **Subsistema 2: Apoyo a la Investigación**

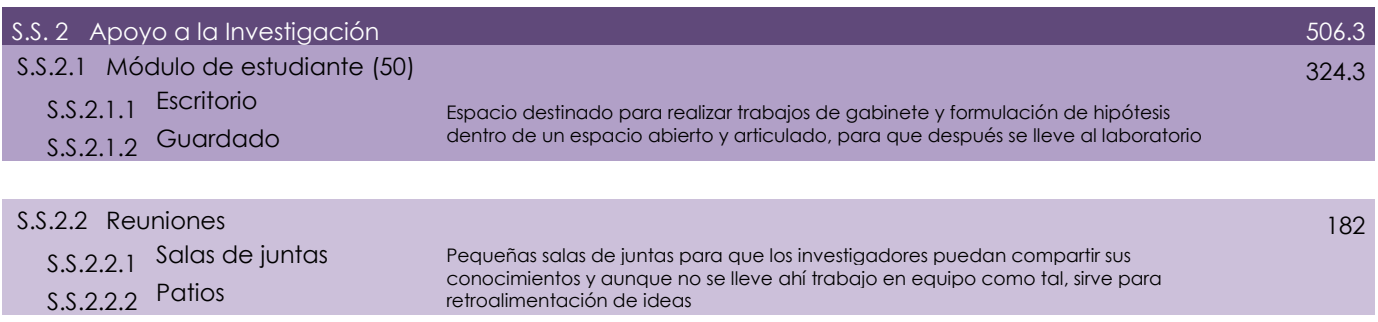

### **Subsistema 3: Capacitación**

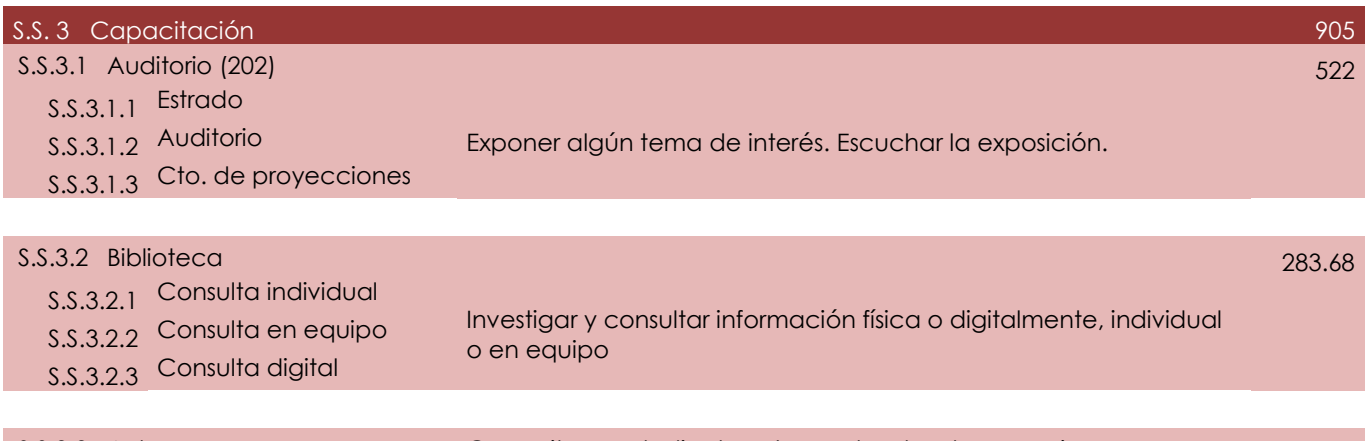

S.S.3.3 Aulas Capacitar a estudiantes y/o empleados de nuevo ingreso 99.32

## **Subsistema 4: Administración**

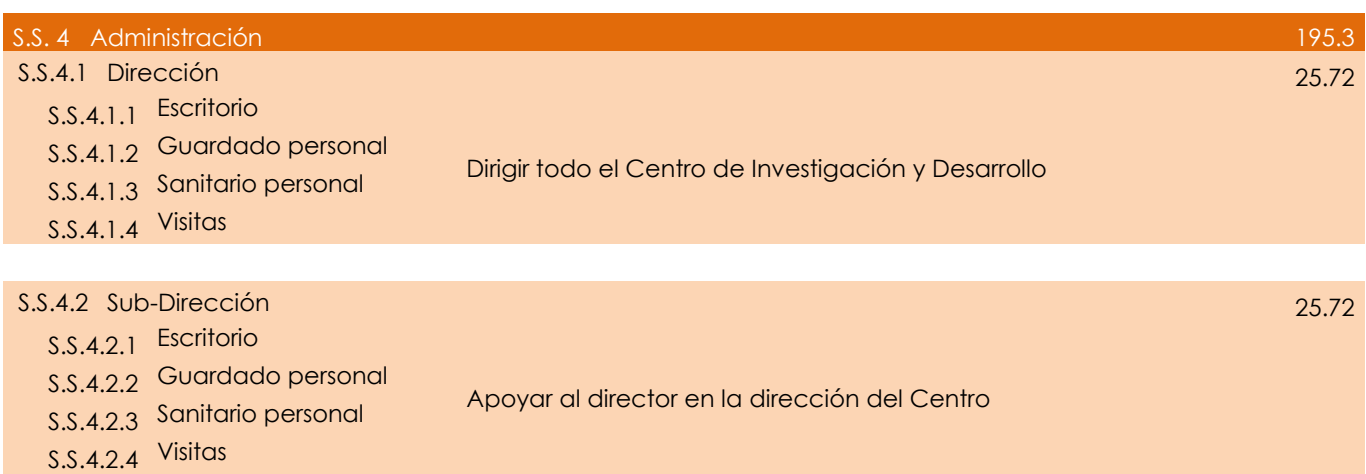

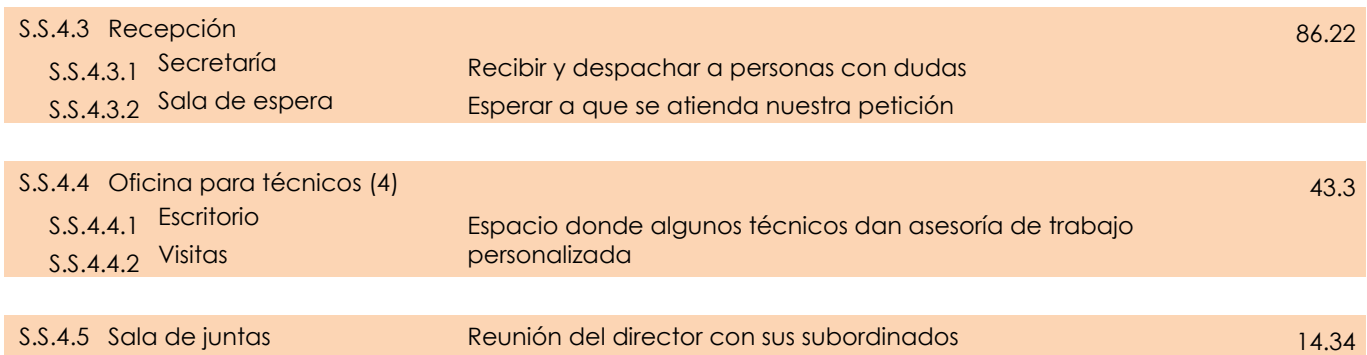

### **Subsistema 5: Social**

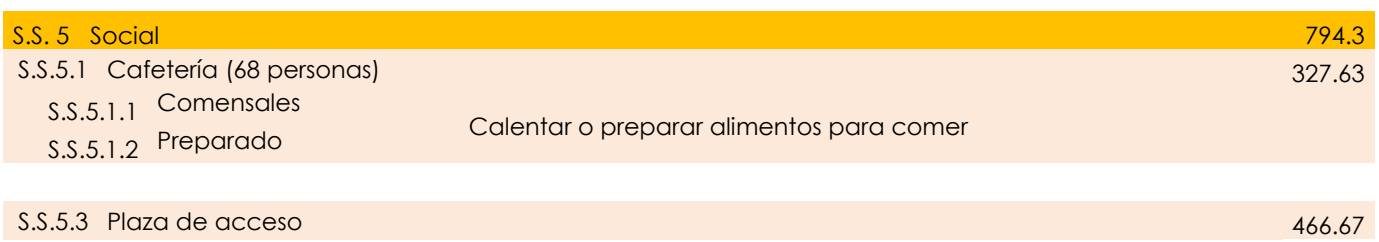

### **Subsistema 6: Servicios**

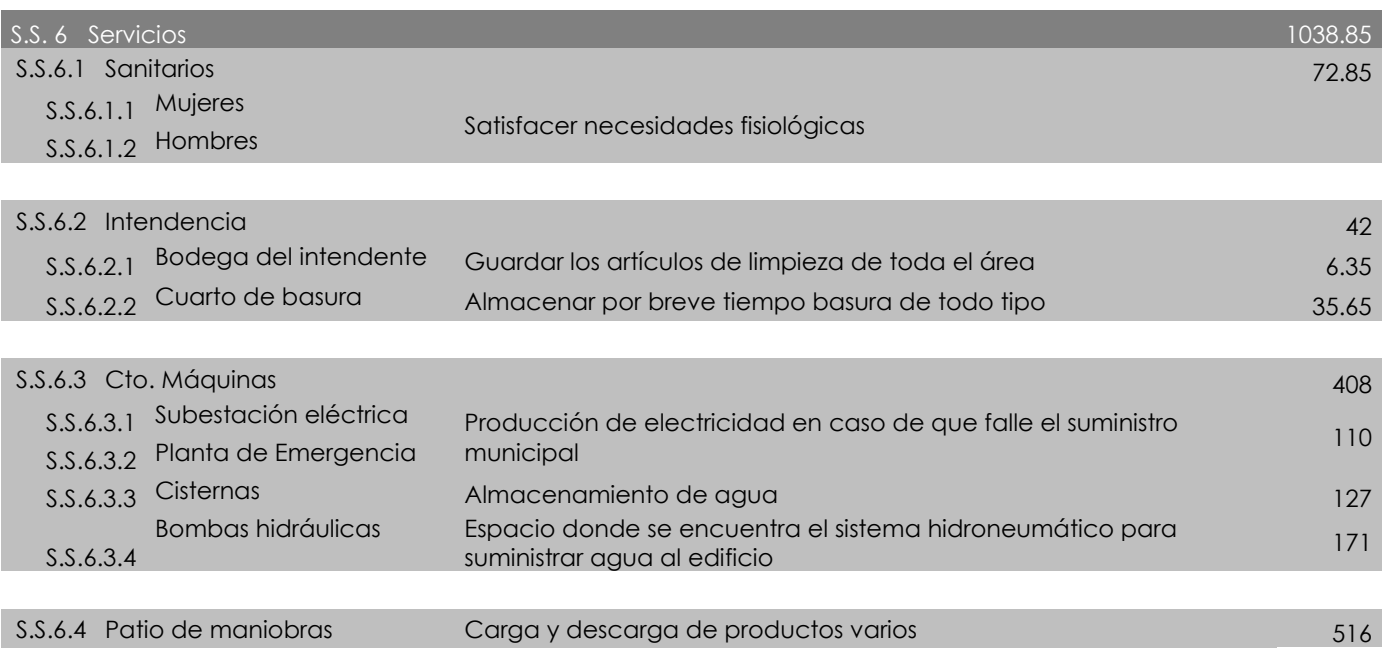

### **Subsistema 7: Estacionamiento**

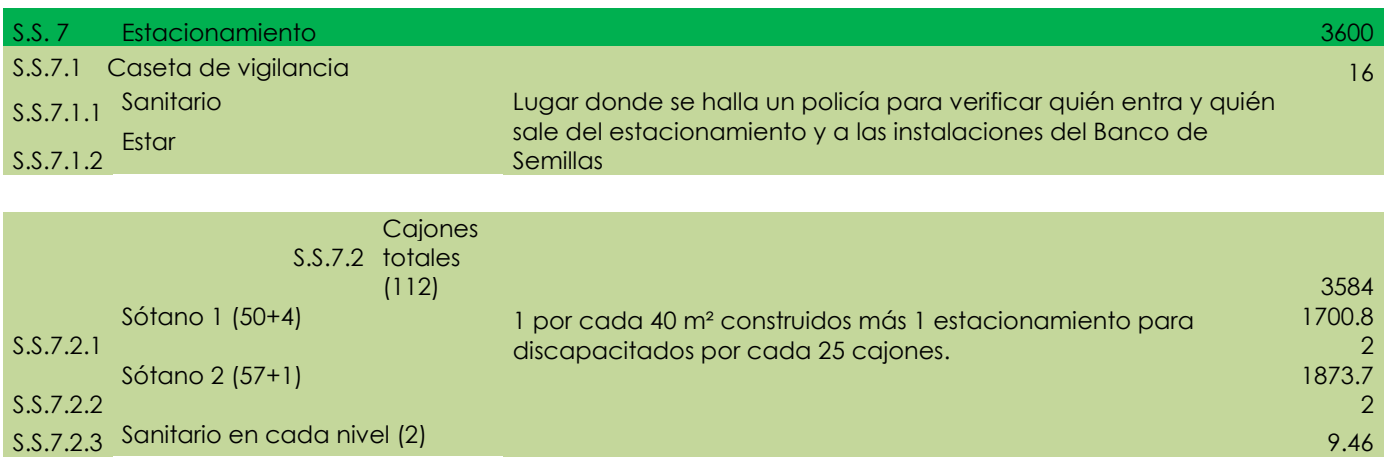

### **Subsitema 8: Banco de Semillas**

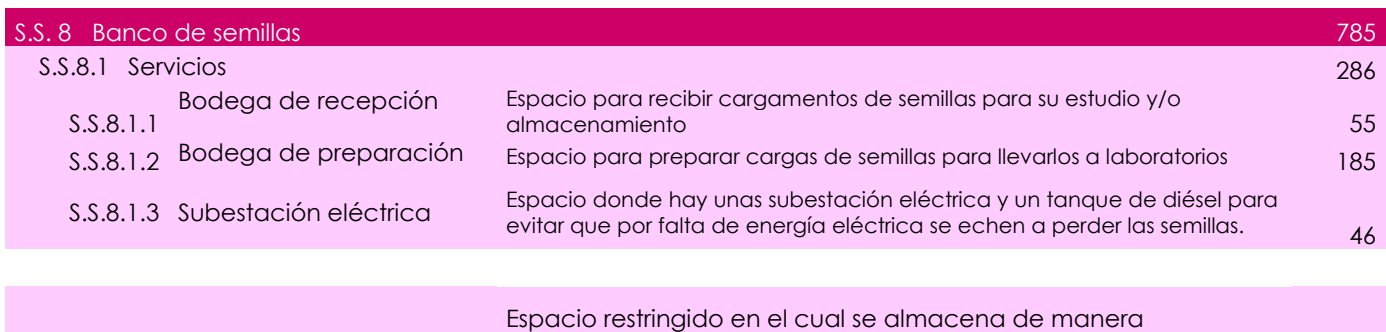

S.S.8.2 Bodega de almacenamiento indeterminada semillas que han pasado por el proceso de análisis y estudio para su correcto almacenamiento. 499

## **Áreas totales**

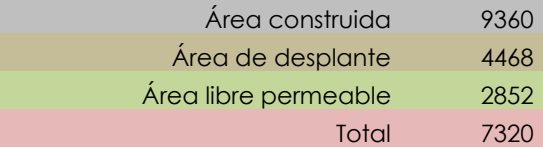

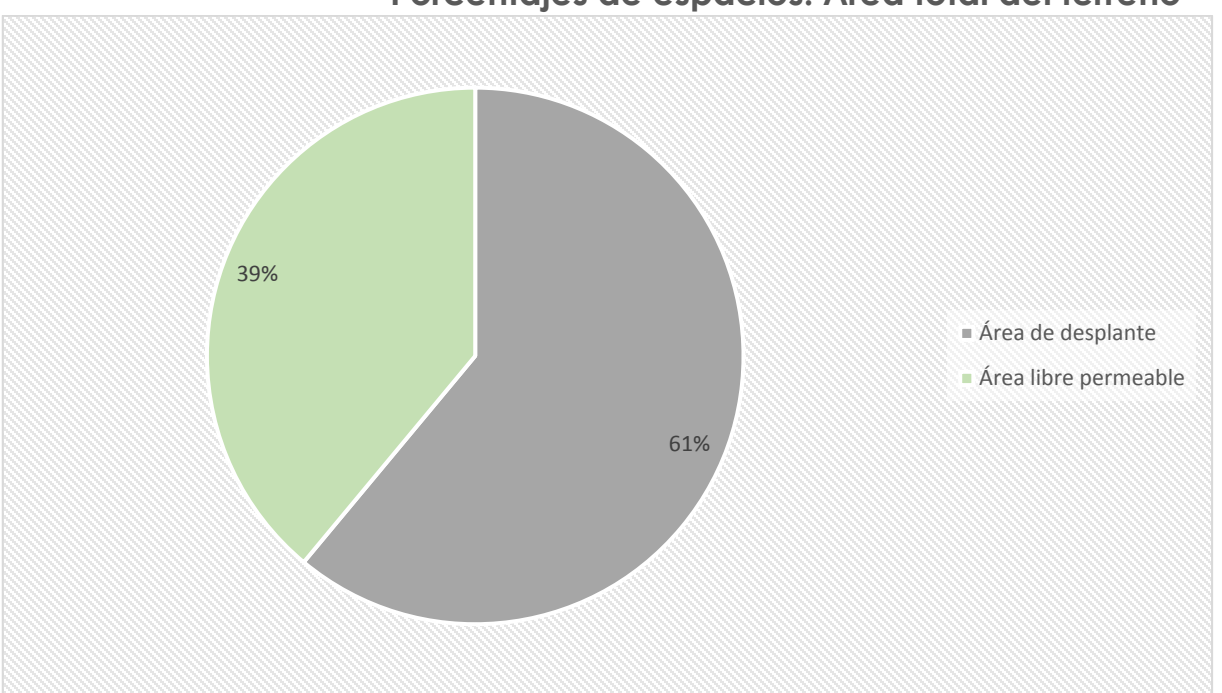

# **Porcentajes de espacios: Área total del terreno**

# **Porcentajes de espacios: Área construida**

Área construida: 9360 de los cuales cada área representa la siguiente proporción.

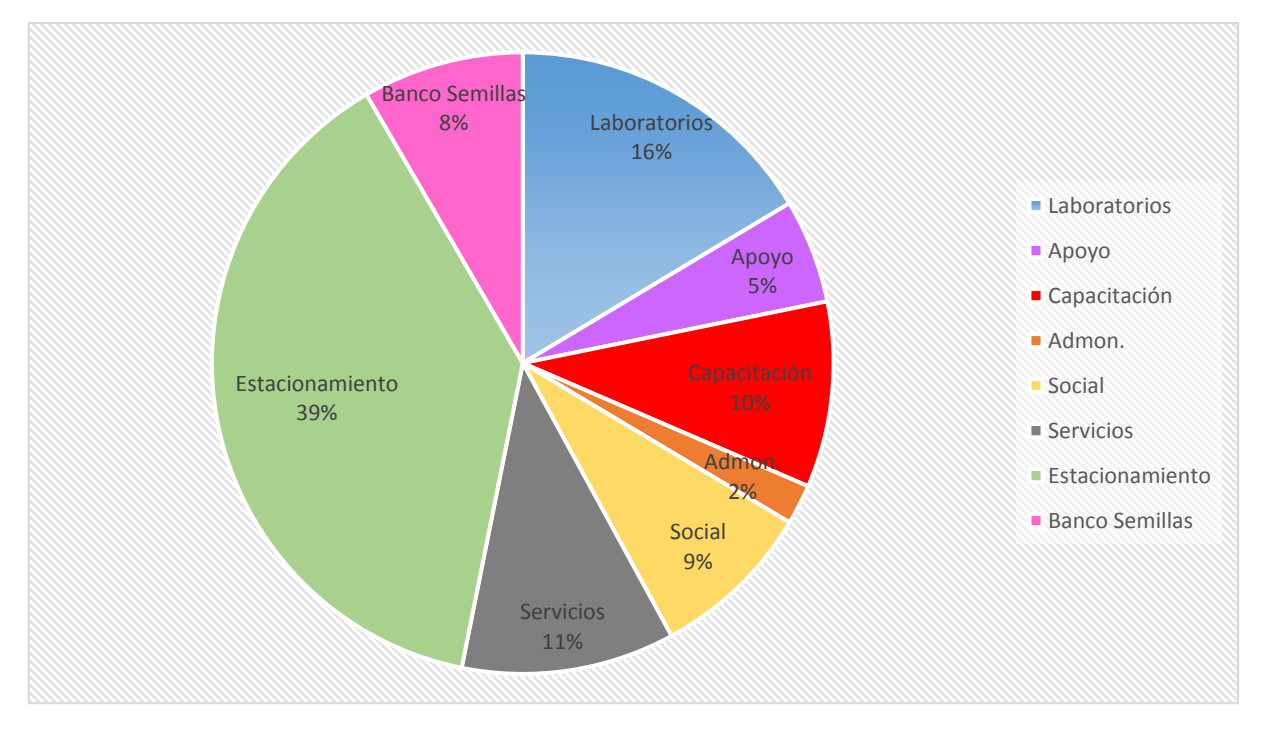

#### **Cédulas de inferencia de áreas**

La presente sección está conformada por gráficos de apoyo para la inferencia de área de cada espacio mencionado anteriormente en el *Programa básico de necesidades.*

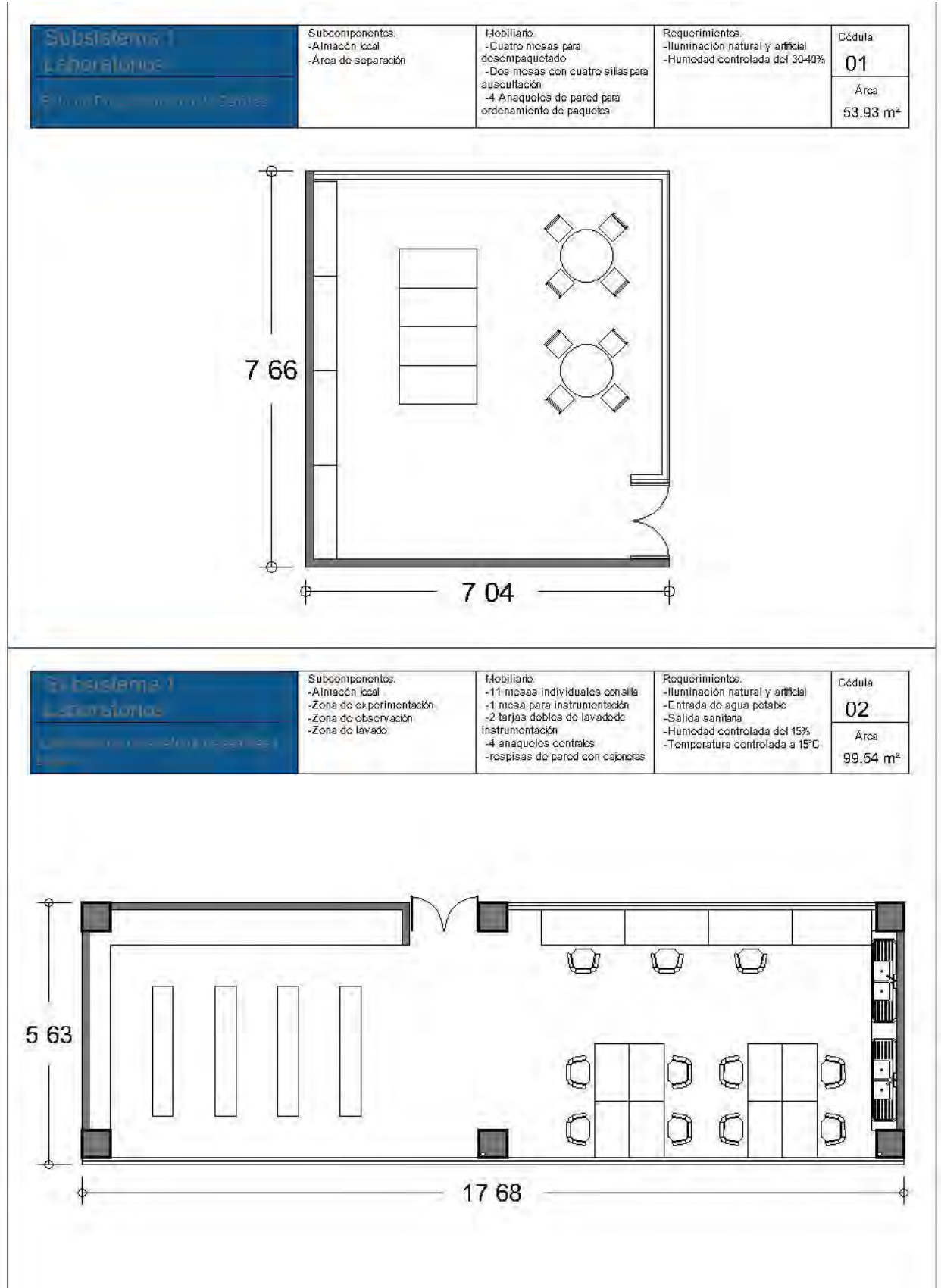

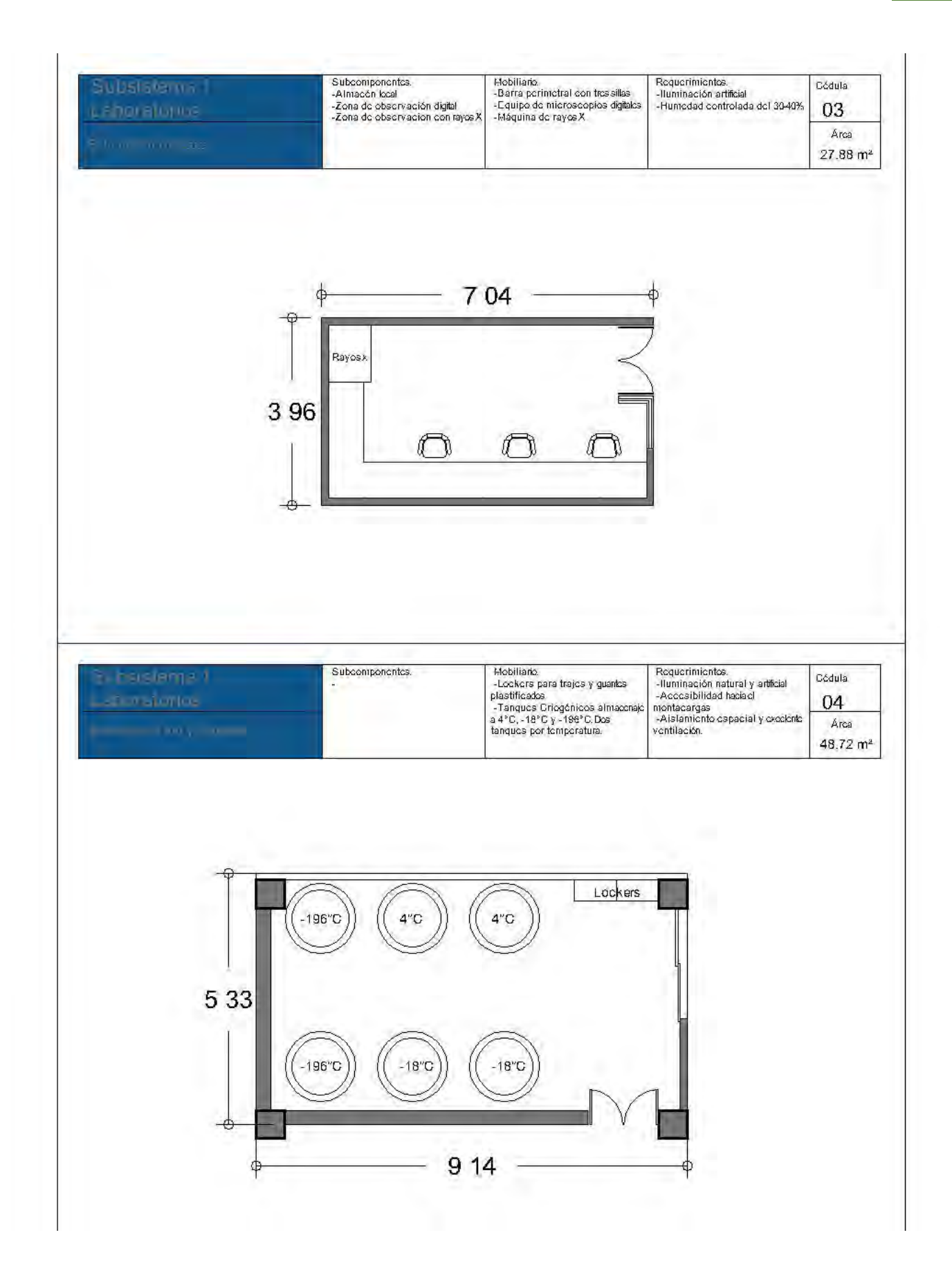

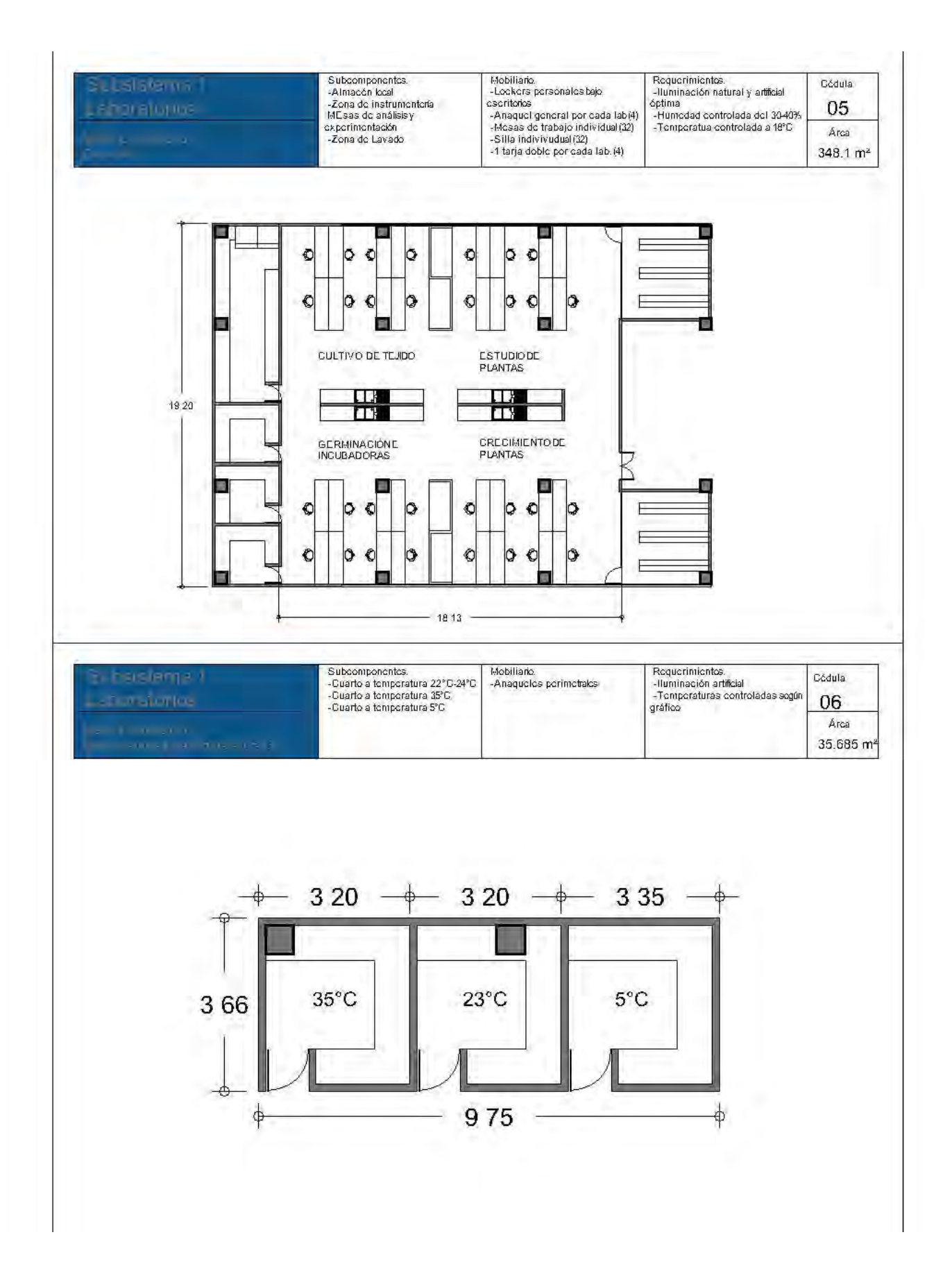

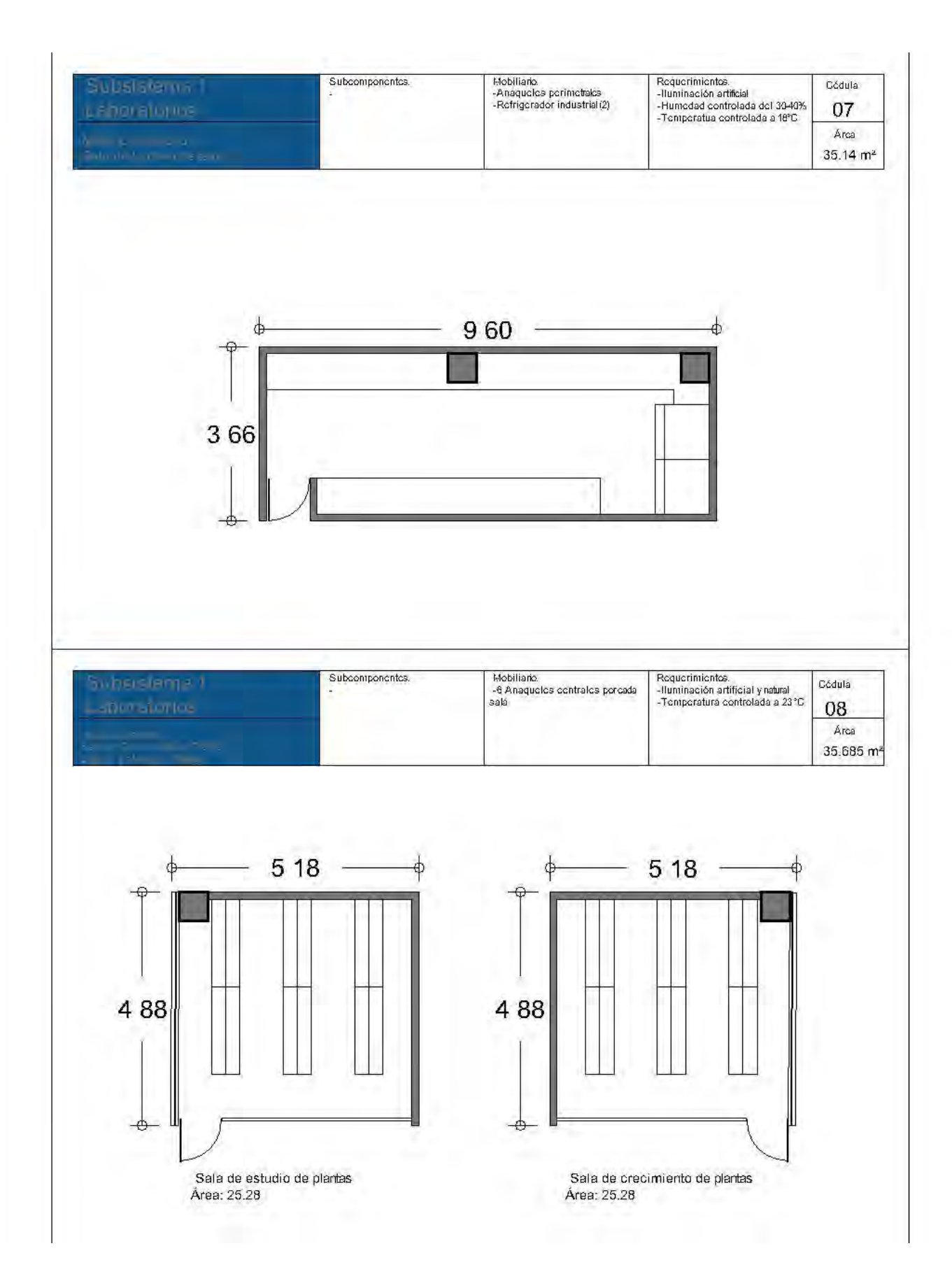

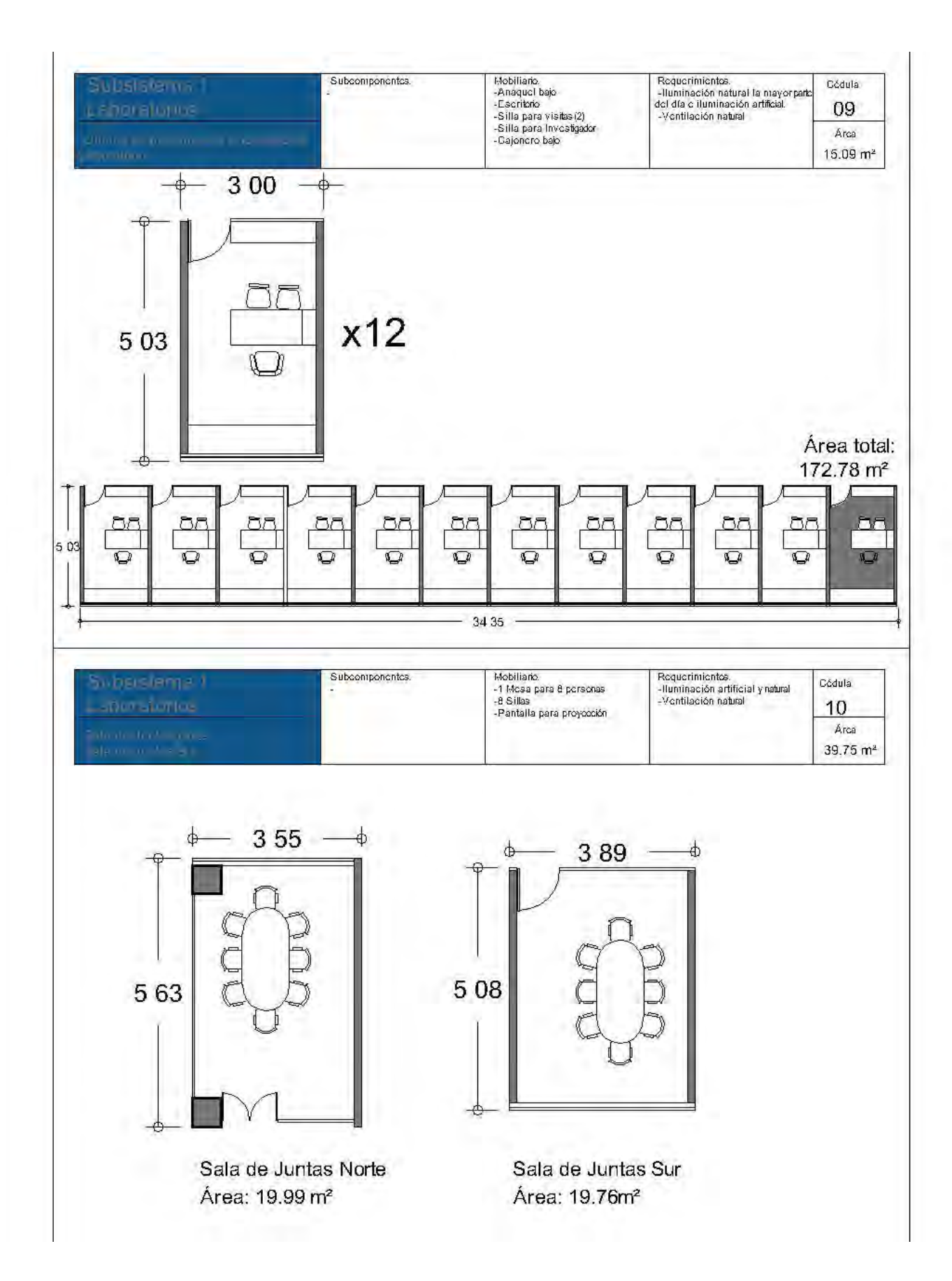

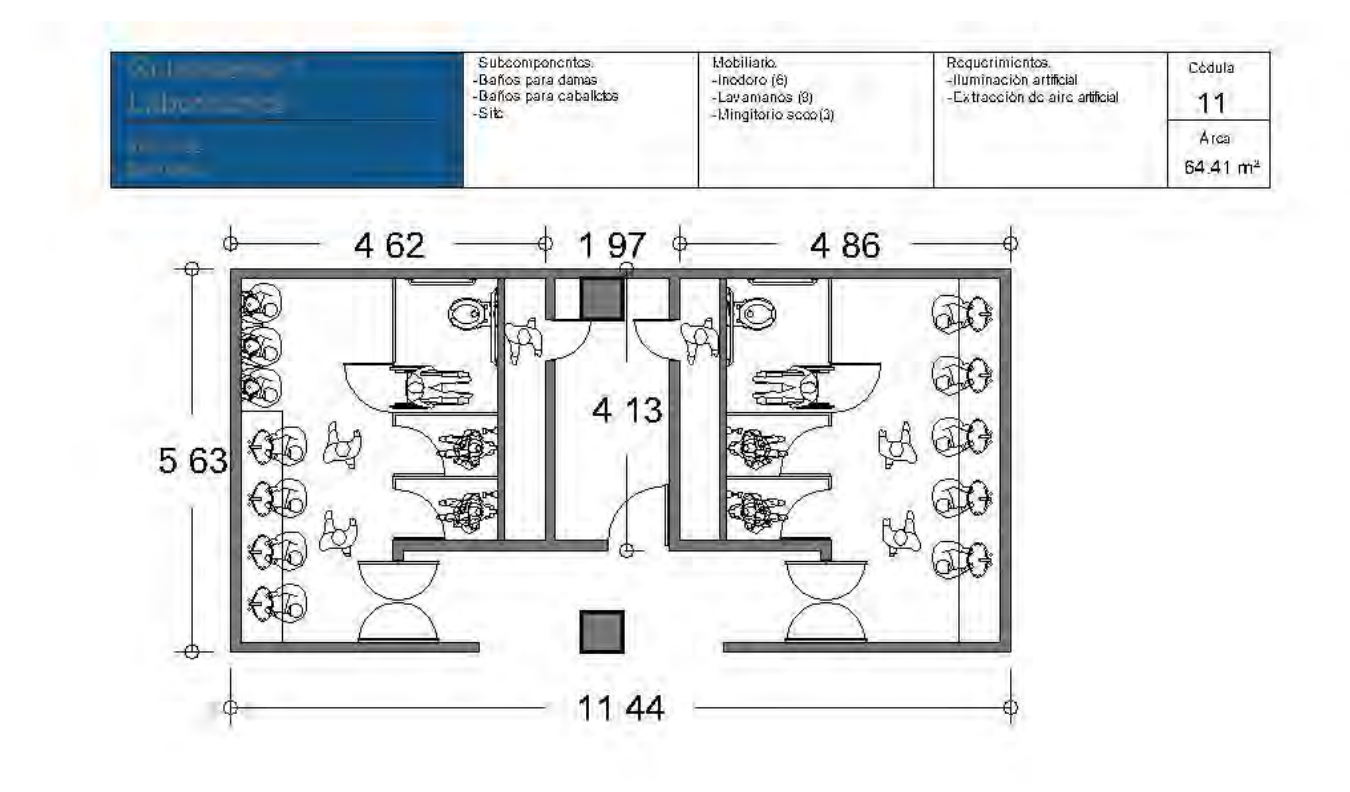

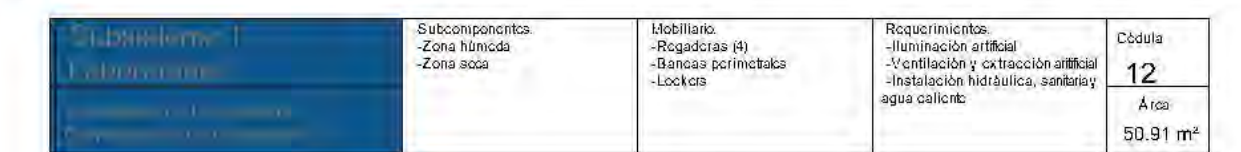

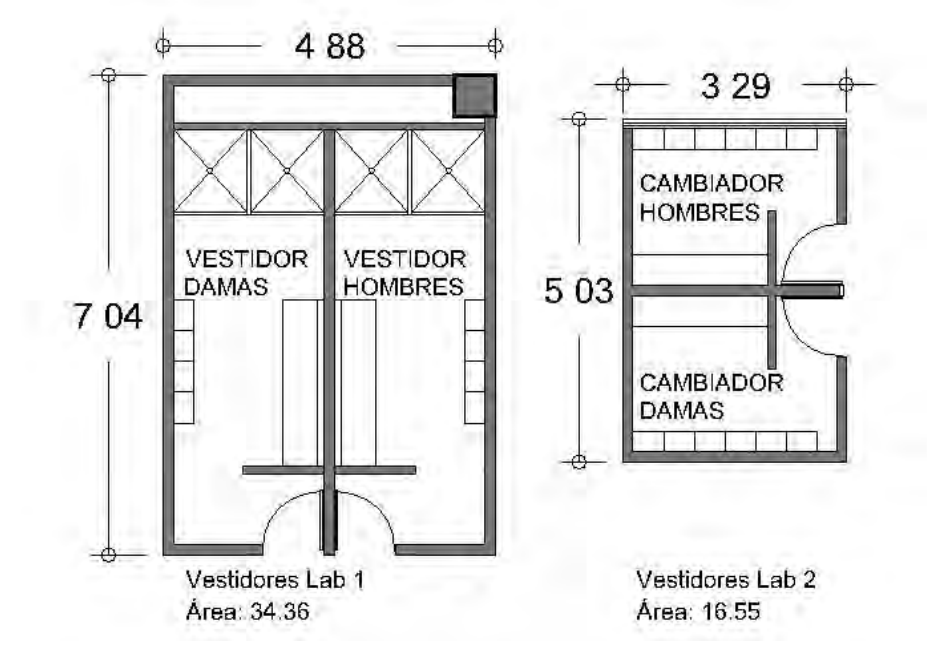

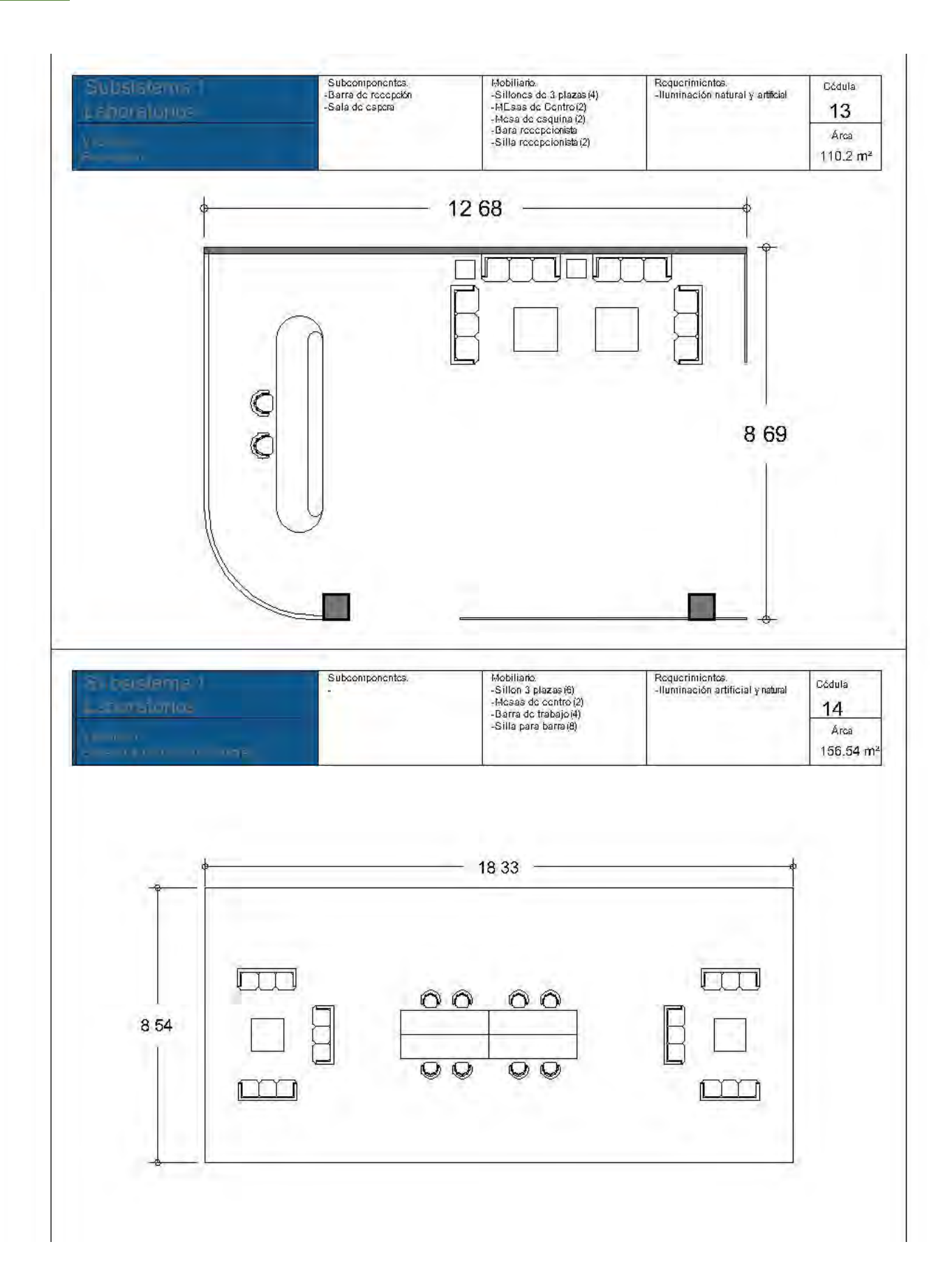

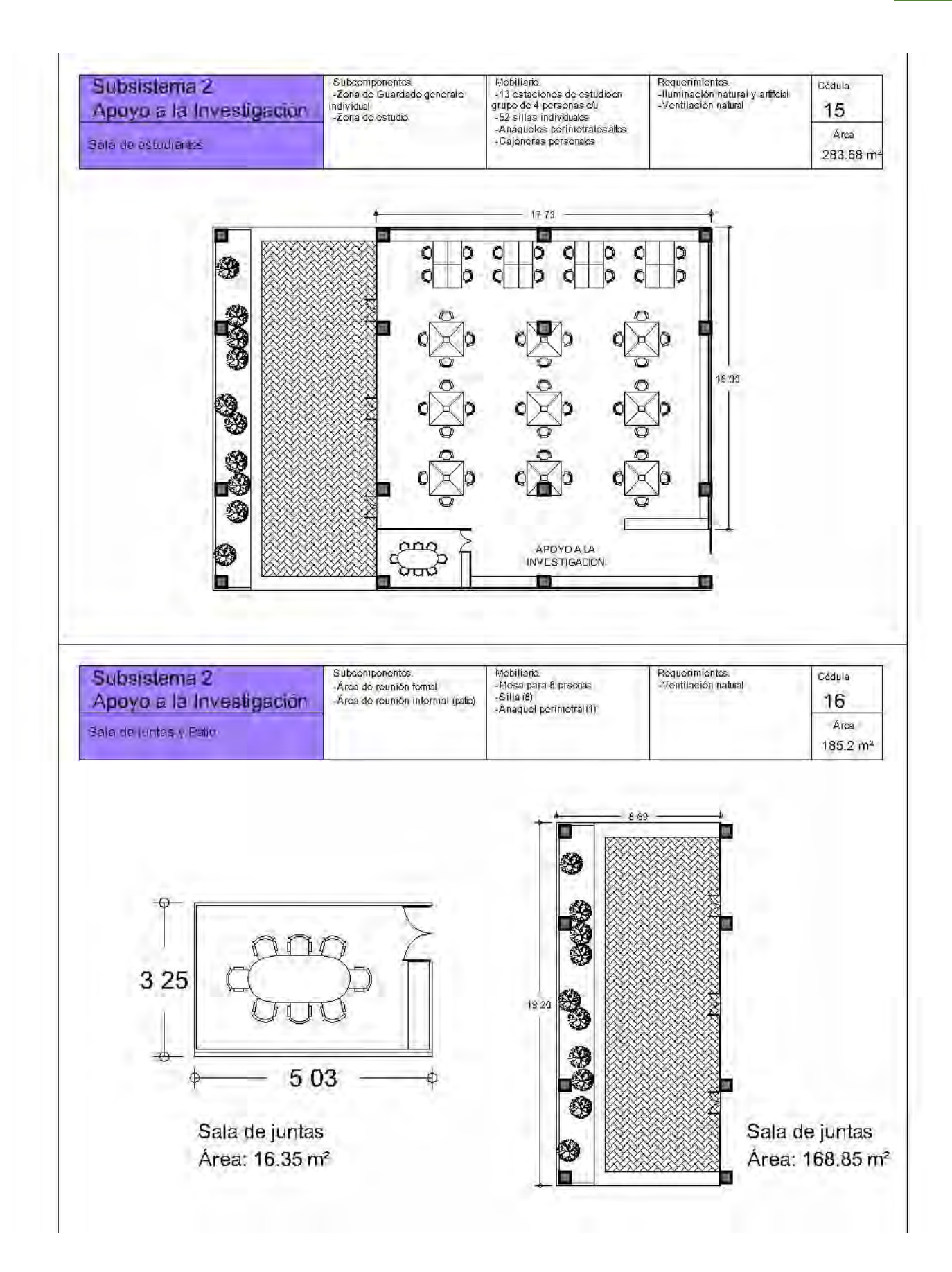

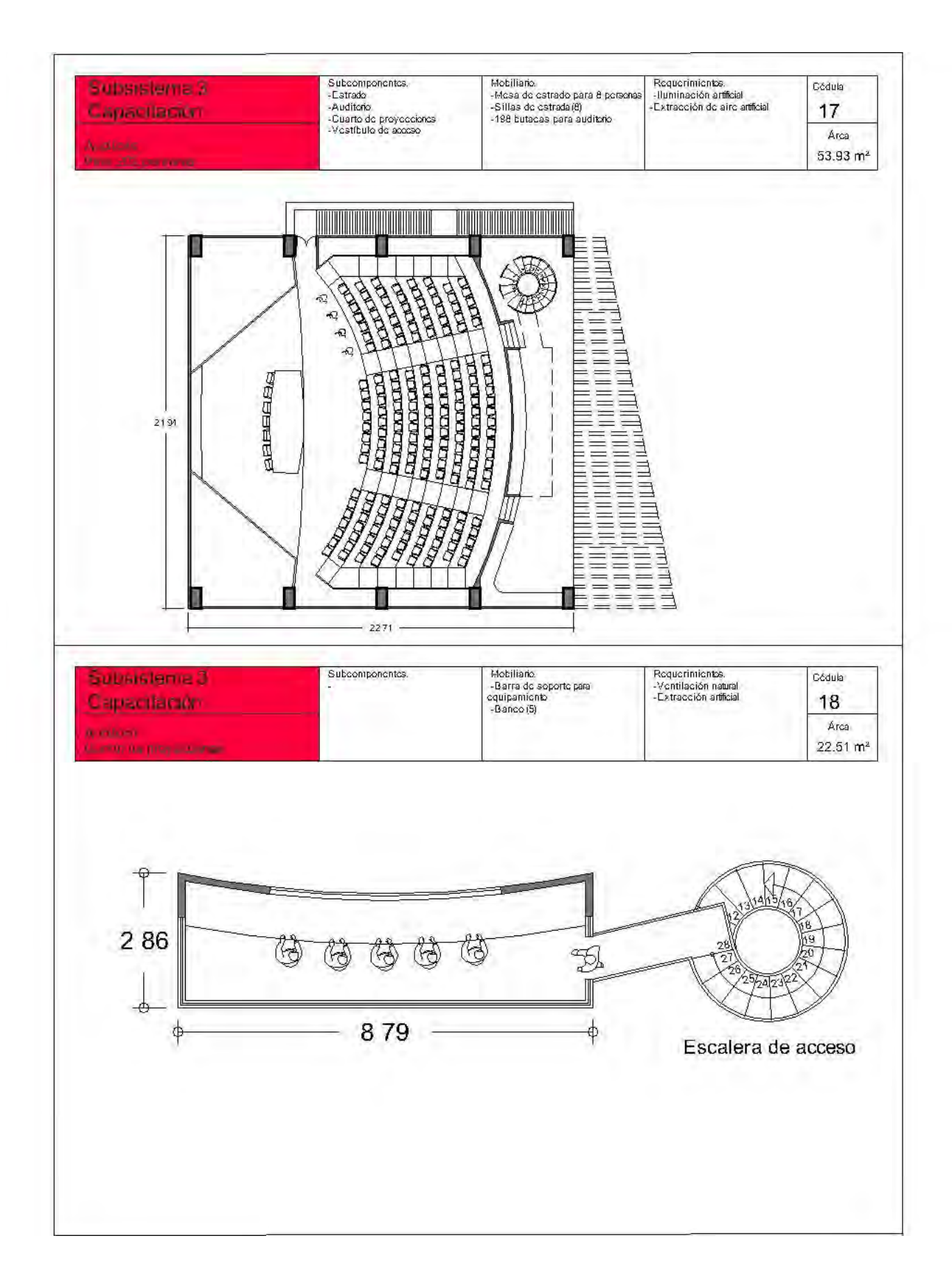

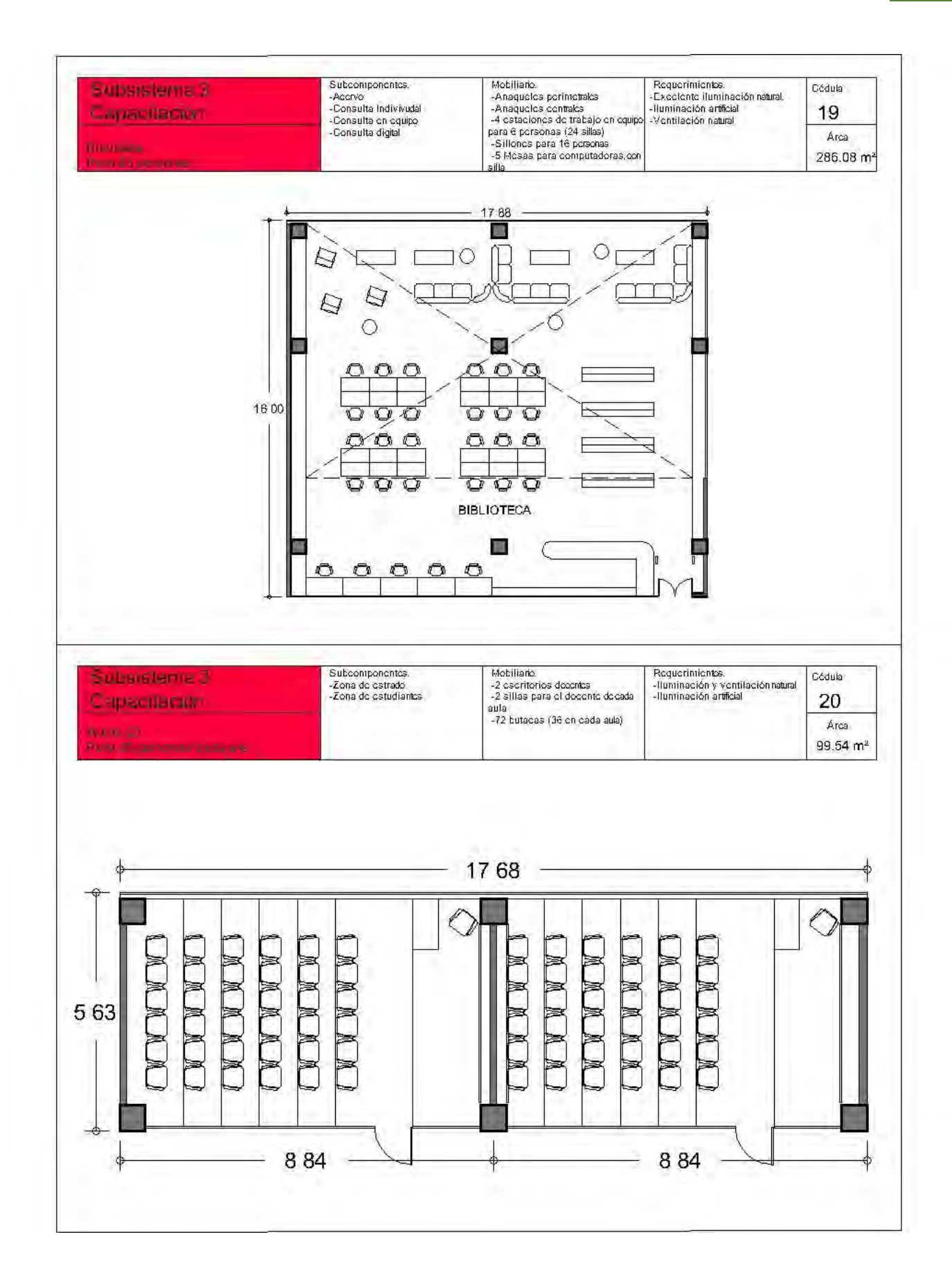

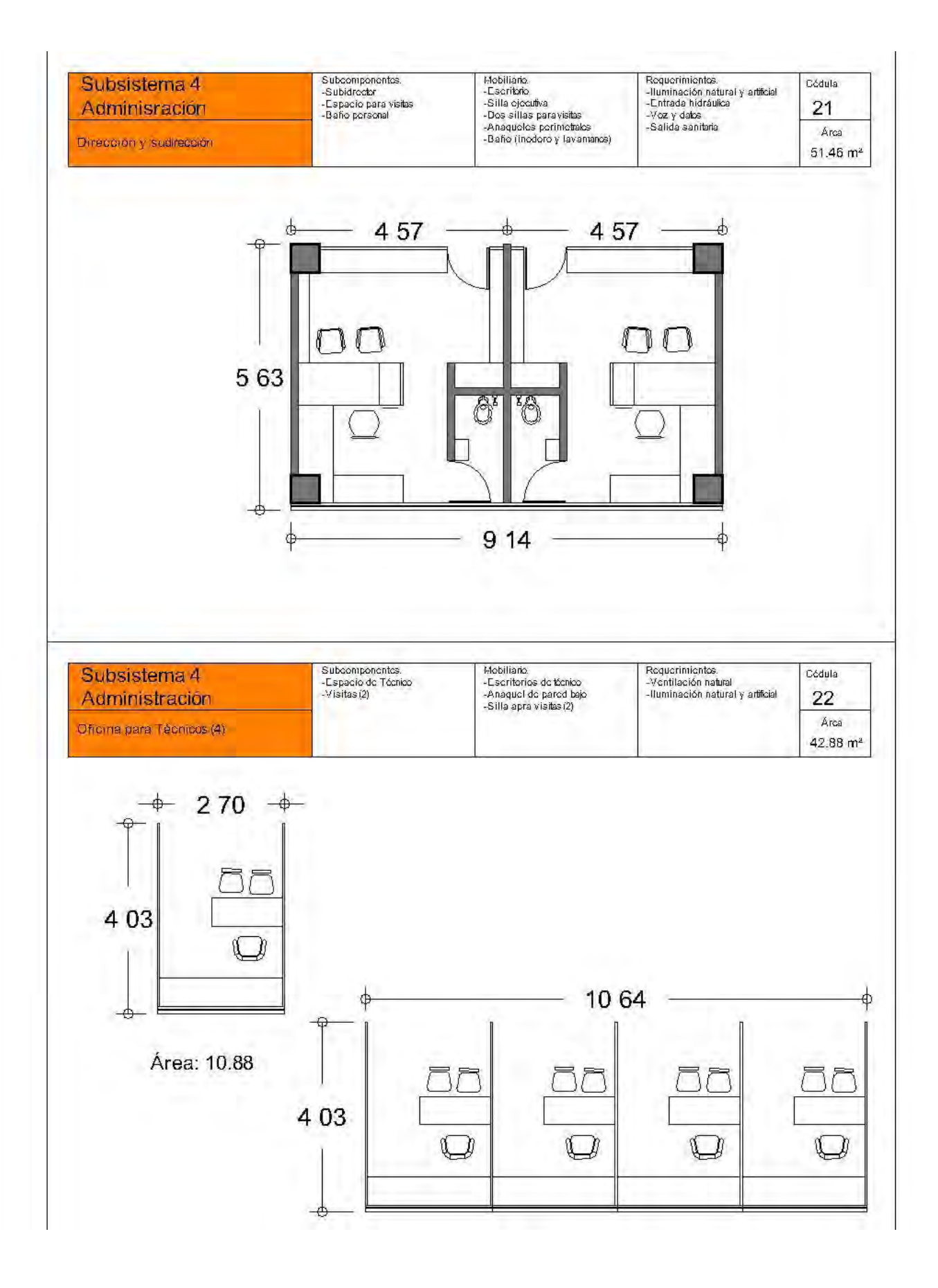

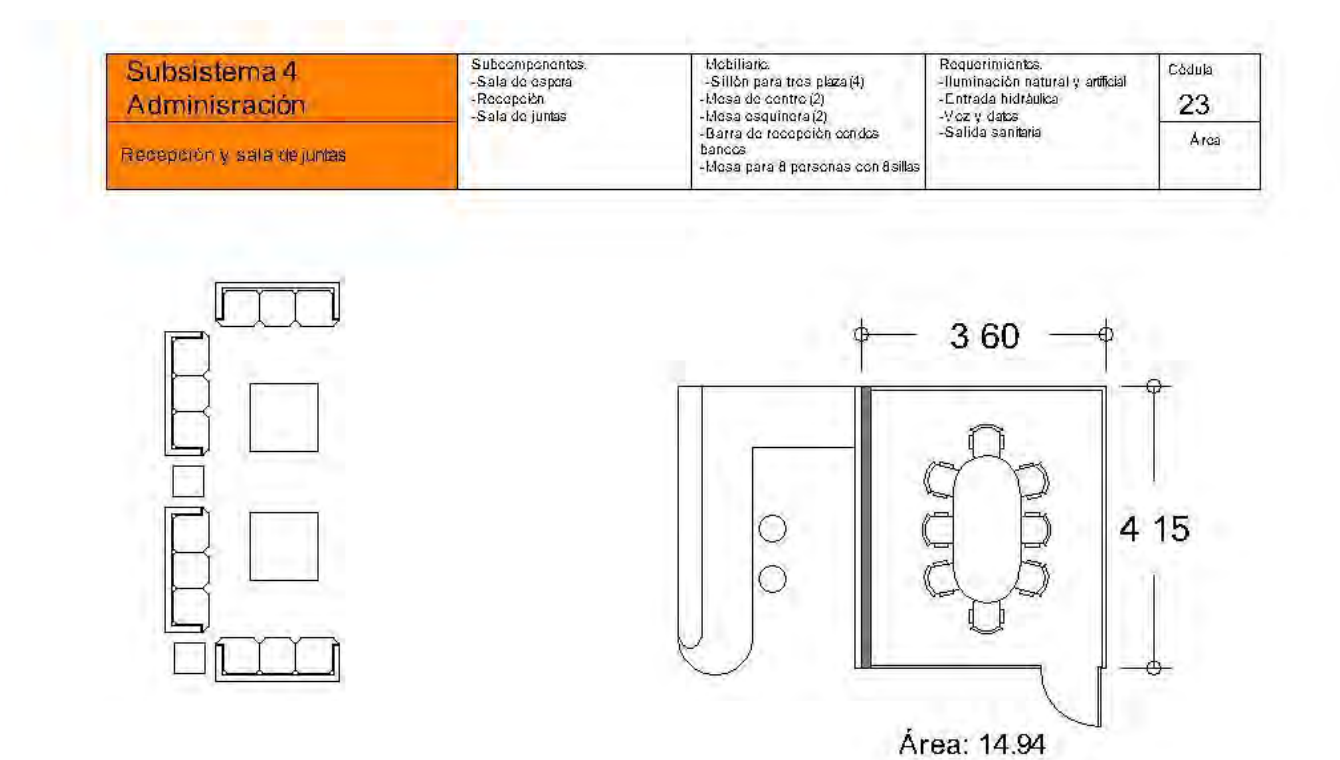

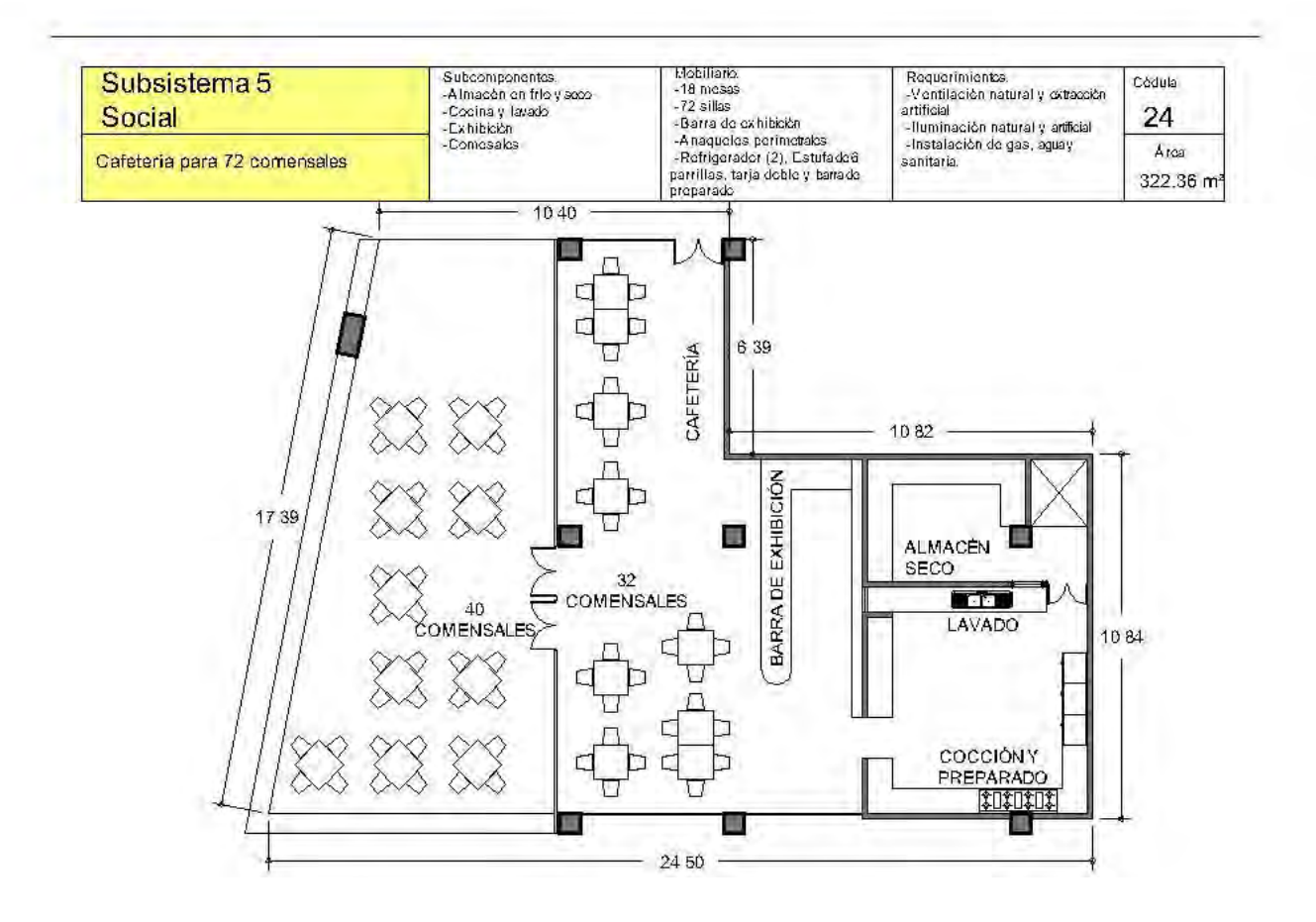

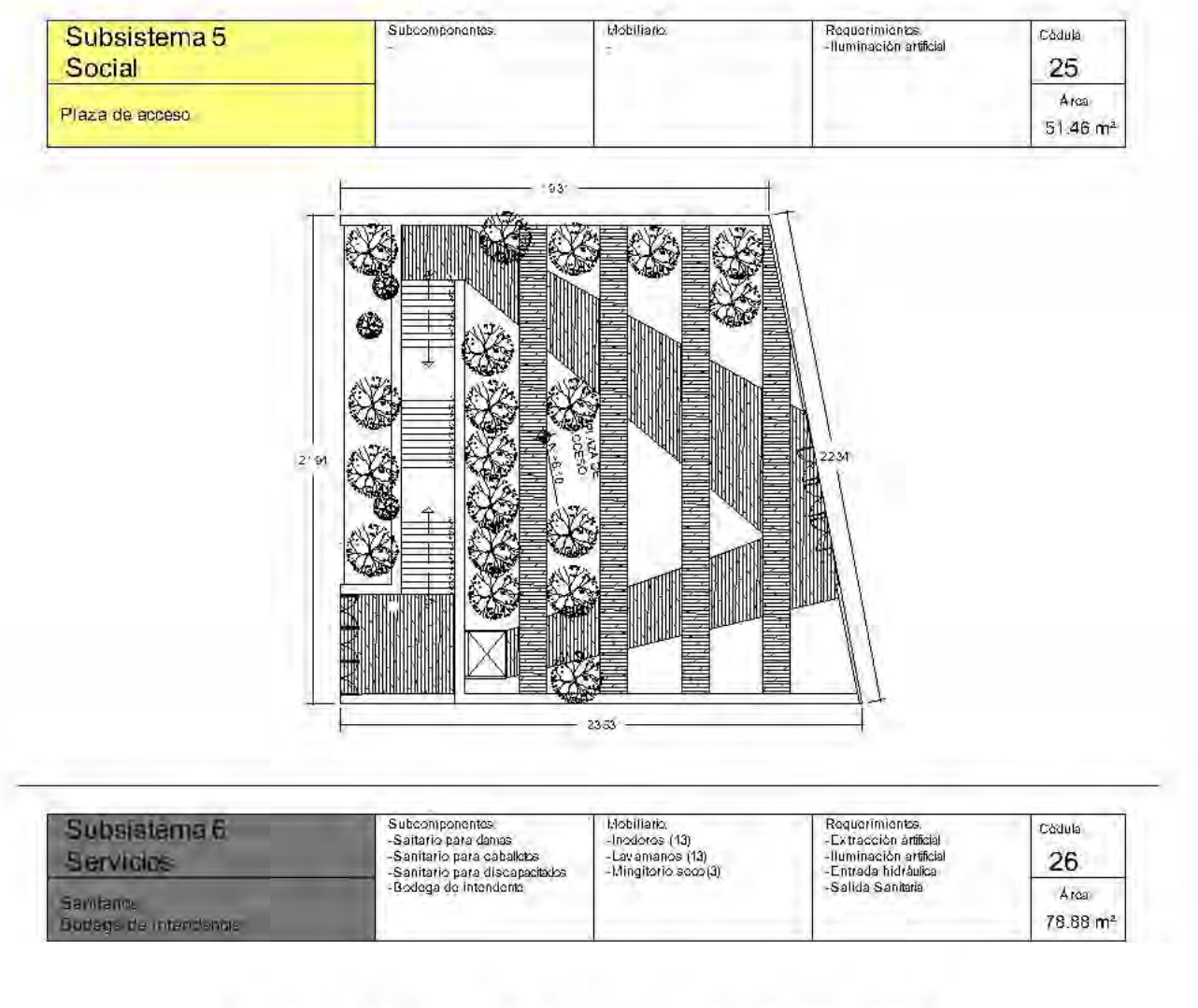

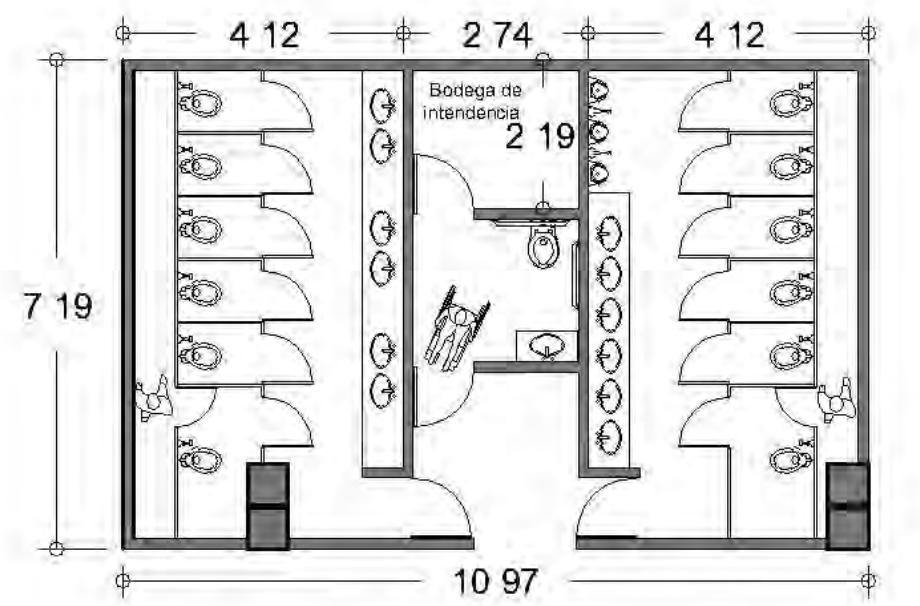

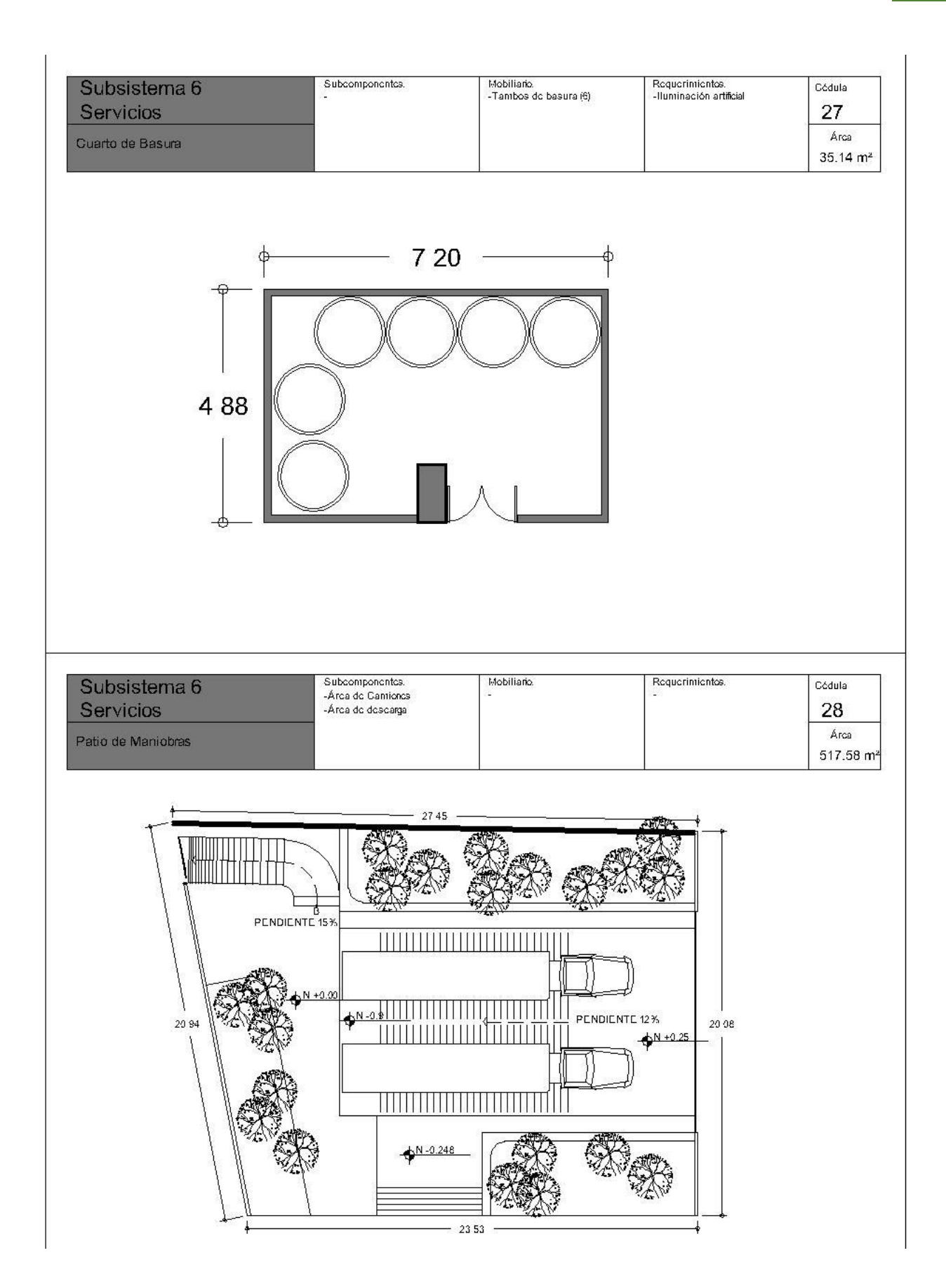

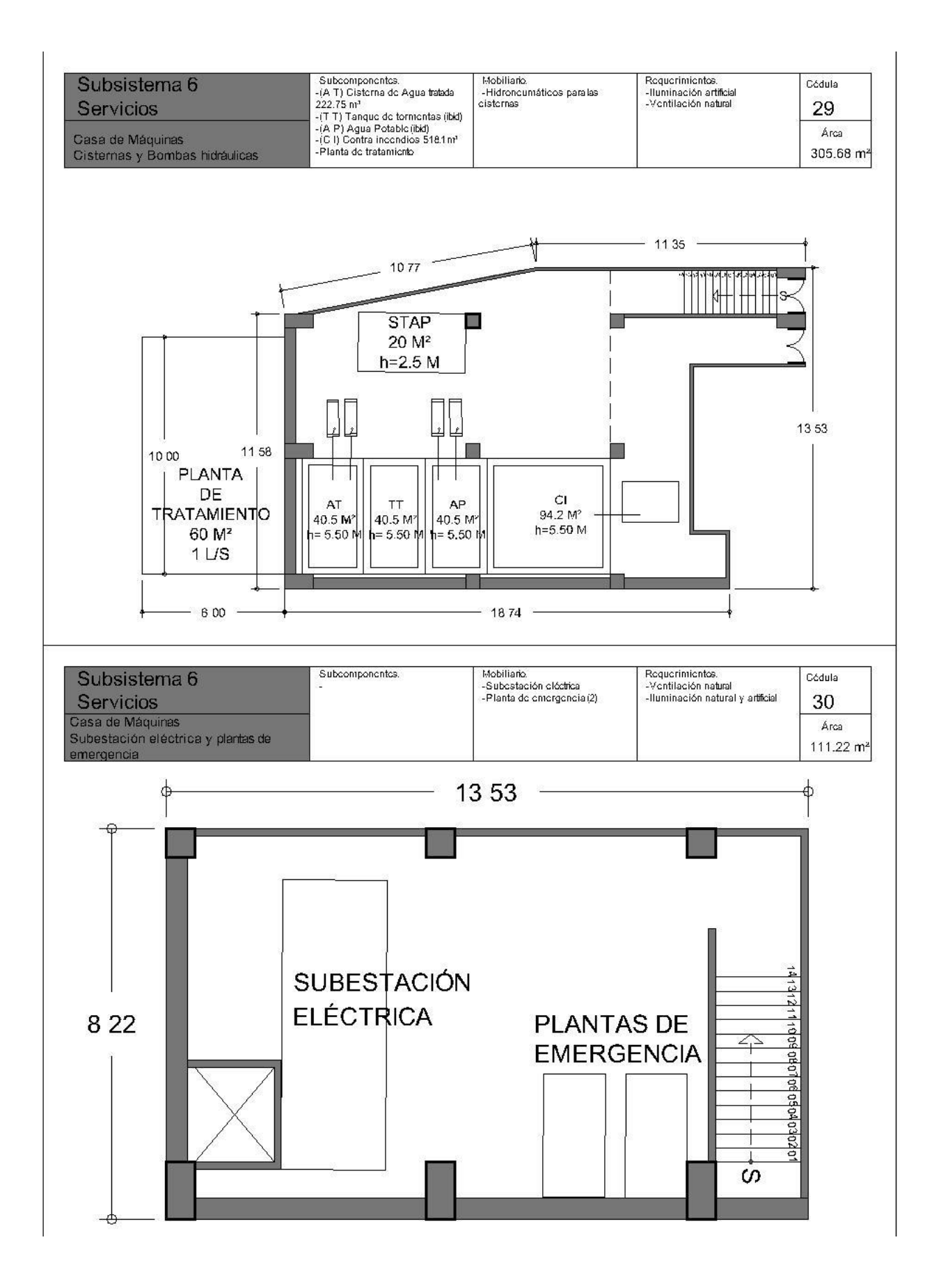

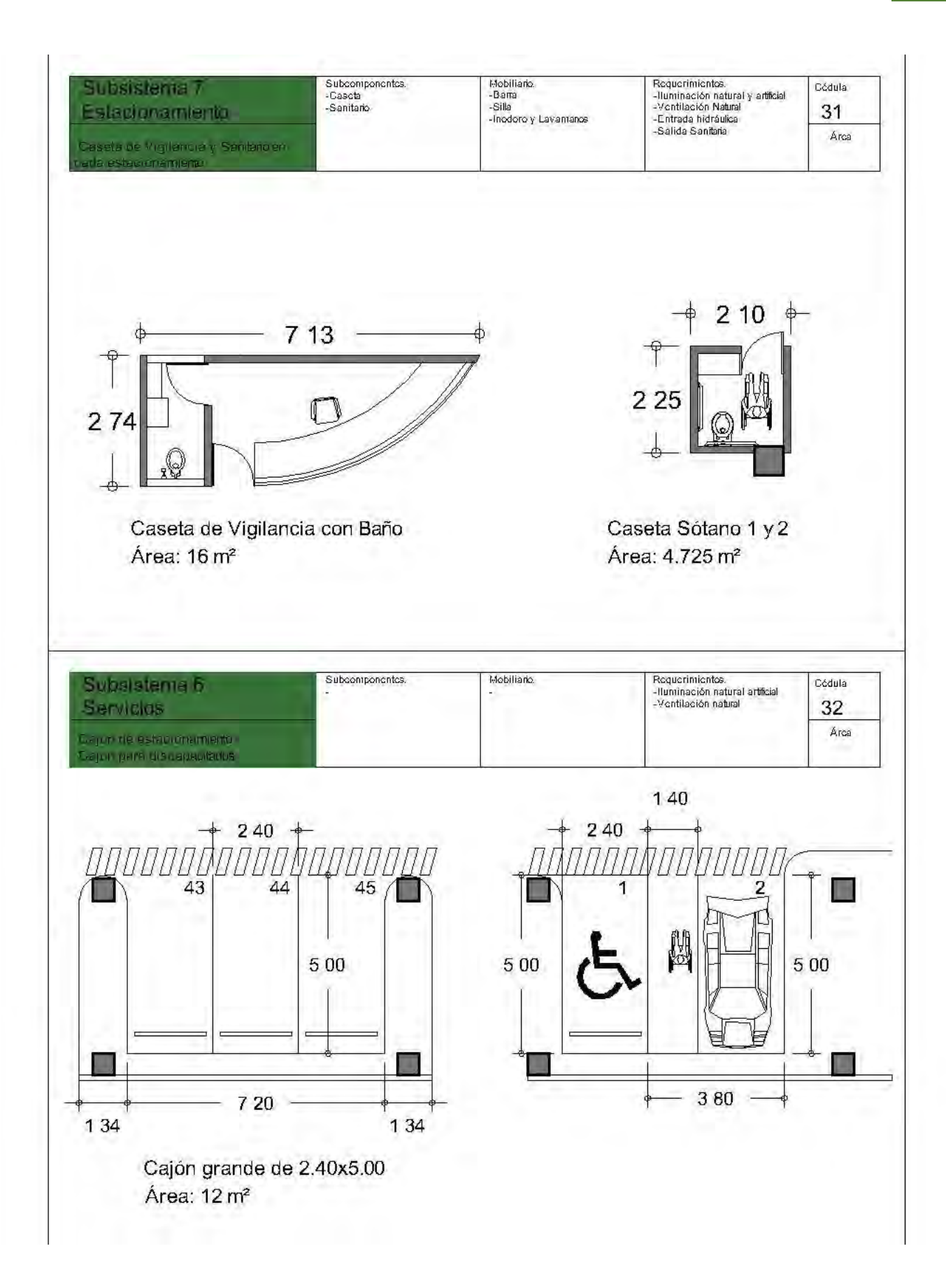

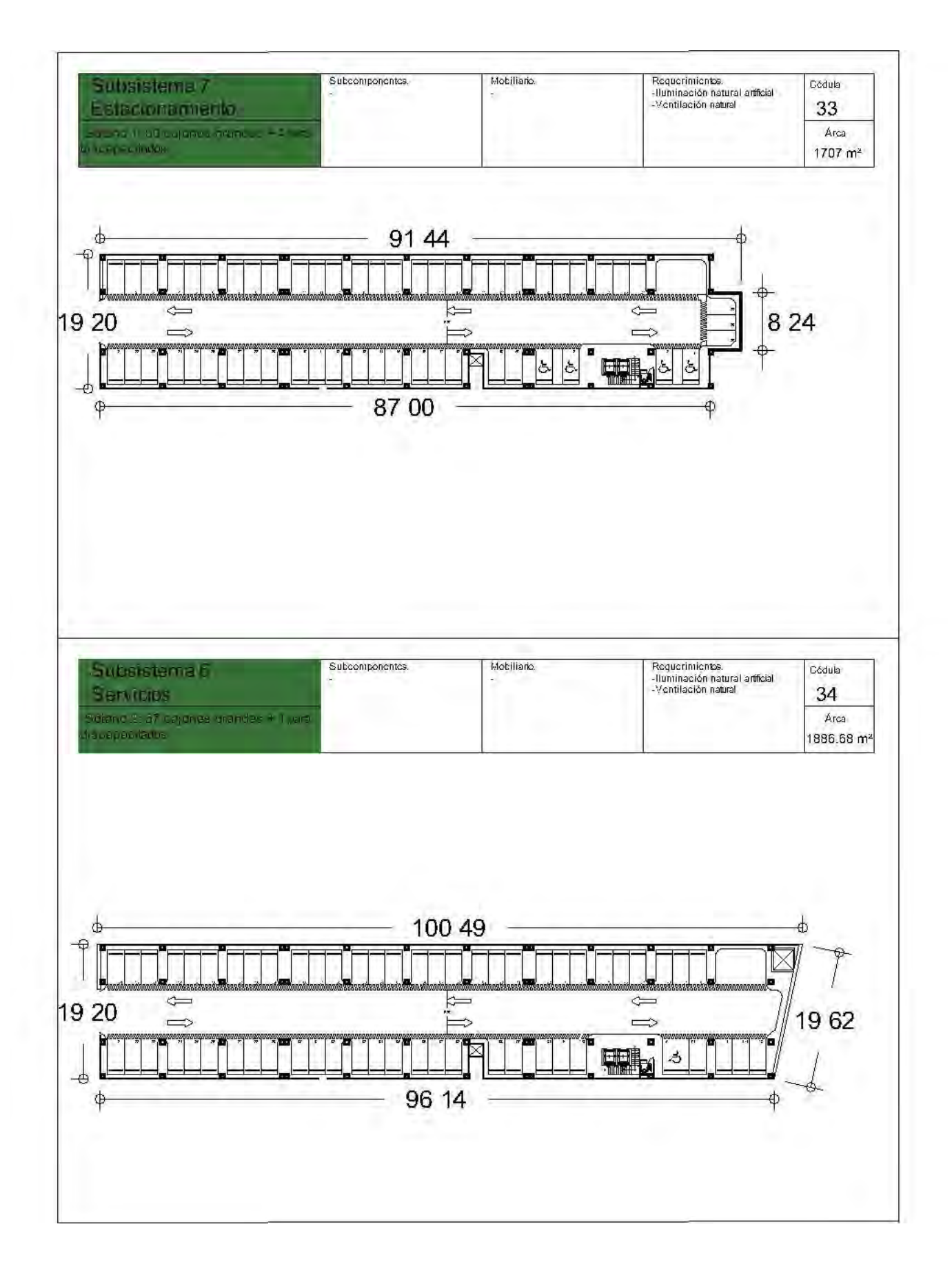

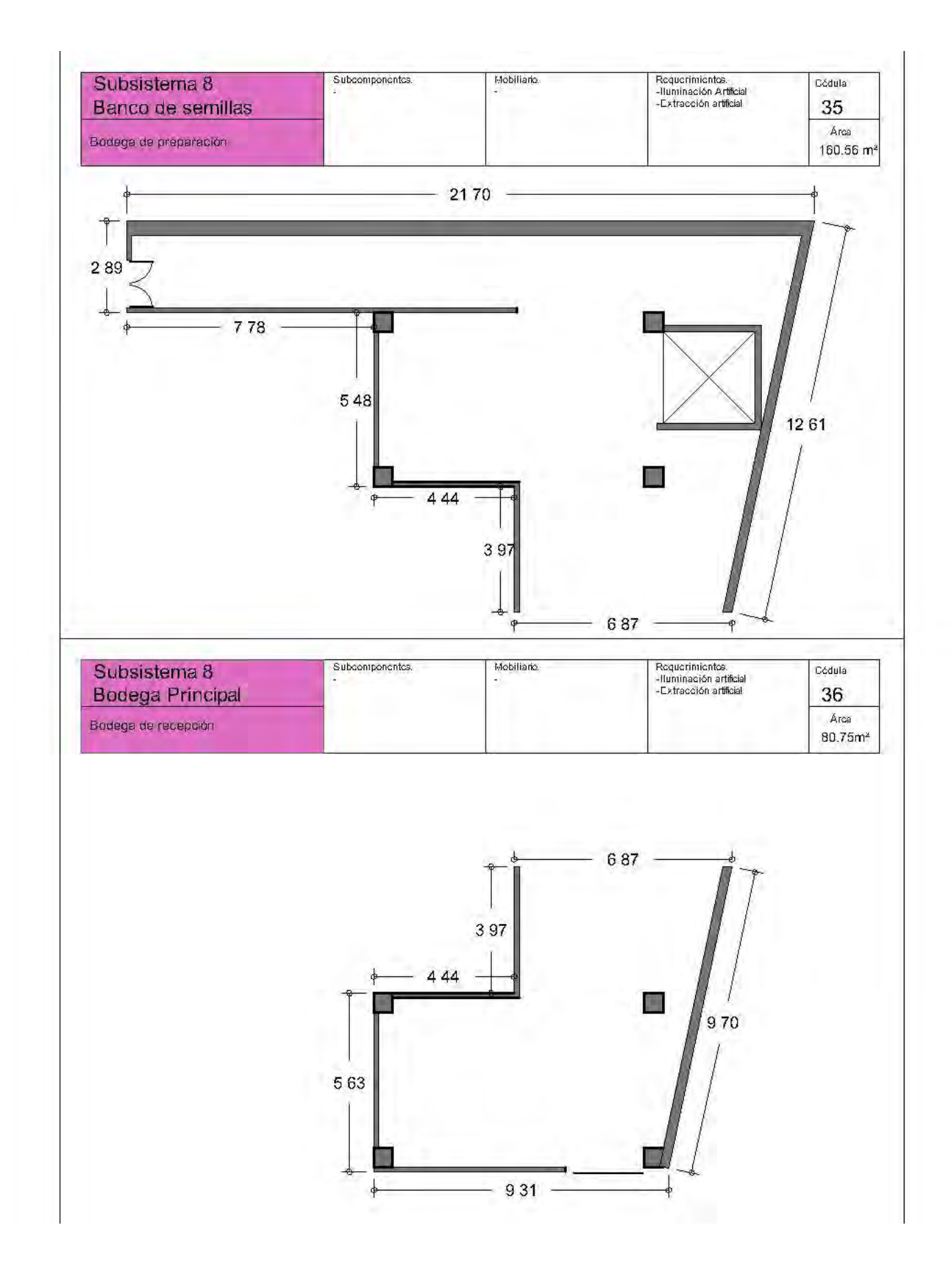

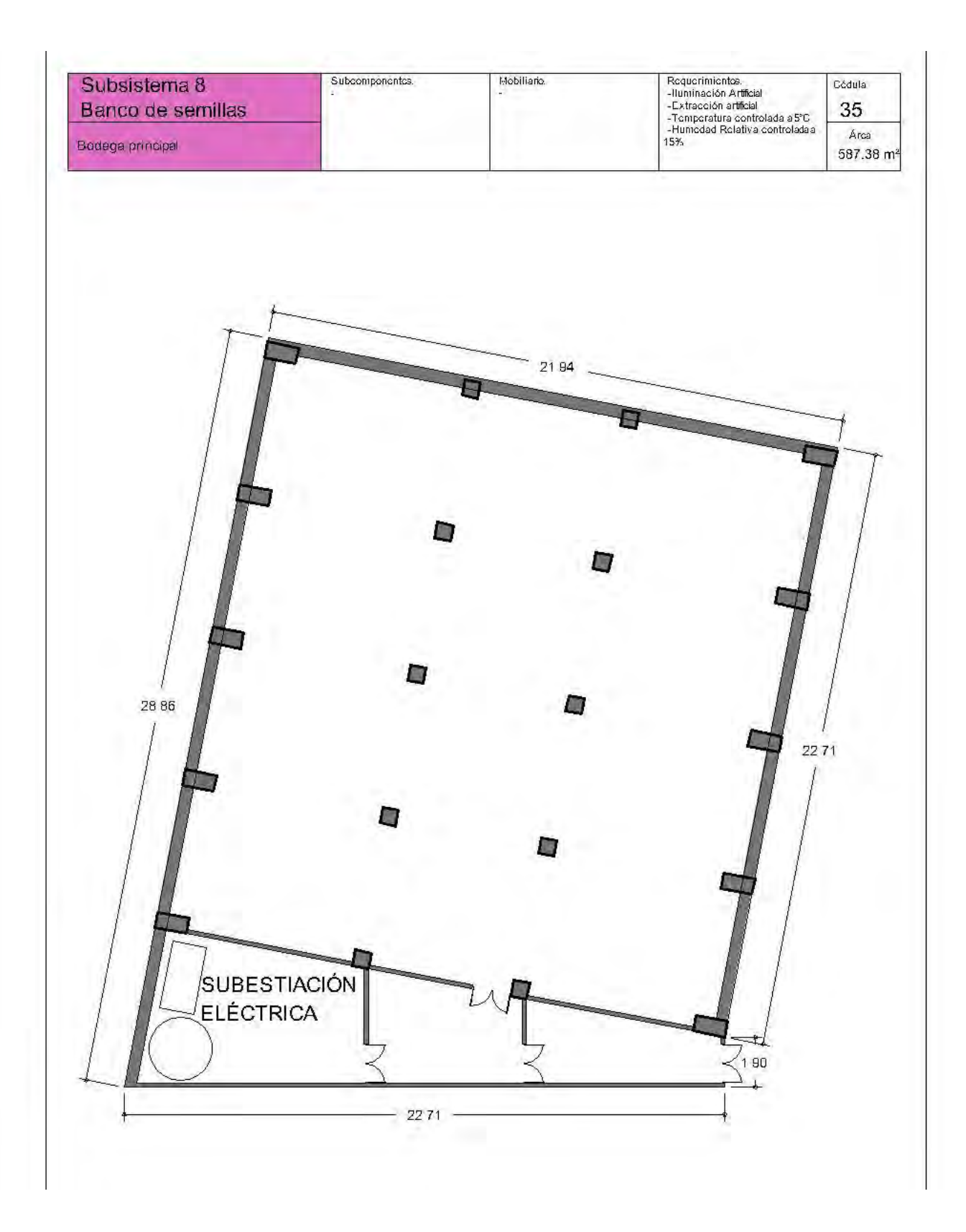

# **6. Diagramas de funcionamiento**

En el presente capítulo se han de definir las relaciones entre espacios por medio de diagramas de funcionamiento general y particulares.

#### **General**

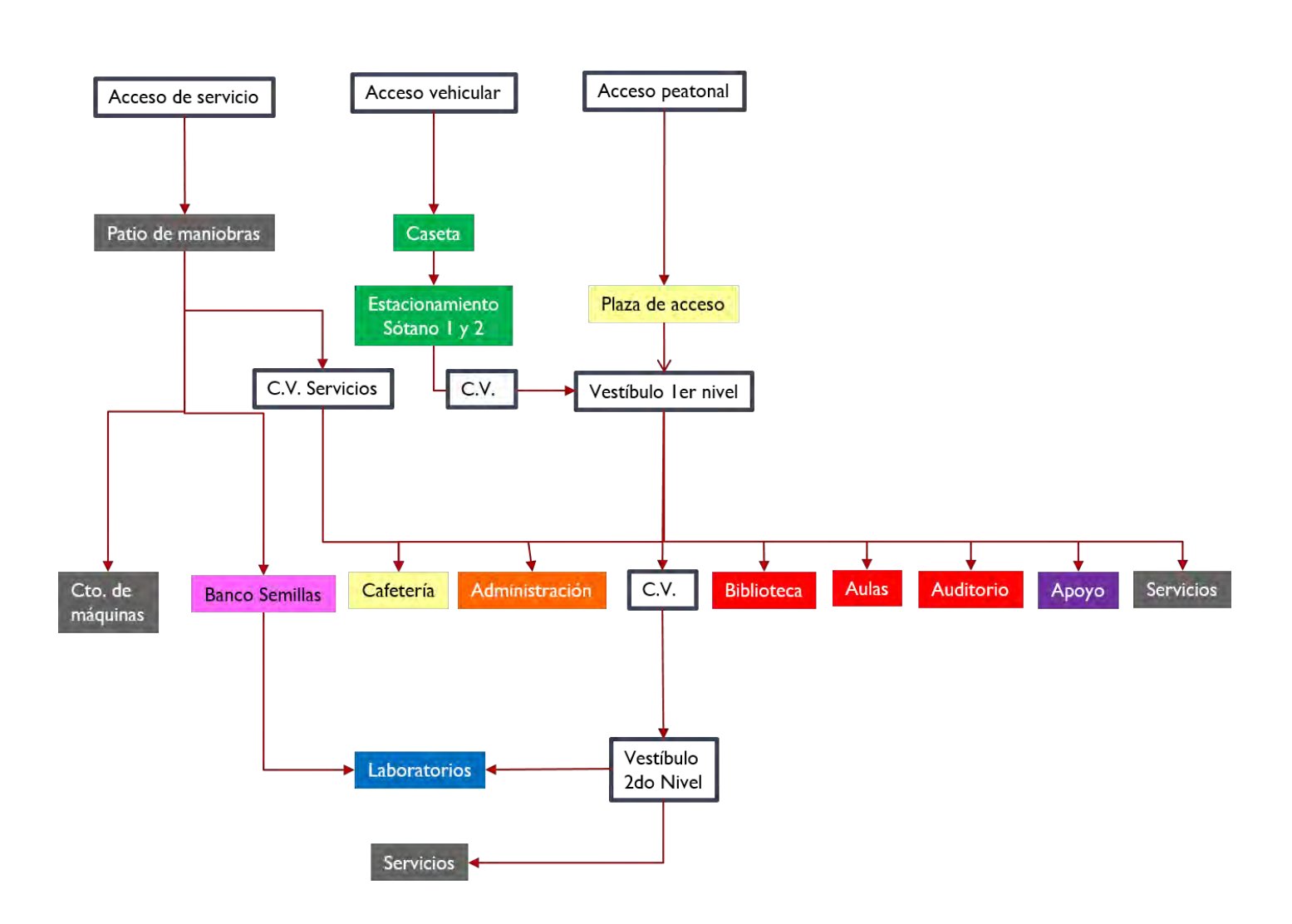

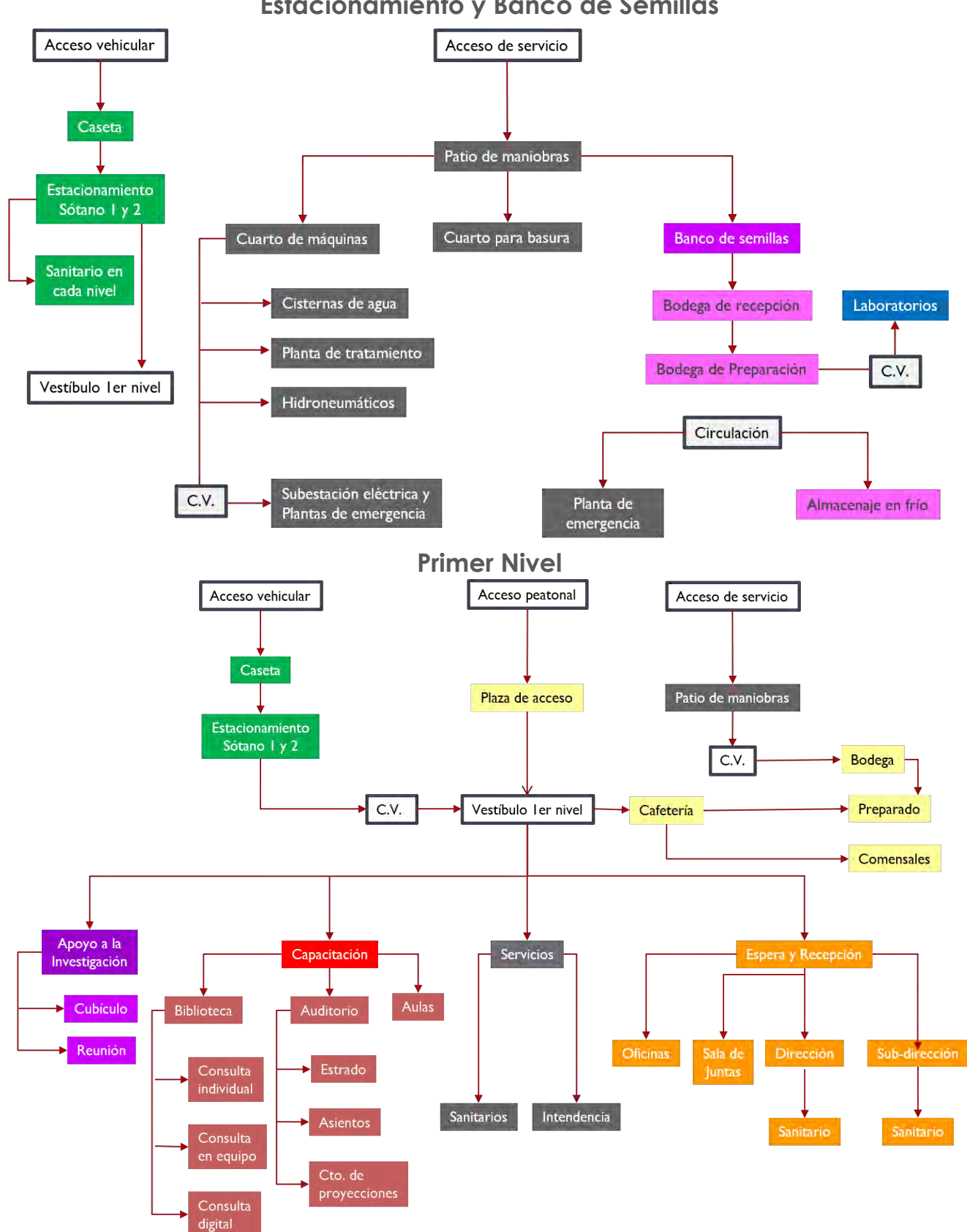

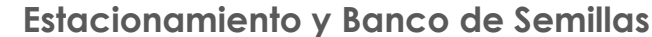

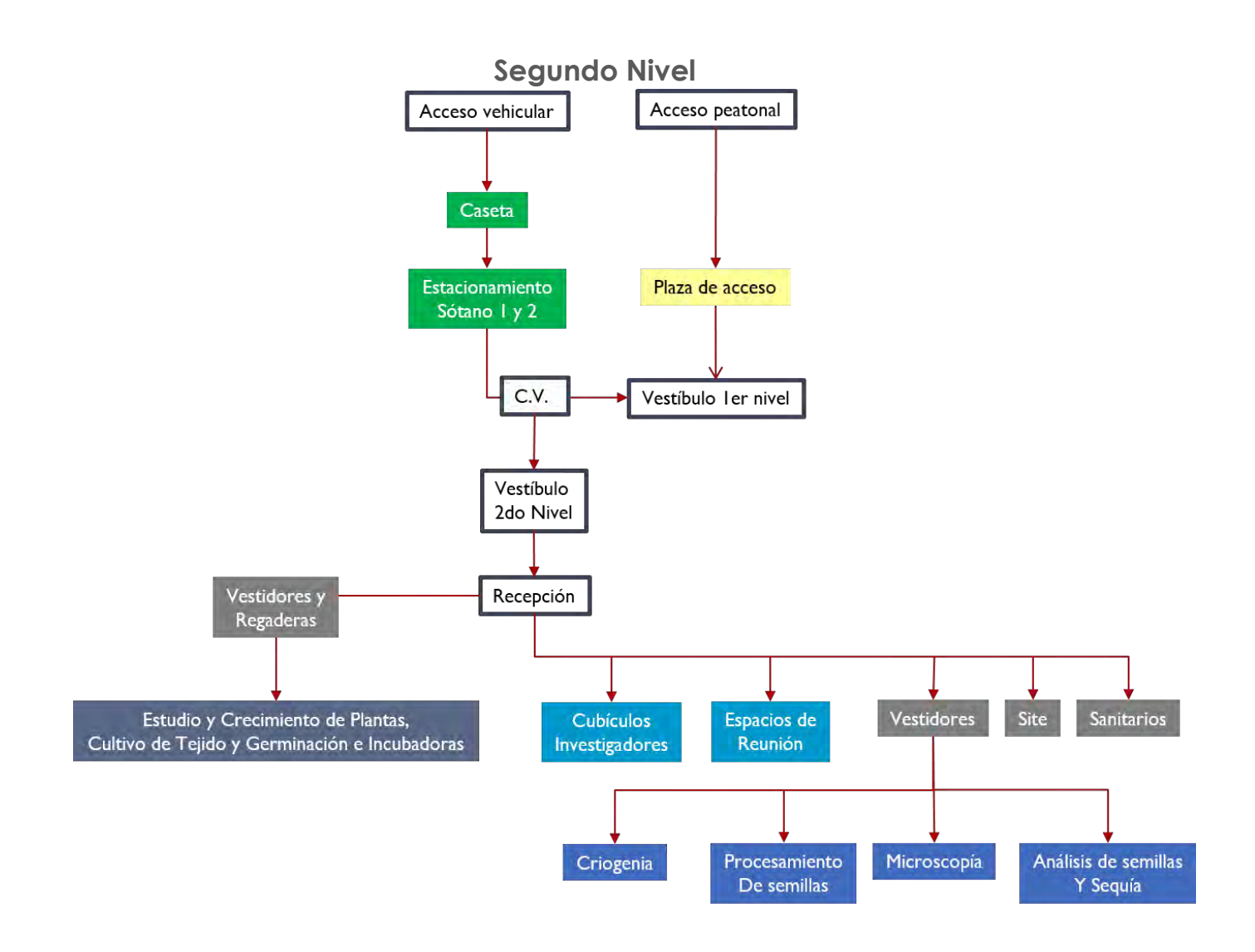

# **7. Premisas de diseño**

A continuación se presenta una descripción de los principales objetivos que determinaron las características del proyecto arquitectónico *Centro de Investigación y Desarrollo de Semillas*.

Estos objetivos se presentan en cinco categorias generales, en las que se enunciarán premisas que se pretenden hacer evidentes en el objeto arquitectónico final:

- Contextual
- Funcional
- Formal
- **•** Edificatorio
- Ambiental

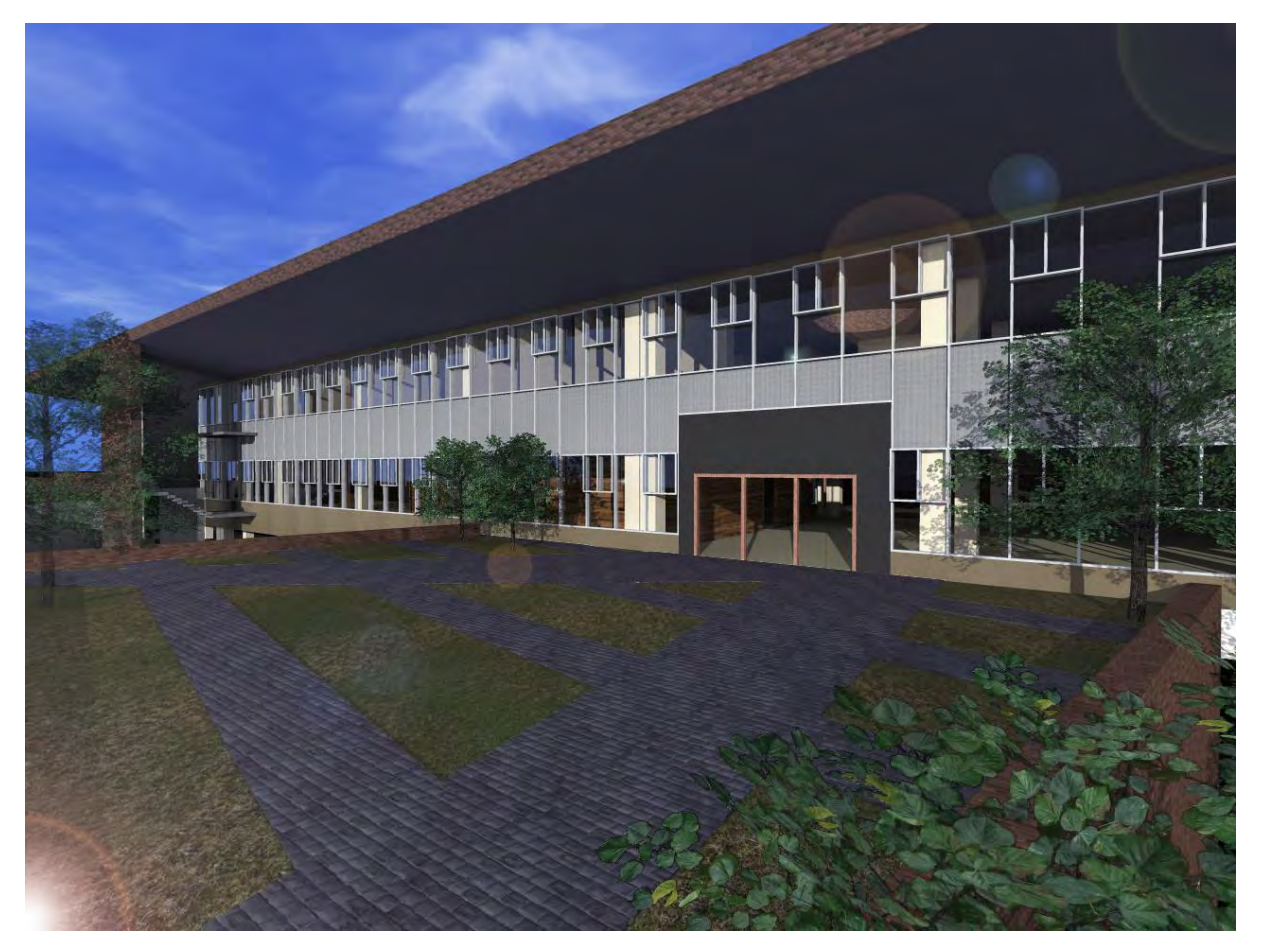

*Ilustración 84.* Vista de la Plaza de Acceso al CIDS, Imagen realizada por el autor

### **Contextual**

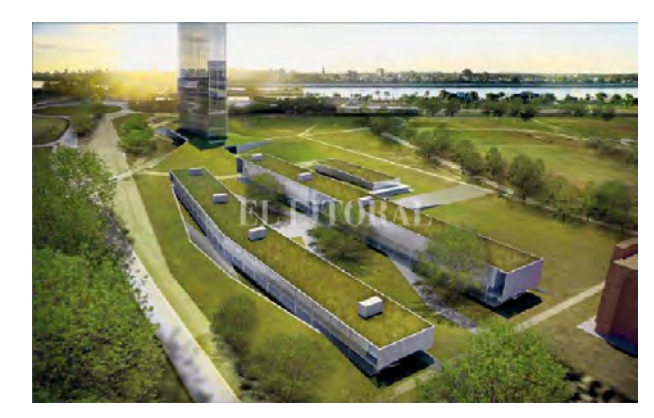

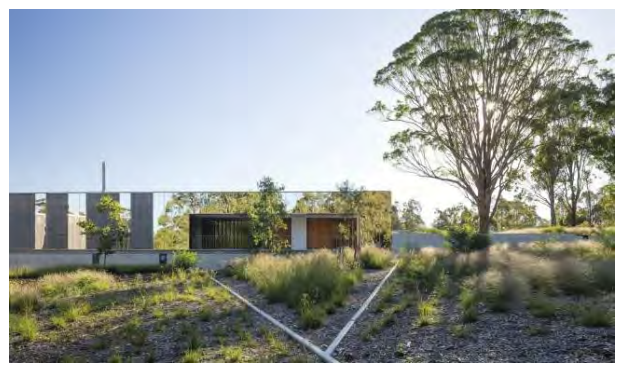

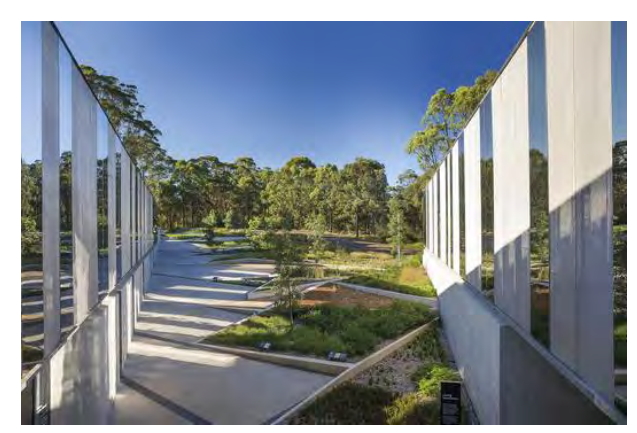

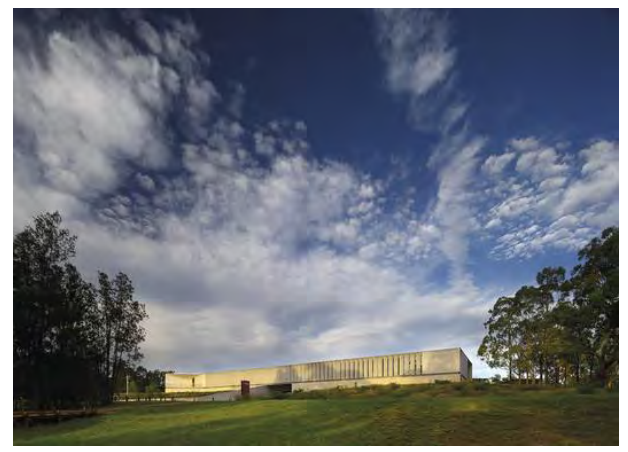

**1.** Ayudar en la mejora de la imagen urbana a través de ofrecer un objeto arquitectónico que se mimetice con su entorno.

**2.** Conseguir pertenencia del lugar a través de la expresión formal del edificio, una imagen homogenea con los elementos carácterísticos de la zona en la que se insertará por medio de: respetar la topografía, el aprovechamiento de las visuales hacia el campus de la Universidad y el valle de Cuernavaca y el empleo de materiales concurrentes en los edificios aledaños.

**3.** Articular el nuevo objeto arquitectónico con su entorno ubicándolo lo más alejado del alineamiento para controlar las escalas y evitar un impacto abrupto producido por la dimensión del mismo.

**4.** Respetar el entorno natural por medio de poner en valor las recursos naturales existentes en el sitio conservando la mayor área de la superficie sin construir.

- **1.** Lograr por medio del entorno diseñado un ambiente laboral estimulante que mejore el rendimiento de los colaboradores y la calidad de vida en el trabajo al ofrecer condiciones de confort térmico, acústico y lumínico que permitan un mejor desempeño de sus funciones.
- **2.** Proporcionar áreas de restauro, es decir, componentes que permitan dosificar la rutina laboral incorporando contactos con el espacio exterior y con elementos verdes al interior del edificio.
- **3.** Lograr flexibilidad en los espacios, facilitando en el planteamiento de los delimitantes espaciales, la posibilidad de una redistribución al interior del edificio.
- **4.** Generar espacios para que exista la interrelación y retroalimentación de manera formal e informal entre colaboradores por medio de espacios de reunión formales e informales dentro y fuera del edificio.
- **5.** Conseguir que los distintos ambientes del edificio disfruten de condiciones similares de iluminación, vistas y amplitud en los espacios.
- **6.** Lograr una clara diferenciación entre los espacios públicos (usuario temporal) y los

espacios privados (empleados permanentes) obteniendo con ello las condiciones de privacía requeridas para el adecuado desempeño de las funciones de investigación.

**7.** Brindar igualdad de condiciones de acceso al edificio para personas con capacidades diferentes evitando barreras físicas y/o facilitando la fluidez de tales personas.

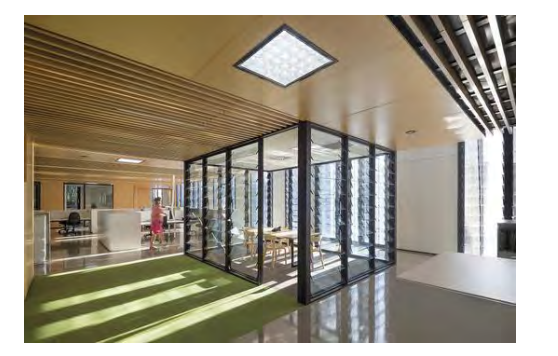

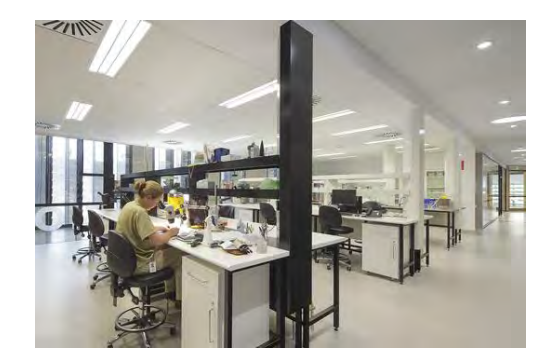

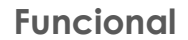

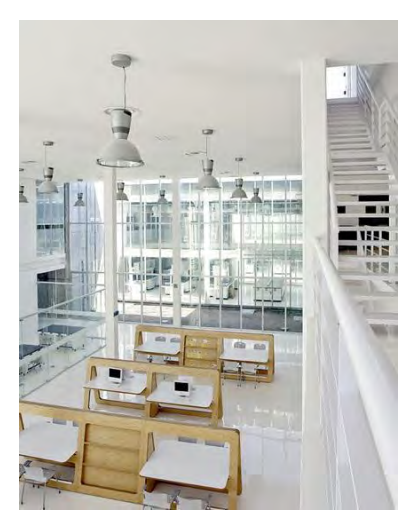

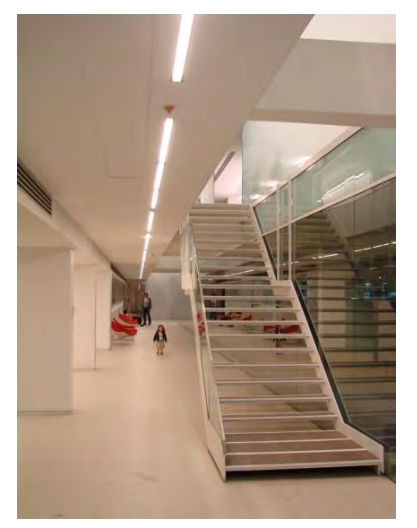

#### **Formal**

**1.** El lenguaje de expresión del edificio sea sencillo por medio de una volumetría sobria y rectangular.

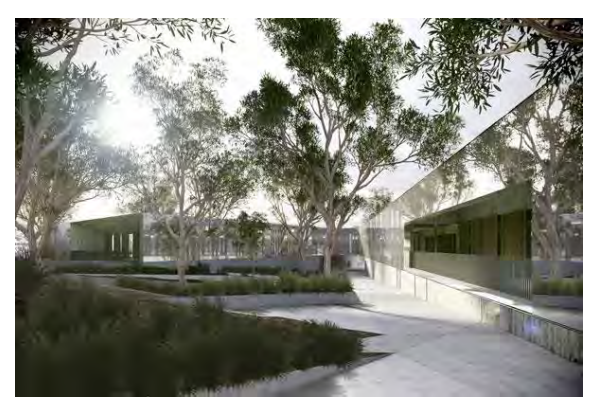

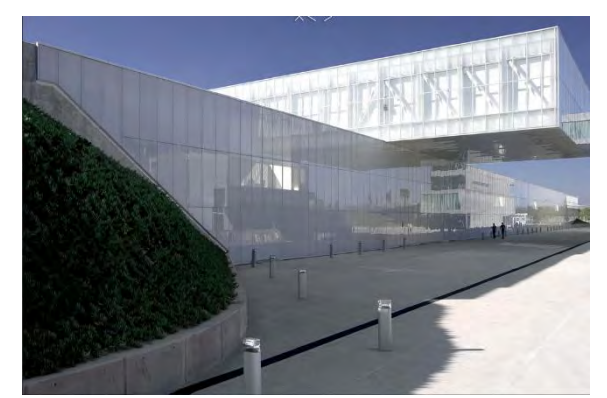

**2.** Lograr la percepción de continuidad del edificio por medio de una fachada libre y con vanos longitudinales.

**3.** Buscar que la predominancia mayor sea el vano sobre el macizo para conseguir transparencia y aprovechar la iluminación natural y vistas panorámicas.

**4.** Disminuir elementos delimitantes dentro del edificio para buscar amplitud en el espacio interior y proporcionar sencillez y claridad en la delimitación espacial por medio del uso de columnas para el sistema estructural evitando muros de carga pemanentes.

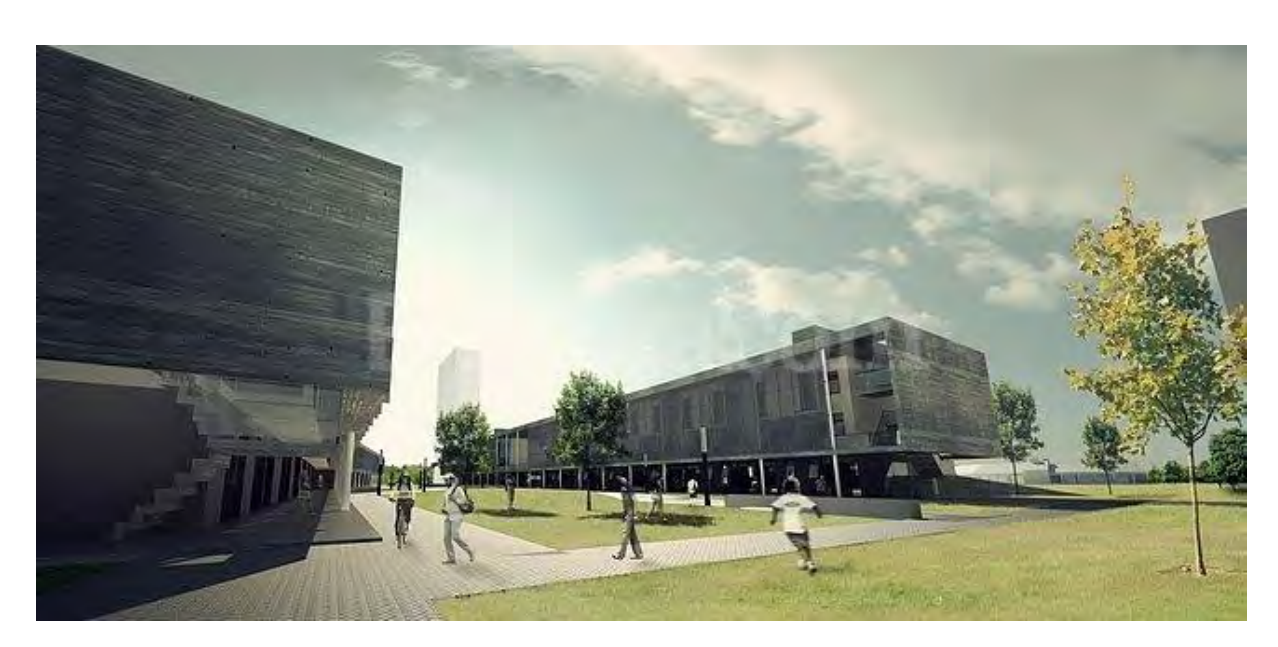

**Edificatorio** 

- **1.** Lograr la eficiencia en la edificación por medio del empleo de sistemas estructurales que permitan la rápida ejecución de la obra como el uso de prefabricados en los entrepsisosy acero en la estructrua.
- **2.** Establecer sistemas estructurales y constructivos que faciliten el proceso de ejecución de la obra a través del dimensionamiento estandarizado en la delimitación espacial.
- **3.** Con base en la modulación estandarizada evitar la merma de recursos materiales decantando el sentido de austeridad que caracteriza la infraestructura institucional sin detrimento de la calidad espacial estableciendo el mayor ahorro posible en tareas de conservación y mantenimiento.
- **4.** Facilitar la posibilidad de crecimiento hacia el interior o la parte superior del edificio por

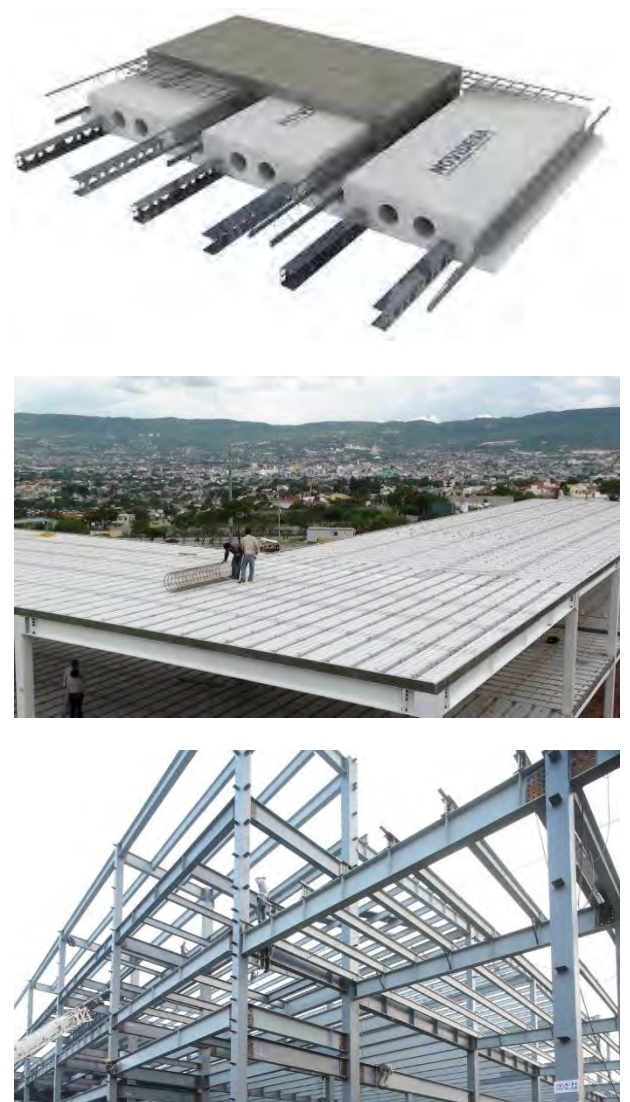

medio de una estructura modular, evitando que en el futuro se hagan inserciones en la volumetría general demeritandola.

- **1.** Reducción del consumo de agua potable por medio del reciclaje de agua tratada y descarga cero de agua servida al sistema de drenaje.
- **2.** Aprovechar el agua de lluvia a través de la implementación de sistemas de captación, potabilización y redistribución del agua
- **3.** Empleo de mingitorios secos e implementación de dispositivos de bajo consumo de agua en servicios sanitarios
- **4.** Reducción de desechos, producto del proceso de construcción
- **5.** Empleo de materiales no contaminantes al ambiente.
- **6.** Optimización de iluminación natural procurando que los espacios habitables operen la mayor parte del día sin necesidad de iluminación artificial
- **7.** Emplear luminarias de bajo consumo energético
- **8.** Reducir consumo energético derivado del empleo de sistemas mecánicos de acondicionamiento de aire por medio del aprovechamiento de sistemas de ventilación natural.
- **9.** Semienterra el eficicio para evitar las ganancias de calor en la zona del Banco de Semillas, ya que se requiere de una temperatura y humedad relativa muy controlada.

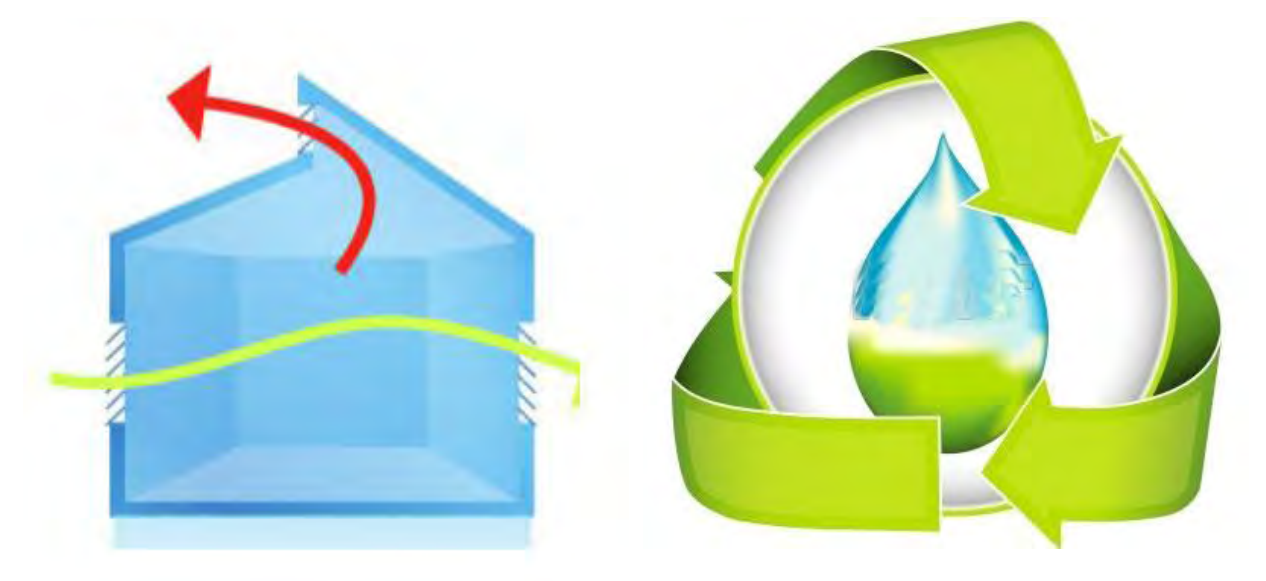

# **8. Zonificación**

En seguida se encuentran esquemas de zonificación que sirvieron para determinar la forma del edificio, su emplazamiento dentro del terreno y la distribución y tamaño de los subsistemas que conforman el programa arquitectónico.

### **Sótano 1**

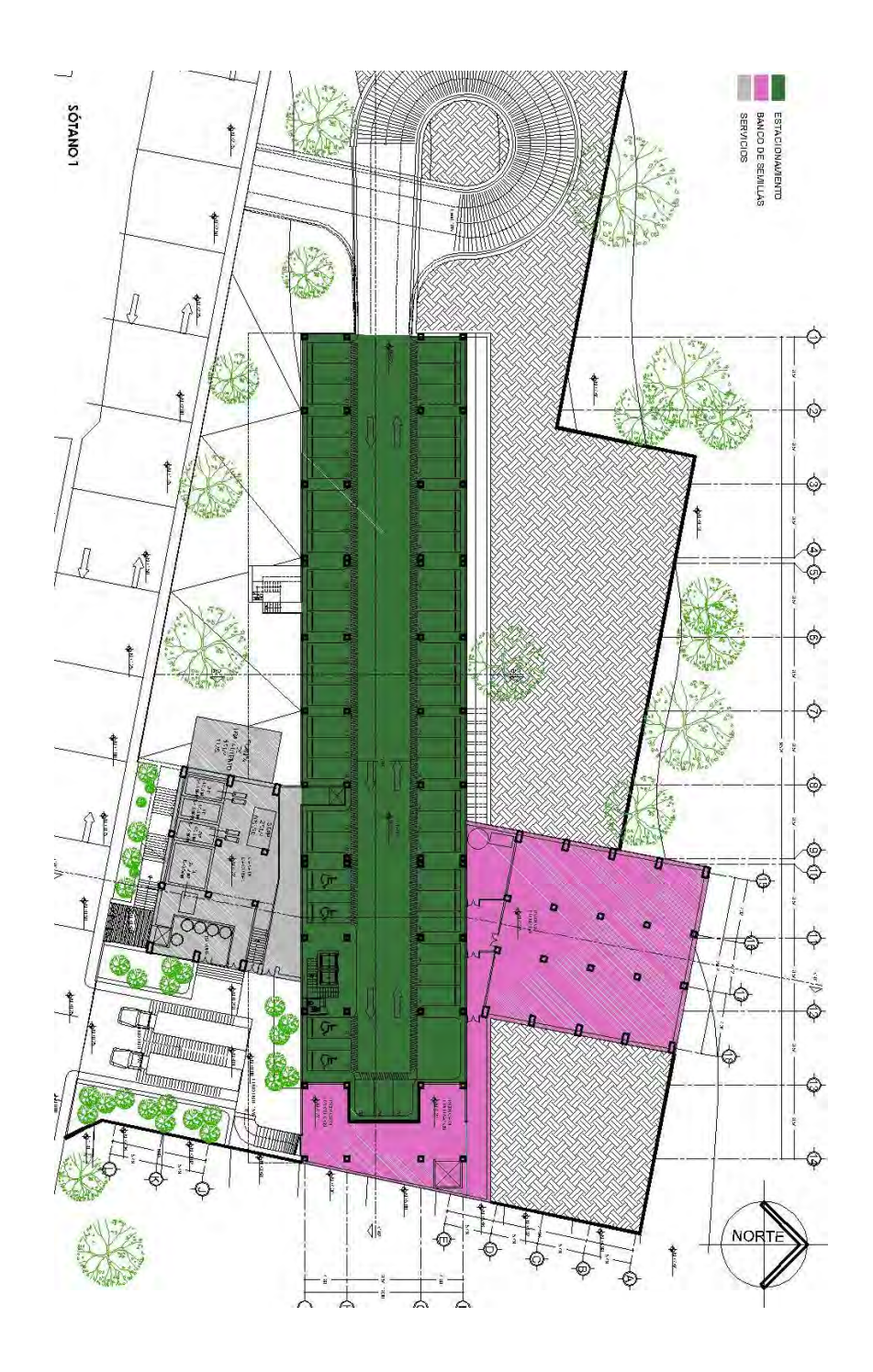
**Sótano 2** 

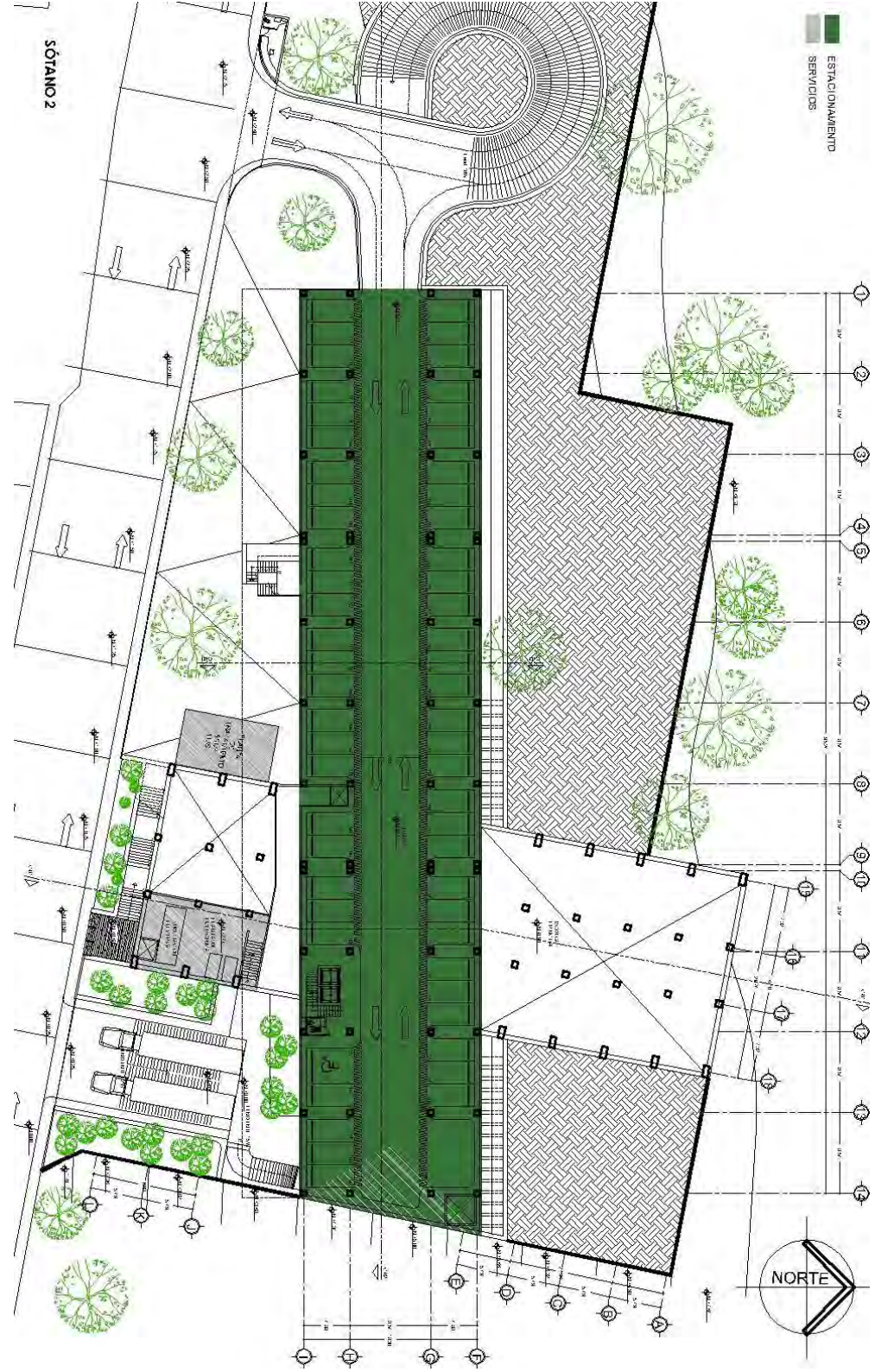

**PLANTA BAJA** APOYO A LA INVESTIGACIÓN<br>AUDITORIO<br>BIBLIOTECA<br>VESTIBULO AULAS **ADMINISTRACIÓN I OFICINAS AFETERIA BASSING**  $\mathcal{D}$  $\phi$ - W ♦ Ļ 中华中 嘻 پ  $\frac{1}{2}$  $\hat{\mathsf{P}}$ ∲ H ¢. 45 **Example 1999** ♦  $\begin{bmatrix} g_{T11} & g_{T11} & g_{T12} & g_{T13} & g_{T14} & g_{T14} & g_{T15} & g_{T16} & g_{T16} & g_{T16} & g_{T16} & g_{T16} & g_{T16} & g_{T16} & g_{T16} & g_{T16} & g_{T16} & g_{T16} & g_{T16} & g_{T16} & g_{T16} & g_{T16} & g_{T16} & g_{T16} & g_{T16} & g_{T16} & g_{T16} & g_{T16} & g_{T16} & g_{T16} & g_{T1$ RRR. ۶ U) ⊜ **RANGE** Θ X  $\begin{picture}(20,10) \put(0,0){\line(1,0){10}} \put(15,0){\line(1,0){10}} \put(15,0){\line(1,0){10}} \put(15,0){\line(1,0){10}} \put(15,0){\line(1,0){10}} \put(15,0){\line(1,0){10}} \put(15,0){\line(1,0){10}} \put(15,0){\line(1,0){10}} \put(15,0){\line(1,0){10}} \put(15,0){\line(1,0){10}} \put(15,0){\line(1,0){10}} \put(15,0){\line(1$ **TACTLE** Ø¢. E **Alim** ♦ OR<sup>O</sup> Д ⊜ л ♦ U 3 吊 ٦ NORTH đ ♦ ⊕  $\circ$  $\bigoplus$ 

**Primer Nivel** 

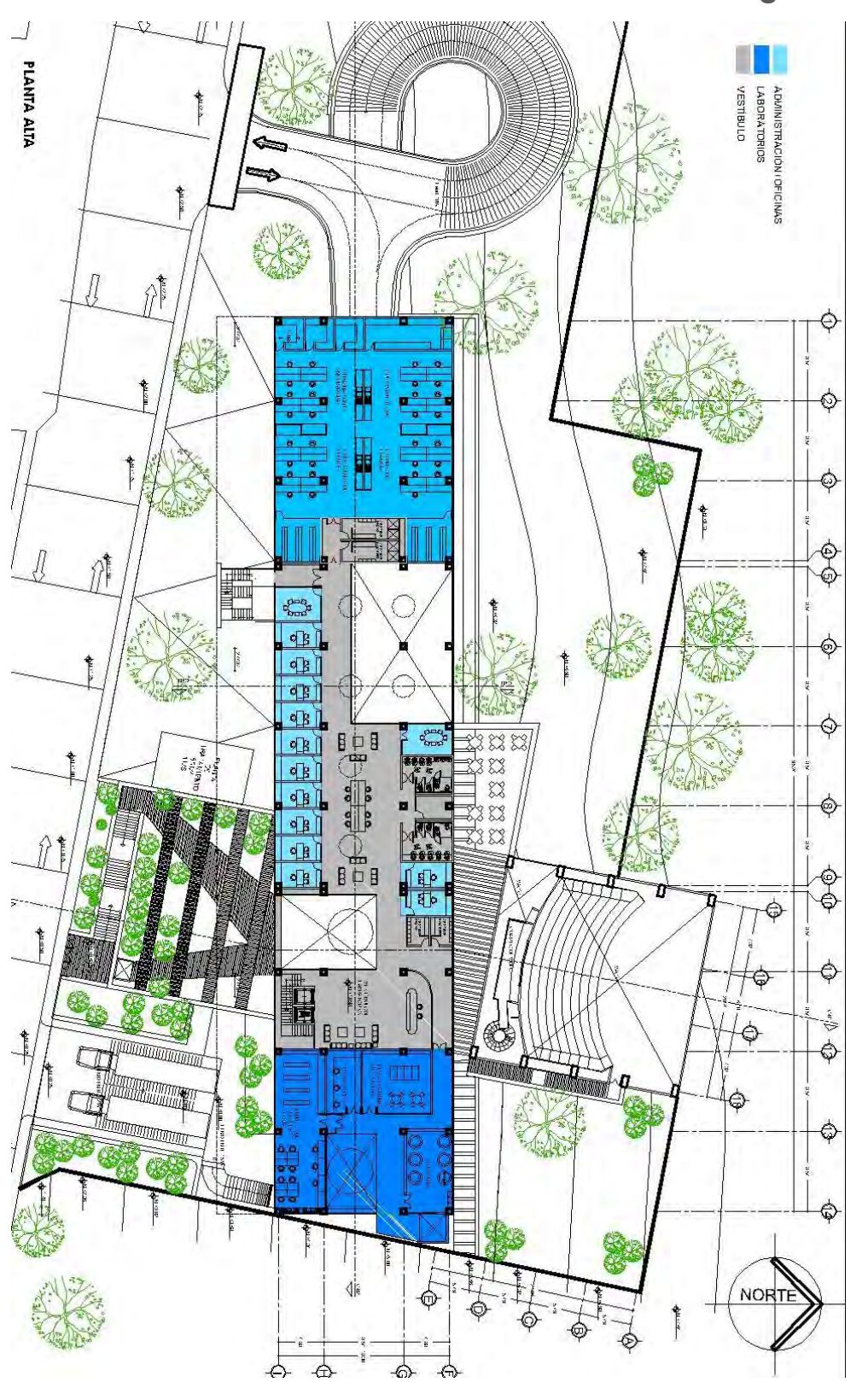

**Segundo Nivel** 

# **9. Proyecto arquitectónico**

El Centro de Investigación y Desarrollo de Semillas está proyectado como un edificio rectangular con proporción 1:5 emplazado en el centro del terreno, generando así diferentes espacios verdes y de servicio. El Volumen rectángular cuenta con dos fachadas longitudinales completamente abiertas para el aprovechamiento de la iluminación natural. Al mismo tiempo, el edificio cuenta con un volado suficiente para cubrir del sol la fachada sur y evitar calentmientos excesivos.

Debido a la pendiente del terreno, se decidió utilizarla para semienterrar parte del edificio, específicamente el banco de semillas para evitar ganancias de calor y humedad. Por ello la bóveda principal (que está contorneada por muros ciegos), se encuentra al fondo del terreno dejando todo el frente libre para aprovechar la visual de la Ciudad de Cuernavaca.

El Patio de maniobras se encuentra en la parte baja del terreno a pie de calle, para que no se perciba desde dentro del edficio cuya planta principal estará a 6.10 metros de elevación del patio.

El acceso de vehiculos se encuentra en la parte alta del terren, para poder aprovechar dicha altura y que el automóvil entre casi a nivel para el Sótano 2, logrando así solo una rampa de acceso para el Sótano 1 con una pendiente del 10%.

El acceso peatonal se da por una plaza elevada que está en entre el patio de maniobras y el acceso vehicular. Se llega a dicha plaza a través de una escalinata o un montacargas para personas con discapacidad. La plaza es un espacio completamente abierto cuya altura logra una visual panorámica de la Ciudad de Cuernavaca y la UNAM Campus Morelos. Esta plaza está configurada por andadores y áreas verdes.

El usuario al cruzar la Plaza de Acceso o los elevadores desde los sótanos, llega al amplio véstibulo principal a doble altura, donde encontrará a mano derecha la recepción que lo distribuirá adecuadamente por el edificio.

En el ala este del edificio se encuentra la Administración y Aulas para estudiantes, este espacio se engalana porque al norte, la fachada del edficio es completamente de cristal y se contempla el jardín y al sur de igual manera se contempla una vista panorámica del Campus, además este espacio cuenta con un jardin interior iluminado por un óculo en el techo que lo baña con luz cenital en el día y en la noche la luz artificial decanta la belleza de dicho jardín.

De frente al vestíbulo principal se encuentra el vestíbulo del Auditorio, cuya capacidad es para 202 personas. Por la zona de acceso al auditorio se puede acceder a un jardín completamente privado de la urbe.

Del vestíbulo principal se puede acceder a la cafetería cuya área de comensales da la opción de comer dentro o fuera del edificio en una bella, quieta y fresca terraza que da vista a un jardín extenso.

Desde el mismo vestíbulo principal se puede acceder a un pasillo acristaldo que conduce a la Biblioteca del CIDS, cuya doble altura y ventanales que miran al jardín invitan a pasar una buena tarde de estudio. Al fondo del pasillo encontramos un espacio dedicado para los estudiantes que apoyan a la investigación, compuesto por una planta libre, iluminada naturalmente. Este espacio tiene acceso a una terraza privada para poder despejar y descansar la mente.

En el Vestíbulo principal, se encuentran las escaleras y elevadores que conducen a la recepción de laboratorios. Al pasar este filtro nos encontraremos un espacio amplio donde el pensamiento se puede generar en conjunto, o bien , en privado en cúbiculos diseñados para 12 investigadores encargados de los laboratorios que se encuentran en el mismo nivel.

A cada extremo del edificio se encuentran los laboratorios, completamente aislados para que ningún intruso acceda a ellos.

El edificio en general es un sobrio volumen rectangular cuyos grandes ventanales le dan un sentido de ligereza y transparencia. Y su gran altura se ve mitigada a razón de su proporción alargada.

Al final de esta tesis se encuentra un índice de planos donde se encuentra el proyecto arquitectónico para que las imágenes hablen mejor que mil palabras.

# **10. Proyecto general estructural y de instalaciones**

A contiuación se mostrarán de manera general los criterios que se utilizaron para resolver los diferentes sistemas que componen al edificio:

### **Sistema estructural**

Sistema estructural y de entrepiso: El sistema estructural son columnas de acero rectangulares y vigas IPR

El sistema de entrepiso será a base de prefabricados MAKROS NOVIDESA.

Los paneles para entrepiso aislante MAKROS son los materiales más eficientes para la construcción de losas de concreto, ya que actúan como cimbra permanente en:

- Entrepisos
- Azoteas
- Voladizos
- **Marquesinas**

Funcionan también como sistemas de firme en zonas donde el terreno presenta muy baja capacidad portante.

### **Especificaciones**

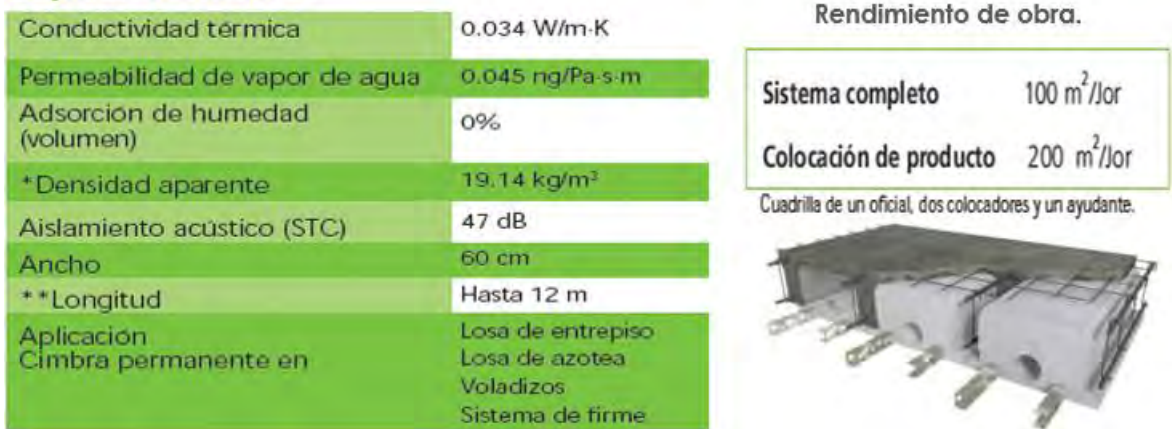

### **Descripción general.**

 El panel para entrepiso **MAKROS** se fabrica con espuma rígida de poli estireno expandido (EPS) con una densidad nominal de 20 kg/m3. Cuenta con un agente ignífugo que no propaga la flama.

109

# Cualidades del producto.

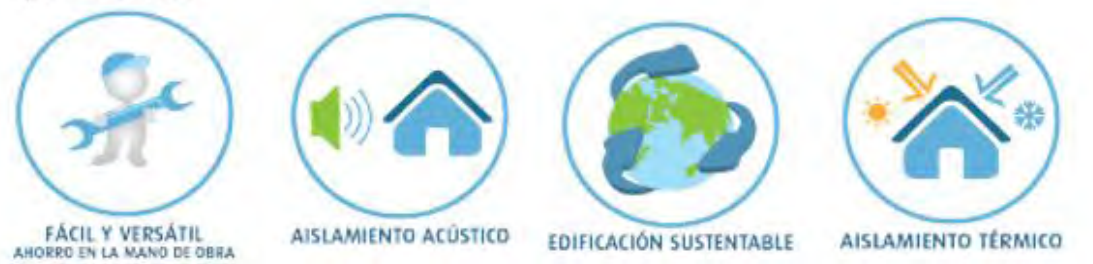

Esta estructurado con dos canaletas de acero galvanizado G60 sección tipo "C" calibre 22 con troquelados nominales y separados entre si a cada 30 cm. Funcionan como soporte del sistema para recibir el peso del concreto al ser colocado y reciben el acabado en la parte inferior.

Por su configuración modular se unen dos paneles de manera que forman una cavidad para colocar armaduras prefabricadas de acero F'y=6000 kg/cm2 o acero habilitado de F'y=4200 kg/cm2 para constituir trabes tipo "T" integradas a la capa de compresión del sistema.

### **Función.**

Sirven como cimbra permanente para losas de concreto, como entrepiso, azoteas, voladizos y marquesinas, así también como sistemas de firme en zonas donde el terreno presente muy baja capacidad portante. Ancho: 60 cm Longitud: hasta 12 m Espesor: 15,18, 20, 23, 25, 28 o 29 cm.

### **Ventajas.**

- Gran solidez estructural.
- Construcción rápida, sencilla y limpia.
- Su ligereza permite la facilidad de manejo en la construcción.
- Resistencia a la intemperie.
- Aislamiento térmico.
- Confort acústico.
- Canaletas de acero internas para facilitar cimbrado y colocación de acabados.
- Económico, por reducción de tiempos en la construcción.
- Facilidad para las instalaciones hidráulicas y eléctricas.
- Compatible y adaptable a diferentes sistemas constructivos tradicionales.
- Versatilidad para diferentes acabados.

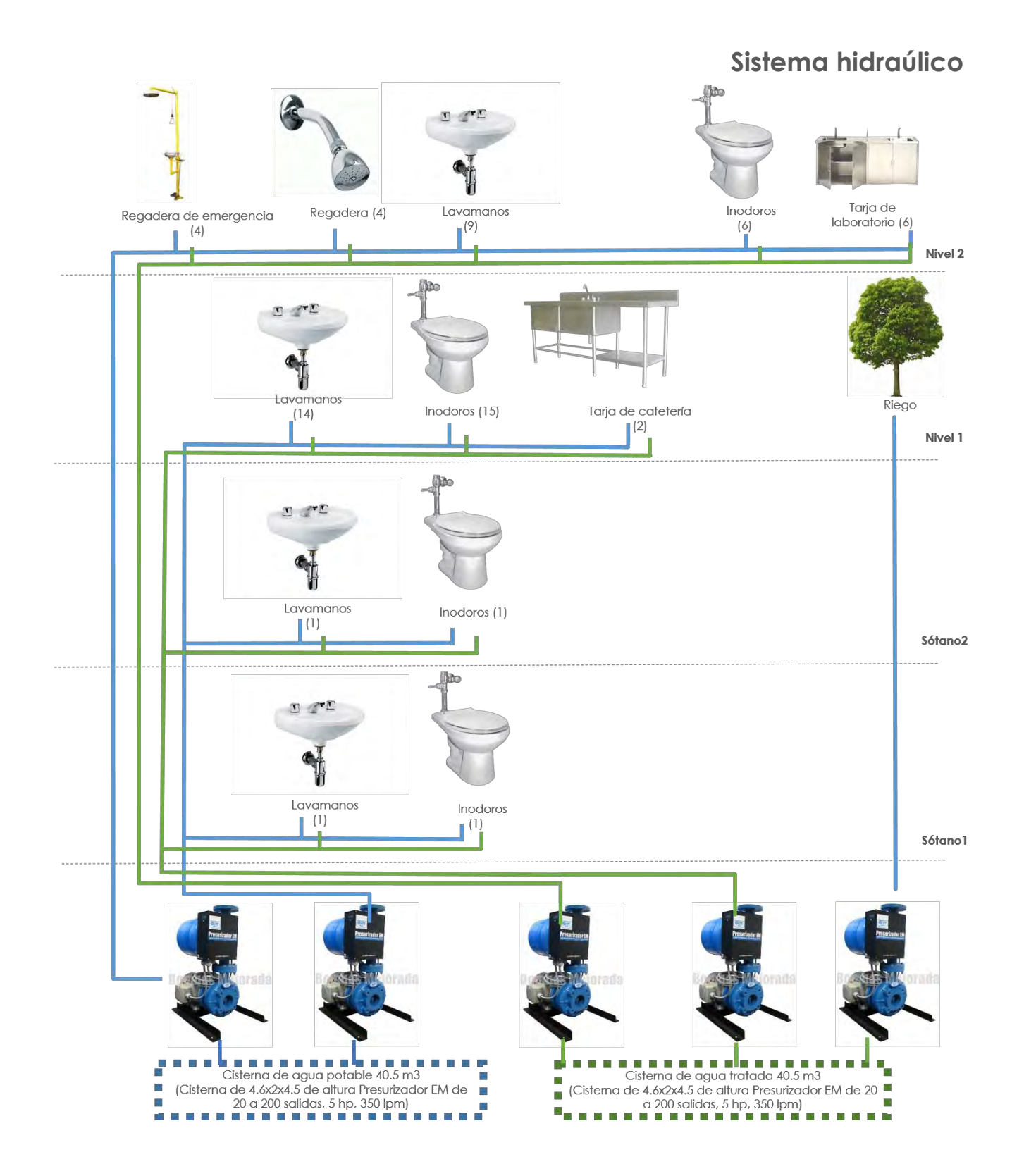

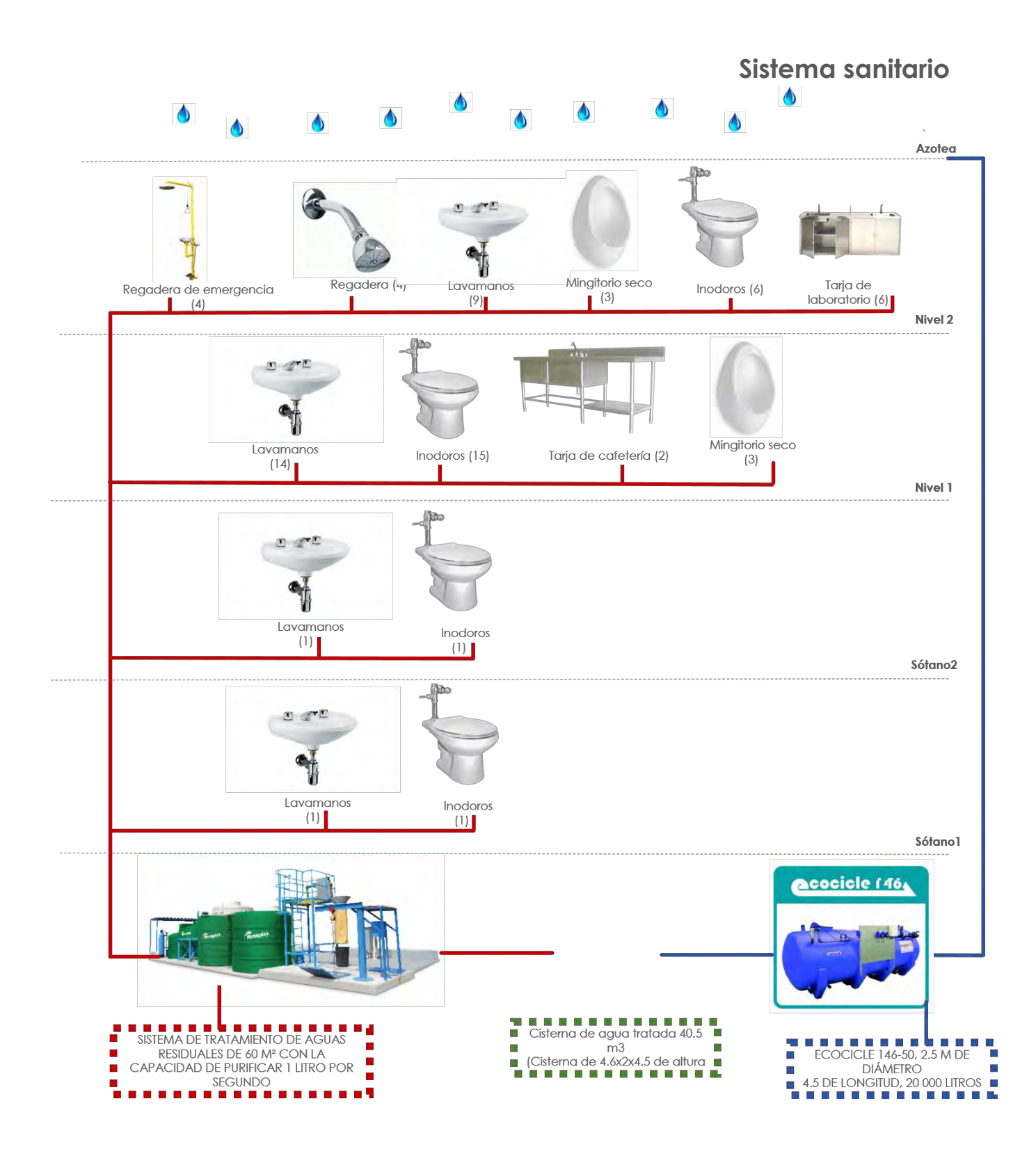

Especificaciones × Luminaria Lineal LED Albeo. -Ópticas: 20°, 40°, 80°, 120°. Difusa y amplia -(RC: 70, 80 & 90+ -Temperatura de color: 4000K & 5000K -Vida útil: 77.000 horas a L70 -Tamaños: 4 y 8 pies -Flujo luminoso: 2,300 - 15,000 -Rango de temperatura: - 30°C a 45°C Beneficios. > Luminaria LED Lumination. · Alto rendimiento del color IRC 90 CRI con valores RP desde 74-911 · Excepcionalmente estables a través de todas tas calificaciones de color · Eficiencia energética (47-65 LPW, dependiendo de la configuración) · Larga vida útil (50,000 horas a L70) que minimiza la necesidad de mantenimiento Especificaciones.  $\triangleright$  Luminaria LED Lumination - Temperatura de color: S000K, S500K, 4000K - Lumen de salida: 450, 525 & 750 Lúmenes/ft empaques disponibles. ÷ Anchos disponibles: 4 & 6". - Longitudes disponibles: 4 & 5 base. Eficacia: hasta 87 LPW Vida: L85 @ 50,000 horas ×, - CRI Mínima: 80 Características. > CANOPES YSN-367L - Medidas 9 cm x 9.7 cm · Tipo techo, acabado satinado - Usa lámpara MR16 GU10 50W. ------------Características. > Luminario Para Muro [F2140-· Angulo de 30°, 550 LM 3W) - SW HIGH POWER LED CALIDO 3000°K · Promedio de vida: 40000 horas · Acabado Satinado > Architectural LED Recessed General: - Color: Acero inoxidable Uplight · Construcción: Aluminio · Limites Drive-Over: 20,000 N - Vida estimada: 50.000 horas<br>- Clasificación IP: IP65 - hermético polvo. Protección del agua procedente de una boquilla - Temperatura de funcionamiento: -20 °  $C \sim +60^{\circ}$ C -----------> Subestación Compacta EMS > Plantas de emergencia de diesel

- · Grupo Tei México
- $E A 24$
- NEMA SR, de 36KW.
- Medidas: 6.1x2.2x2.6 de alto

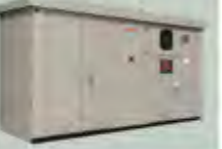

- Modelo: 08363D0215
- Servicio continuo198 KW.
- · Tanque diésel 35 l
- Emergencia: 215

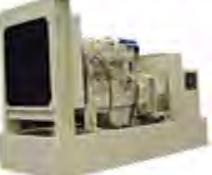

# **Sistema de iluminación**

# **Sistema de gas**

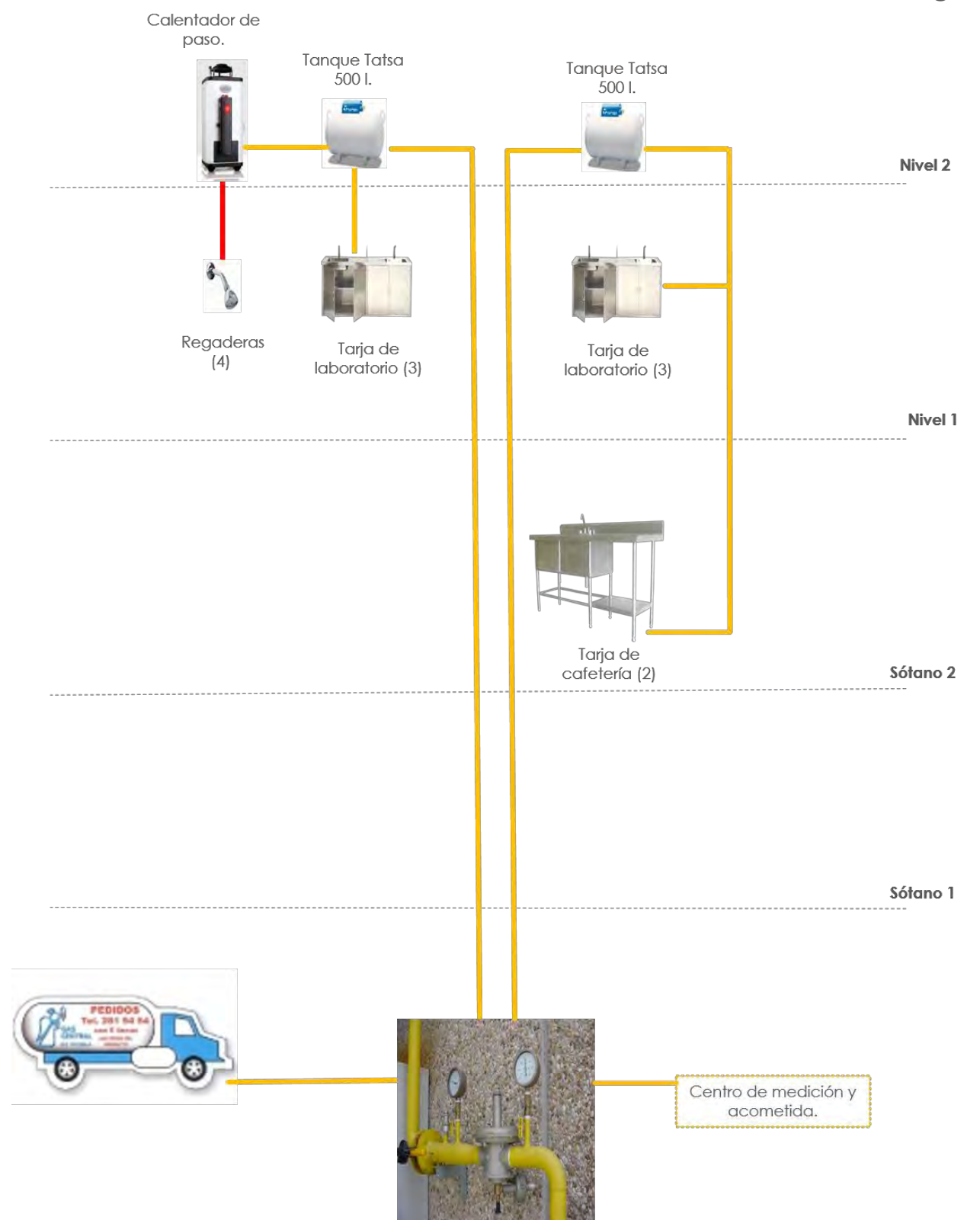

................<mark>.</mark>................

SISTEMA DE BOMBEO CONFIMAX  $-378$  LPM - 2.4X1.74X1.0 ALTURA \*\*\*\*\*\*\*\*\*\*\*\*\*\*\*\*\*\*\*\*\*\*\*\*

# î Nivel 2 Ū Nivel 1 Û Sótano 2 n Sótano 1 \*\*\*\*\*\*\*\*\*\*\*\*\*\*\*\*\*\*\*\* Cisterna contra incendios 94.2 m3

# **Sistema contraincendios**

Cisterna de 4.6x4.6x4.6 de altura

 $\ddot{\phantom{a}}$ 

# D D  $\overline{D}$ **DUCTOS INIDAD INTERIOR**

# **Sistema HVAC**

Estos equipos están formados por una unidad central de climatización de la que parten de unas tuberías o conductos que llegan hasta las diferentes habitaciones que se desean climatizar. Cada uno de estos tubos dispone de unas rejillas difusoras en la zona de climatización que son las que permiten la llegada del aire frío generado en la unidad central.

Con un equipo de climatización por conductos se pueden mantener las diferentes habitaciones a diferente temperatura, garantizando así el confort, así como mantener el aire acondicionado desactivado en la zona que se desee. Esto supone un importante ahorro en la factura de la electricidad.

Pero, el ahorro energético no es la única ventaja que presenta el aire acondicionado por conductos. Estos equipos, resultan ideales para instalar en cualquier lugar, pues gracias a su sistema de tuberías ocupan muy poco espacio.

### **Piso técnico** *DataCenter*

Características:

- Relleno con cemento liviano permite obtener paneles sólidos y resistentes.
- Recubiertos con pintura epóxica para entregar protección y durabilidad.
- Pedestal fabricado completamente en acero, otorga elevada resistencia al sistema.

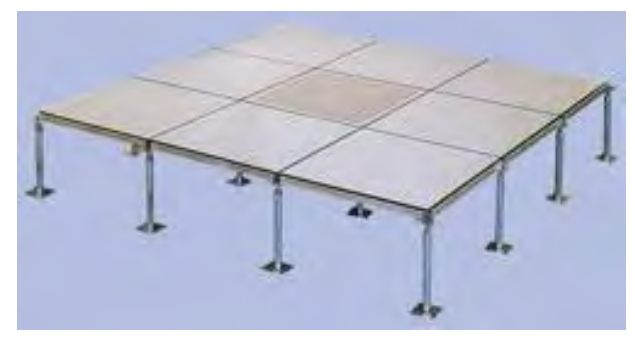

Excelente respuesta ante cargas estáticas y cargas rodantes.

**iQAir HealthPro Plus** Purificador de aire para laboratorios

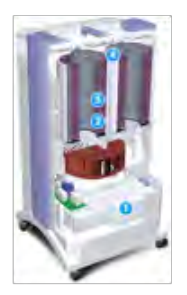

Sistemas de Purificación de Aire para áreas críticas. Los purificadores de aire IQAir son los únicos aprobados por la FDA y validados por muchos laboratorios internacionales para su uso en el combate de SARS.

### Difusor perforado PDI **PDR**

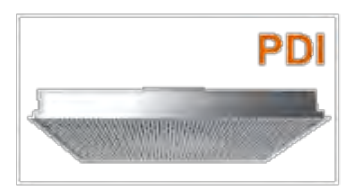

### LCS™ (Large Ceiling Systems)

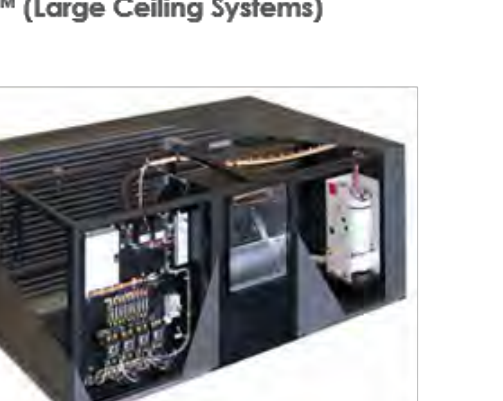

Difusor perforado para inyección (PDI) o retorno  $(PDF).$ Marco plano. - Malla perforada desmontable con área libre de 51%. - Deflector ajustable en campo para dirigir descarga por 1,2,3 o 4 vías (PDIF y PDIA) ó deflector tipo placa de choque (PDII).

Las unidades refrigeradas por aire tienen condensadores al aire libre ya sea a distancia o las unidades de condensación. Las unidades se envían con el Mini procesador de datos de alarma-II, un microprocesador.

#### **Funciones programables:**

Punto de ajuste de temperatura: 65-85 °  $F/18.3 - 29.4$  ° C Consigna Humedad: 30-70% HR

Temperatura Banda muerta: ± 5.1 ° F / C en incrementos de 0,1°

Humedad Banda muerta: ± 1.15% HR en incrementos de 0,1%

# **11. Conclusiones personales**

La necesidad talante de aminorar el cambio climático y sus desastrosas consecuencias ha inspirado a muchos estudiantes de multiples carreras para realizar sus tesis con el propósito de dar una respuesta y posible solución a este lamentable evento global.

Esta tesis ha tenido el fin de plantear una solución arquitectónica a la cuestión ¿Qué pasará con la cuestión alimenticia cuando la tierra no pueda producir aliementos? La respuesta corta es: si no se preve este problema seguramente la humanidad no comerá más productos orgánicos. Sin embargo, con la idea de ir en contra de la extinción de semillas almacenandolas han surgido nuevos temas arquitectectónicos y tecnológicos. Y este ha sido el motivo de mi tema de tesis.

La idea de construir un reservororio que guarde una gran cantidad de especies vegetales nacionales no queda ahí, en un simple banco de semillas, sino que va complementada con la propuesta de implementar un nuevo centro de investigación y desarrollo de semillas con el fin de asegurarnos que las mejores semillas se han guardado y comenzar la experimentación con semillas para su superviviencia ante el cambio climático.

Dicho nuevo centro se plantea localizar dentro de la UNAM campus Cuernavaca, Morelos con el fin de que sea un centro se apoye y sea apoyado por las demás disciplinas que estudian en ese campus relacionadas con la biotecnología.

Este CIDS (Centro de investigación y desarrollo de semillas) tiene como fines además:

- Respetar el entorno natural por medio de poner en valor las recursos naturales existentes en el sitio conservando la mayor área de la superficie sin construir
- Lograr por medio del entorno diseñado un ambiente laboral estimulante que mejore el rendimiento de los colaboradores y la calidad de vida en el trabajo al ofrecer condiciones de confort térmico, acústico y lumínico que permitan un mejor desempeño de sus funciones
- Lograr la eficiencia en la edificación por medio del empleo de sistemas estructurales que permitan la rápida ejecución de la obra como el uso de prefabricados en los entrepsisosy acero en la estructrua
- Ser un ejemplo de ahorro y buen uso de la energía y el agua.

Para finalizar este trabajo escrito se presenta una serie de planos donde estas ideas abstractas pudieron concebirse y plasmarse con un resultado altamente satisfactorio para mi y creo que para más de una persona también.

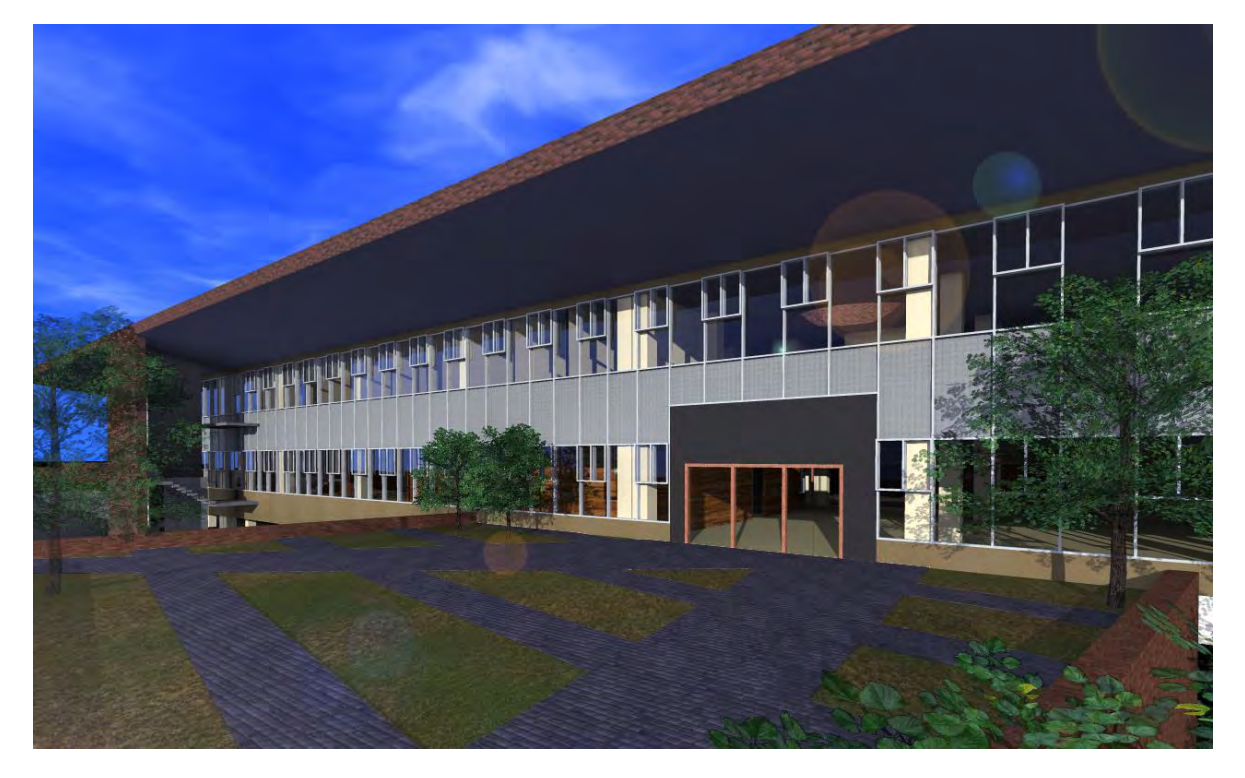

Fachada sureste

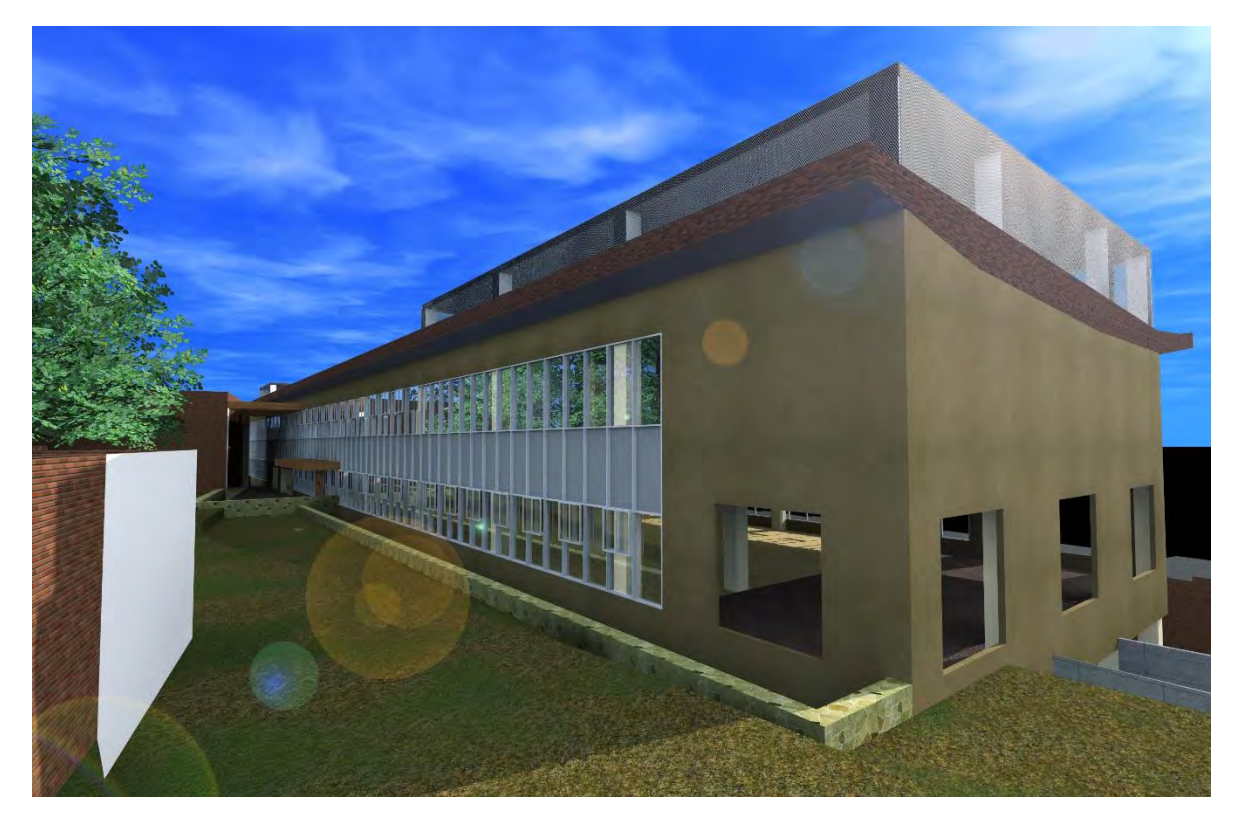

Fachada norponiente

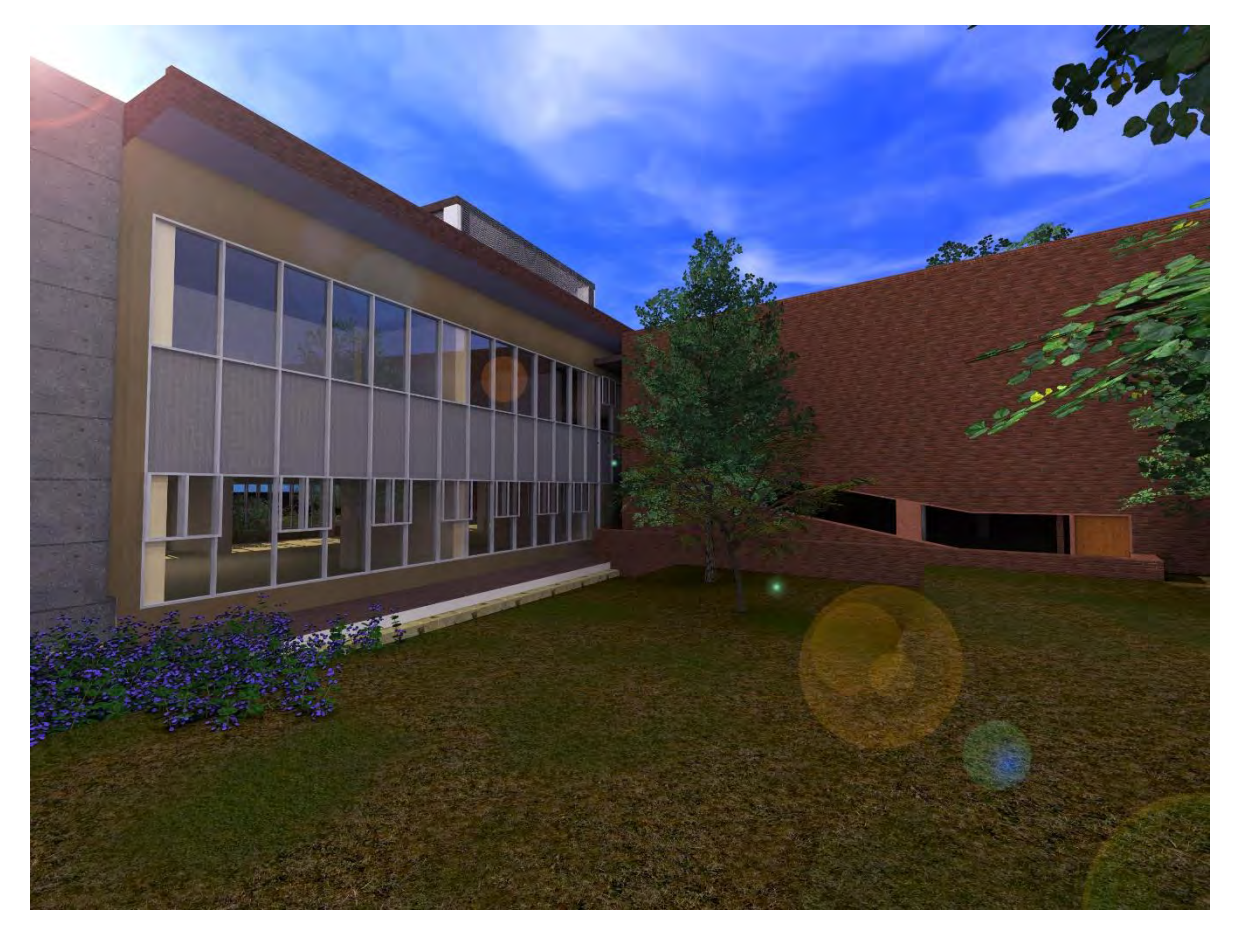

Fachada norponiente

Imágenes objetivo finales

- Fachada norponiente
- Fachada sureste
- Fachada suroeste

Proyecto Arquitectónico Básico

- A-01 Planta de conjunto
- A-02 Sótano 1
- A-03 Sótano 2
- A-04 Primer nivel
- A-05 Segundo nivel
- A-06 Cortes
- A-07 Fachadas

Proyecto Estructural

- E-01 Cimentación
- E-02 Sótano 1
- E-03 Sótano 2
- E-04 Primer nivel y piso técnico
- E-05 Segundo nivel
- E-06 Corte por fachada C-C´
- E-07 Detalles de cimentación
- E-08 Detalles de uniones acero
- E-09 Detalle de prefabricado en fachada y detalle 10
- E-10 Detalle 11 y 12

Proyecto Hidráulico

- IH-01 Sótano 1
- $\bullet$  IH-02 Sótano 2
- IH-03 Primer Nivel
- IH-04 Segundo Nivel
- IH-05 Cubierta
- IH-06 Detalle de Primer nivel
- IH-07 Detalles de sanitarios

Proyecto Sanitario y Pluvial

- ISP-01 Sótano 1
- ISP-02 Sótano 2
- ISP-03 Primer nivel
- ISP-04 Segundo nivel

# **12. Índice de Planos**

- ISP-05 Cubierta ISP-06 Detalle de primer nivel
- ISP-07 Detalles de sanitarios

Proyecto de Acabados

- AC-01 Sótano 1
- AC-02 Sótano 2
- AC-03 Primer nivel
- AC-04 Segundo nivel

Proyecto de Iluminación y Contactos

- IE-01 Sótano 1
- IE-02 Sótano 2
- IE-03 Primer nivel
- IE-04 Segundo nivel
- IE-05 Diagrama unifilar

Proyecto de HVAC

- AA-01 Laboratorios
- AA-02 Piso técnico

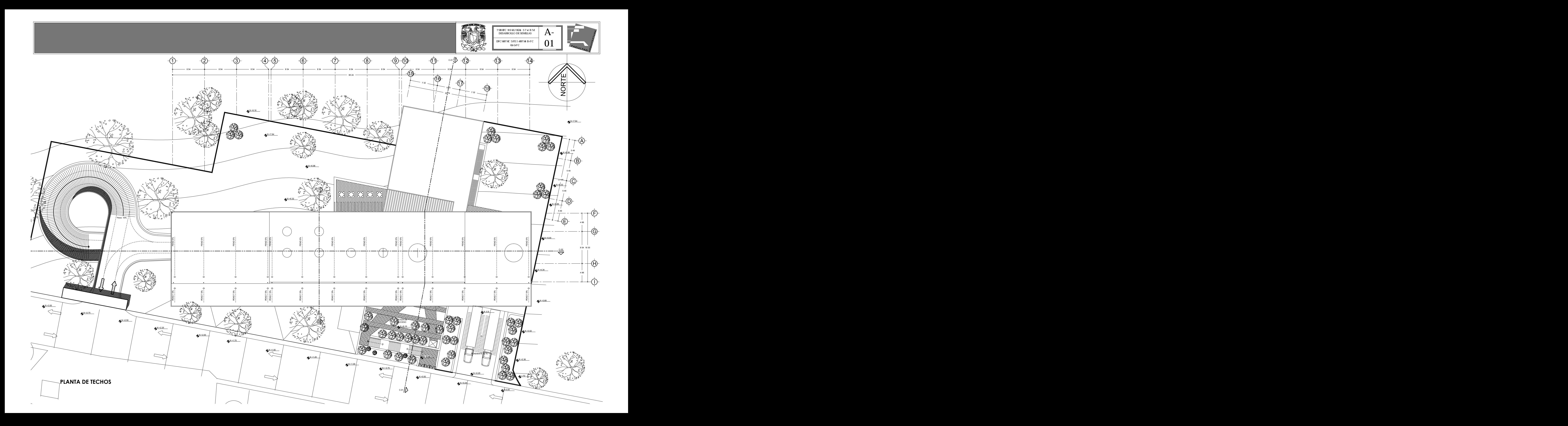

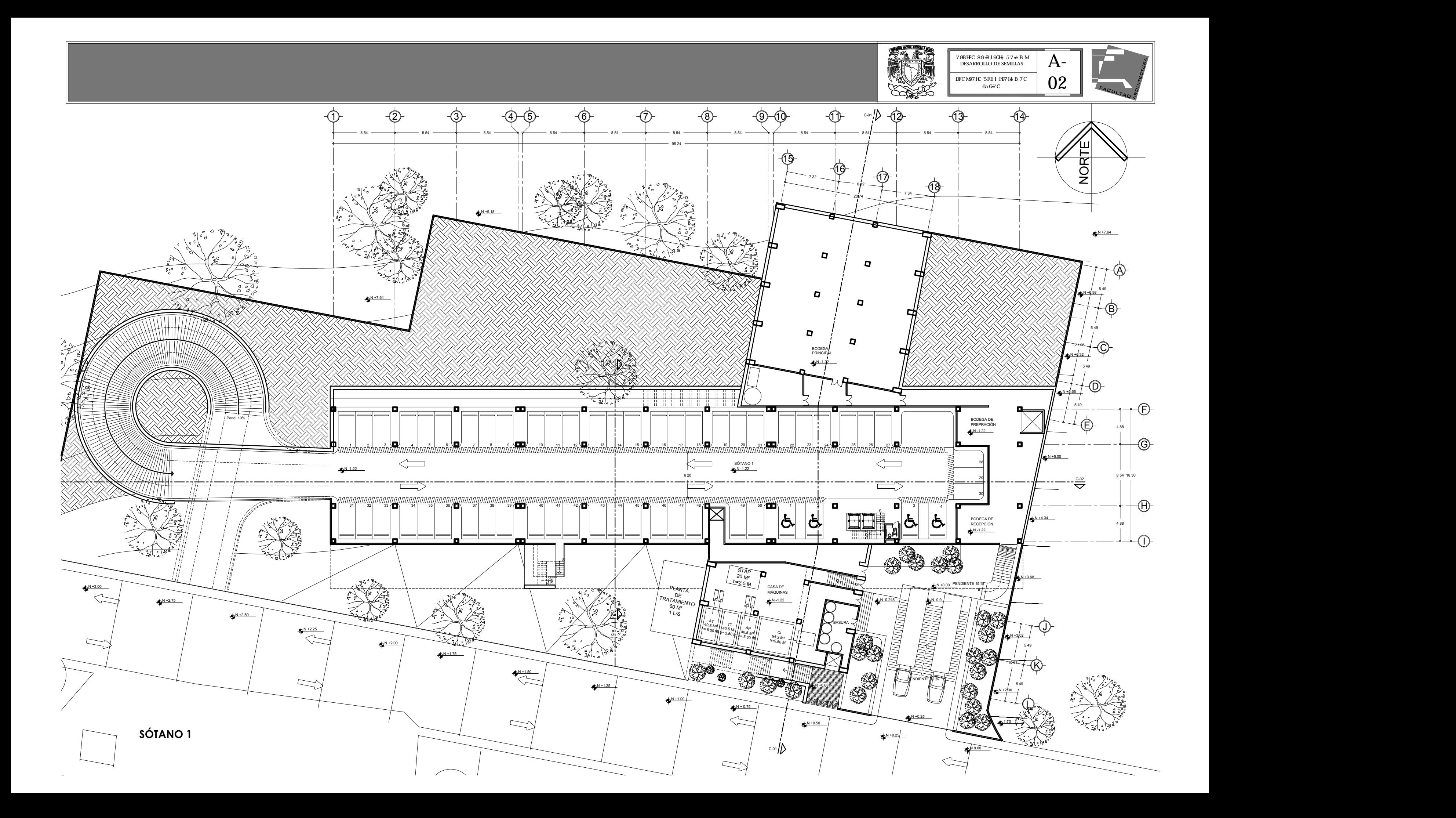

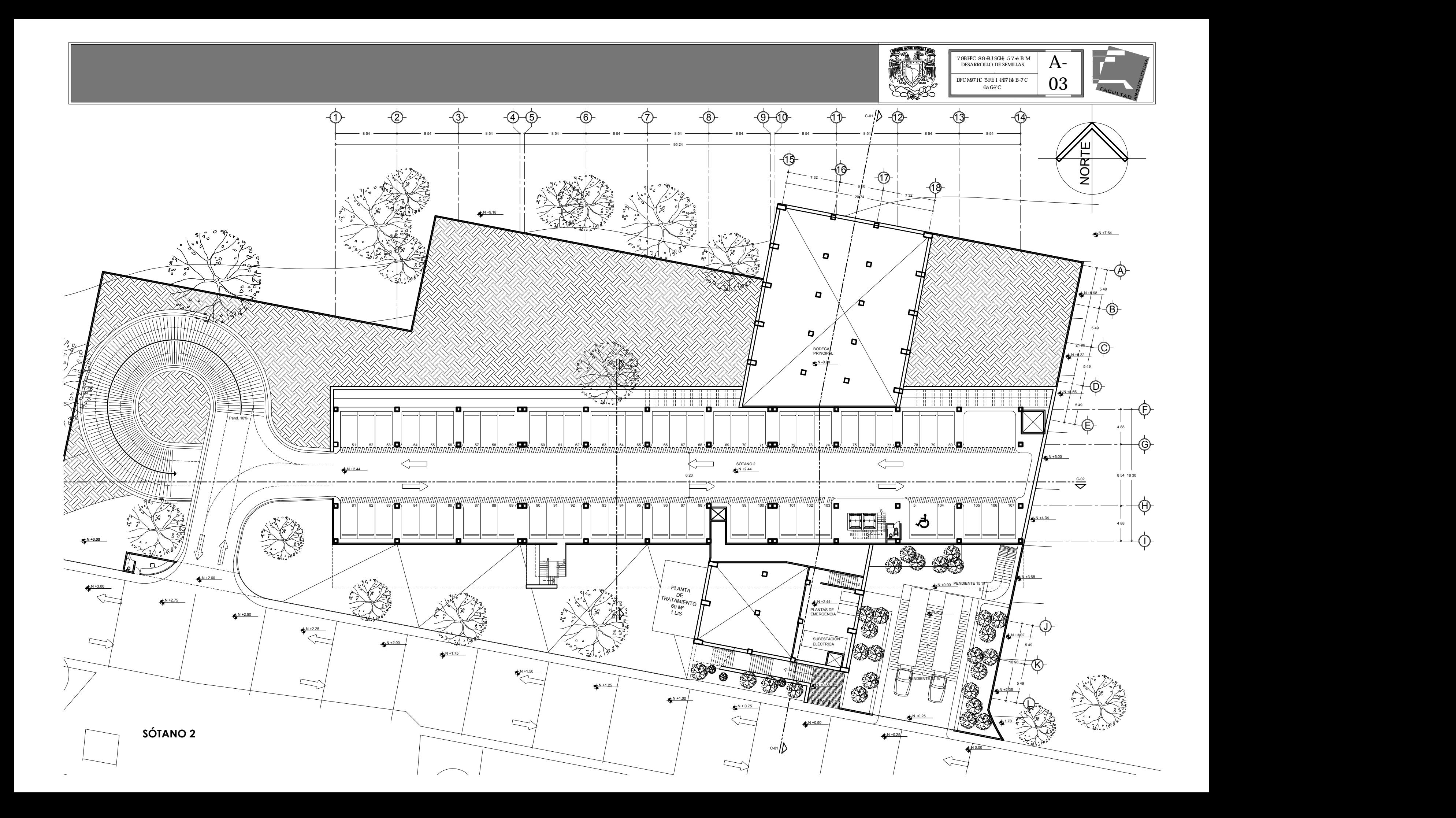

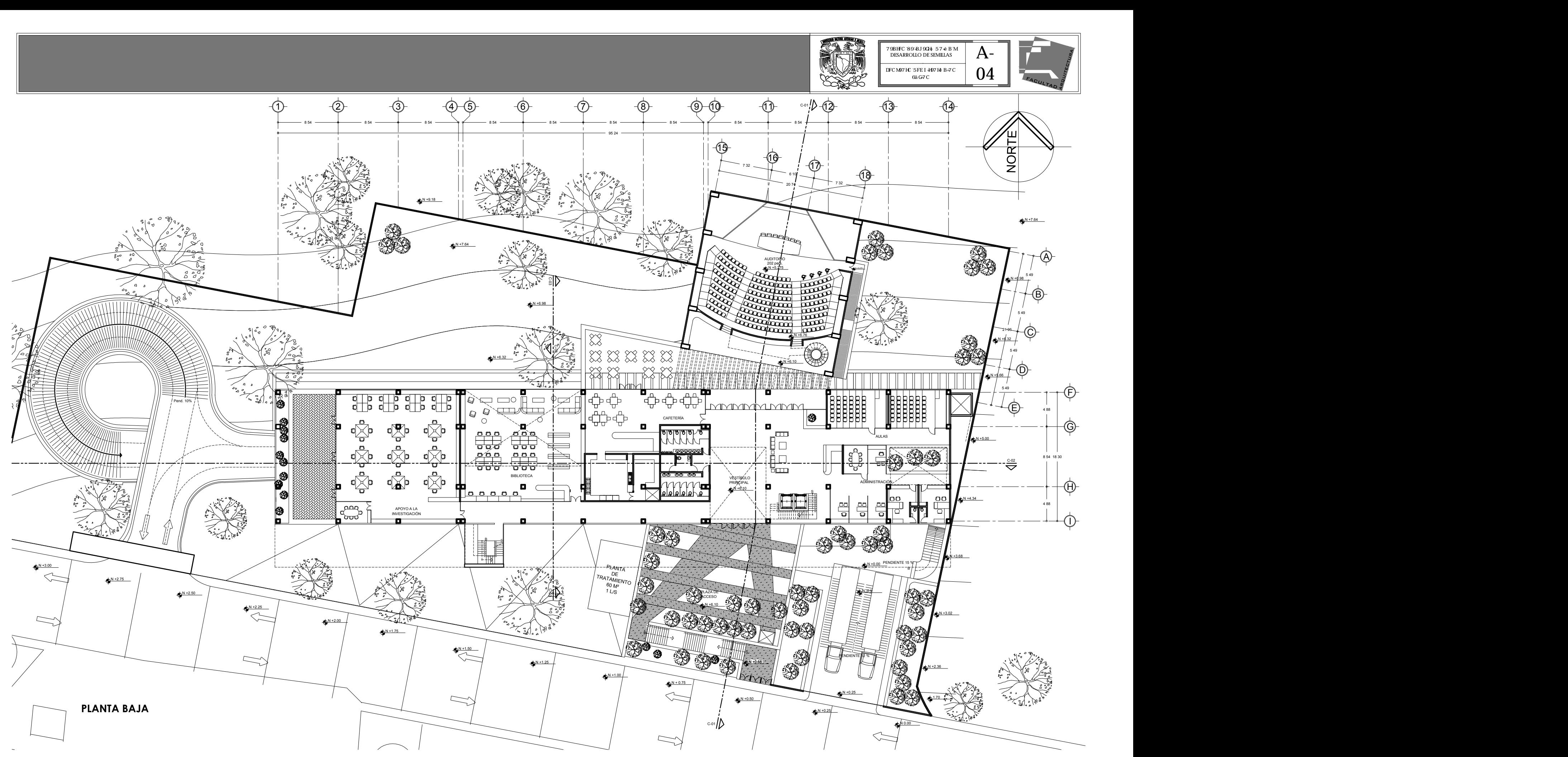

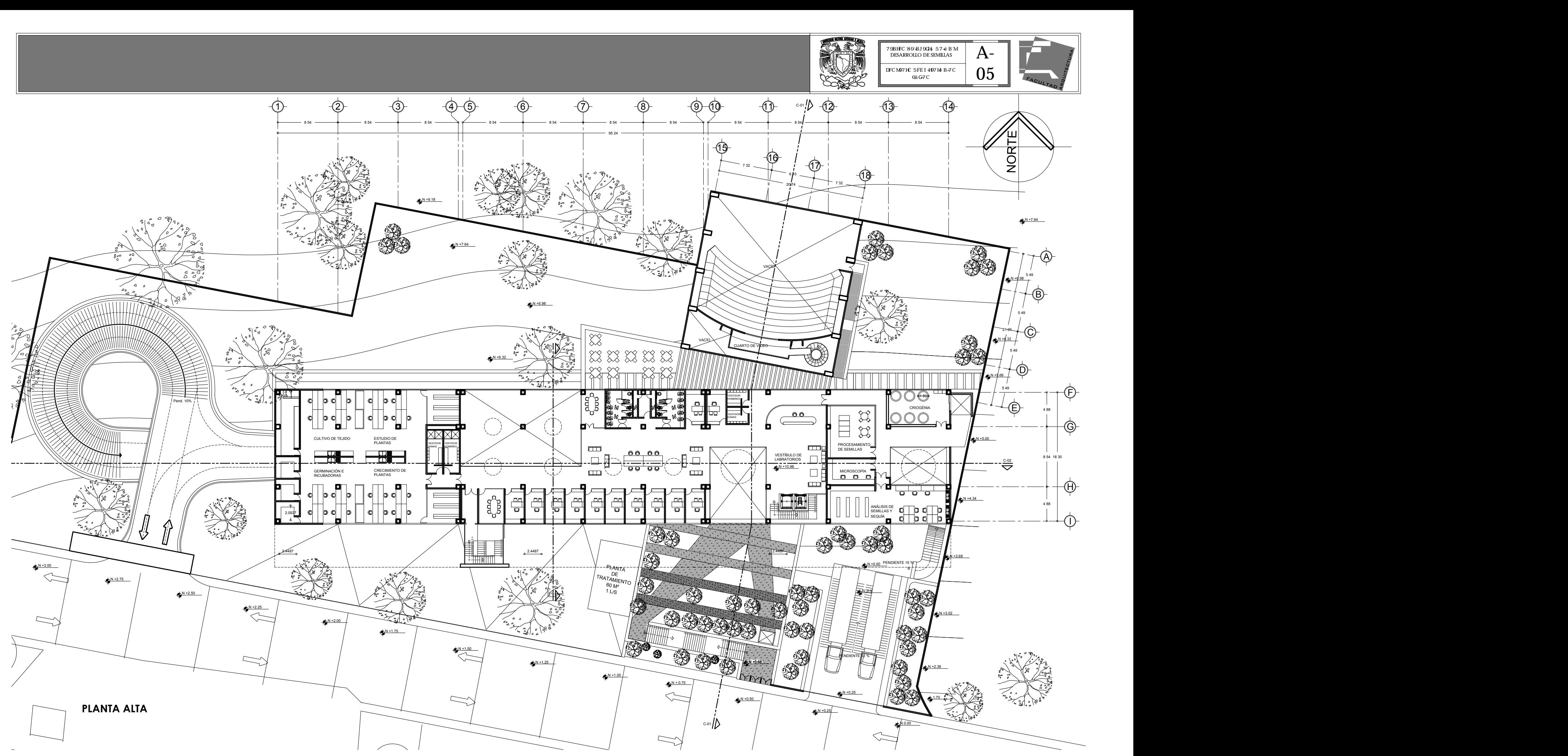

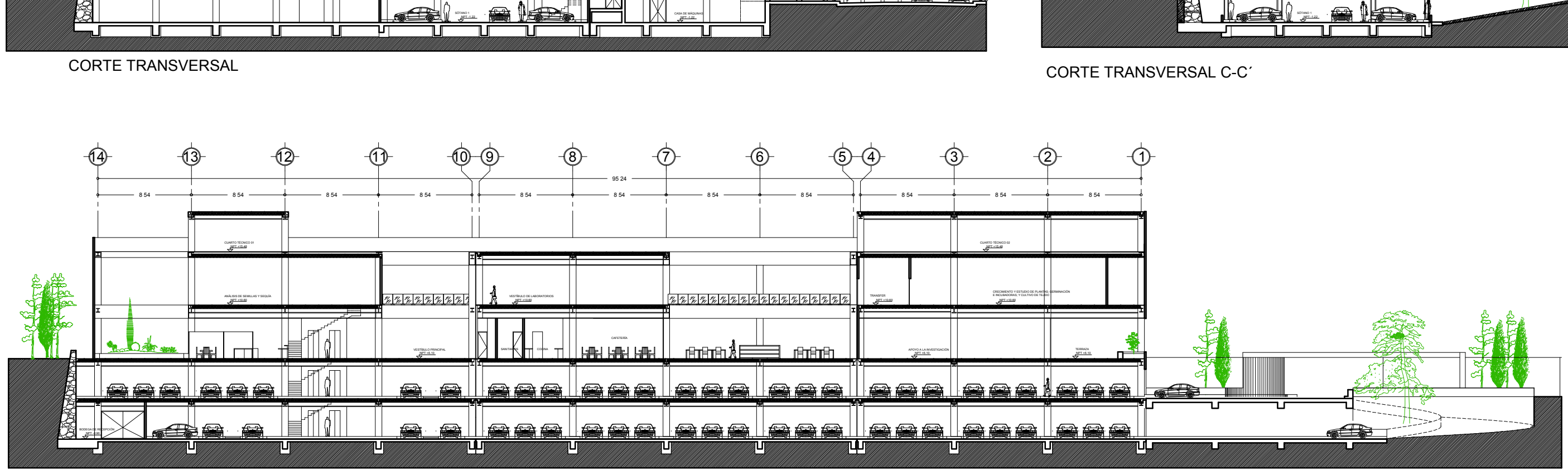

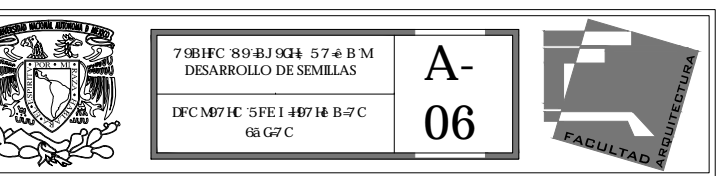

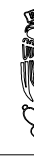

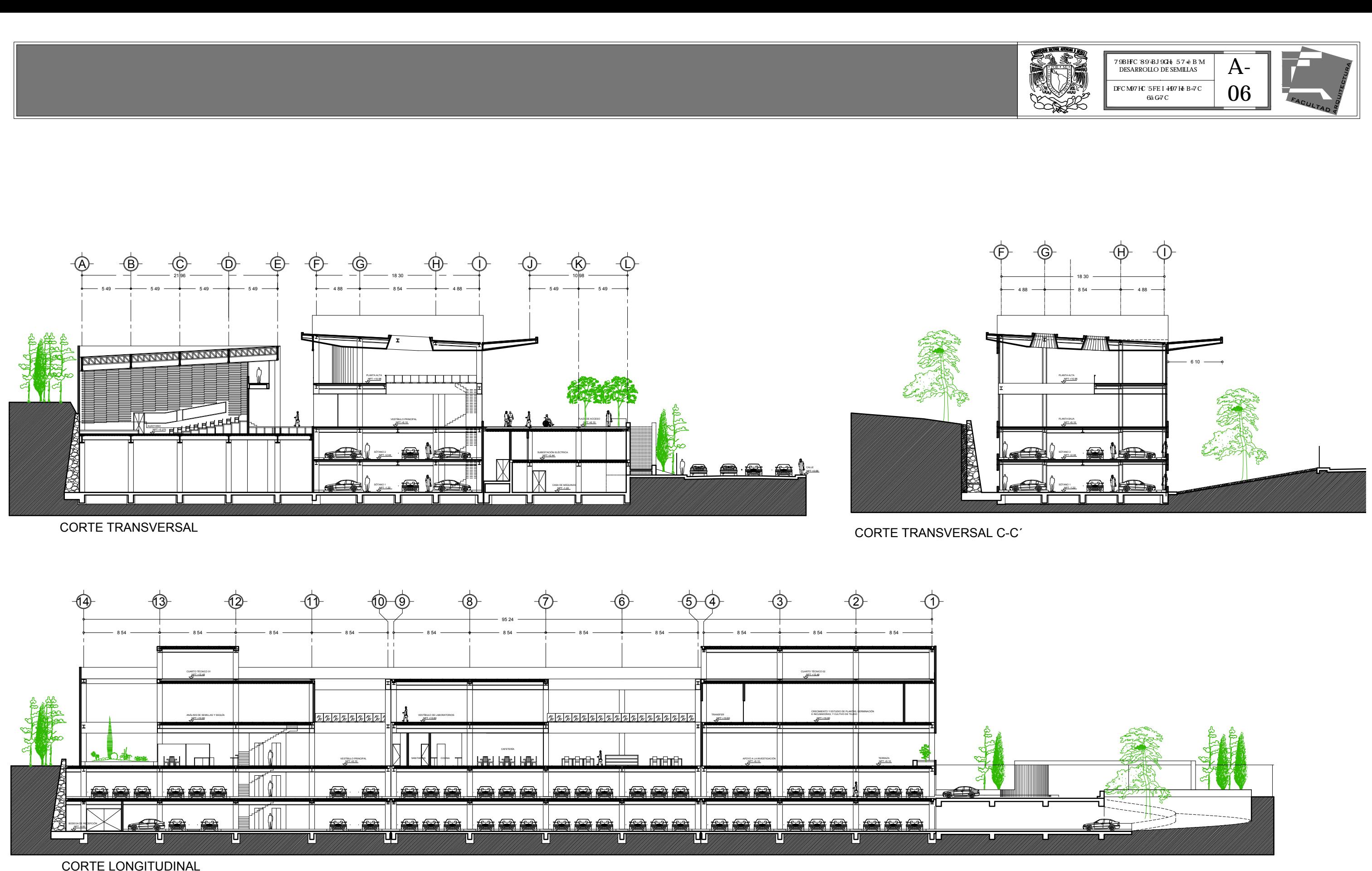

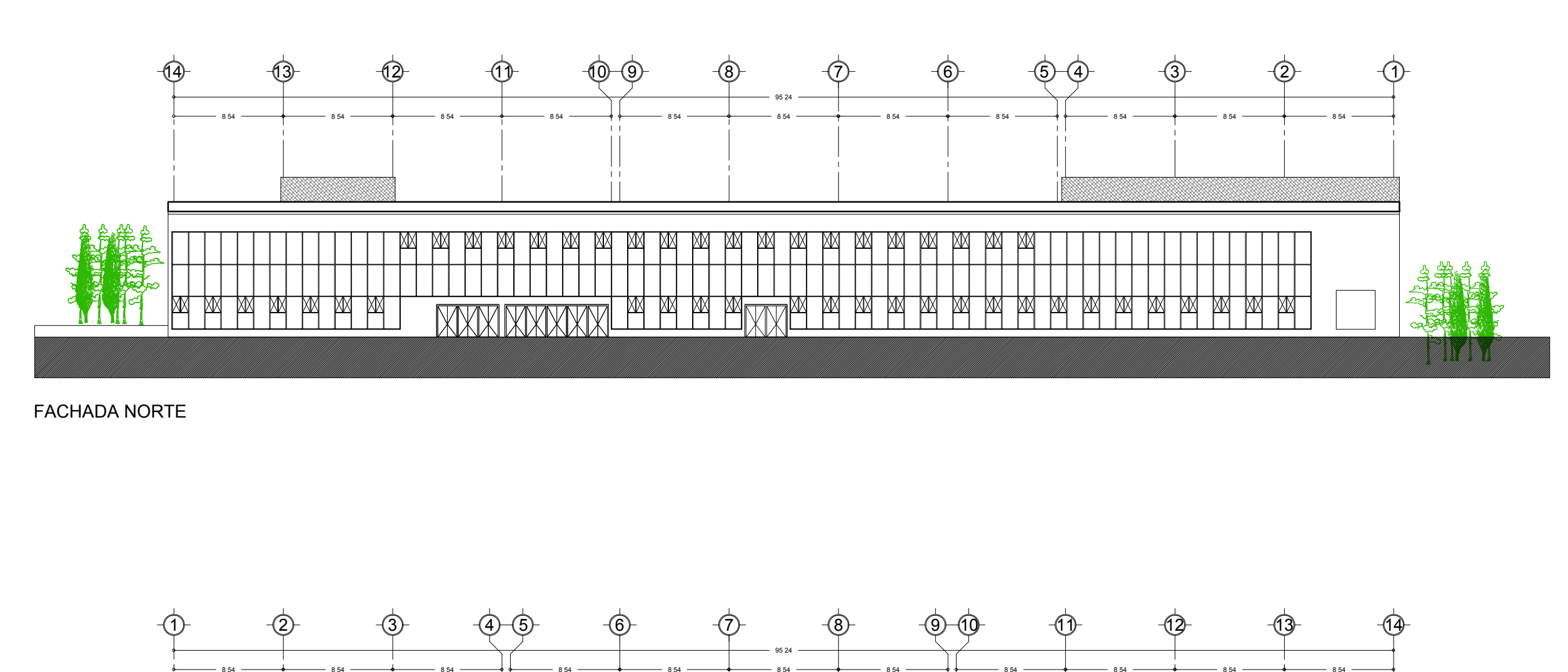

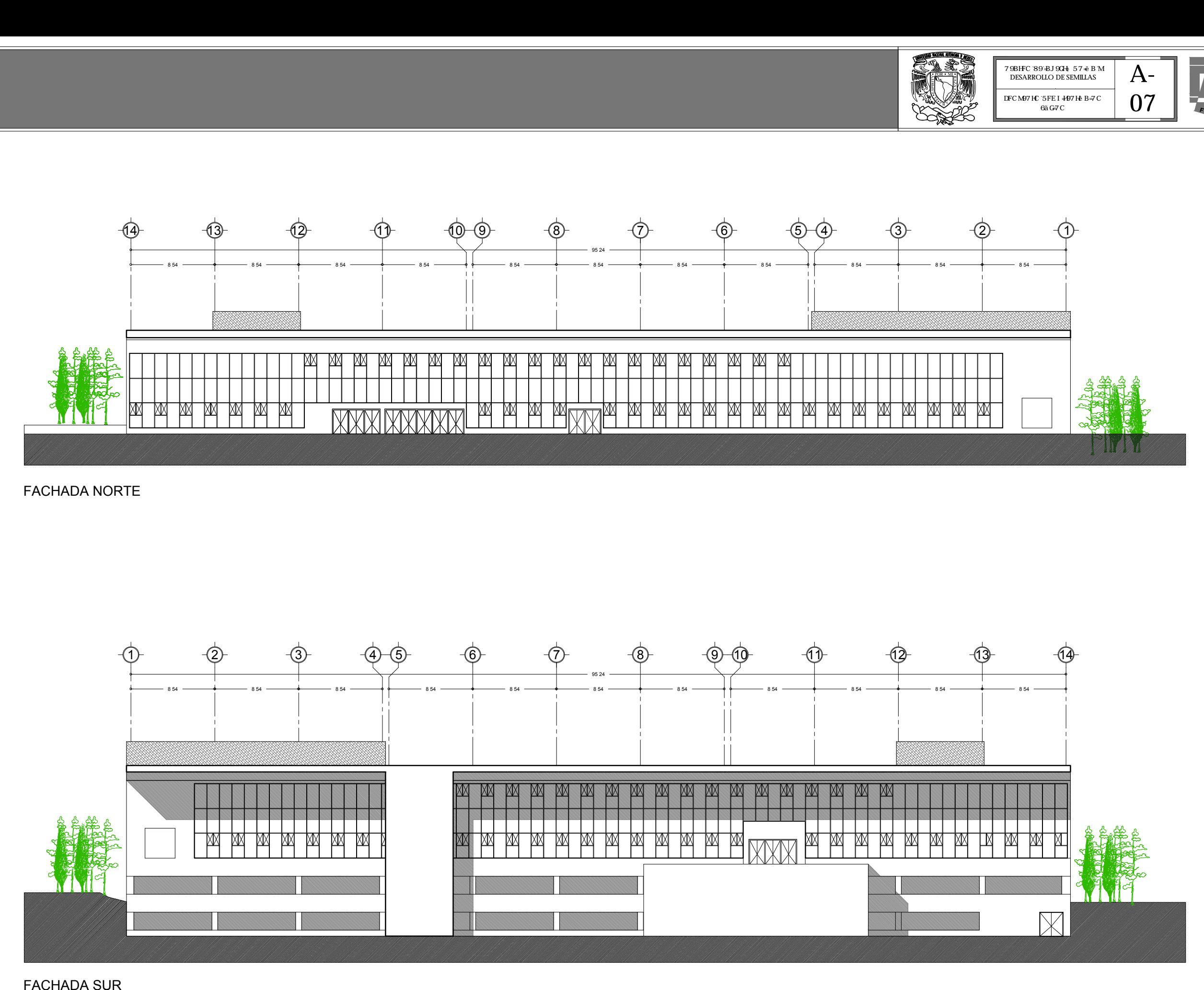

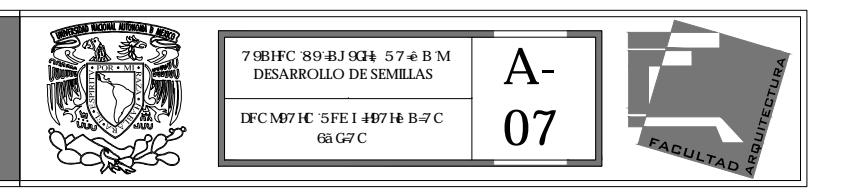

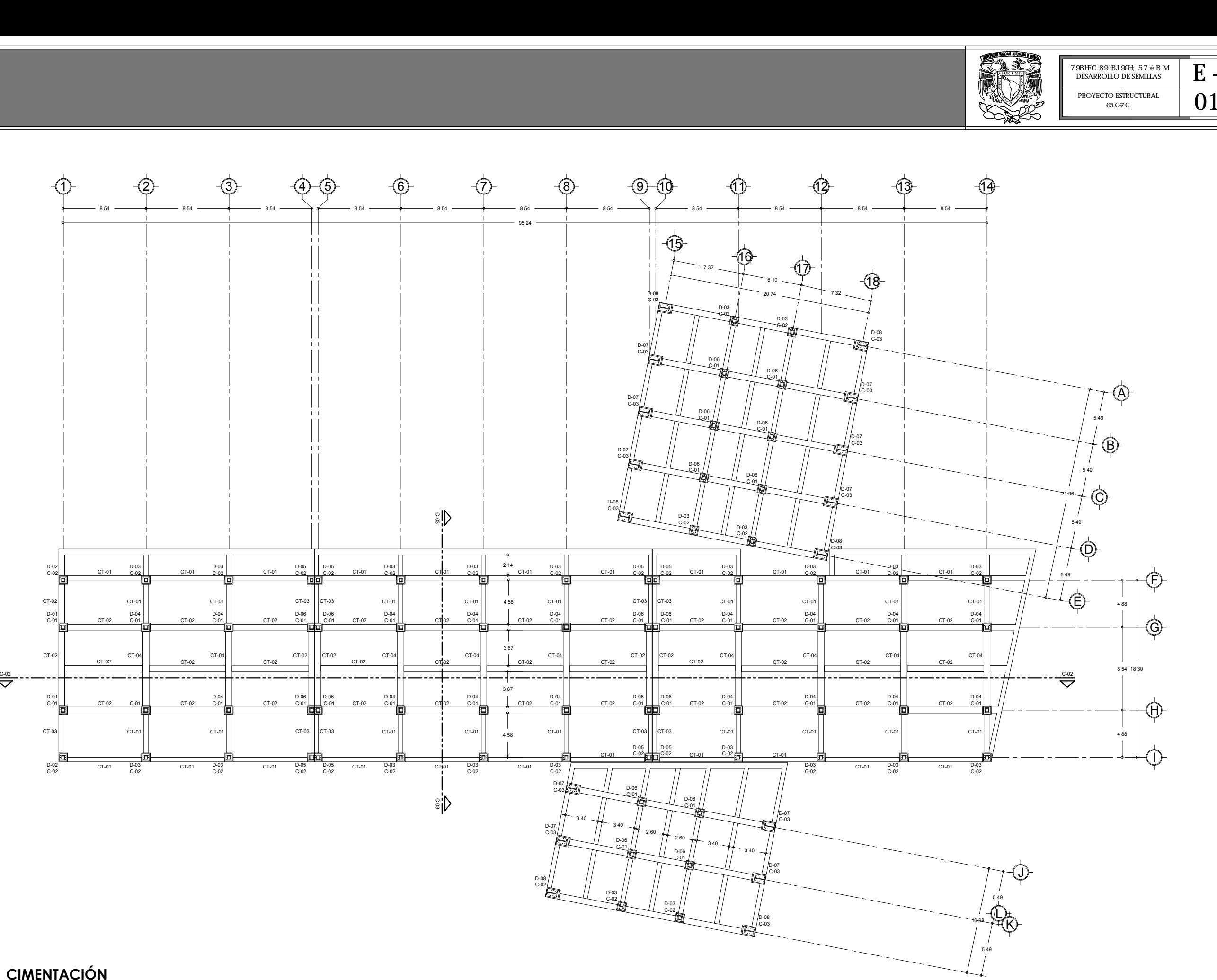

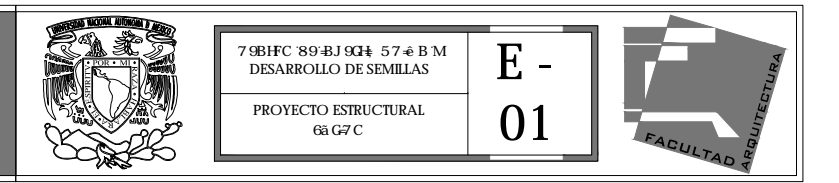

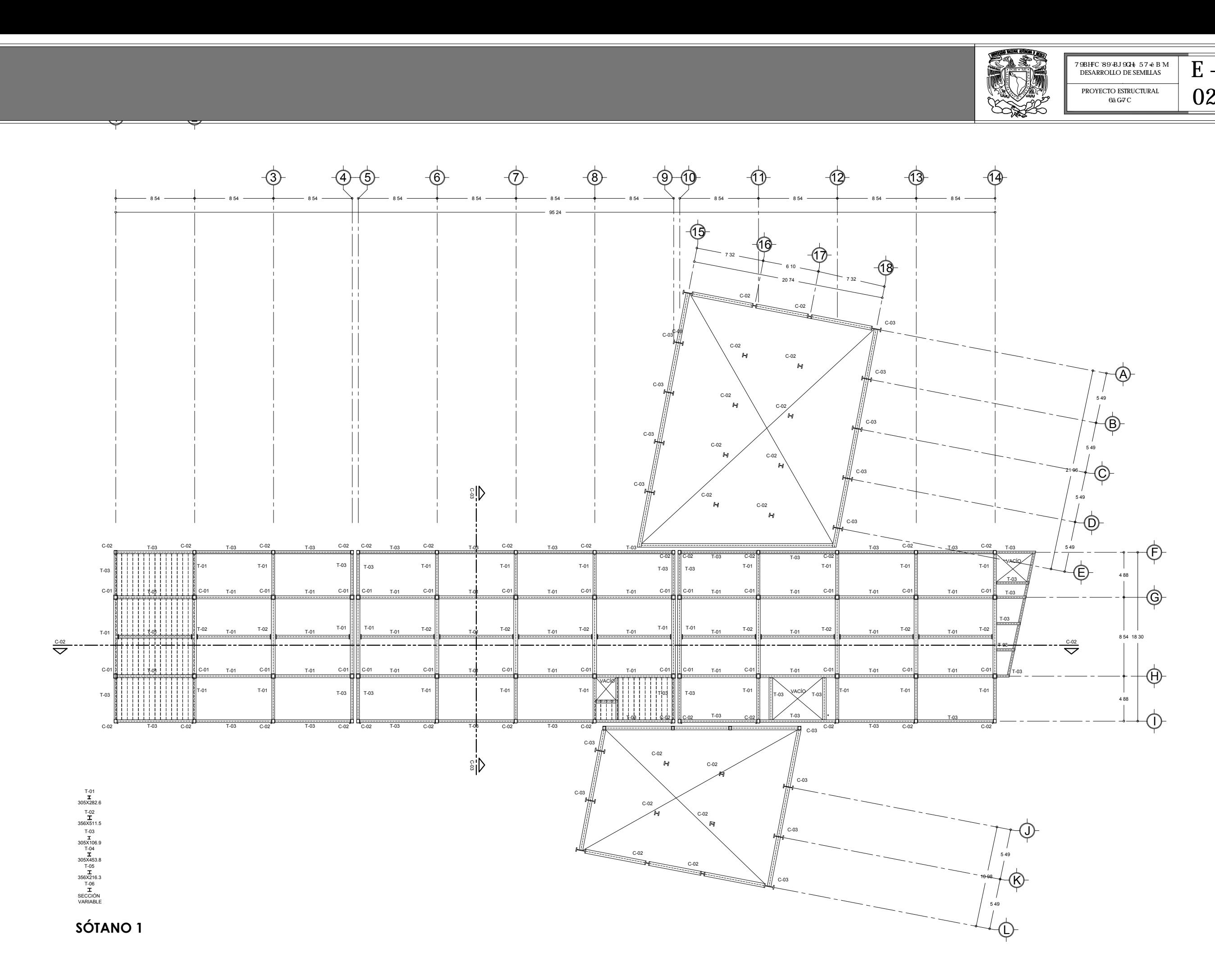

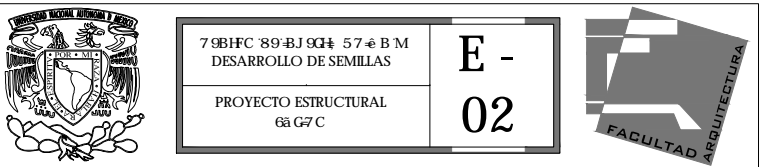

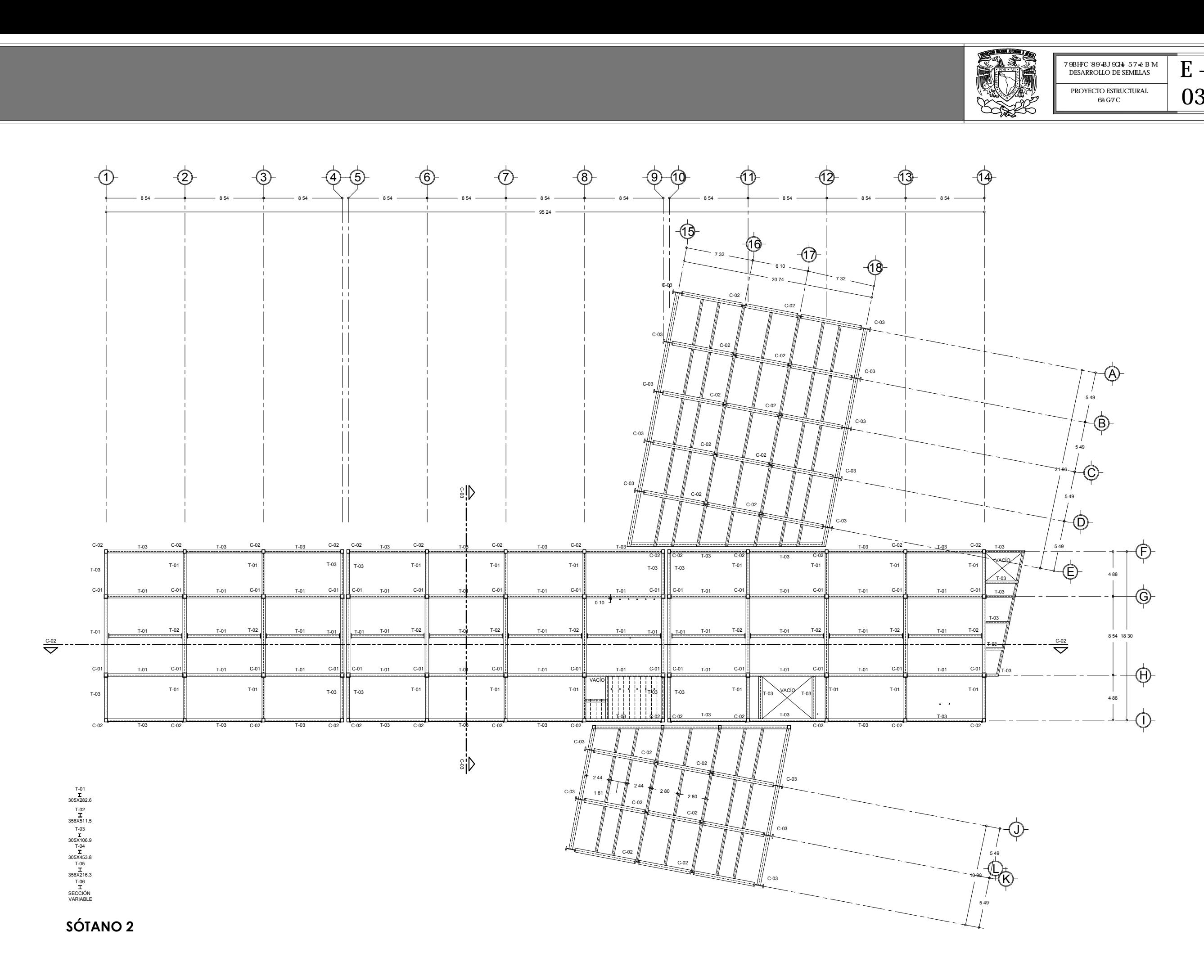

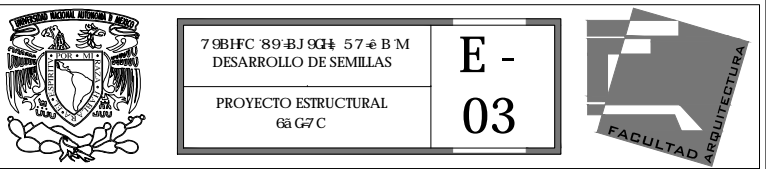

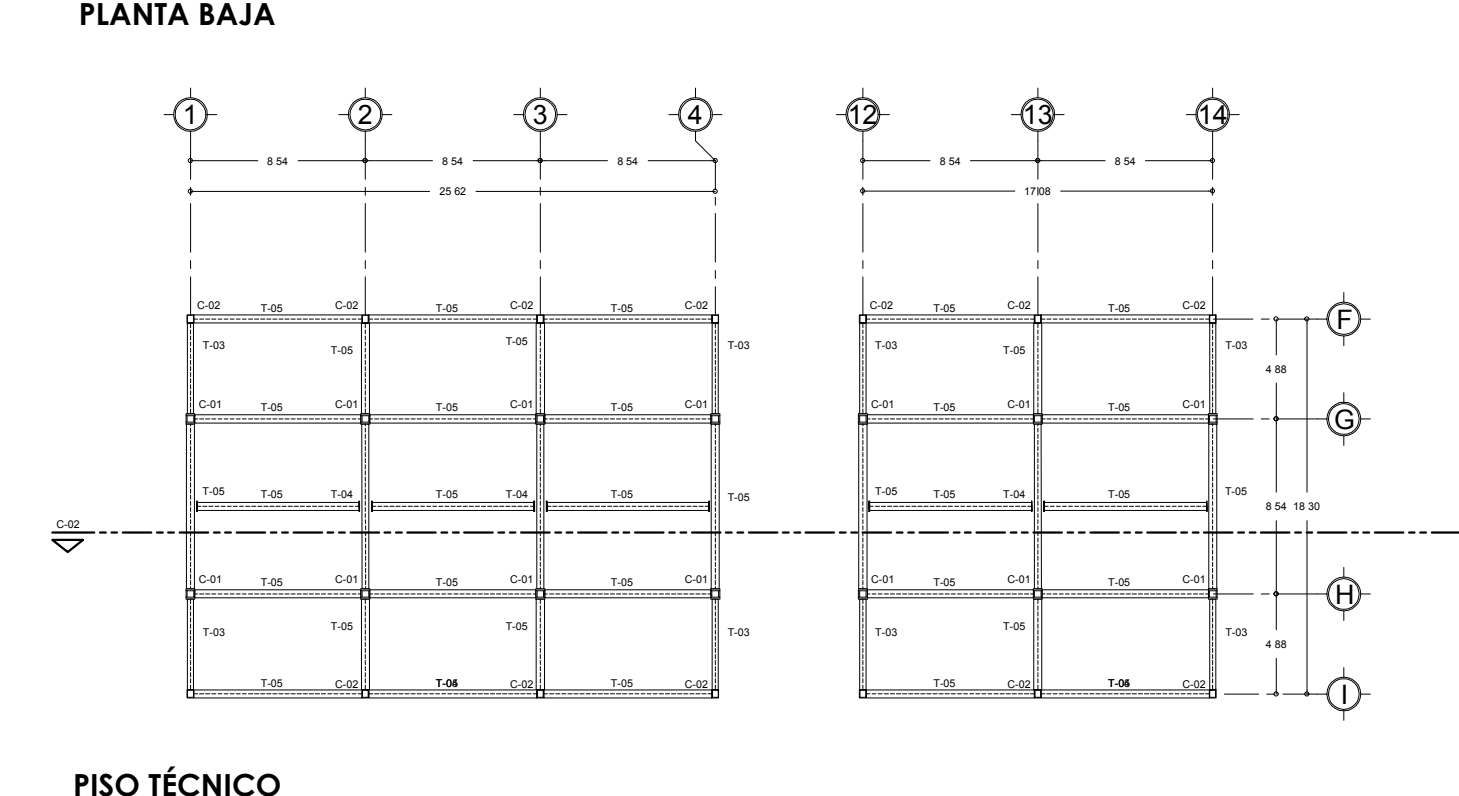

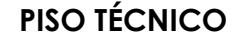

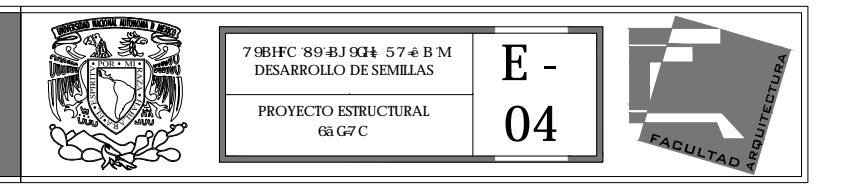

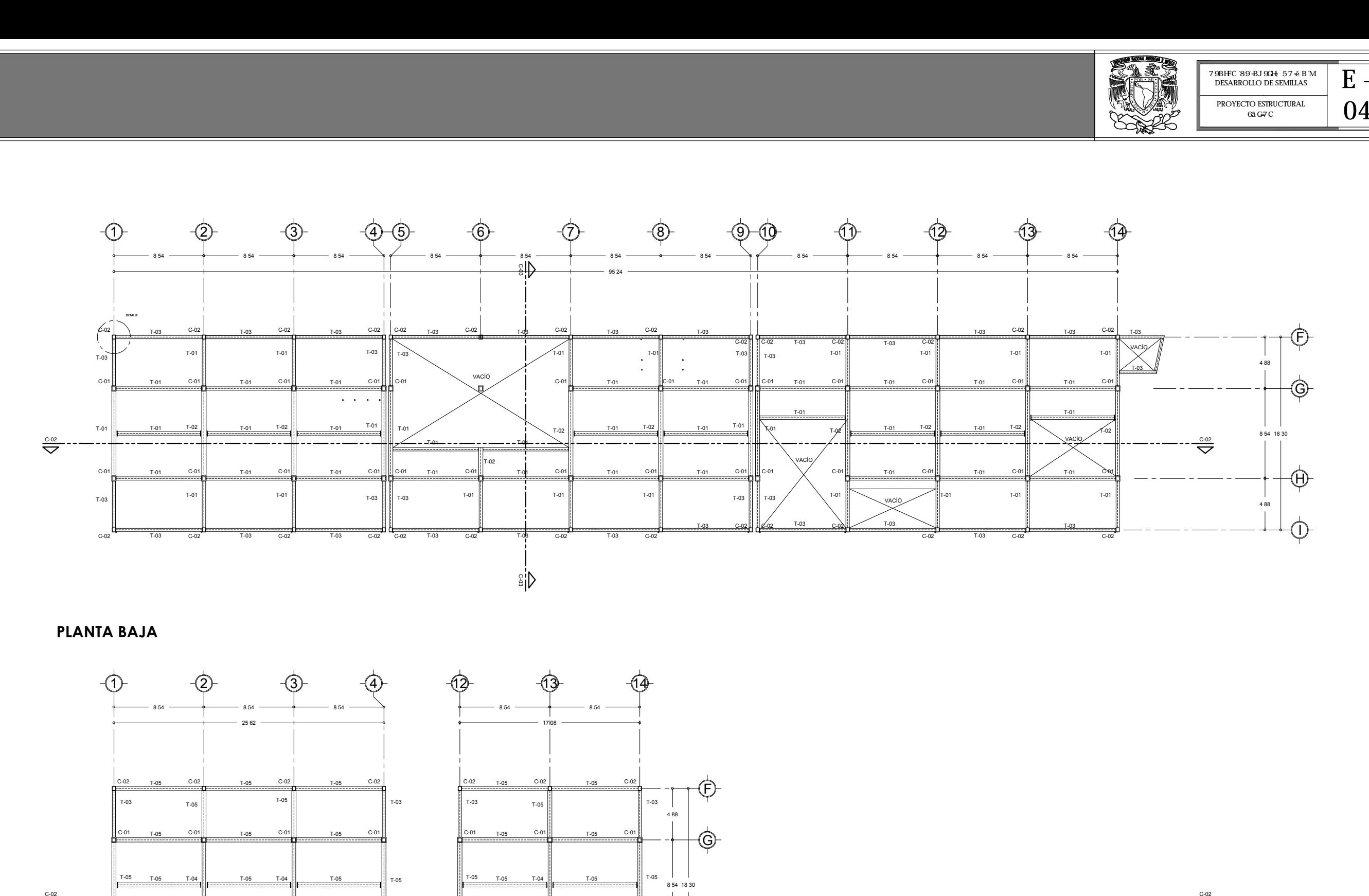

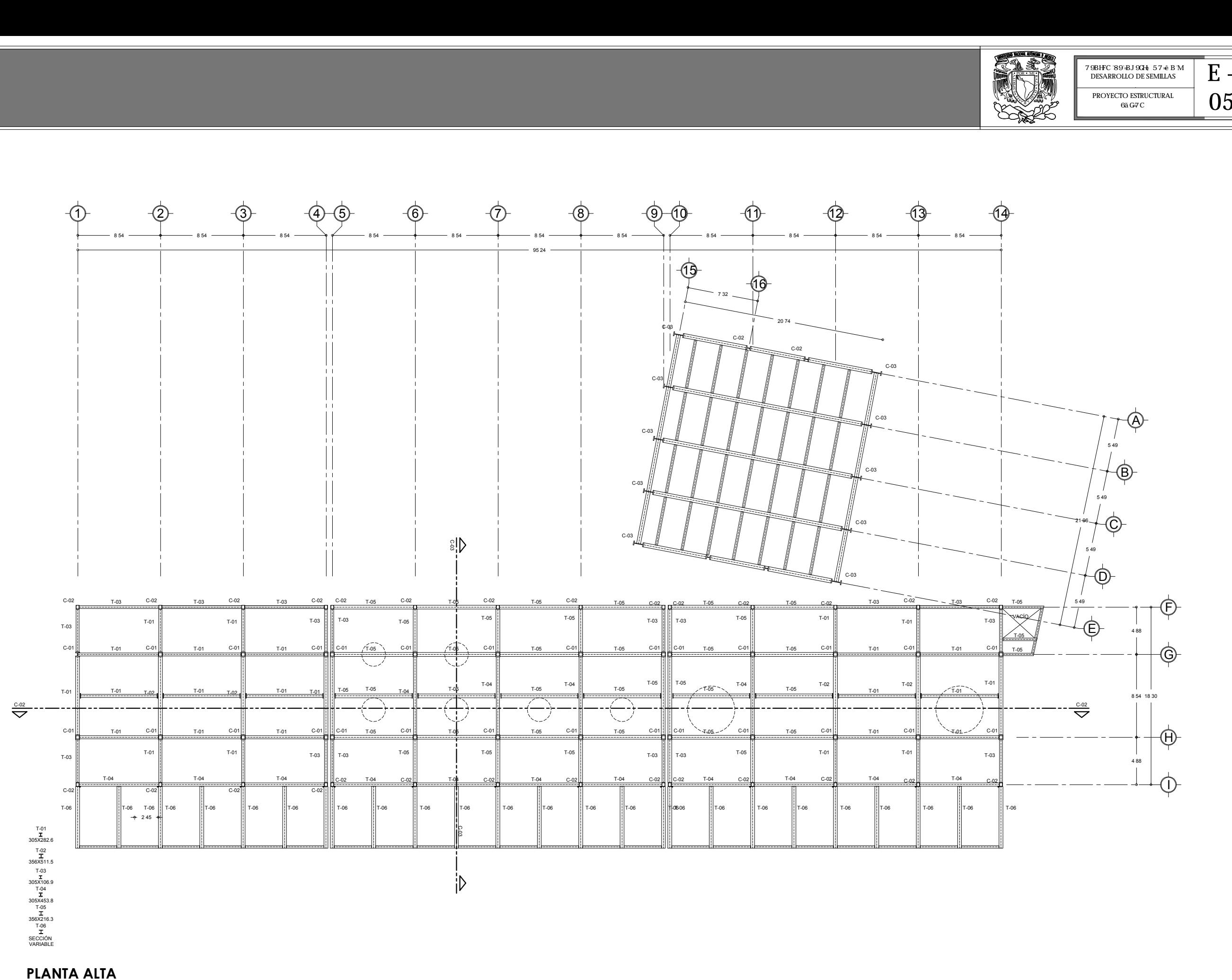

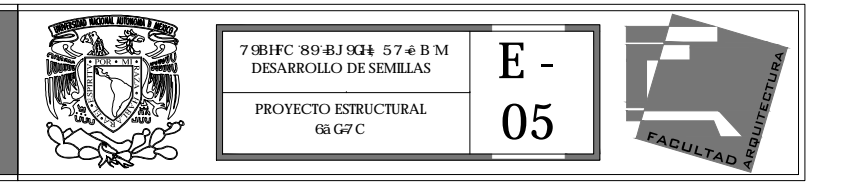

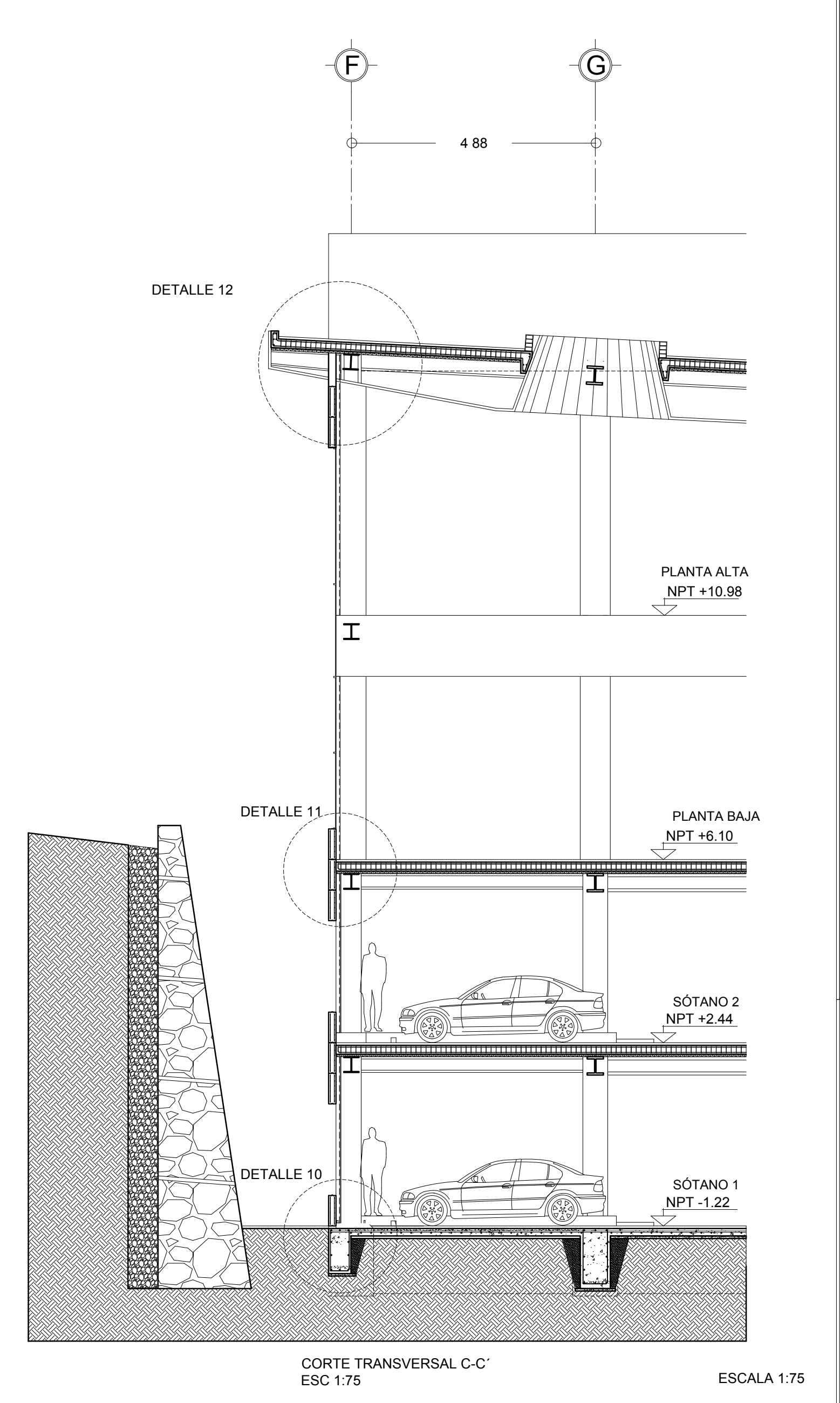

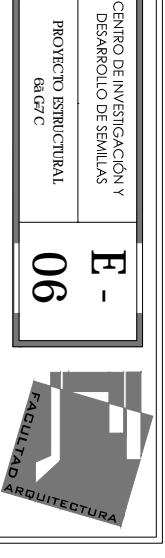

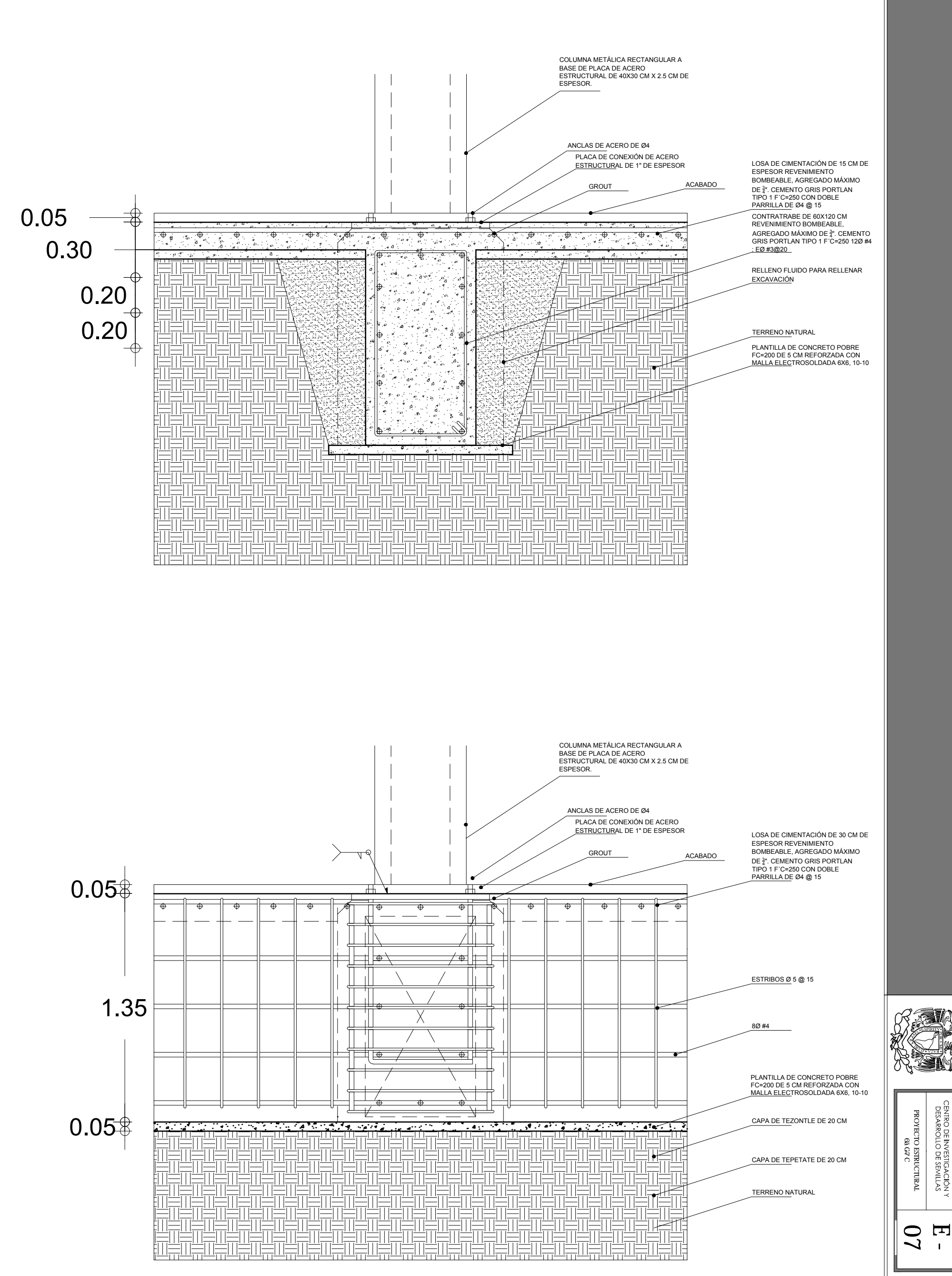

DETALLE DE CIMENTACIÓN ESC. 1:20

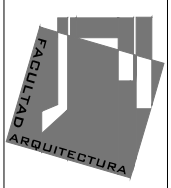

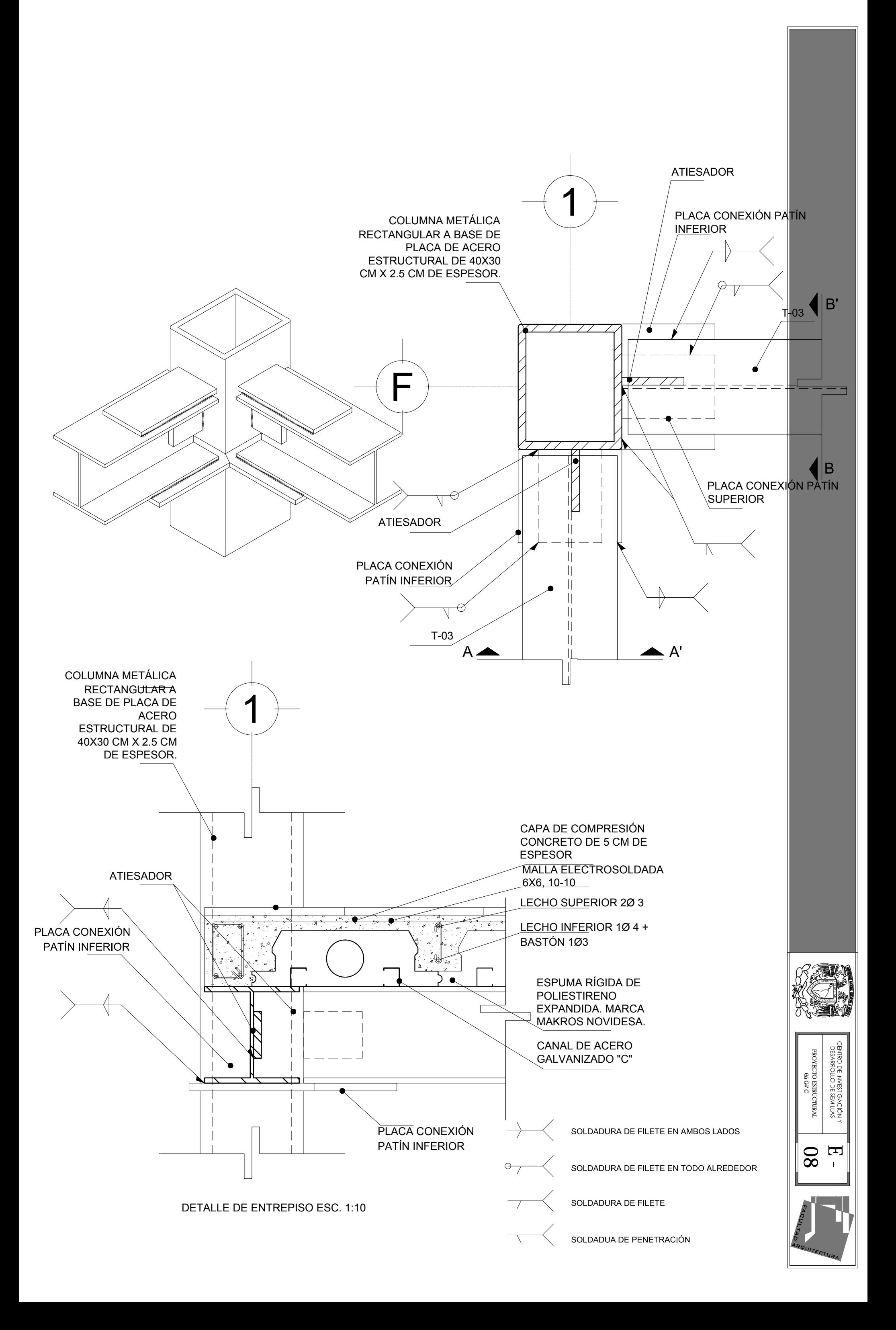

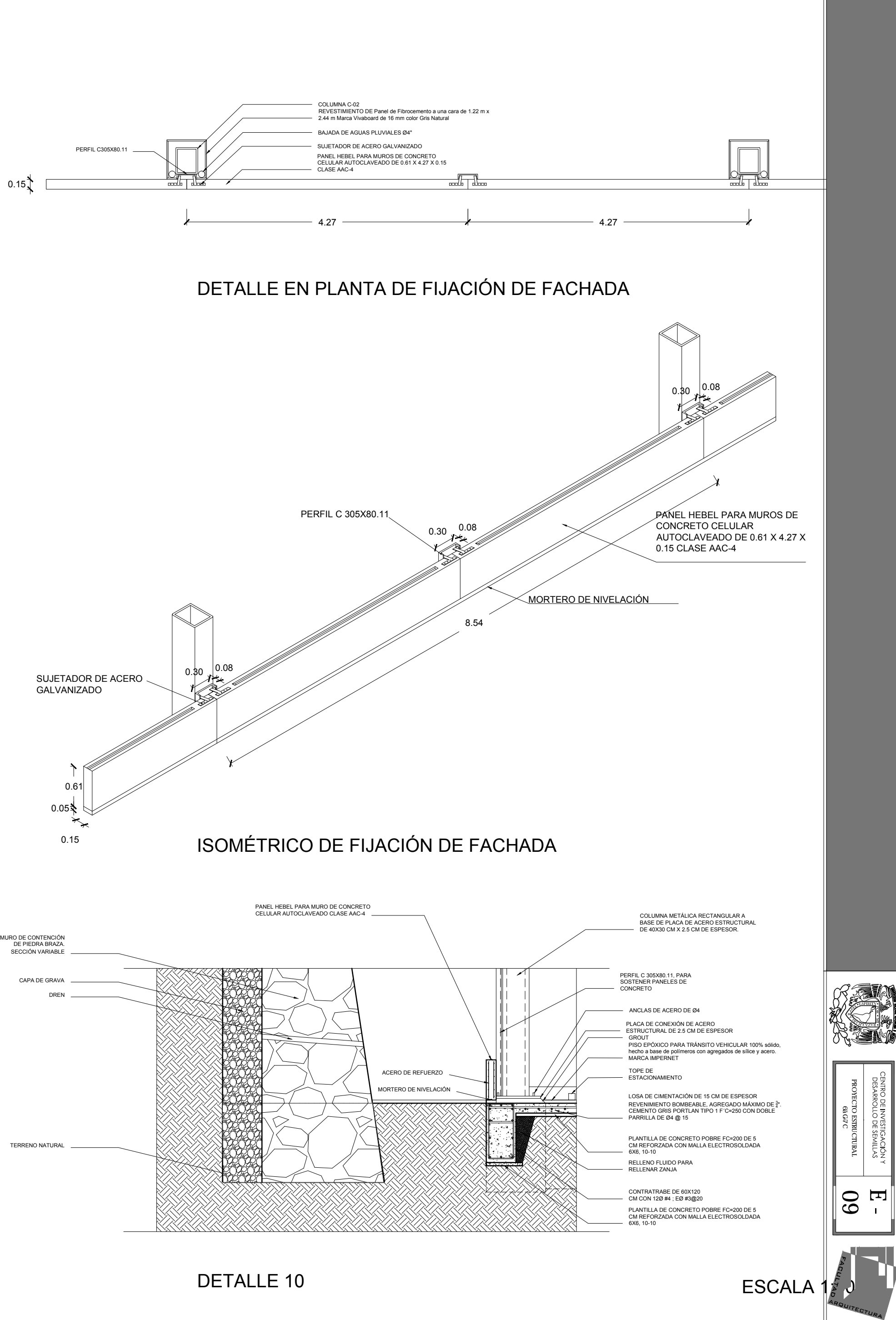

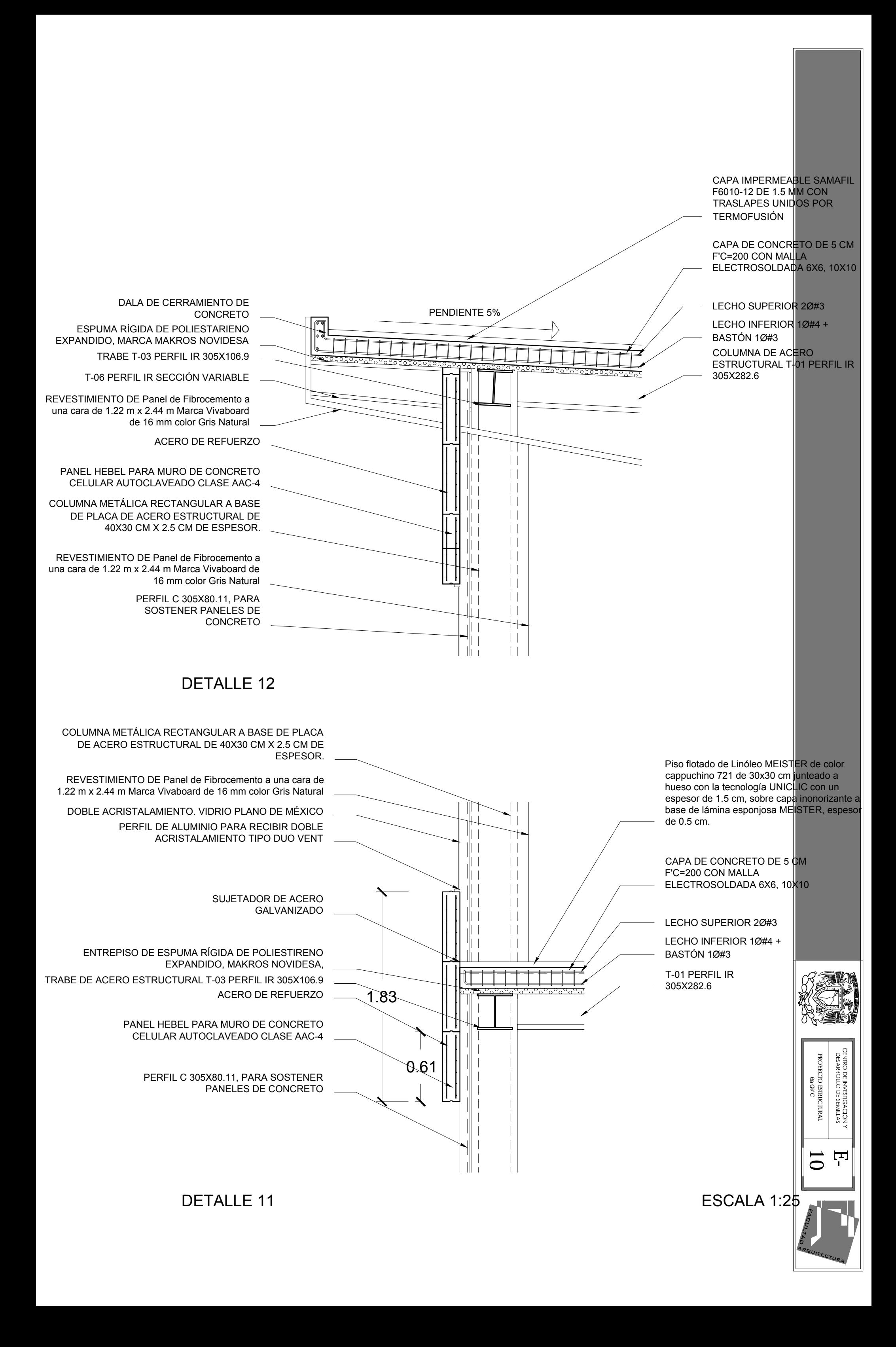

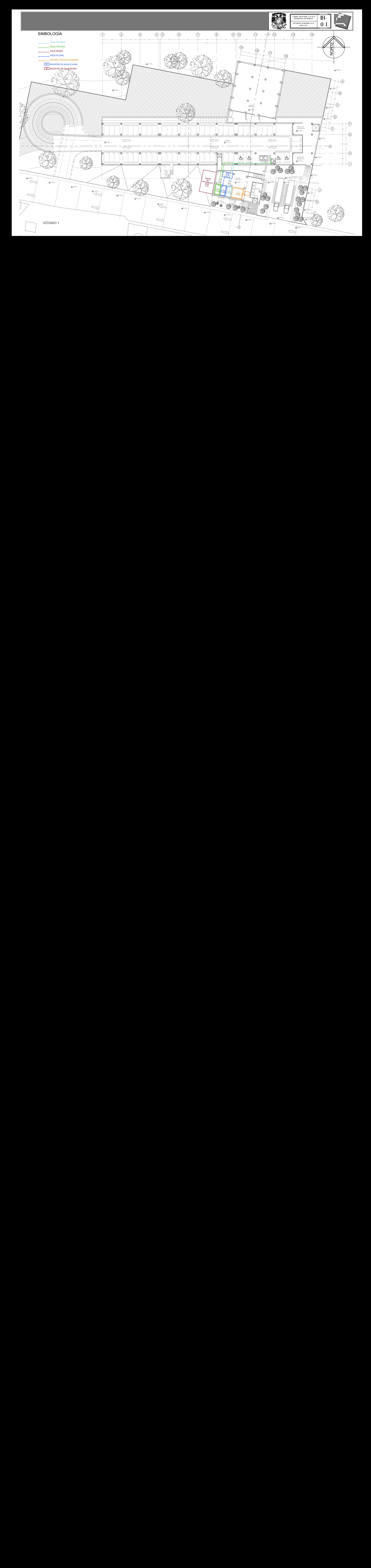
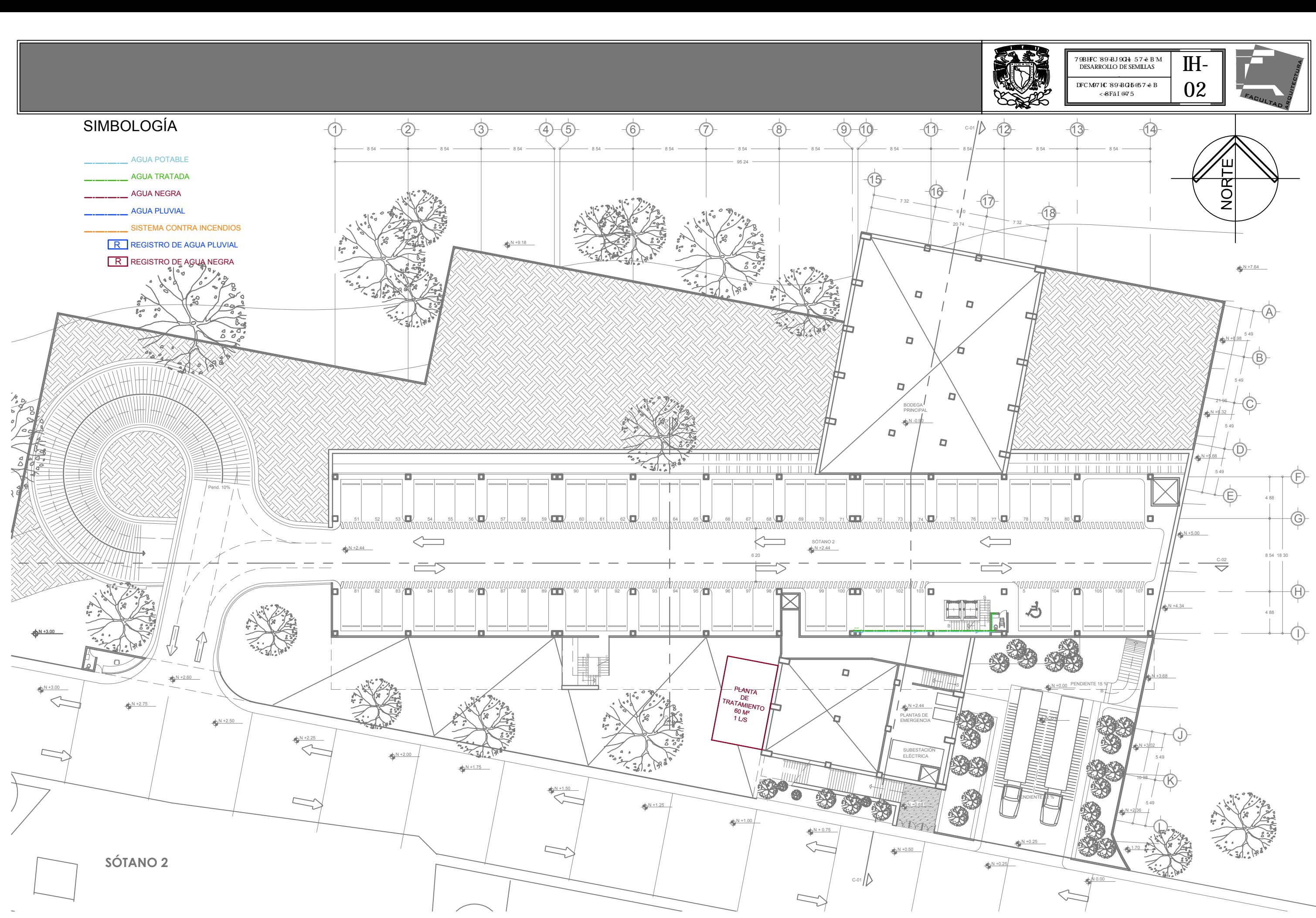

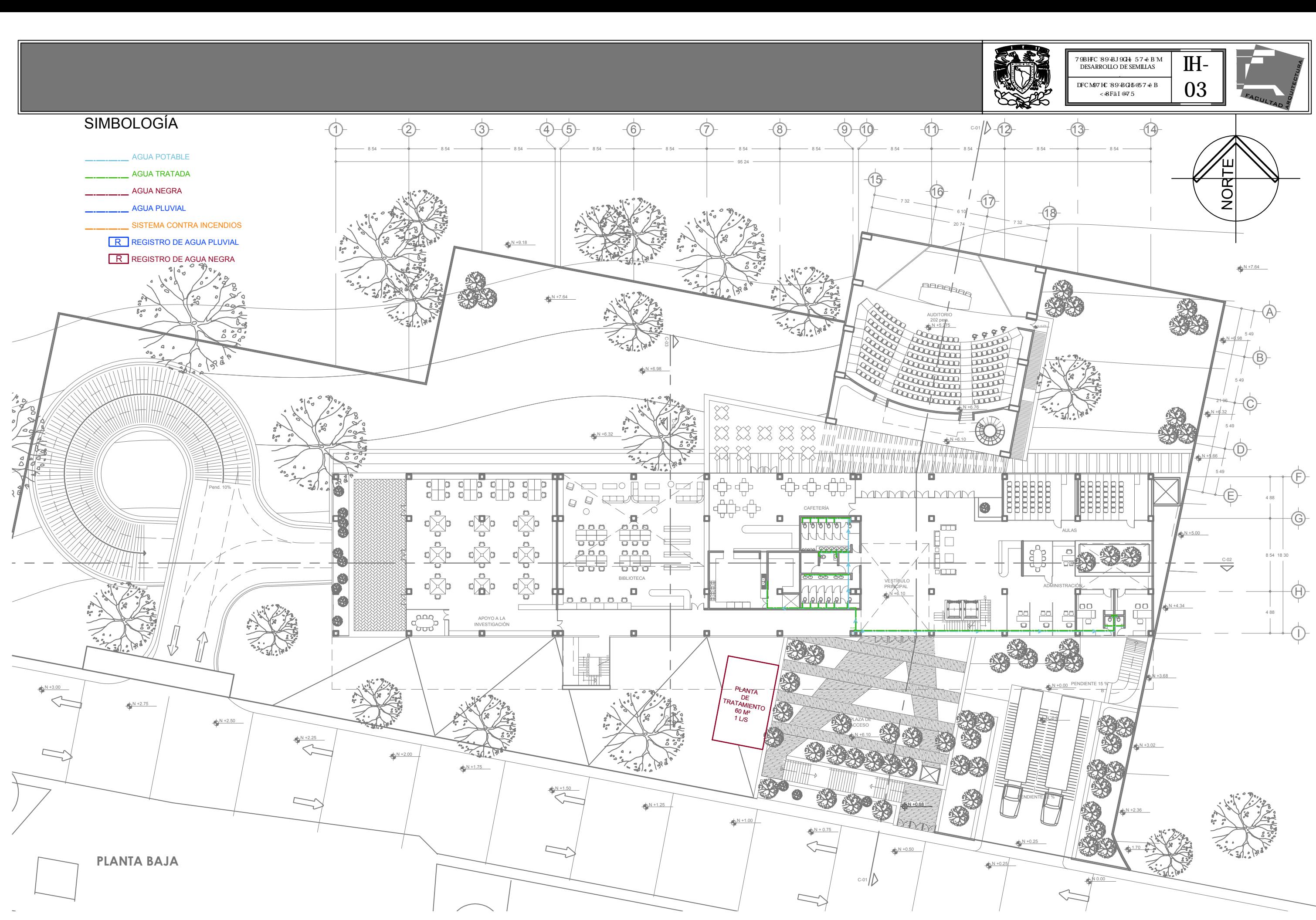

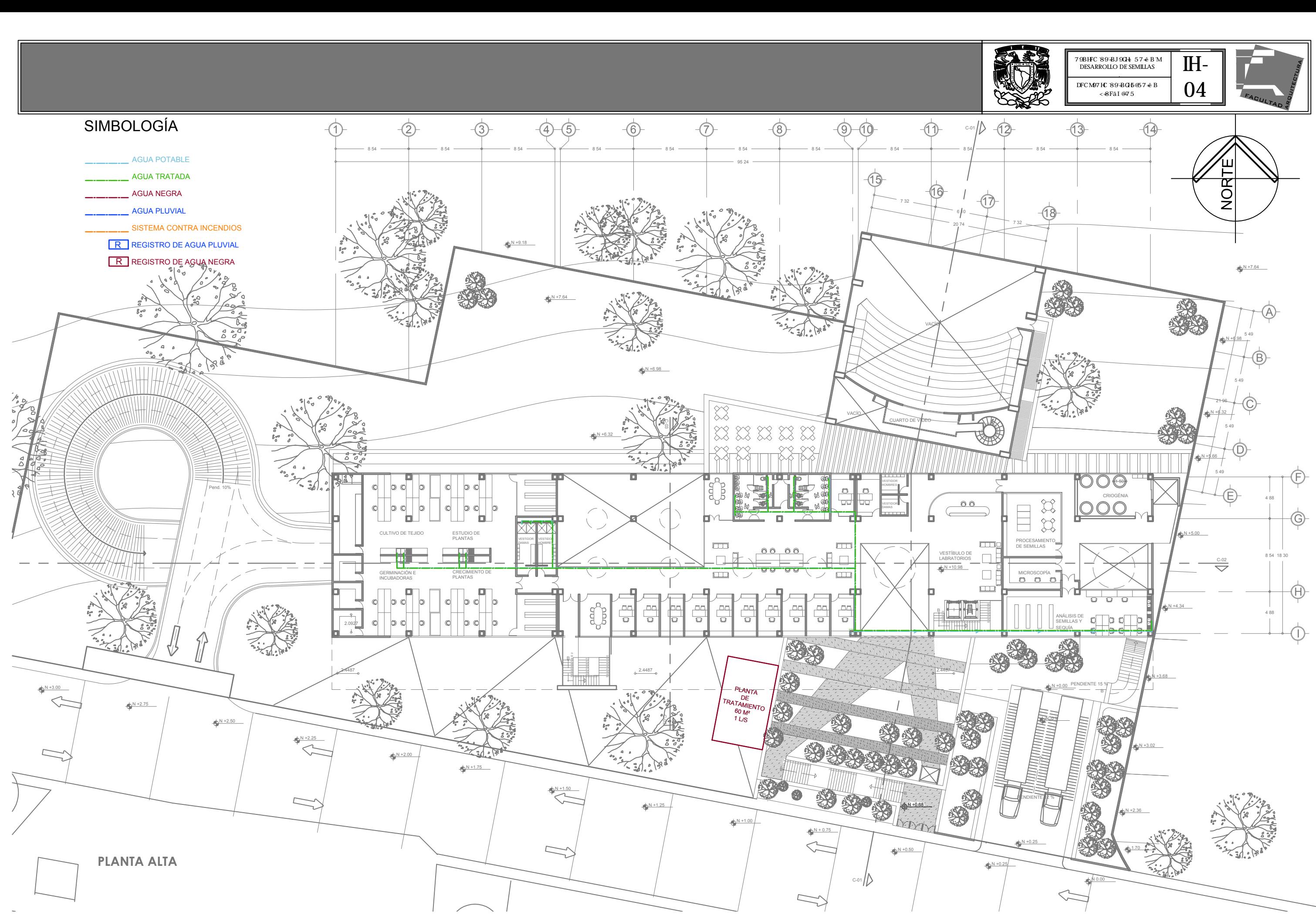

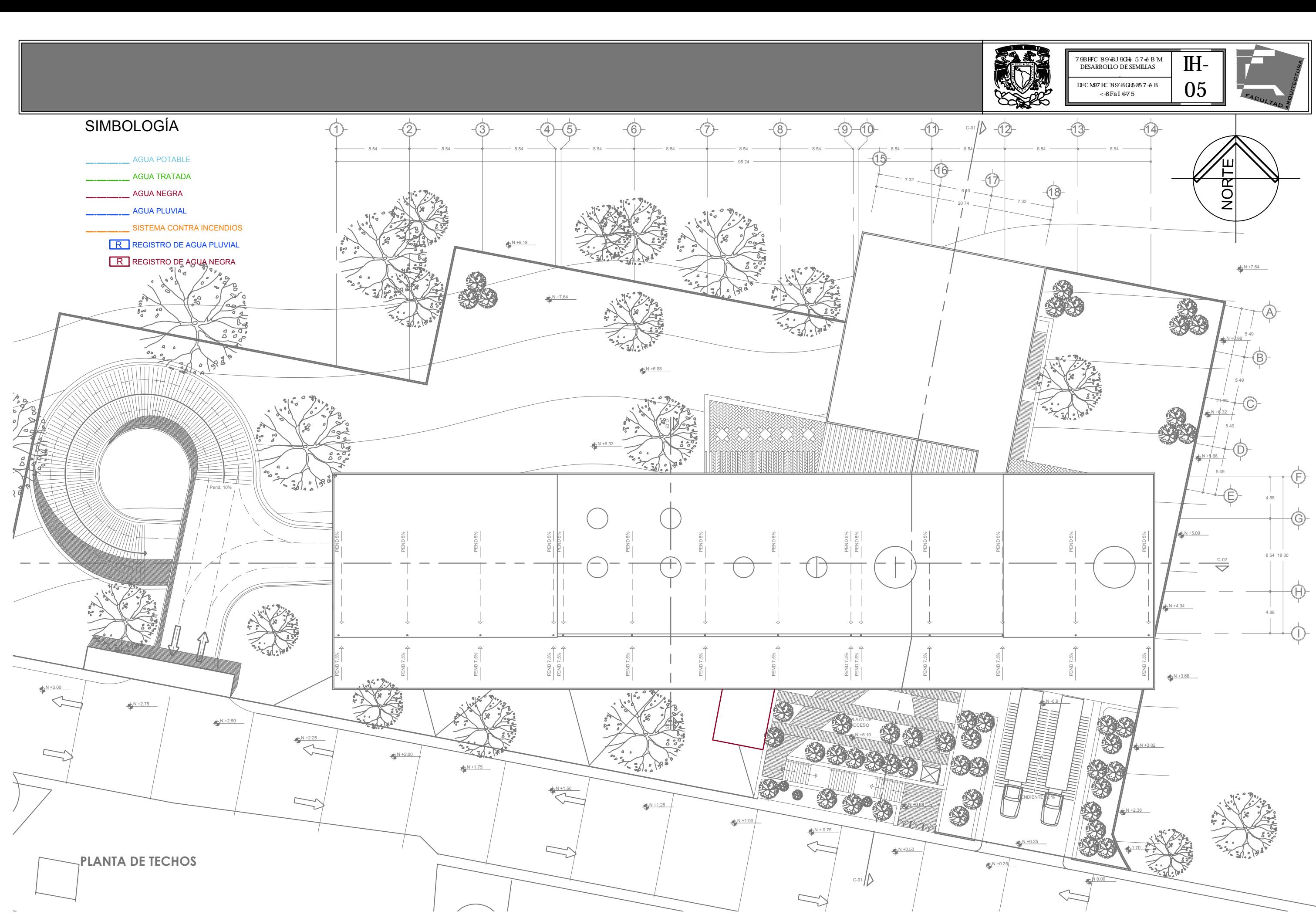

# SIMBOLOGÍA

- **AGUA POTABLE**
- **AGUA TRATADA**
- \_\_\_ AGUA NEGRA
- **AGUA PLUVIAL**
- SISTEMA CONTRA INCENDIOS
	- R REGISTRO DE AGUA PLUVIAL
	- R REGISTRO DE AGUA NEGRA

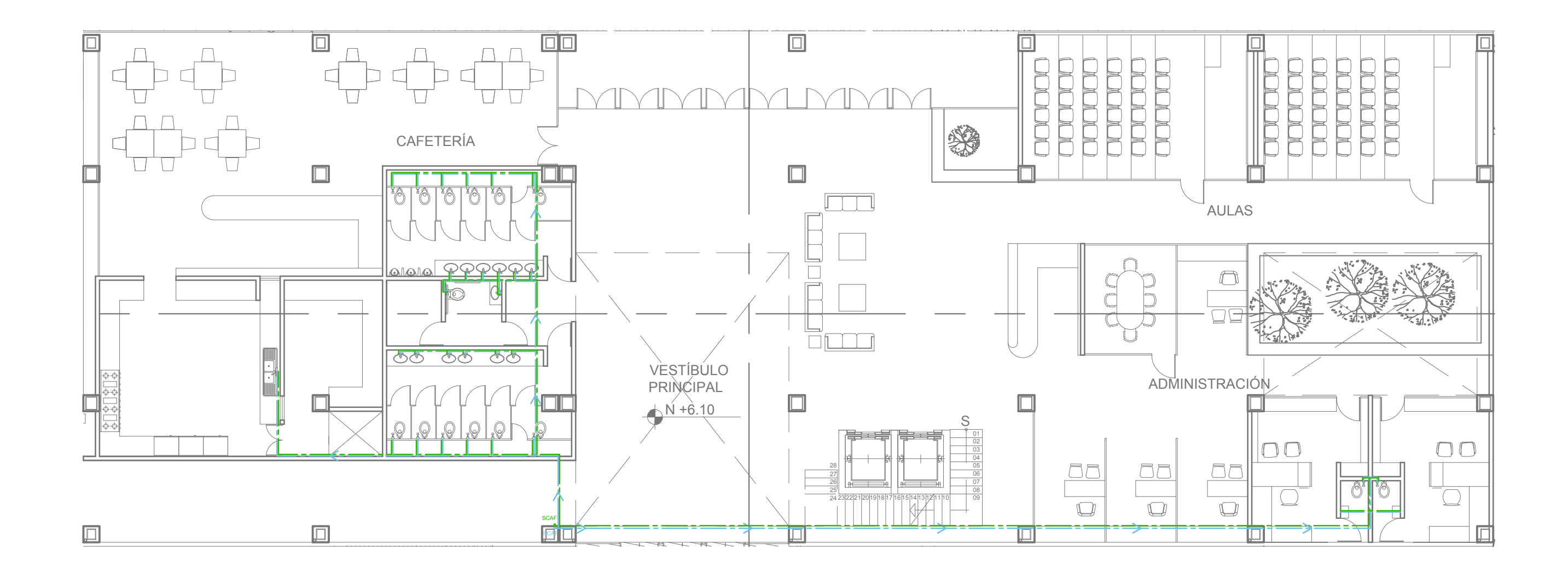

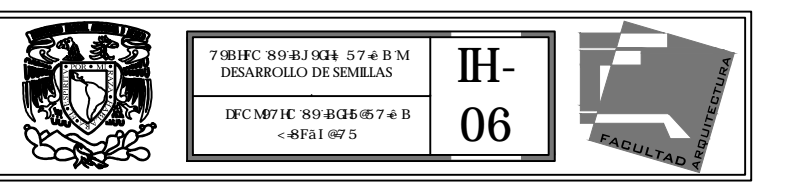

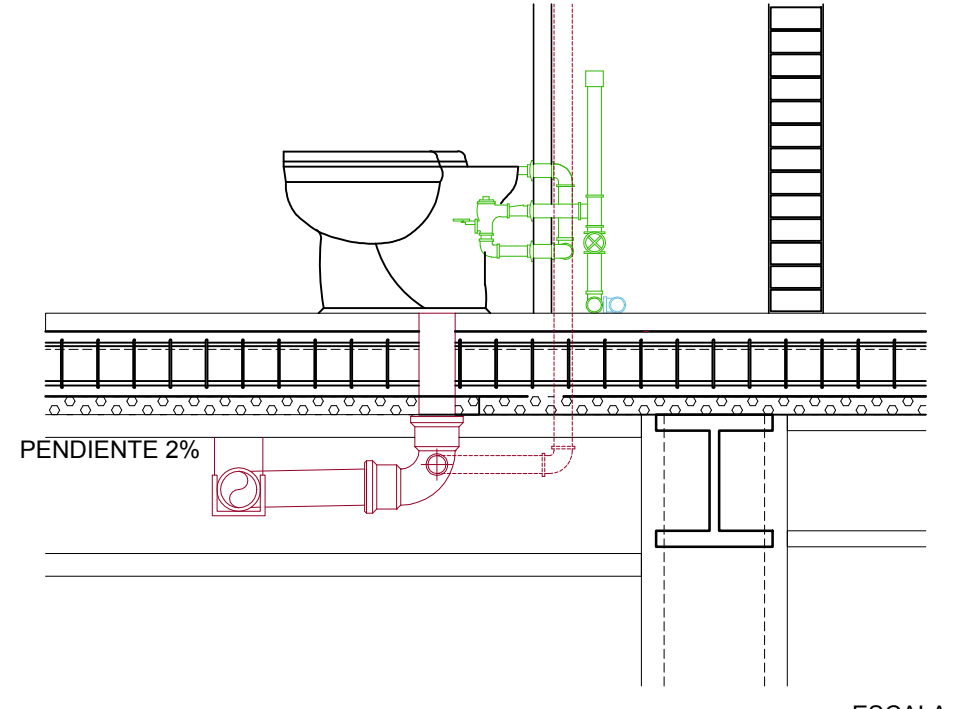

ESCALA 1:20

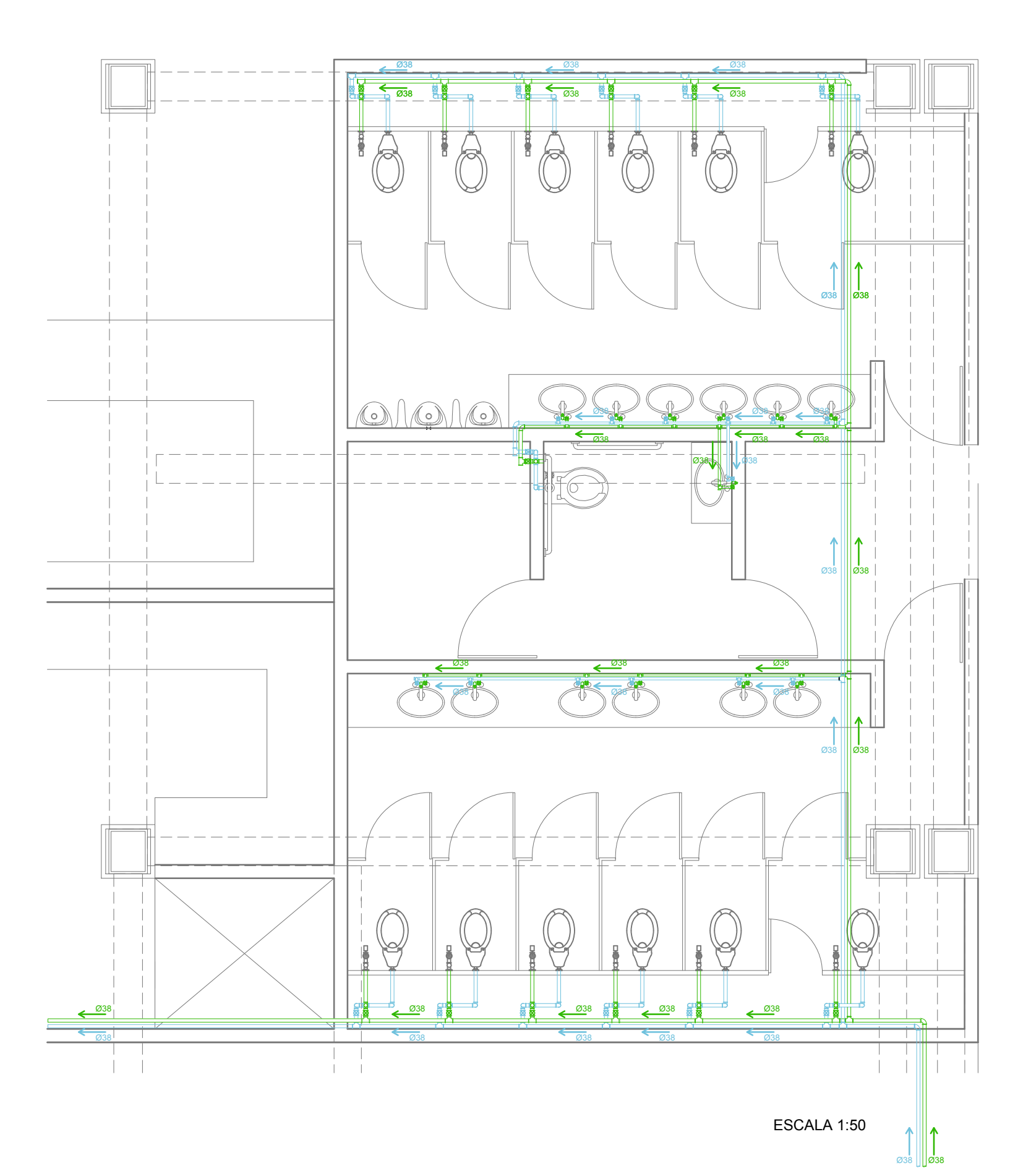

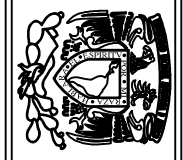

CENTRO DE INVESTIGACIÓN Y<br>DESARROLLO DE SEMILLAS DFC M97 HT 89  $\pm$  81 GH GF 7  $\pm$  B<br><  $\pm$  8F a I GF 5

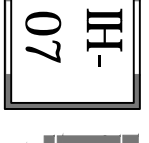

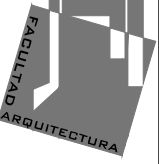

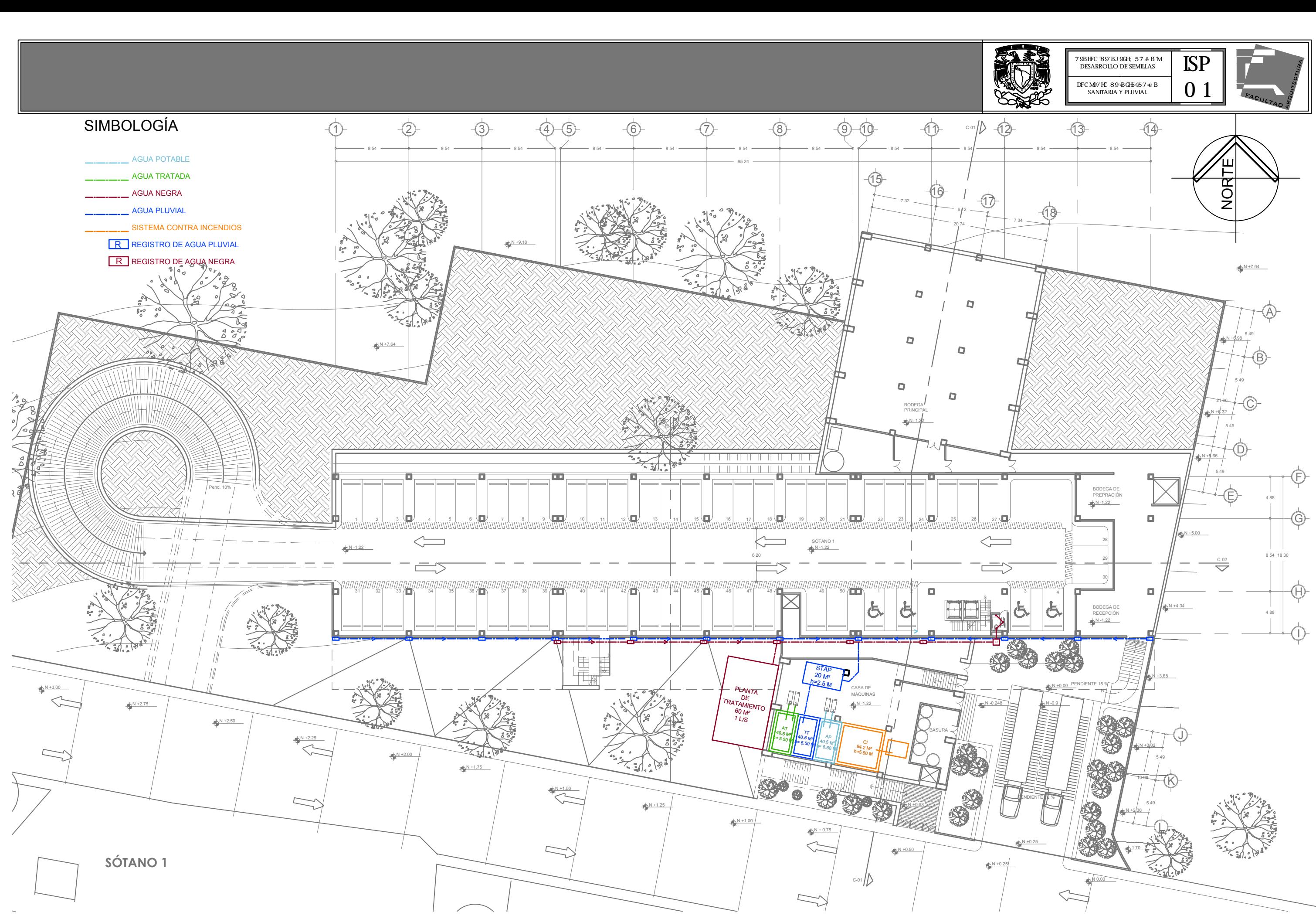

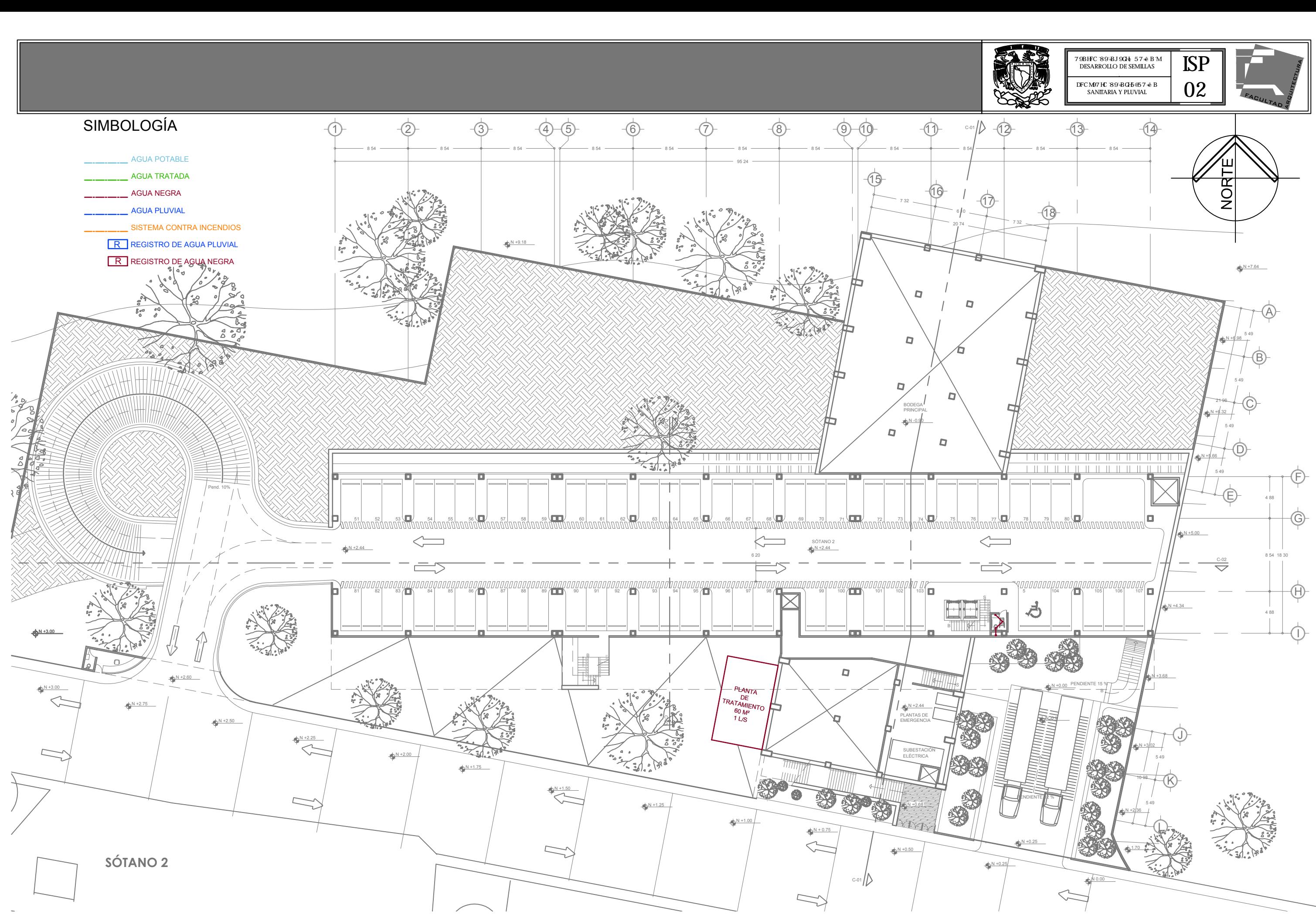

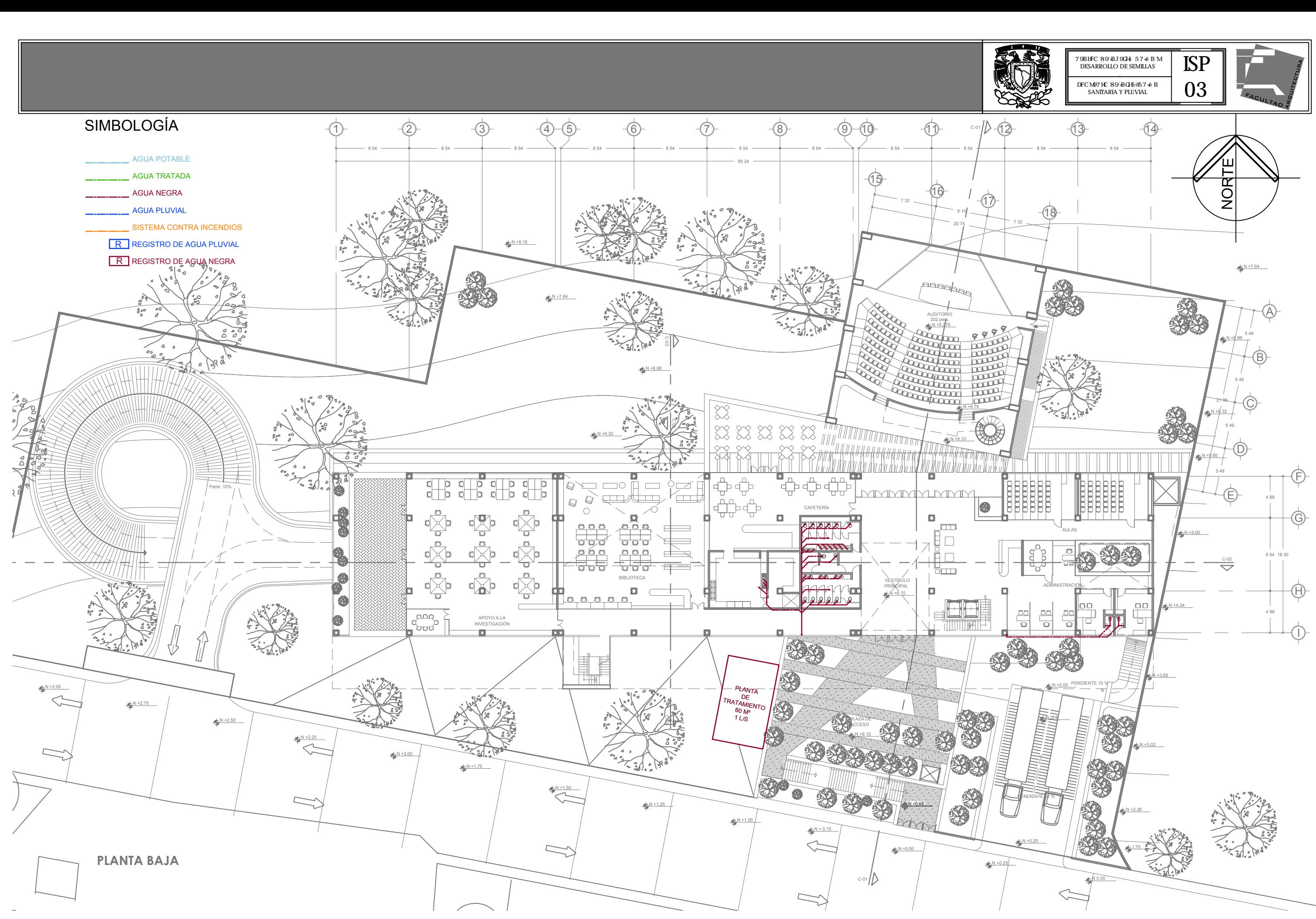

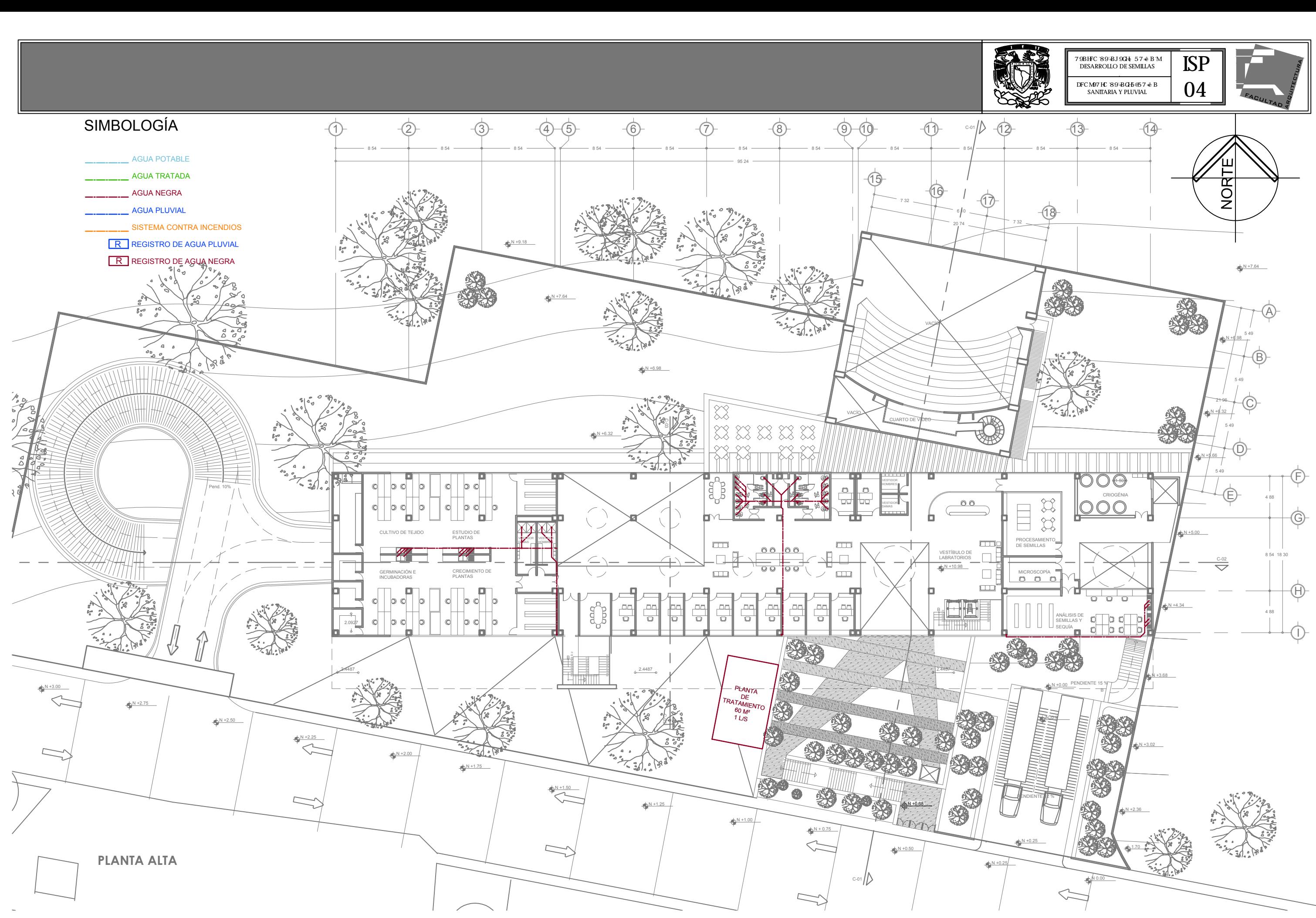

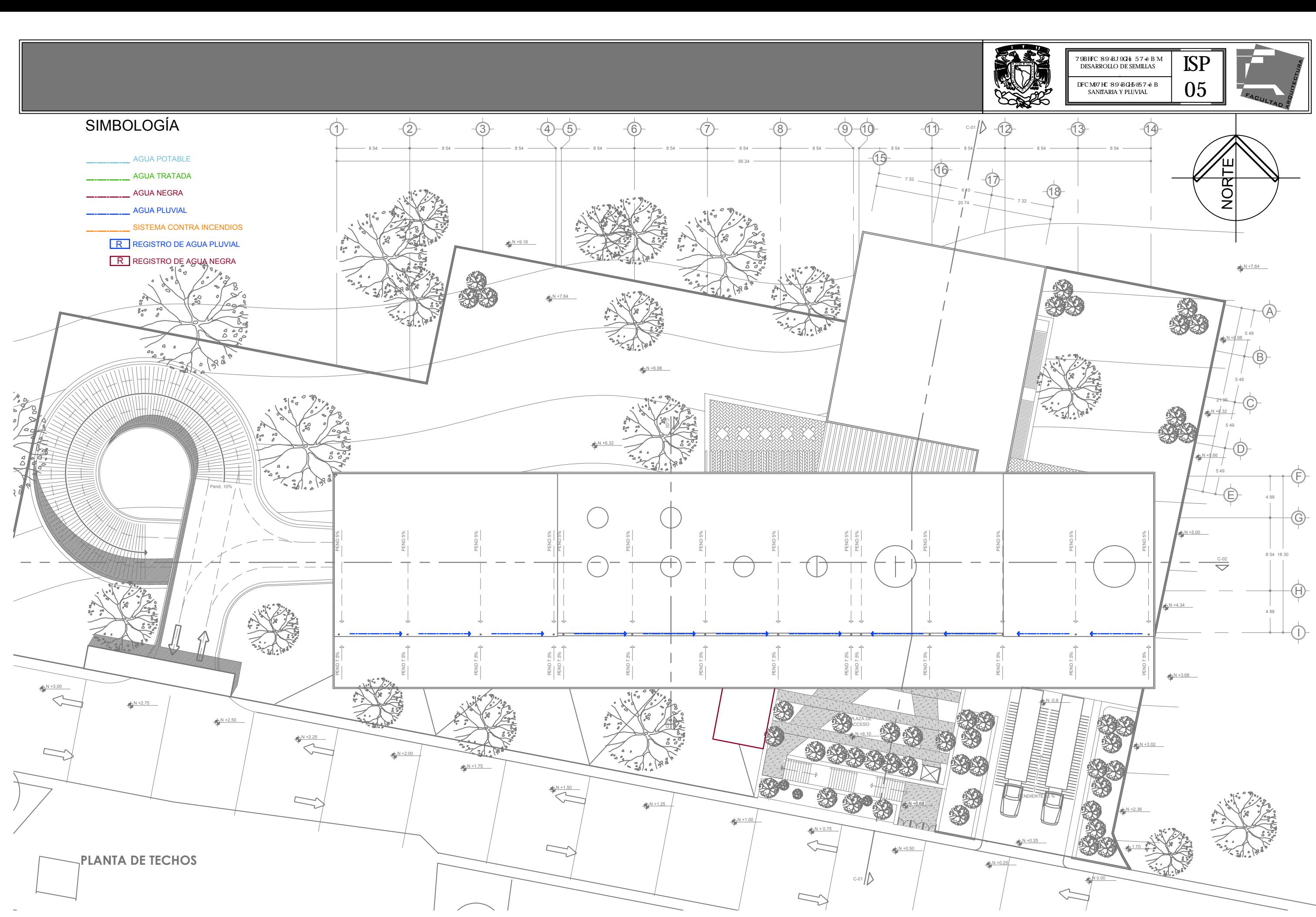

## SIMBOLOGÍA

- AGUA POTABLE
- AGUA TRATADA
- \_ AGUA NEGRA
- **AGUA PLUVIAL** 
	- SISTEMA CONTRA INCENDIOS
	- R REGISTRO DE AGUA PLUVIAL
	- R REGISTRO DE AGUA NEGRA

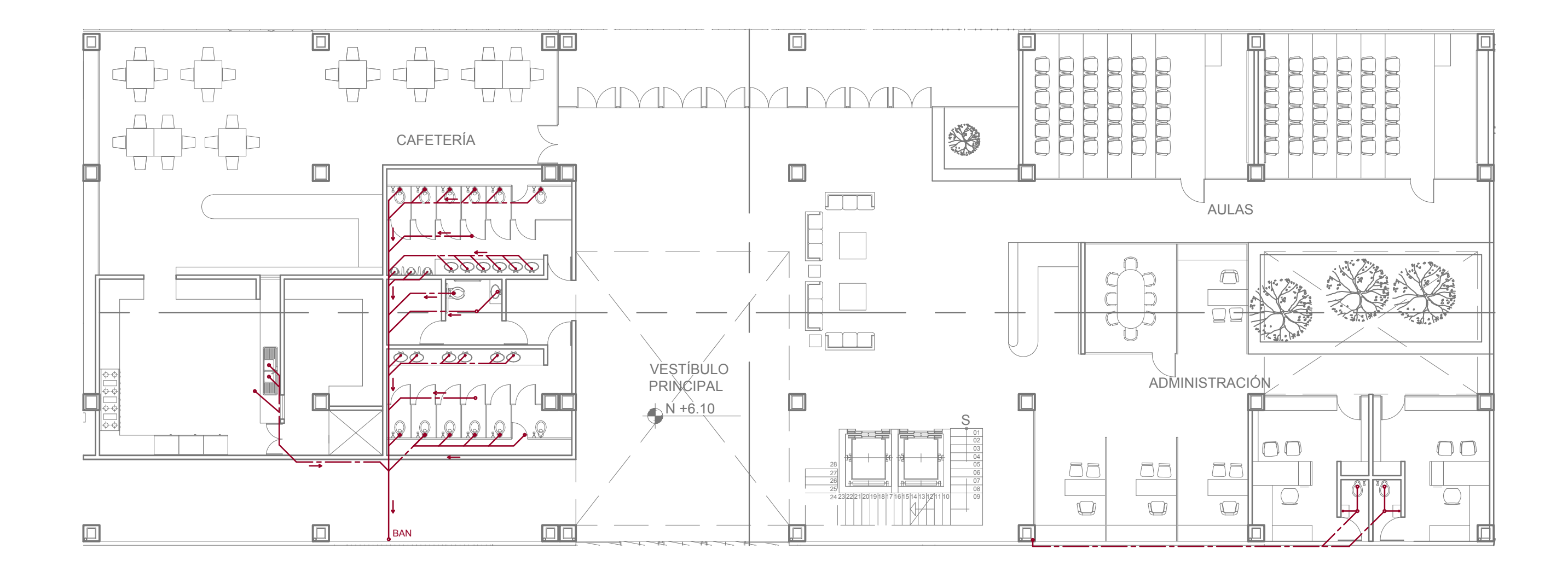

![](_page_155_Figure_9.jpeg)

![](_page_156_Figure_0.jpeg)

![](_page_156_Figure_1.jpeg)

٥

 $\begin{array}{ll} \mathrm{DFC\,M97\,H} & 89^\circ \text{3G4\,B} \circledast \text{7} \ast \text{B} \\ \text{SAMTARIN} & \mathrm{PLUVML} \end{array}$ 

CENTRO DE INVESTIGACIÓN Y<br>DESARROLLO DE SEMILLAS

 $\frac{1}{2}$ 

![](_page_157_Figure_2.jpeg)

# PENDIENTE 12 % N +0.25 N +0.25 N +0.25 N +0.25 N +0.00 PENDIENTE 15 %B N +0.00 PENDIENTE 15 %B N +0.00 PENDIENTE 15 %B N -0.248 C-01 PL1 M1 P1 M1 M1 M1 M1 M1 M1 M1 M1 M1 P1 P1 P1 P1 P1 P1 P1 P1 P1 P1 P1 P1 P1 P1 P1 P2 P1 P1 P1 P1 P1 P1 P1 P2 P1P1P1 PL1 PL1 PL1 PL1 PL1 P2 P2 P2 P2 P2 P2 P2 P2 P2 P2 P2 P2 M1 P1P1 PL1 AC PROYECTO DE ACABADOS 0 1 &(1752'(,19(67,\*\$&,Ð1< DESARROLLO DE SEMILLAS PLAFONES PISOS. PLP MUROS SIMBOLOGIA CLAVE M T A B L A D E A C A B A D O S DESCRIPCION Acabado base Panel Hebel para muros de concreto celular autoclaveado. Acabado intermedio aplanado con textura a base de mortero cemento arena, dos manos de sellador 5x1. Acabado final a base de pintura vinílica color Champagne Beige Pantone 14-1012 Acabado aparente de sistema de entrepiso a besa de espuma rígida de poliestireno expandida, Makros Novidesa Acabado base: Losa de cimentación. Acabado intermedio: PISO EPÓXICO PARA TRÁNSITO VEHICULAR 100% sólido, hecho a base de polímeros con agregados de sílice y acero. MARCA IMPERNET. Acabado final: Cemento pulido natural. Azotea verde con membrana de Polivinilo de Cloruro (PVC) de alta densidad, membrana impermeabilizante anti raíz con capa drenante de 20 cm y capa filtrante geotextil de 2.5 cm Acabado base: Losa prefabricada marca Makros Novidesa. Piso flexible a base Adoquín Cerámico Malpesa Flaseado Negro-Marrón de 20x10x5 textura de corcho, sobre cama de arena natural bien lavada de 3 cm de espesor sin aglomerantes. Junteado con arena de menor diámetro. Acabado base: Losa prefabricada marca MAkros Novidesa. Acabado final:Piso flotado de Linóleo MEISTER de color cappuchino 721 de 30x30 cm junteado a hueso con la tecnología UNICLIC con un espesor de 1.5 cm, sobre capa inonorizante a base de lámina esponjosa MEISTER, espesor de 0.5 cm. Falso plafón de paneles de tablaroca marca Durock, hojas de 1.22x2.44x12.7 mm de espesor a base de canaletas de carga @ 1.22 con dos manos de sellador 5x1, acabado final a base de pintura vinílica de la línea COLOR LIFE color J5-02 Acabado base muro de Panel de Fibrocemento a dos caras de 1.22 m x 2.44 m Marca Vivaboard de 16 mm color Gris Natural, Acabado final: Pintura vinílica RealFlex Línea Color Center de Color blanco Mmarca COMEX Acabado base: Muro de Panel de Fibrocemento a dos caras de 1.22 m x 2.44 m Marca Vivaboard de 16 mm color Gris Natural. Acabado final: recubrimiento de madera Roble Claro estriado 044 marca MEISTER junteado a hueso Acabado base: Losa prefabricada marca MAkros Novidesa. Acabado final:Piso de porcelanato Ecru Bathroom PA 11 NAT Modular de 30X60 MARCA INTERCERAMIC, una capa de impermeabilizante cementoso CEMETOP, marca Comex Acabado base: Losa prefabricada marca MAkros Novidesa. Acabado final: PISO EPÓXICO PARA LABORATORIOS QUÍMICOS compuesto de polímeros tipo novolac 100% sólidos además de contar con un espesor que oscila entre los 3 y 6 mm, Marca IMPERNET Muro cortina a base de perfiles fijos y de proyección de aluminio color natural tipo DUO VENT con doble acristalamiento, Vidrio Plano de México para aislamiento térmico. Recubrimiento nivel sanitario. Acabado base: Losa prefabricada marca MAkros Novidesa. Acabado final:Piso flotado de Linóleo MEISTER de color mocca 722 de 30x30 cm junteado a hueso con la tecnología UNICLIC con un espesor de 1.5 cm, sobre capa inonorizante a base de lámina esponjosa MEISTER, espesor de 0.5 cm. Acabado base: Losa de cimentación. Acabado intermedio: PISO EPÓXICO PARA USO INDUSTRIAL PESADO 100% sólido, hecho a base de polímeros con agregados de sílice y acero. MARCA IMPERNET. Acabado final: Cemento pulido natural. Acabado base muro de Panel de Fibrocemento a dos caras de 1.22 m x 2.44 m Marca Vivaboard de 16 mm color Gris Natural, Acabado final: azulejo Astrato color blanco de 30x20 cm MARCA INTERCERAMIC con junteado color blanco. Colocar zoclo de lámina de aluminio natural de 5 cm de alto.N +0.25 N -0.9 N +9.18 N +7.64 N +5.00 N +5.66 N -1.22 N 0.00 N +3.00 N +0.50 N +0.25 N +1.75 N +1.00 N +1.25 N +1.50 N +2.00 N +2.25 N +2.50 N +2.75 N + 0.75 1 2 3 4 6 7 8 1 2 3 4 31 32 33 34 35 36 37 38 39 40 41 42 43 44 45 46 47 48 49 50 1 2 3 4 5 6 7 8 9 10 11 12 13 14 15 16 17 18 19 20 21 22 23 24 CASA DE MÁQUINAS SÓTANO 1 N -1.22 1.70 N +2.36N +3.02N +3.68 N +4.34 N +6.32N +6.98 N +7.64 N -1.22 BODEGA PRINCIPAL N -1.22 BODEGA DE PREPRACIÓN N -1.22 8 54 8 54 8 54 95 24 5 9 10 11 12 13 14 8 54 8 54 8 54 8 54 8 54 8 54 8 54 8 54 15 16 17 18 7 32 6 12 7 34 20 74 A B CDE J KL FGHI 5 49 5 49 5 49 5 49 21 96 5 49 5 49 10 98 4 88 8 54 4 88 18 30 S C-01 C-02 SUBESTACIÓN ELÉCTRICABASURA S Pend. 10% 06 05 08 07 10 09 12 11 14 13 16 15 18 17 2019 22 21 23 25 24 27 26 2928 3130 33 32 34 02 01 04 03 06 05 08 07 10 09 12 11 02 01 04 03 14 13 302928 6 20 05040802 09 S 030607 10 01 N +0.68 S 01020304050607 2021 10111213141516171819 0809 N +9.18 N +5.00 N +5.66 N +2.44 N +3.00 N 0.00 N +3.00 N +0.50 N +0.25 N +1.75 N +1.00 N +1.25 N +1.50 N +2.00 N +2.25 N +2.50 N +2.75 N + 0.75 N +2.60 1 2 3 4 6 7 8 84 85 86 87 88 89 90 91 92 93 94 95 96 97 98 99 100 51 52 53 54 55 56 57 58 59 60 61 62 63 64 65 66 67 68 69 70 71 72 73 74 75 76 77 78 79 80 SÓTANO 2 N +2.44 1.70 N +2.36N +3.02N +3.68 N +4.34 N +6.32N +6.98 N +7.64 BODEGA PRINCIPAL N -0.90 N +0.68 8 54 8 54 8 54 95 24 5 9 10 11 12 13 14 8 54 8 54 8 54 8 54 8 54 8 54 8 54 8 54 15 16 17 18 7 32 20 74 A B CDE J KL 5 49 5 49 5 49 5 49 21 96 5 49 5 49 10 98 105 106 6 10 7 32 C-01 C-01 C-02 01 03 Pend. 10% 6 20 S 06 05 08 07 10 09 12 11 02 01 04 03 14 13 S 06 05 08 07 10 09 12 11 14 13 16 15 18 17 2019 22 21 23 25 24 27 26 2928 3130 33 32 34 02 04 03050406080702 09101112 1817161514192013 01 2122 B 81 82 83 101 102 103 107 N -0.9 S 01020304050607 101112131415161718192021 0809 B 5 104 FGHI 4 88 8 54 4 88 18 30 N +9.18 N +7.64 N +5.00 N +5.66 N +6.32 N +6.98 N 0.00 N +3.00 N +1.75 N +1.00 N +1.25 N +1.50 N +2.00 N +2.25 N +2.50 N +2.75 1 2 3 4 6 7 8 PLAZA DE ACCESO 1.70 N +2.36N +3.02N +3.68 N +4.34 N +6.32N +6.98 N +7.64 N +6.10 AUDITORIO 202 pers. N +5.275 N +0.68 8 54 8 54 8 54 95 24 5 9 10 11 12 13 14 8 54 8 54 8 54 8 54 8 54 8 54 8 54 8 54 15 16 17 18 7 32 20 74 A B CDE 5 49 5 49 5 49 5 49 21 96 B ADMINISTRACIÓN AULAS VESTÍBULO PRINCIPAL N +6.10 BIBLIOTECA APOYO A LA INVESTIGACIÓN 6 10 7 32 C-01 C-01 C-02 N +6.10 N +5.275 N +6.76 CAFETERÍA S Pend. 10% S 0102030405 24252627 24252627282923 4243 31 3033 32 3937383635403441 22 B N +0.50 N +0.25 N + 0.75 06 05 08 07 10 09 12 11 14 13 16 15 18 17 2019 22 21 23 25 24 27 26 2928 3130 33 32 34 02 01 04 03 0607 10111213141516171819 1009080706 05 04030201 18 17 16 13 14 15 12 11 N -0.9 202122 28 08 23 09 FGHI 4 88 8 54 4 88 18 30 N +0.68 N +9.18 N +7.64 N +5.00 N +5.66 N +6.32 N +6.98 **PADL** C-03 C-03 C-03 C-03 C-03 C-03 C-03 C-03 C-03 1 50 VESTIDOR DAMAS VESTIDOR HOMBRES N 0.00 N +3.00 N +0.50 N +0.25 N +1.75 N +1.00 N +1.25 N +1.50 N +2.00 N +2.25 N +2.50 N +2.75 N + 0.75 1 2 3 4 6 7 8 PLAZA DE ACCESO 1.70 N +2.36N +3.02 N +3.68 N +4.34 N +6.32N +6.98 N +7.64 N +6.10 8 54 8 54 8 54 95 24 5 9 10 11 12 13 14 8 54 8 54 8 54 8 54 8 54 8 54 8 54 8 54 15 16 17 18 7 32 20 74 A B CDE 5 49 5 49 5 49 5 49 21 96 B 6 10 7 32 C-01 C-01 C-02 Pend. 10% S 06 05 08 07 10 09 12 11 14 13 16 15 18 17 2019 22 21 23 25 24 27 26 2928 3130 33 32 34 02 01 04 03 N -0.9 FGHI 4 88 8 54 4 88 18 30 N +0.68 N +9.18 N +7.64 N +5.00 N +5.66 N +6.98 N 0.00 N +3.00 N +0.50 N +0.25 N +1.75 N +1.00 N +1.25 N +1.50 N +2.00 N +2.25 N +2.50 N +2.75 N + 0.75 1 2 3 4 6 7 8 1.70 N +2.36N +3.02N +3.68 N +4.34 N +6.32N +6.98 N +7.64 8 54 8 54 8 54 95 24 5 9 10 11 12 13 14 8 54 8 54 8 54 8 54 8 54 8 54 8 54 8 54 15 16 17 18 7 32 20 74 A B CDE 5 49 5 49 5 49 5 49 21 96 S B 6 10 7 32 ANÁLISIS DE SEMILLAS Y SEQUÍA MICROSCOPÍA PROCESAMIENTO DE SEMILLAS VESTÍBULO DE LABRATORIOS N +10.98 C-01 C-01 C-02 Pend. 10% 42 07 06 05 08 11 10 09 16 15 14 18 12 13 2019 17 21 23 22 31 27 25 29 24 26 28 32 30 02 01 34 33 04 03 B 4546474849 5152535455565758596061 50 6364656667686970 4443 39383637354041 GERMINACIÓN E INCUBADORAS CULTIVO DE TEJIDO CRECIMIENTO DE PLANTAS VESTIDOR HOMBRES ESTUDIO DE PLANTAS CUARTO DE VIDEO VACÍO VACÍO 28272625 24 2322 21201918 17 16 13 14 15 12 N -0.9 B 02030405 24252627 0607 10111213141516171819202122 28 08 23 09 FGHI 4 88 8 54 4 88 18 30 62 CRIOGÉNIA VESTIDOR DAMAS PENDIENTE 15 % 25 26 27 N +6.32 2.0927 2.4487 2.4487 **SÓTANO 1 SÓTANO 2 PLANTA BAJA PLANTA ALTA PLANTA DE TECHOS KANADER SERVICE SERVICE SERVICE SERVICE SERVICE SERVICE SERVICE SERVICE SERVICE SERVICE SERVICE SERVICE SERVICE** 1 PL BODEGA DE RECEPCIÓN N  $\begin{minipage}{0.5mm} \begin{tabular}{|c|c|c|c|} \hline \multicolumn{1}{|c|}{\multicolumn{1}{c|}{\multicolumn{1}{c|}{\multicolumn{1}{c}{\multicolumn{1}{c}{\multicolumn{$  $\begin{array}{c} \begin{matrix} \mathcal{L}_{\mathcal{L} \mathcal{A} N \mathcal{T} \mathcal{A}} \end{matrix} \ \frac{D \mathcal{L}_{\mathcal{A} N \mathcal{T} \mathcal{A}}}{\mathcal{L}_{\mathcal{B} \mathcal{B}} \mathcal{B}_{\mathcal{A} \mathcal{B}} \mathcal{B}_{\mathcal{B} \mathcal{B}} \mathcal{B}_{\mathcal{A} \mathcal{B}} \mathcal{B}_{\mathcal{A} \mathcal{B}} \end{matrix} \end{array}$

# PENDIENTE 12 % N +0.25 N +0.25 N +0.25 N +0.00 PENDIENTE 15 %B N +0.00 PENDIENTE 15 %B N +0.00 PENDIENTE 15 %B PL1 M1 P1 M1 M1 M1 M1 M1 M1 M1 M1 M1 M1 M1 P1 P1 P1 P1 P1 P1 P1 P1 P1 P1 P1 P1 P1 P1 P1 P1 P1 P1 P1 P1 P1 P1 P1 P1 P1 P1 P1P1P1 PL1 PL1 PL1 PL1 PL1 PL1 AC PROYECTO DE ACABADOS 0 2 &(1752'(,19(67,\*\$&,Ð1< DESARROLLO DE SEMILLAS PLAFONES PISOS. PLP MUROS SIMBOLOGIA CLAVE M T A B L A D E A C A B A D O S DESCRIPCION Acabado base Panel Hebel para muros de concreto celular autoclaveado. Acabado intermedio aplanado con textura a base de mortero cemento arena, dos manos de sellador 5x1. Acabado final a base de pintura vinílica color Champagne Beige Pantone 14-1012 Acabado aparente de sistema de entrepiso a besa de espuma rígida de poliestireno expandida, Makros Novidesa Acabado intermedio: PISO EPÓXICO PARA TRÁNSITO VEHICULAR 100% sólido, hecho a base de polímeros con agregados de sílice y acero. MARCA IMPERNET. Acabado final: Cemento pulido natural. Azotea verde con membrana de Polivinilo de Cloruro (PVC) de alta densidad, membrana impermeabilizante anti raíz con capa drenante de 20 cm y capa filtrante geotextil de 2.5 cm Acabado base: Losa prefabricada marca Makros Novidesa. Piso flexible a base Adoquín Cerámico Malpesa Flaseado Negro-Marrón de 20x10x5 textura de corcho, sobre cama de arena natural bien lavada de 3 cm de espesor sin aglomerantes. Junteado con arena de menor diámetro. Acabado base: Losa prefabricada marca MAkros Novidesa. Acabado final:Piso flotado de Linóleo MEISTER de color cappuchino 721 de 30x30 cm junteado a hueso con la tecnología UNICLIC con un espesor de 1.5 cm, sobre capa inonorizante a base de lámina esponjosa MEISTER, espesor de 0.5 cm. Falso plafón de paneles de tablaroca marca Durock, hojas de 1.22x2.44x12.7 mm de espesor a base de canaletas de carga @ 1.22 con dos manos de sellador 5x1, acabado final a base de pintura vinílica de la línea COLOR LIFE color J5-02 Acabado base muro de Panel de Fibrocemento a dos caras de 1.22 m x 2.44 m Marca Vivaboard de 16 mm color Gris Natural, Acabado final: Pintura vinílica RealFlex Línea Color Center de Color blanco Mmarca COMEX Acabado base: Muro de Panel de Fibrocemento a dos caras de 1.22 m x 2.44 m Marca Vivaboard de 16 mm color Gris Natural. Acabado final: recubrimiento de madera Roble Claro estriado 044 marca MEISTER junteado a hueso Acabado base: Losa prefabricada marca MAkros Novidesa. Acabado final:Piso de porcelanato Ecru Bathroom PA 11 NAT Modular de 30X60 MARCA INTERCERAMIC, una capa de impermeabilizante cementoso CEMETOP, marca Comex Acabado base: Losa prefabricada marca MAkros Novidesa. Acabado final: PISO EPÓXICO PARA LABORATORIOS QUÍMICOS compuesto de polímeros tipo novolac 100% sólidos además de contar con un espesor que oscila entre los 3 y 6 mm, Marca IMPERNET Muro cortina a base de perfiles fijos y de proyección de aluminio color natural tipo DUO VENT con doble acristalamiento, Vidrio Plano de México para aislamiento térmico. Recubrimiento nivel sanitario. Acabado base: Losa prefabricada marca MAkros Novidesa. Acabado final:Piso flotado de Linóleo MEISTER de color mocca 722 de 30x30 cm junteado a hueso con la tecnología UNICLIC con un espesor de 1.5 cm, sobre capa inonorizante a base de lámina esponjosa MEISTER, espesor de 0.5 cm. Acabado intermedio: PISO EPÓXICO PARA USO INDUSTRIAL PESADO 100% sólido, hecho a base de polímeros con agregados de sílice y acero. MARCA IMPERNET. Acabado final: Cemento pulido natural. Acabado base muro de Panel de Fibrocemento a dos caras de 1.22 m x 2.44 m Marca Vivaboard de 16 mm color Gris Natural, Acabado final: azulejo Astrato color blanco de 30x20 cm MARCA INTERCERAMIC con junteado color blanco. Colocar zoclo de lámina de aluminio natural de 5 cm de alto.N +0.25 SUBESTACIÓN ELÉCTRICA N +9.18 N +5.00 N +5.66 N +2.44 N +3.00 N 0.00 N +3.00 N +0.50 N +0.25 N +1.75 N +1.00 N +1.25 N +1.50 N +2.00 N +2.25 N +2.50 N +2.75 N + 0.75 N +2.60 1 2 3 4 6 7 8 84 85 86 87 88 89 90 91 92 93 94 95 96 97 98 99 100 51 52 53 54 55 56 57 58 59 60 61 62 63 64 65 66 67 68 69 70 71 72 73 74 75 76 77 78 79 80 SÓTANO 2 N +2.44 1.70 N +2.36N +3.02N +3.68 N +4.34 N +6.32N +6.98 N +7.64 BODEGA PRINCIPAL N -0.90 N +0.68 8 54 8 54 8 54 95 24 5 9 10 11 12 13 14 8 54 8 54 8 54 8 54 8 54 8 54 8 54 8 54 15 16 17 18 7 32 20 74 A B CDE J KL 5 49 5 49 5 49 5 49 21 96 5 49 5 49 10 98 105 106 6 10 7 32 C-01 C-01 C-02 01 03 Pend. 10% 6 20 S 06 05 08 07 10 09 12 11 02 01 04 03 14 13 S 06 05 08 07 10 09 12 11 14 13 16 15 18 17 2019 22 21 23 25 24 27 26 2928 3130 33 32 34 02 04 03050406080702 09101112 1817161514192013 01 2122 B 81 82 83 101 102 103 107 N -0.9 S 01020304050607 2021 10111213141516171819 0809 B 5 104 FGHI 4 88 8 54 4 88 18 30 N +9.18 N +7.64 N +5.00 N +5.66 N +6.32 N +6.98 N 0.00 N +3.00 N +1.75 N +1.00 N +1.25 N +1.50 N +2.00 N +2.25 N +2.50 N +2.75 1 2 3 4 6 7 8 PLAZA DE ACCESO 1.70 N +2.36N +3.02N +3.68 N +4.34 N +6.32N +6.98 N +7.64 N +6.10 AUDITORIO 202 pers. N +5.275 N +0.68 8 54 8 54 8 54 95 24 5 9 10 11 12 13 14 8 54 8 54 8 54 8 54 8 54 8 54 8 54 8 54 15 16 17 18 7 32 20 74 A B CDE 5 49 5 49 5 49 5 49 21 96 B ADMINISTRACIÓN AULAS VESTÍBULO PRINCIPAL N +6.10 BIBLIOTECA APOYO A LA INVESTIGACIÓN 6 10 7 32 C-01 C-01 C-02 N +6.10 N +5.275 N +6.76 CAFETERÍA S Pend. 10% S 0102030405 24252627 24252627282923 4243 31 3033 32 3937383635403441 22 B N +0.50 N +0.25 N + 0.75 06 05 08 07 10 09 12 11 14 13 16 15 18 17 2019 22 21 23 25 24 27 26 2928 3130 33 32 34 02 01 04 03 0607 10111213141516171819 1009080706 05 04030201 18 17 16 13 14 15 12 11 N -0.9 202122 28 08 23 09 FGHI 4 88 8 54 4 88 18 30 N +0.68 N +9.18 N +7.64 N +5.00 N +5.66 N +6.32 N +6.98 **Post** C-03 C-03 C-03 C-03 C-03 C-03 C-03 1 50 VESTIDOR DAMAS VESTIDOR HOMBRES PEND 5% PLANTAS DE EMERGENCIA PLANTA DE TRATAMIENTO 60 M² 1 L/S PLANTA DE TRATAMIENTO 60 M² 1 L/S PLANTA DE TRATAMIENTO 60 M² 1 L/S PENDIENTE 12 % PENDIENTE 12 % PENDIENTE 12 %  $-$ <br>N +2.44 N 0.00 N +3.00 N +0.50 N +0.25 N +1.75 N +1.00 N +1.25 N +1.50 N +2.00 N +2.25 N +2.50 N +2.75 N + 0.75 1 2 3 4 6 7 8 PLAZA DE ACCESO 1.70 N +2.36N +3.02 N +3.68 N +4.34 N +6.32N +6.98 N +7.64 N +6.10 8 54 8 54 8 54 95 24 5 9 10 11 12 13 14 8 54 8 54 8 54 8 54 8 54 8 54 8 54 8 54 15 16 17 18 7 32 20 74 A B CDE 5 49 5 49 5 49 5 49 21 96 B 6 10 7 32 C-01 C-01 C-02 Pend. 10% S 06 05 08 07 10 09 12 11 14 13 16 15 18 17 2019 22 21 23 25 24 27 26 2928 3130 33 32 34 02 01 04 03 N -0.9 FGHI 4 88 8 54 4 88 18 30 N +0.68 N +9.18 N +7.64 N +5.00 N +5.66 N +6.98 N 0.00 N +3.00 N +0.50 N +0.25 N +1.75 N +1.00 N +1.25 N +1.50 N +2.00 N +2.25 N +2.50 N +2.75 N + 0.75 1 2 3 4 6 7 8 1.70 N +2.36N +3.02N +3.68 N +4.34 N +6.32N +6.98 N +7.64 8 54 8 54 8 54 95 24 5 9 10 11 12 13 14 8 54 8 54 8 54 8 54 8 54 8 54 8 54 8 54 15 16 17 18 7 32 20 74 A B CDE 5 49 5 49 5 49 5 49 21 96 S B 6 10 7 32 ANÁLISIS DE SEMILLAS Y SEQUÍA MICROSCOPÍA PROCESAMIENTO DE SEMILLAS VESTÍBULO DE LABRATORIOS N +10.98 C-01 C-01 C-02 Pend. 10% 42 07 06 05 08 11 10 09 16 15 14 18 12 13 2019 17 21 23 22 31 27 25 29 24 26 28 32 30 02 01 34 33 04 03 B 4546474849 5152535455565758596061 50 6364656667686970 4443 39383637354041 GERMINACIÓN E INCUBADORAS CULTIVO DE TEJIDO CRECIMIENTO DE PLANTAS VESTIDOR HOMBRES ESTUDIO DE PLANTAS CUARTO DE VIDEO VACÍO VACÍO 28272625 24 2322 21201918 17 16 13 14 15 12 N -0.9 B 02030405 24252627 0607 10111213141516171819202122 28 08 23 09 FGHI 4 88 8 54 4 88 18 30 62 CRIOGÉNIA VESTIDOR DAMAS N +6.32 2.0927 2.4487 2.4487 **SÓTANO 2 PLANTA BAJA PLANTA ALTA PLANTA DE TECHOS**

![](_page_158_Figure_2.jpeg)

![](_page_159_Figure_1.jpeg)

![](_page_160_Figure_1.jpeg)

![](_page_161_Figure_1.jpeg)

![](_page_161_Figure_0.jpeg)

![](_page_162_Figure_0.jpeg)

![](_page_163_Figure_0.jpeg)

![](_page_163_Picture_159.jpeg)

![](_page_163_Figure_2.jpeg)

![](_page_163_Figure_3.jpeg)

![](_page_164_Figure_0.jpeg)

![](_page_165_Figure_0.jpeg)

![](_page_165_Picture_152.jpeg)

![](_page_166_Figure_0.jpeg)

![](_page_166_Figure_1.jpeg)

![](_page_167_Figure_0.jpeg)